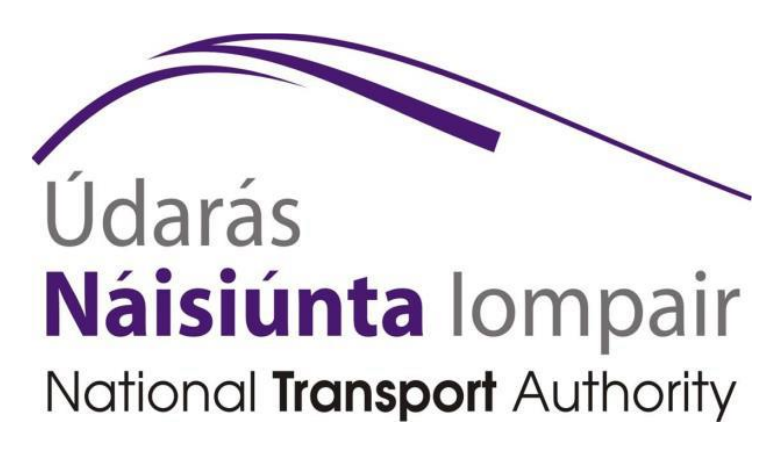

Irish National NeTEx Profile for exchanging Irish Stop & Timetable data

> Part 2 – Data Mappings Version 1.0

## **Document Control Log**

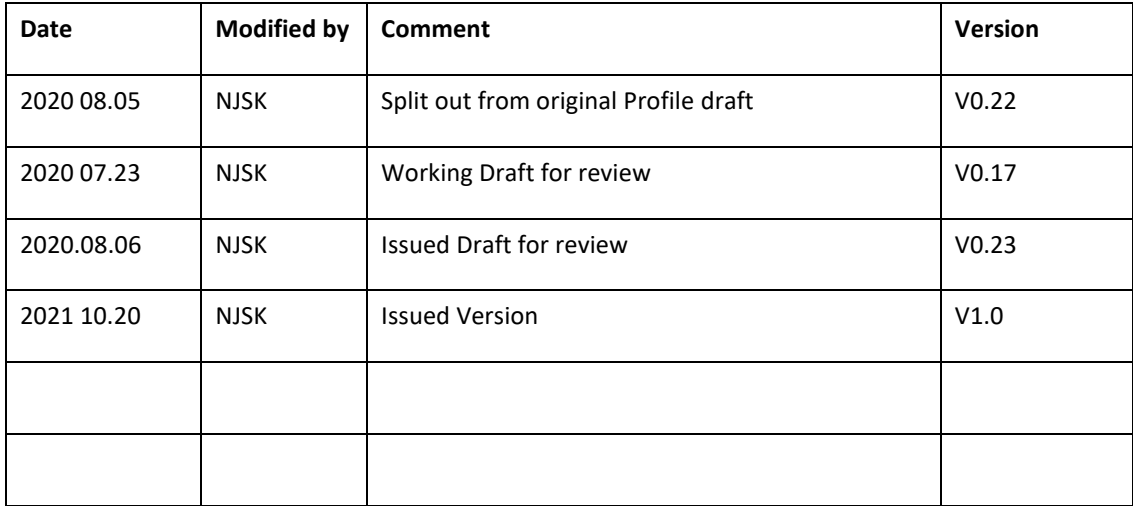

# **Contents** Page

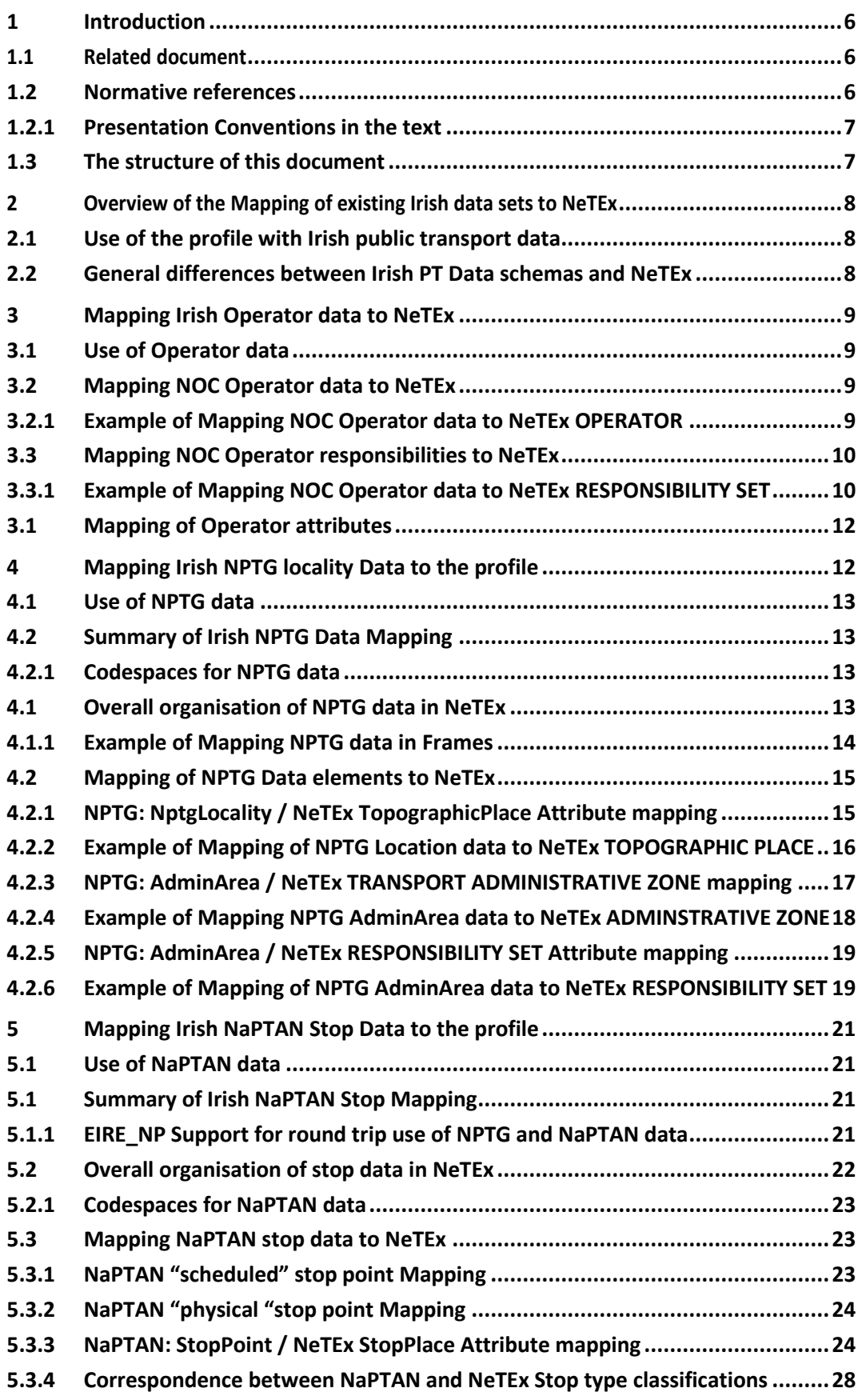

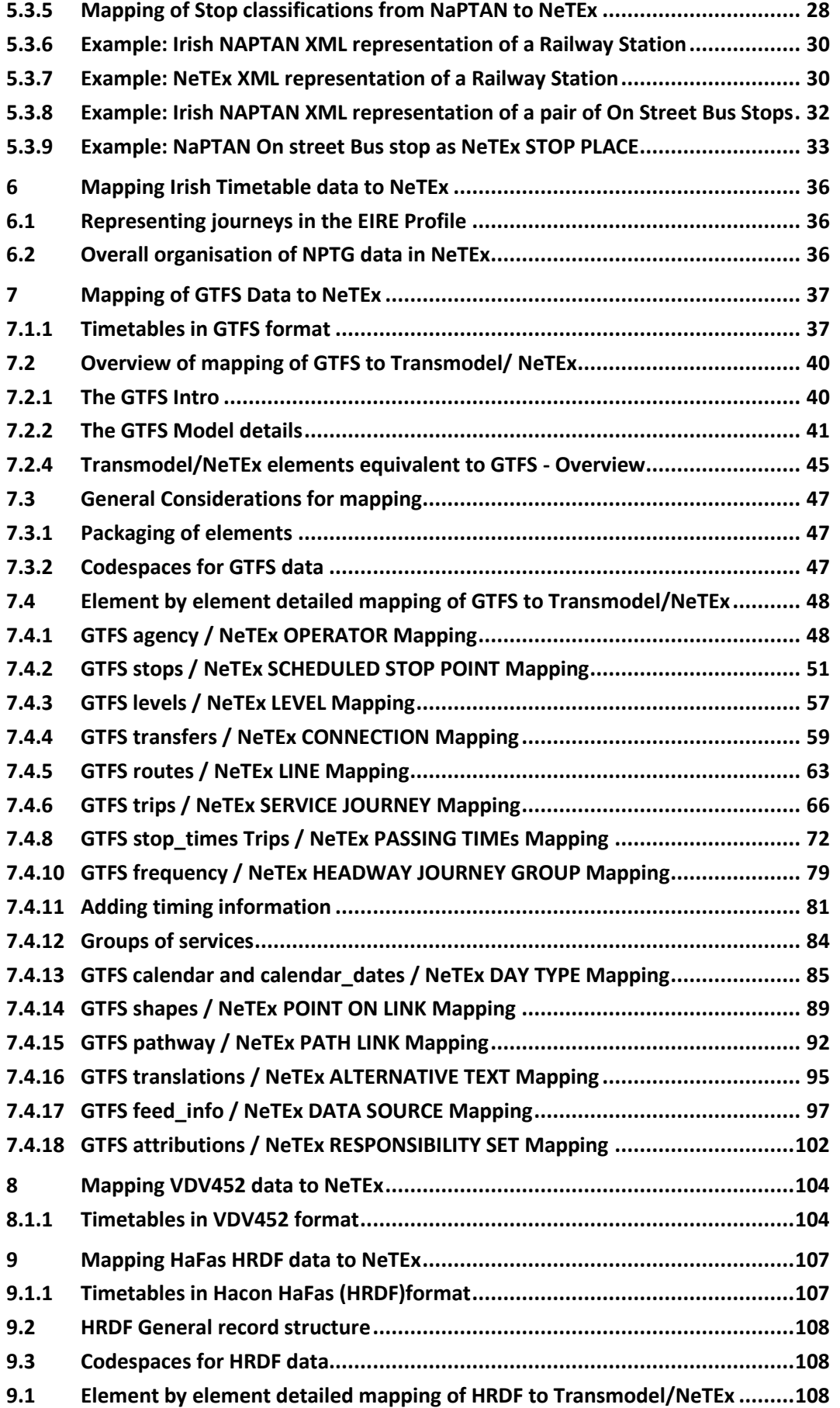

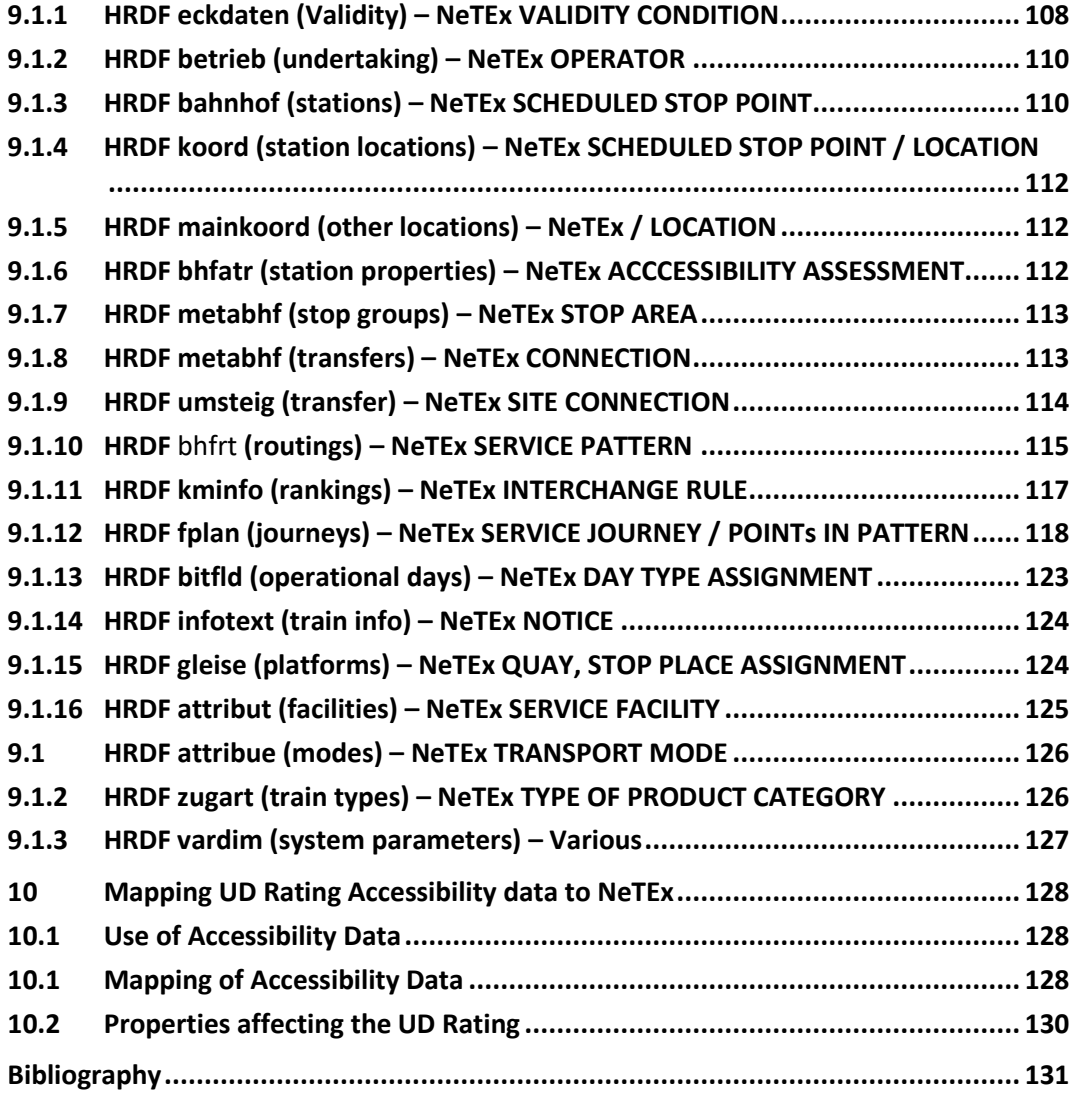

## **1 Introduction**

This document describes the mappings of existing Irish public transport data sets to the Irish NeTEx profile (EIRE\_NP). It accompanies the main profile specification document describing the Irish NeTEx profile elements.

The Irish NeTEx profile specifies how to encode Irish stop and timetable data using NeTEx XML, the common European format for the exchange of public transport data. See the main profile specification document *Irish National NeTEx Profile – Part1 Specification f*or further details*.*

The document is accompanied by examples of Irish public transport data for different modes of transport encoded as NeTEx XML.

## **1.1 Related document**

This document is in effect an appendix to the main *Irish National NeTEx Profile – Part1 Specification,* providing specific detail on the mapping of data elements from specific formats. The Part1 document should be read first. It provides a description of the profile elements as well as uses cases, terminology, validation rules, etc.

## **1.2 Normative references**

The profile is based on a number of CEN standards as given in the normative references below, this document also references a number of legacy data formats from which the data is mapped – for a summary of these see the bibliography at the end.

The following documents, in whole or in part, are normatively referenced in this document and are indispensable for its application. For dated references, only the edition cited applies. For undated references, the latest edition of the referenced document (including any amendments) applies.

NTA

• EIRE\_NP, *Irish National NeTEx Profile – Part1 Specification.*

CEN

- EN 12896, Road transport and traffic telematics *Public transport - Reference data model* (*Transmodel*) Parts 1 to 9.
- CEN/TS 16614-*1 Network and Timetable Exchange (NeTEx) - Network description.*
- CEN/TS 16614-2 *Network and Timetable Exchange (NeTEx) - Timing information.*
- CEN/TS 16614-*3 Network and Timetable Exchange (NeTEx) - Fare description.*
- CEN/TS 16614:PI *Network and Timetable Exchange (NeTEx)— Passenger Information European Profile*
- EN 15531-1, *Public transport - Service interface for real-time information relating to public transport operations - Part 1: Context and framework.*
- EN 15531-2, *Public transport - Service interface for real-time information relating to public transport operations - Part 2: Communications infrastructure.*
- EN 15531-3, *Public transport - Service interface for real-time information relating to public transport operations - Part 3: Functional service interfaces.*
- CEN/TS 15531-4, *Public transport - Service interface for real-time information relating to public transport operations - Part 4: Functional service interfaces: Facility Monitoring.*
- CEN/TS 15531-5, *Public transport - Service interface for real-time information relating to public transport operations - Part 5: Functional service interfaces - Situation Exchange.*

*UK Department of Transport (DfT)*

• *NPTG & NaPTAN Schema Guide v2.5 2014*

The NeTEx XML schema can be downloaded from [http://netex-cen.eu,](http://netex-cen.eu/) along with available guidance on its use, example XML files, and case studies of national and local deployments.

See also bibliography at end.

## **1.2.1 Presentation Conventions in the text**

NeTEx follows certain conventions for presentation of technical terms within text; in particular this helps to distinguish the use of the same concept at different levels of abstraction (informal use, conceptual model, physical model, XML schema, etc). These conventions are given in detail in the Profile Part1 specification document but two key points are repeated here:

- Transmodel conceptual model elements are shown in UPPER CASE, for example "LINE", "SCHEDULED STOP POINT", "TYPE OF TARIFF". If required to be in the plural, a lower case is used; for example, "SCHEDULED STOP POINTs", "TYPEs OF TARIFF".
- Concrete XML elements from the NeTEx schema are shown in bold italic, *fo*r example, *Line, TypeOfTariff*. Compound names are camel cased without a space and are never pluralised, e.g. "*ScheduledStopPoint*". The NeTEx element names correspond word for word with their corresponding Transmodel entities.

#### **1.3 The structure of this document**

Separate sections describe the mappings from each of the different legacy formats for different types of data.

- 1. **Operators** (NOC)
- 2. **Localities** (NPTG)
- **3. Stops** (NaPTAN(
- **4. Timetables**
	- ⎯ GTFS.
	- $-$  VDV452
	- HRDF data
- 5. **Accessibility** (PTIMS-UD Rating)

# **2 Overview of the Mapping of existing Irish data sets to NeTEx**

This introductory summary is repeated from the part1 specification

## **2.1 Use of the profile with Irish public transport data**

The Irish NeTEx profile is intended to facilitate the creation of an Irish National Access Point (NAP), providing a central definitive source of transport data for national and international use.

A specific purpose of the Irish profile is thus to show how existing Irish stop and timetable data can be exchanged in a NeTEx XML document that is conformant with the common European Passenger Information profile.

The data comes from a variety of different legacy Irish data sets:

- **Operator data** comes from the Irish NOC data set. It is also possible to export operator data from the current NTA database. Operator data of individual operators is also given in specific individual timetables.
- **Place data:** comes from the Irish NPTG data set provides a gazetteer of place (e.g. cities, towns and villages) s in Ireland served by public transport. This includes names in both English and Gaelic.
- **Stop data for** comes from NaPTAN. Note that bus and tram data is held as on street NaPTAN StopPoints. Rail, and Coach stations are indicated by a NaPTAN *StopArea.*
- **Stop data for rail** also comes from Irish rail using UIC codes for stops
- **Timetable data** comes in several different formats.
	- o **Bus & Ferry:** Data: primarily VDV452 from the NTA database
	- o **Tram**: available in GTFS format.
	- o **Rail:** in HaFas format (The proprietary format for Hacon Gmbh with similar content to VDV462) from Irish Rail.
- Accessibility attributes from the Inspire Transport Networks theme can also be integrated.

#### **2.2 General differences between Irish PT Data schemas and NeTEx**

There are a number of general differences between NeTEx and the various legacy Irish data formats such as NPTG, NaPTAN.

- NeTEx uses a single schema, with different types of specific version frames (*ServiceFrame*, *TimetableFrame*, etc.), rather than having different schemas for each data set as have NPTG, NaPTAN, or separate files for each record type, as do GTFS and HaFas.
- Most NeTEx data attributes are optional, including a number that are mandatory in NPTG and NaPTAN.
- As well as having fixed enumerations to classify stops and other elements, NeTEx allows for open-ended code enumerations to classify many entities. These can be used to retain the legacy Irish classifications in a NeTEx data set to facilitate "round-trip" exchange.
- NeTEx uses uniform mechanisms for assigning responsibility for data elements that are more general than the Administrative Areas of the NPTG.

# **3 Mapping Irish Operator data to NeTEx**

NeTEx can be used to exchange data about operators, authorities and other stakeholders. There are two main use cases for the exchange of operator data.

- The exchange of information about all Irish Public Transport operators as a reference data set for validation and other purposes.
- The exchange of timetables including information about the individual operators providing each timetable.

## **3.1 Use of Operator data**

Operator data is used with passenger information to indicate the providers and operators of services and to give contact details for answering queries and complaints.

The EIRE\_NP profile includes basic data about operators, taken from the existing Irish *National Operator Code* (NOC) database.

- The NeTEx profile also be used to exchange the entire operator data set as a single NeTEx XML document (using an EI\_PI\_NETWORK OFFER document.
- NeTEx Timetable documents conformant to the profile must contain OPERATOR data for the operator providing the service.

In practice, datasets for timetables and fares are usually provided by and specific to a given operator, so the use of unique operator identifiers is convenient for establishing unique codespaces for such data.

## **3.2 Mapping NOC Operator data to NeTEx**

Details about the OPERATOR or AUTHORITY providing a service or operating a station (NeTEx STOP PLACE) can be specified using the NeTEx *Operator* Element

The mapping of an OPERATOR to NeTEx is straightforward:

• A NOC *Operator* is equivalent to a NeTEx *Operator,* which has similar attributes for name, address, contact details etc.

 $NB^{\infty}$  In the EIRE NP, the NOC identifier should be used to identify the OPERATOR in timetables etc.

#### **3.2.1 Example of Mapping NOC Operator data to NeTEx OPERATOR**

#### NeTEx XML EXAMPLE of an OPERATOR

The following shows am Irish NOC operator coded in NeTEx

```
<Operator version="any" id="868" changed="2018-08-20T10:23:00">
    <Name>Kealy's Coach Hire</Name>
    <ShortName>Kealy's</ShortName>
    <LegalName>Kealy's Coaches Ltd</LegalName>
    <TradingName>Kealy's Coaches Ltd</TradingName>
    <typesOfOrganisation>
        <TypeOfOrganisationRef version="any" ref="70-PTSR"/>
    </typesOfOrganisation>
    <Address version="any" id="868">
        <AddressLine1>Lislehane</AddressLine1>
        <Town>Mallow</Town>
        <Suburb>Cullen</Suburb>
        <Province>Co.Cork</Province>
```

```
</Address>
<PrimaryMode>coach</PrimaryMode>
    </Operator>
```
#### **3.3 Mapping NOC Operator responsibilities to NeTEx**

NeTEx XML EXAMPLE of a RESPONSIBILITY SET for an OPERATOR

Transmodel and NeTEx provide a general-purpose mechanism for indicating the roles and responsibilities of operators in providing and managing data and services – the RESPONSIBILITY SET. A RESPONSIBILITY SET is made up of one or more RESPONSIBILITY ROLE ASSIGNMENTs, each describing a specific role for an OPERATOR or other ORGANISATION.

This can be used to provide an equivalent to the NPTG *AdminArea* concept to indicate who is responsible for specific items of data (and also be used more widely for other types of data and additional responsibilities)z

The mapping of an OPERATOR to a NeTEx i RESPONSIBILITY SET is straightforward:

• For each NOC *Operator*, a RESPONSIBILITY SET is created. The RESPONSIBILITY SET can be indicated on a VERSION FRAME or individual element within a frame.

## **3.3.1 Example of Mapping NOC Operator data to NeTEx RESPONSIBILITY SET**

An operator definition is placed in a *ResourceFrame*. The following example shows also the of a *ResponsibilitySet* for the OPERATOR in NeTEx. This may be referenced in other frames or elements as illustrated after below.

```
<ResourceFrame version="1.6" id="epd:EI:PHBS:ResourceFrame_IE_PI_COMMON:Phoebus:phb">
    <Name>Operator specific common resources</Name>
    <TypeOfFrameRef ref="eix:EI:NTA:TypeOfFrame:EI_PI_COMMON:EIRE_NP" 
versionRef="eix:v1.0"/>
    <codespaces>
        <Codespace id="phb_data">
            <Xmlns>mb</Xmlns>
            <XmlnsUrl>http://www.phoebus.ei/</XmlnsUrl>
            <Description>Phoebus data</Description>
        </Codespace>
    </codespaces>
    <dataSources>
        <DataSource id="phb:phoebus" version="1.0">
            <Email>feedback@phoebus.ei</Email>
        </DataSource>
    </dataSources>
    <!-- ========Responsibility Sets========== -->
    <responsibilitySets>
        <ResponsibilitySet version="1.0" id="phb:tariffs">
            <Name>Operator Tariffs</Name>
            <roles>
                <ResponsibilityRoleAssignment version="1.0"
id="phb:tariff_data@creates">
                    <DataRoleType>creates</DataRoleType>
                    <StakeholderRoleType>FareManagement</StakeholderRoleType>
                    <ResponsibleOrganisationRef ref="noc:PHBS"
                         version="1.0">Phoebus</ResponsibleOrganisationRef>
```

```
</ResponsibilityRoleAssignment>
            </roles>
        </ResponsibilitySet>
        <ResponsibilitySet version="1.0" id="phb:timetable_data">
            <Name>Operator data</Name>
            <roles>
                 <ResponsibilityRoleAssignment version="1.0" id="phb:timetable@creates">
                     <DataRoleType>creates</DataRoleType>
                     <StakeholderRoleType>Planning</StakeholderRoleType>
                     <ResponsibleOrganisationRef ref="noc:PHBS"
                         version="1.0">Phoebus</ResponsibleOrganisationRef>
                 </ResponsibilityRoleAssignment>
            </roles>
        </ResponsibilitySet>
    </responsibilitySets>
    \langle!--==== CODE VALUES ==== -->
    <typesOfValue>
        <ValueSet version="1.0" id="phb:Branding" classOfValues="Branding">
            <Name>Operator Branding</Name>
            <values>
                 <Branding version="1.0" id="phb:Phoebus@brand">
                     <Name>Phoebus</Name>
    <Url>https://www.phoebus.ei/static/images/colorways/phoebus/logo.png</Url>
                 </Branding>
            </values>
        </ValueSet>
    </typesOfValue>
    <organisations>
        \langle!-- ==== ORGANISATIONS ==== -->
        <Operator version="1.0" id="noc:PHBS">
            <PublicCode>PHBS</PublicCode>
            <Name>Phoebus</Name>
            <ShortName>Phoebus</ShortName>
            <TradingName>Phoebus Ltd</TradingName>
            <ContactDetails>
                 <Phone>01293 449191</Phone>
            </ContactDetails>
            <OrganisationType>operator</OrganisationType>
            <Address>
                <Street>Wheatstone Close</Street>
                <Town>Crawley</Town>
                 <PostCode>RH10 9UA</PostCode>
                 <PostalRegion>West Sussex</PostalRegion>
            </Address>
            <PrimaryMode>bus</PrimaryMode>
        </Operator>
    </organisations>
</ResourceFrame>
```
#### NeTEx XML EXAMPLE of reference to a RESPONSIBILITY SET for an OPERATOR

<**TimetableFrame** id="epd:EI:PHBS:SiteFrame\_IE\_PI\_LINE\_OFFER:Line3:phb" version="napt:data\_1.0" responsibilitySetRef=" phb:timetable\_data"> <Name>Stop and Stop Area data - Area 822</Name> <**TypeOfFrameRef** ref="*eix:EI:NTA*:*TypeOfFrame:EI\_PI\_LINE\_OFFER:EIRE\_NP*" versionRef="*eix:v1.0*"/>

```
<FrameDefaults>
           <DefaultCodespaceRef ref=" phb_data "/>
            <DefaultResponsibilitySetRef ref=" phb:timetable_data 2" version="any"/>
        </FrameDefaults>
:::::Frame contents
```
# **3.1 Mapping of Operator attributes**

The following table summarise the mapping of elements from the existing Operator spreadsheet to NeTEx.

| NOC column                           | NeTEx element                                                                                |          |  |
|--------------------------------------|----------------------------------------------------------------------------------------------|----------|--|
| Identifier                           | #id                                                                                          |          |  |
| NO Code                              | <tradingname></tradingname>                                                                  |          |  |
| Name                                 | <name></name>                                                                                |          |  |
| Display (passenger information)      | <shortname></shortname>                                                                      |          |  |
| AVM number                           | <b>NOT USED</b>                                                                              |          |  |
| Company                              | <legalname></legalname>                                                                      |          |  |
| Operating branch                     | Reference to a TYPE OF ORGANISATION                                                          |          |  |
| <b>Branch offices</b>                | <contactperson>, <address></address></contactperson>                                         |          |  |
| VAT ID exists                        | <b>NOT USED</b>                                                                              |          |  |
| Data supplier                        | <ownresponsibilitysets><responsibilitysetref></responsibilitysetref></ownresponsibilitysets> |          |  |
| Last modified                        | #changed (attribute)                                                                         |          |  |
| NO Code (GD)                         | <b>NOT USED</b>                                                                              |          |  |
| Name (GD)                            | <b>NOT USED</b>                                                                              |          |  |
| Display (passenger information) (GD) | <b>NOT USED</b>                                                                              | Not used |  |

**Table 1 Irish Noc Data mapping to NeTEx**

In the current spreadsheet the Operating Branch is used to indicate a classification. In NeTEx this is TYPE OF ORGANISATION ?

#### **Table 2 Irish Noc Operating Branch codes Mapping to NeTEx**

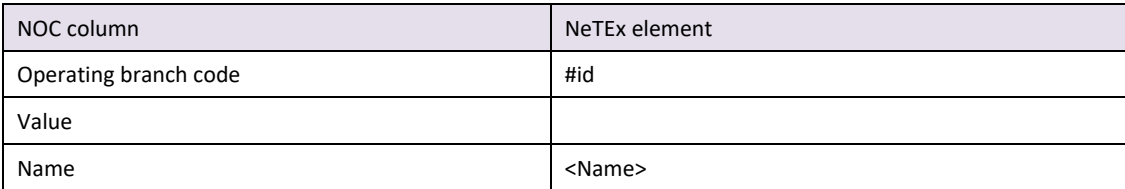

# **4 Mapping Irish NPTG locality Data to the profile**

The Irish National Public Transport Gazetteer (NPTG) provides details about places served by Public Transport in Ireland. In particular it provides canonical place names in English and Gaelic, and spatial coordinates. These can be used by journey planners to find services for an area and to provide definitive names for stops and places. The NPTG also provides a data set of Administrative areas for the distributed management of NaPTAN stop data.

This section discusses the mapping of NPTG data to the basic profile.

## **4.1 Use of NPTG data**

There are two main use cases for the exchange of NPTG data.

- The exchange of all Irish NPTG data as a reference data set for validation and other purposes
- The exchange of references to localities as part of NaPTAN stop data.

The EIRE\_NP profile shows how the existing Irish National data sets for places (NPTG) can be exchanged as XML documents conforming to the profile.

It also shows how references to NPTG localities can be encoded with NeTEx stop data.

## **4.2 Summary of Irish NPTG Data Mapping**

The following is a summary of mapping of Irish NaPTAN Stop data to NeTEx:

- An NPTG *NptgLocality* is mapped to a NeTEx TOPOGRAPHIC PLACE.
- An NPTG *AdministrativeArea* is mapped to a TRANSPORT ADMINISTRATIVE ZONE, together with a RESPONSIBILITY SET that indicates the ORGANISATION responsible for managing data for the area and one or more CODESPACE ASSIGNMENTs to indicate the code prefix to use for stops in the zone.

## **4.2.1 Codespaces for NPTG data**

The following codespaces should be used for NaPTAN data (in addition to the NPTG codespaces) in order to indicate the coding system for identifiers and the scope of their uniqueness.

| <b>Prefix</b> | Codespace          | URL                  | <b>NPTG elements</b>                                                      | <b>NeTEx</b>                                                                             |
|---------------|--------------------|----------------------|---------------------------------------------------------------------------|------------------------------------------------------------------------------------------|
| nptgLocality  | naptStop data      | nptg.org.uk/locality | (NptgLocality)                                                            | <b>StopPlace</b><br><b>ScheduledStopPoint</b>                                            |
| nptgAdminArea | naptAdmin dat<br>a | nptg.org.uk/admin    | NPTG registrar data<br>(Country, Region, District,<br>AdministrativeArea) | TransportAdministrativeZone,<br>ResponsibilitySet<br>Organisation,<br>OrganisationalUnit |
| nptg:         | nptg_metadata      | nptg.org.uk/nptg     | <b>NptgLocality</b>                                                       | <b>TypeOfPlace</b>                                                                       |
|               |                    |                      | <b>BusStopType</b>                                                        | <b>TypeOfPlace</b>                                                                       |

*Table 1 — Codespaces for NaPTAN data*

## **4.1 Overall organisation of NPTG data in NeTEx**

A NeTEx RESOURCE FRAME is used to group the definitions of ORGANISATIONs and their TRANSPORT ADMINISTRATIVE ZONEs.

TOPOGRAPHIC PLACEs are exchanged in a NeTEx SITE FRAME.

A single document containing a RESOURCE FRAME and a SITE FRAME within a NeTEx COMPOSITE FRAME can be used to exchange the entire NPTG Data set.

#### **4.1.1 Example of Mapping NPTG data in Frames**

#### NeTEx XML EXAMPLE of a RESPONSIBILITY SET for an OPERATOR

#### The following example show an outline organisation of frames for NPTG stop data.

```
<CompositeFrame version="1" id="epd:EI:NPTG:CompositeFrame_IE_PI_ NETWORK
_OFFER:ALl:nptg"
                responsibilitySetRef="napt:stop_data" dataSourceRef="napt:NTA">
        <Name>Sample extract of NPTG data encoded a in NeTEx</Name>
    <TypeOfFrameRef ref="eix:EI:NTA:TypeOfFrame:EI_PI_NETWORK_OFFER:EIRE_NP" 
versionRef="eix:v1.0"/>
 :::::
        <frames>
            <!--- ONE FRAME PER ADMIN AREAS -->
            <SiteFrame id="epd:EI: NPTG:SiteFrame_IE_PI_NETWORK:all:nptg"
                    version="nptg:data_1.0" responsibilitySetRef="nptgAdminArea:NPTG"
                     dataSourceRef=" nptg:NTA">
                 <Name>Stop and Stop Area data - Area 822</Name>
                 <TypeOfFrameRef ref="eix:EI:NTA:TypeOfFrame_IE_PI_STOP:EIRE_NP"
                     version="eix:v1.0"/>
                 <FrameDefaults>
                     <DefaultCodespaceRef ref="nptgLocation_data"/>
                     <DefaultDataSourceRef ref="nptg:NTA" version="nptg:v2.4"/>
                     <DefaultResponsibilitySetRef ref="nptgAdminArea:NPTG"
version="nptg:v2.4"/>
                 </FrameDefaults>
                <topographicPlaces>
            ::::::::: etc etc
                 </topographicPlaces >
                 </SiteFrame>
                        < <ResourceFrame version="nptg:NPTG_data_1.0"
id="nptg:AdminAreas" responsibilitySetRef="nptg:NPTG_data" dataSourceRef="nptg:NTA">
            ::::::::: etc., etc.
            <ResourceFrame version="nptg:NPTG_data_1.0" id="nptg:AdminAreas"
responsibilitySetRef="nptg:NPTG_data" dataSourceRef="nptg:NTA">
                     \langle!--
  ======================================================================= -->
                     <Name>Admin areas for NPTG data</Name>
                     <TypeOfFrameRef ref="nptg:NPTG_profile@admin_context"
versionRef="nptg:v2.1"/>
                     <codespaces>
                         <Codespace id="nptgAdministrativeArea">
                             <Xmlns>nptgAdministrativeArea</Xmlns>
                             <XmlnsUrl>http://www.nptg.org.uk/adminAreas</XmlnsUrl>
                             <Description>EIRE National Public Transport gazetteer.
Codes of administrative areas, are unique within the EIRE.</Description>
                         </Codespace>
                         <Codespace id="nptgRegion_data">
                             <Xmlns>nptgRegion</Xmlns>
                             <XmlnsUrl>http://www.nptg.org.uk/regions</XmlnsUrl>
                             <Description>EIRE National Public Transport gazetteer.
Codes of regions unique within the EIRE.</Description>
                         </Codespace>
                     </codespaces>
                     <FrameDefaults>
                         <DefaultCodespaceRef ref="nptgAdministrativeArea"/>
                         <DefaultDataSourceRef ref="nptg:NTA" versionRef="nptg:v2.1"/>
                         <DefaultResponsibilitySetRef ref="nptg:NPTG_metadata"
versionRef="nptg:v2.1"/>
                     </FrameDefaults>
                     <versions>
```

```
<Version id="nptg:NPTG_data_1.0" version="any">
                             <Description>NPTG data version </Description>
                         </Version>
                     </versions>
                     \langle \cdot \rangle -- === ADMIN AREAs===== -->
                     <organisations>
                          <!--- EIRE REGIONs -->
                          <GeneralOrganisation id="nptg:NPTG" version="nptg:v2.1">
                              <Name>Overall Management of Nptg codes</Name>
                              <parts>
                                  <OrganisationPart created="2011-01-18T11:54:31"
changed="2011-01-18T11:54:31" version="0" id="nptgRegion:CON">
                                      <Name lang="EN">Connaught</Name>
                                      <administrativeZones>
                                          <TransportAdministrativeZone created="2011-01-
18T11:54:31" changed="2011-01-18T11:54:31" version="0" id="nptgRegion:CON">
                                               <Name lang="EN">Connaught</Name>
                                               <subzones>
:::::::::
                                               </subzones>
                                           </TransportAdministrativeZone>
                                      </administrativeZones>
                                  </OrganisationPart>
             <ResourceFrame
            </frames>
    <CompositeFrame>
```
#### **4.2 Mapping of NPTG Data elements to NeTEx**

#### **4.2.1 NPTG: NptgLocality / NeTEx TopographicPlace Attribute mapping**

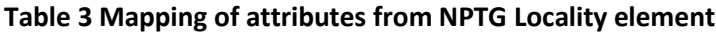

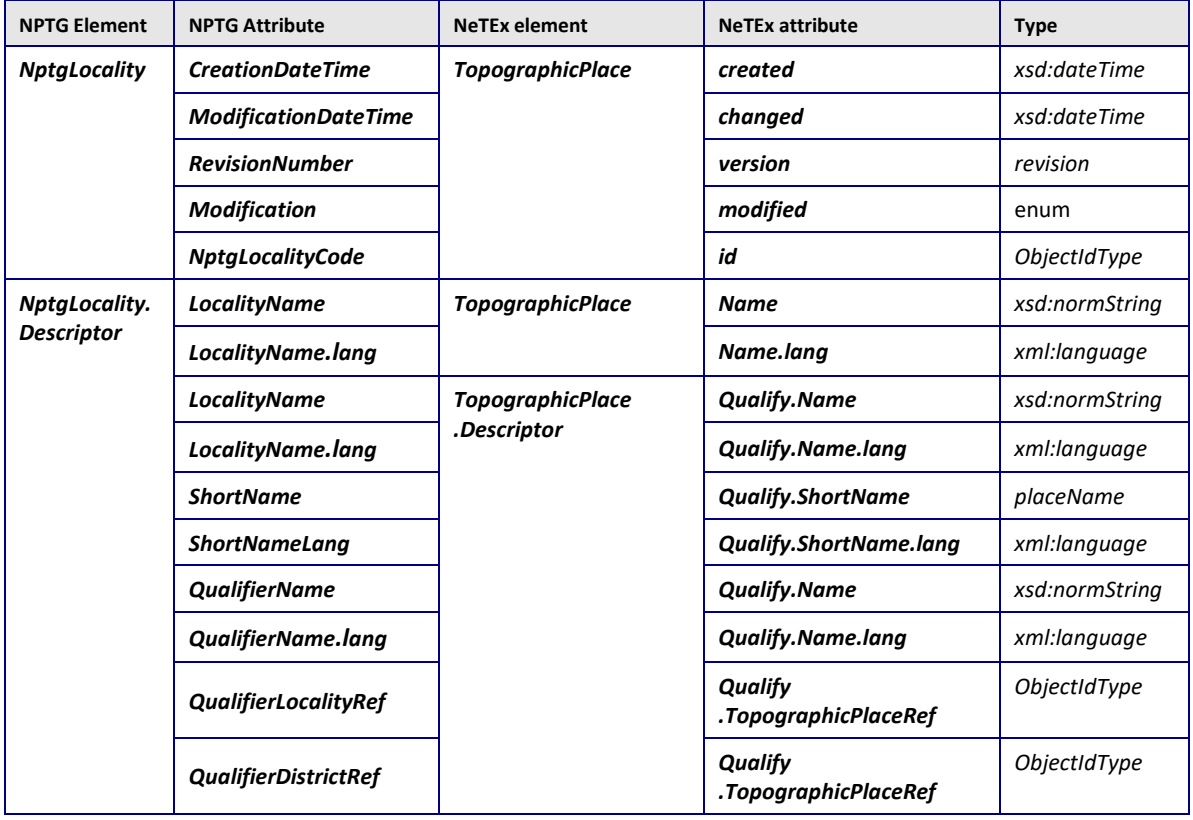

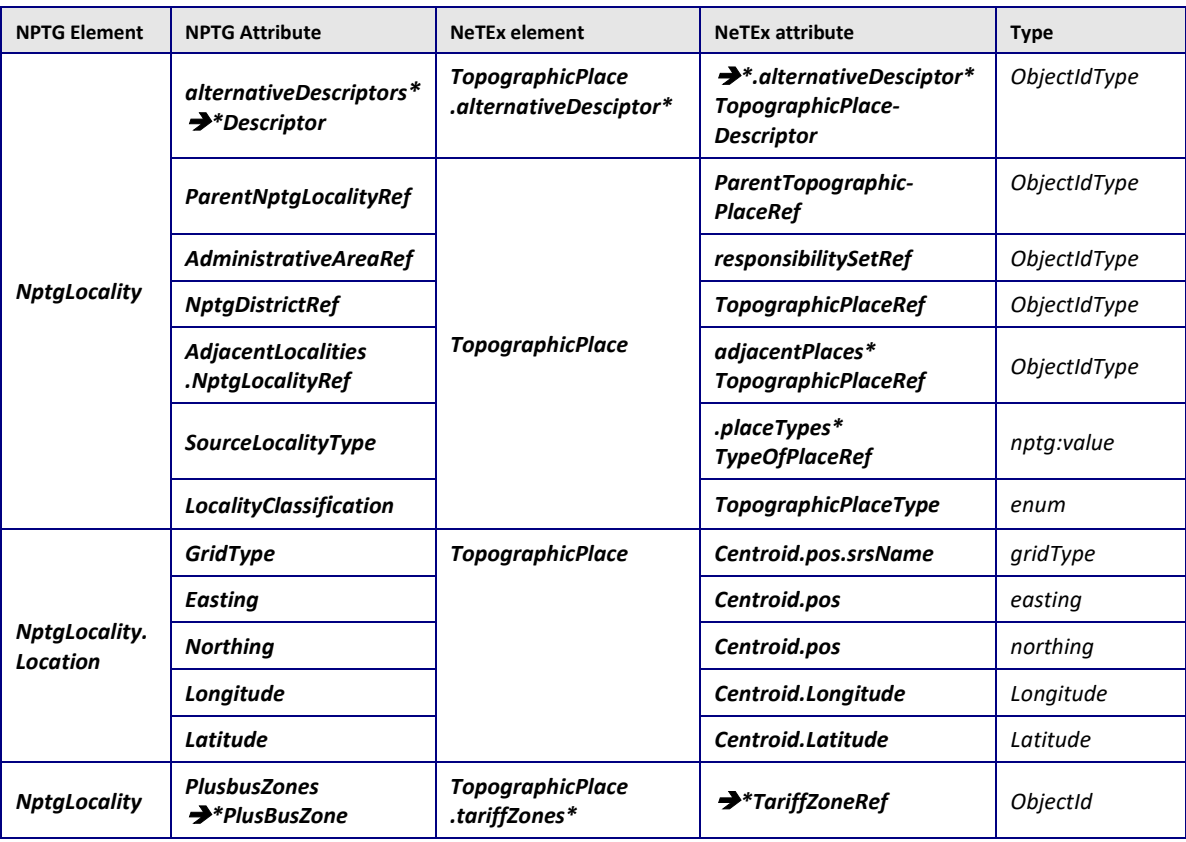

## **4.2.2 Example of Mapping of NPTG Location data to NeTEx TOPOGRAPHIC PLACE**

A minimal representation of NPTG data as NeTEx defines the TRANSPORT ADMINISTRATIVE ZONEs corresponding to each NPTG *AdminArea*.

The following XML excerpt shows the NPTG definition of part of the Connaught region with four of its zones Galway City, Galway County, Leitrim and Mayo. An ORGANISATIONAL unit CONNAUGHT is defined with the a NeTEx GENERAL ORGANISATION.

#### NPTG XML EXAMPLE

```
<NationalPublicTransportGazetteer CreationDateTime="2011-01-04T08:03:19" 
ModificationDateTime="2011-01-04T08:03:19" Modification="revise" RevisionNumber="314" 
FileName="NPTG.xml" SchemaVersion="2.5" LocationSystem="Grid">
    <Regions>
        <Region CreationDateTime="2011-01-18T11:54:31" ModificationDateTime="2011-01-
18T11:54:31" RevisionNumber="0">
            <RegionCode>CON</RegionCode>
            <Name xml:lang="EN">Connaught</Name>
            <Country>Eire</Country>
            <AdministrativeAreas>
                <AdministrativeArea CreationDateTime="2011-01-18T11:54:31" 
ModificationDateTime="2011-01-18T11:54:31" RevisionNumber="0">
                     <AdministrativeAreaCode>846</AdministrativeAreaCode>
    <NptgLocality CreationDateTime="2011-03-14T10:00:00" ModificationDateTime="2011-03-
14T10:00:00" Modification="new">
        <NptgLocalityCode>E0846003</NptgLocalityCode>
        <Descriptor>
            <LocalityName xml:lang="EN">Dangan</LocalityName>
        </Descriptor>
```

```
<AlternativeDescriptors>
       <Descriptor>
            <LocalityName xml:lang="ga">An Daingean</LocalityName>
        </Descriptor>
    </AlternativeDescriptors>
    <AdministrativeAreaRef>846</AdministrativeAreaRef>
    <SourceLocalityType>Lo</SourceLocalityType>
    <Location>
        <Translation>
            <GridType>ITM</GridType>
            <Easting>528149</Easting>
            <Northing>727189</Northing>
            <Longitude>-9.077645</Longitude>
            <Latitude>53.290138</Latitude>
        </Translation>
    </Location>
</NptgLocality>
```
#### NeTEx XML EXAMPLE of an TOPOGRAPHIC PLACE for a NPTG Locality

```
<TopographicPlace created="2011-03-14T10:00:00" changed="2011-03-14T10:00:00"
modification="new" id="E0846003" version="any" responsibilitySetRef="846">
        <Centroid>
            <Location>
                <Longitude>-9.077645</Longitude>
                <Latitude>53.290138</Latitude>
                <gml:pos srsName="ITM">528149 727189</gml:pos>
            </Location>
        </Centroid>
        <Descriptor>
            <Name lang="EN">Dangan</Name>
        </Descriptor>
        <alternativeDescriptors>
            <TopographicPlaceDescriptor>
                <Name lang="ga">An Daingean</Name>
            </TopographicPlaceDescriptor>
        </alternativeDescriptors>
        <TopographicPlaceType>area</TopographicPlaceType>
    </TopographicPlace>
```
# **4.2.3 NPTG: AdminArea / NeTEx TRANSPORT ADMINISTRATIVE ZONE mapping**

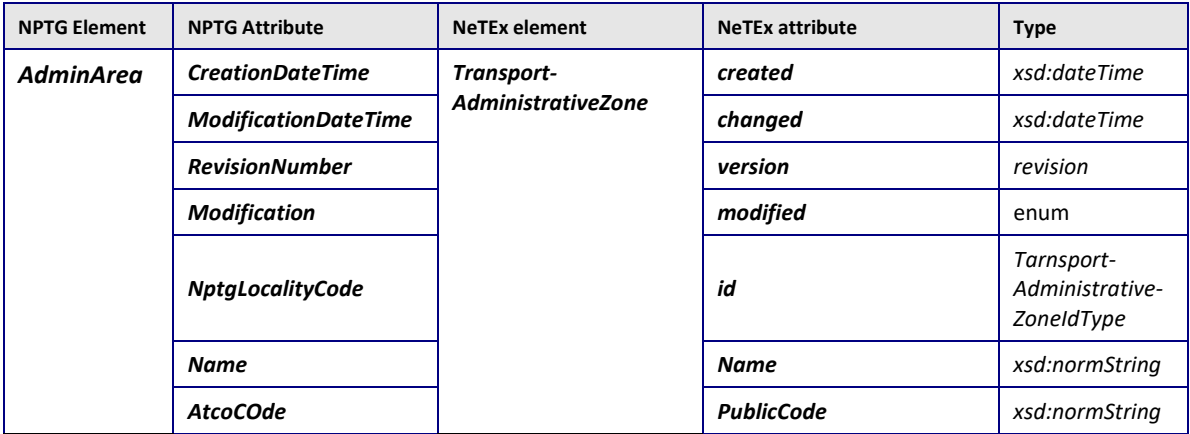

## **4.2.4 Example of Mapping NPTG AdminArea data to NeTEx ADMINSTRATIVE ZONE**

A minimal representation of NPTG data as NeTEx creates a TRANSPORT ADMINISTRATIVE ZONEs corresponding to each *AdminArea.*

#### NPTG XML EXAMPLE

The following XML excerpt shows the NPTG XML definition for part of the Connaught *Region* with four of its *AdminArea* instances: *Galway City, Galway County, Leitrim* and *Mayo*. An ORGANISATIONAL unit CONNAUGHT is defined with the a NeTEx GENERAL ORGANISATION

```
<NationalPublicTransportGazetteer CreationDateTime="2011-01-04T08:03:19" 
ModificationDateTime="2011-01-04T08:03:19" Modification="revise" RevisionNumber="314" 
FileName="NPTG.xml" SchemaVersion="2.5" LocationSystem="Grid">
    <Regions>
        <Region CreationDateTime="2011-01-18T11:54:31" ModificationDateTime="2011-01-
18T11:54:31" RevisionNumber="0">
            <RegionCode>CON</RegionCode>
            <Name xml:lang="EN">Connaught</Name>
            <Country>Eire</Country>
            <AdministrativeAreas>
                <AdministrativeArea CreationDateTime="2011-01-18T11:54:31" 
ModificationDateTime="2011-01-18T11:54:31" RevisionNumber="0">
                     <AdministrativeAreaCode>846</AdministrativeAreaCode>
                     <AtcoAreaCode>846</AtcoAreaCode>
                     <Name>Galway City</Name>
                     <National>false</National>
                 </AdministrativeArea>
                 <AdministrativeArea CreationDateTime="2011-01-18T11:54:31" 
ModificationDateTime="2011-01-18T11:54:31" RevisionNumber="0">
                     <AdministrativeAreaCode>847</AdministrativeAreaCode>
                     <AtcoAreaCode>847</AtcoAreaCode>
                     <Name>Galway County</Name>
                     <National>false</National>
                 </AdministrativeArea>
                 <AdministrativeArea CreationDateTime="2011-01-18T11:54:31" 
ModificationDateTime="2011-01-18T11:54:31" RevisionNumber="0">
                     <AdministrativeAreaCode>848</AdministrativeAreaCode>
                     <AtcoAreaCode>848</AtcoAreaCode>
                     <Name>Leitrim</Name>
                     <National>false</National>
                 </AdministrativeArea>
                 <AdministrativeArea CreationDateTime="2011-01-18T11:54:31" 
ModificationDateTime="2011-01-18T11:54:31" RevisionNumber="0">
                     <AdministrativeAreaCode>849</AdministrativeAreaCode>
                     <AtcoAreaCode>849</AtcoAreaCode>
                     <Name>Mayo</Name>
                     <National>false</National>
                 </AdministrativeArea>
:::::etc
            </AdministrativeAreas>
        </Region>
```
#### NeTEx XML EXAMPLE of an TRANSPORT ADMINISTRATIVE ZONEs for a NPTG Region

The following example shows the above NPTG *AdminArea* data encoded as NeTEx TRANSPORT ADMINISTRATIVE ZONEs.

```
<GeneralOrganisation id="nptg:NPTG" version="nptg:v2.1">
        <Name>Overall Management of Nptg codes</Name>
        \langleparts>
            <OrganisationPart created="2011-01-18T11:54:31" changed="2011-01-
18T11:54:31" version="0" id="nptgRegion:CON">
                 <Name lang="EN">Connaught</Name>
                 <administrativeZones>
                     <TransportAdministrativeZone created="2011-01-18T11:54:31"
changed="2011-01-18T11:54:31" version="0" id="nptgRegion:CON">
                         <Name lang="EN">Connaught</Name>
                         <subzones>
                              <TransportAdministrativeZone created="2011-01-18T11:54:31"
changed="2011-01-18T11:54:31" version="0" id="nptgAdministrativeArea:846">
                                 <Name>Galway City</Name>
                             </TransportAdministrativeZone>
                             <TransportAdministrativeZone created="2011-01-18T11:54:31"
changed="2011-01-18T11:54:31" version="0" id="nptgAdministrativeArea:847">
                                  <Name>Galway County</Name>
                             </TransportAdministrativeZone>
                             <TransportAdministrativeZone created="2011-01-18T11:54:31"
changed="2011-01-18T11:54:31" version="0" id="nptgAdministrativeArea:848">
                                 <Name>Leitrim</Name>
                             </TransportAdministrativeZone>
                             <TransportAdministrativeZone created="2011-01-18T11:54:31"
changed="2011-01-18T11:54:31" version="0" id="nptgAdministrativeArea:849">
                                  <Name>Mayo</Name>
                             </TransportAdministrativeZone>
:::::::etc
                     </TransportAdministrativeZone>
                </administrativeZones>
            </OrganisationPart>
```

```
Wtc, etc
```
<**GeneralOrganisation>**

#### **4.2.5 NPTG: AdminArea / NeTEx RESPONSIBILITY SET Attribute mapping**

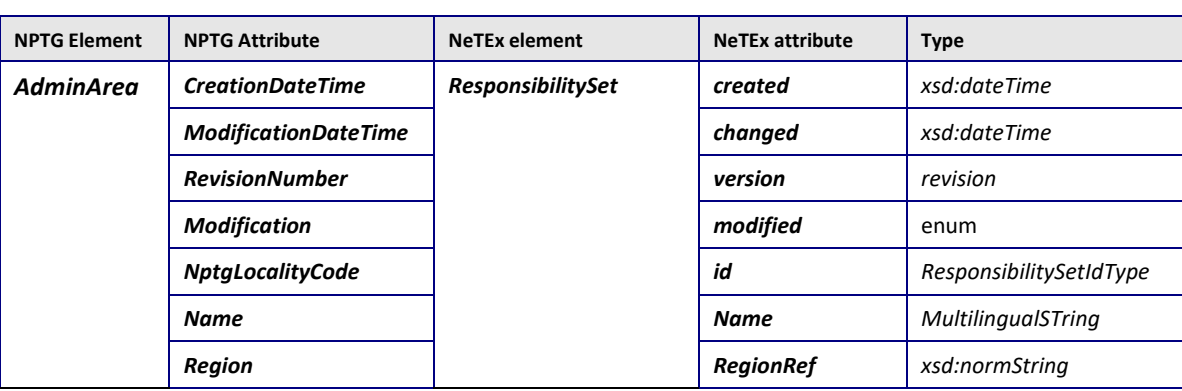

#### **Table 4 Mapping of attributes from NPTG AdminArea element**

## **4.2.6 Example of Mapping of NPTG AdminArea data to NeTEx RESPONSIBILITY SET**

Since for Irish NPTG data there is a one to one correspondence between TRANSPORT ADMINISTRATIVE ZONE, RESPONSIBILITY SET and CODE PREFIX, the latter two can be inferred from just the TRANSPORT ADMINISTRATIVE ZONEs.

In a fuller mapping, for each NPTG Admin area a NeTEx RESPONSIBILITY SET may be created to specify its responsibilities, and a CODESPACE ASSIGNMENT map be specified to formally state the prefix for the zone.

#### NeTEx XML EXAMPLE of a RESPONSIBILITY SET for a TRANSPORT ADMINISTRATIVE ZONE

```
<ResponsibilitySet id="nptgAdministrativeArea:847" version="0">
    <roles>
        <ResponsibilityRoleAssignment id="nptgAdministrativeArea:847" version="0">
            <DataRoleType>all</DataRoleType>
            <ResponsiblePartRef ref="nptgRegion:CON" version="0"/>
            <ResponsibleAreaRef ref="nptgAdministrativeArea:847" version="0"/>
        </ResponsibilityRoleAssignment>
    </roles>
</ResponsibilitySet>
```
NeTEx XML EXAMPLE of an CODESPACE ASSIGNMENT for a TRANSPORT ADMINISTRATIVE ZONE

```
<TransportAdministrativeZone created="2011-01-18T11:54:31" changed="2011-01-
18T11:54:31" version="0" id="nptgAdministrativeArea:847">
       <Name>Galway County</Name>
       <types>
           <TypeOfZoneRef version="nptg:v2.1"
ref="nptg:AdministrativeArea@Local"/>
       </types>
           <PublicCode>847</PublicCode>
           <codespaceAssignments>
               <CodespaceAssignment version="0" id="nptgAdminArea847@atco@847">
                   <CodespaceRef ref="naptan_prefix_data"/>
               <CodePrefix>847</CodePrefix>
               <TypeOfCodespaceAssignmentRef version="nptg:v2.1"
ref="nptg:naptan_prefix"/>
           </CodespaceAssignment>
       </codespaceAssignments>
   </TransportAdministrativeZone>
```
## **5 Mapping Irish NaPTAN Stop Data to the profile**

This section discusses the mapping of NaPTAN data to the basic profile.

## **5.1 Use of NaPTAN data**

The EIRE\_NP profile shows how the existing Irish National data set for stops (NaPTAN) can be exchanged as XML documents conforming to the profile.

#### **5.1 Summary of Irish NaPTAN Stop Mapping**

The following is a summary of mapping of Irish NaPTAN Stop data to NeTEx:

- When using stops in timetables
	- o For Rail, bus and coach stations, a NaPTAN *StopArea* is mapped to a NeTEx STOP AREA.
	- o For on street bus and tram stops, a NaPTAN *StopPoint* is mapped to a NeTEx SCHEDULED STOP POINT.
- For encoding physical stop data to provide information about stops.
	- o For Rail, bus and coach stations, a NaPTAN *StopArea* is mapped to a NeTEx STOP PLACE, and STOP PLACE ENTRANCE.
	- o For on-street stops, a NaPTAN *StopArea* is mapped to a NeTEx STOP PLACE.
	- o For on-street stops, a NaPTAN *StopPoint* is mapped to a NeTEx QUAY, within the NeTEx STOP PLACE corresponding to NaPTAN *StopArea.*
	- o If there is no NaPTAN *StopArea* for a NaPTAN *StopPoint*, (or pair of points) one is created with the same name as one of the stops. The opportunity should thus be taken to create STOP PLACEs to pair stops that are close together and have the same name.
- A STOP PLACE ASSIGNMENT can be used to associate a given SCHEDULED STOP POINT with a given STOP PLACE and QUAY

NB $\mathcal{F}$  It should be noted that the current Irish NaPTAN data set does not fully populate all the possible NaPTAN attributes and element types (For example rail stations, rail platforms and station entrances are not given as NaPTAN *StopPoint* instances, instead just a *StopArea* is given ). This significantly reduces the work involved in an actual data conversion.

## **5.1.1 EIRE NP Support for round trip use of NPTG and NaPTAN data**

The Irish national stop (NaPTAN) and locality (NPTG) data sets classify various aspects of their data using a fixed set of standard NaPTAN classifications (for example, an on-street bus stop has type 'BCS', etc), implemented in the NaPTAN and NPTG schemas as enumerated values.

These values have equivalents in the fixed values offered by the NeTEx schema. For example, '*railStation'*, '*onstreetBus'*, etc.

In order to make it easier for applications that wish to import EIRE\_NP data back into NaPTAN systems (so called "round-trip" processing, the original NaPTAN classifications may also be included in an EIRE\_NP document.

The EIRE\_NP uses a feature of the NeTEx schema that allow the definition of arbitrary code sets to be associated with entities. This makes it easier for systems based on NaPTAN and to import NaPTAN data back into computer systems in a 'lossless' manner.

For example, the encoding of a NaPTAN *StopPoint* of with a *StopClassification* of on street 'BCT', as a NeTEx *StopPlace* classified as '*onstreetBus'* could be further annotated as having a legacy NeTEx *TypeOfPlace* classification of '*napt*:*StopClassification*@*BCT'*.

## **5.2 Overall organisation of stop data in NeTEx**

Each XML document in NaPTAN format exchanges the stop data for one or more 'administrative area' (as defined in the NPTG), as *StopPoint* and *StopArea* elements, grouped within a *NaPTAN* element. In current practice, a separate document is used to exchange the stop data for each separate NPTG administrative area, both national (700, 920, 930, etc.) and regional (001-500, 490, etc., etc.)

In NeTEx, the equivalent data is grouped in a *SiteFrame*. A *CompositeFrame* is used to group the these as a coherent set with the same validity conditions;

- A *NaPTAN* element is equivalent to a NeTEx *SiteFrame (*usually wrapped within a *CompositeFrame*)
- In the EIRE\_NP, data for each administrative area should be placed in a separate *SiteFrame* and the *TypeOfFrame* should be EI\_PI\_STOP. The *CompositeFrame* should have a TypeOfFrame of EI\_PI\_STOP OFFER
- A *ResponsibilitySet* corresponding to the NPTG *Administrative* Area should be declared on each frame.

Note that a NPTG document also includes data defining the regions, districts and administrative areas used to organize the management of the NPTG and NaPTAN. Such data can be encoded in NeTEx (as TRANSPORT ADMINISTRATIVE AREAs RESPONSIBILITY SETs etc).

#### NeTEx XML EXAMPLE

The following example show an outline organisation of a *SiteFrame* for NaPTAN stop data.

```
<CompositeFrame version="1"
id="epd:EI:NAPTAN:CompositeFrame_IE_PI_STOP_OFFER:822+084:napt"
                responsibilitySetRef="napt:stop_data" dataSourceRef="napt:NTA">
        <Name>Sample extract of NaPTAN data encoded a in NeTEx</Name>
        <TypeOfFrameRef ref="eix:EI:NTA:TypeOfFrame_IE_PI_STOP_OFFER:EIRE_NP"
version="eix:v1.0"/>
:::::
        <frames>
            <!--- ONE FRAME PER ADMIN AREAs -->
            <SiteFrame id="epd:EI:NAPTAN:SiteFrame_IE_PI_STOP:822:napt"
                    version="napt:data_1.0" responsibilitySetRef="nptgAdminArea:822"
                    dataSourceRef="napt:NTA">
                <Name>Stop and Stop Area data - Area 822</Name>
                <TypeOfFrameRef ref="eix:EI:NTA:TypeOfFrame_IE_PI_STOP:EIRE_NP"
                    version="eix:v1.0"/>
                <FrameDefaults>
                    <DefaultCodespaceRef ref="naptStop_data"/>
                    <DefaultDataSourceRef ref="napt:NTA" version="napt:v2.4"/>
                    <DefaultResponsibilitySetRef ref="nptgAdminArea: 822"
version="napt:v2.4"/>
```

```
</FrameDefaults>
    \langle!-- ======= NaPTAN Stop Data ====== -->
    <stopPlaces>
::::::::: etc etc
   </stopPlaces>
    </SiteFrame>
<SiteFrame id="epd:EI:NAPTAN:SiteFrame_IE_PI_STOP:844:napt"
::::::::: etc., etc.
```
<CompositeFrame>

</frames>

#### **5.2.1 Codespaces for NaPTAN data**

The following codespaces should be used for NaPTAN data (in addition to the NPTG codespaces) in order to indicate the coding system for identifiers and the scope of their uniqueness.

| <b>Prefix</b> | Codespace     | <b>URL</b>                   | <b>NaPTAN elements</b>    | <b>NeTEx</b>                                  |
|---------------|---------------|------------------------------|---------------------------|-----------------------------------------------|
| naptStop      | naptStop data | http:naptan.org.uk/stop data | <b>StopPoint</b>          | <b>StopPlace</b><br><b>ScheduledStopPoint</b> |
|               |               |                              | <b>StopArea</b>           | <b>StopArea</b>                               |
| napt:         | napt metadata | http:naptan.org.uk/metadata  | <b>StopClassification</b> | <b>TypeOfPlace</b>                            |
|               |               |                              | <b>BusStopType</b>        | <b>TypeOfPlace</b>                            |

*Table 2 — Codespaces for NaPTAN data*

## **5.3 Mapping NaPTAN stop data to NeTEx**

A NaPTAN *StopPoint* combines two concepts that are represented separately in NeTEx and Transmodel v6.0; the *physical stop* and the *stop point for use in the schedule* (in the original v1.0 of Transmodel on which NaPTAN was based, there were no QUAYs or ENTRANCEs so the concepts were also combined). This means that the mapping for NaPTAN, for the physical stop is different from the mapping for timetables (as say for GTFS format stops) which is concerned with the scheduled "logical stop" or NeTEx SCHEDULED STOP POINT. The two can be connected explicitly with a STOP ASSIGNMENT (or implicitly, by dint of their common identifier).

## **5.3.1 NaPTAN "scheduled" stop point Mapping**

NaPTAN stop points are used in timetables to indicate the logical stop point in the timetable. This use maps primarily to a NeTEx SCHEDULED STOP POINT.

- The timetable use of a NaPTAN *StopPoint* is equivalent to a NeTEx SCHEDULED STOP POINT.
	- 1) For modes such as Bus, where a timetable Stop Point indicates a QUAY, the timetable use of a NaPTAN *StopPoint* is equivalent to a NeTEx SCHEDULED STOP POINT + PASSENGER STOP ASSIGNMENT + STOP PLACE + QUAY. The STOP PLACE elements do not necessarily need to be declared.
	- 2) For modes such as Rail where a timetable Stop Point indicates a station, the timetable use of a NaPTAN *StopPoint* is equivalent to a NeTEx SCHEDULED STOP POINT + PASSENGER STOP ASSIGNMENT + STOP PLACE. The STOP PLACE elements do not necessarily need to be declared.

• The NaPTAN 'BCQ' stop type (an unassigned bay in a bus or coach station) is a special case: it is in effect a SCHEDULED STOP POINT without an assignment to any particular QUAY. (A DYNAMIC STOP ASSIGNMENT can be used for it).

NB These are not used in Irish NaPTAN data

• NaPTAN also holds alternative identifiers for specific modes e.g. The *AnnotatedRailRef*, *AnnotatedMetroRef* etc. These can be represented as additional STOP POINT ASSIGNMENTs to assign the SCHEDULED STOP POINTs of specific modes. The alternative codes have different namespaces e.g. ATOC TIPLOCs.

 $NB^{\circledast}$  These are not used in Irish NaPTAN data.

# **5.3.2 NaPTAN "physical "stop point Mapping**

NaPTAN stop points are also used to describe physical attributes of a stop. This use maps primarily to a NeTEx STOP PLACE.

- Depending on its NaPTAN *StopType*, a NaPTAN *StopPoint* is equivalent to either a STOP PLACE, QUAY, or ENTRANCE in NeTEx (see table below).
- If a *StopPoint* corresponds to a QUAY or ENTRANCE, it must be placed within a STOP PLACE. The appropriate STOP PLACE may be inferred either
	- 1) From by a related NaPTAN StopArea (Of NaPTAN *StopArea* type '*GCLS', 'GRLS'*, etc).
		- $NB^{\circledast}$  These are generally present in Irish NaPTAN data, but not for all stops
	- 2) Or From any related a NaPTAN "AccessArea" stop point (i.e. one of type '*RLY', 'MET', 'AIR'*, etc), and/or or by a NaPTAN main entrance ('*RSE', 'TMU',* etc
		- $NB^{\circledast}$  These are not used in Irish NaPTAN data.
- NaPTAN flexible stops of NaPTAN *BusStopType* "Hail and ride" ('*HAR'*) or "Flexible Zone" ('*FLX'*) are equivalent to a FLEXIBLE STOP PLACE, with a HAIL AND RIDE AREA or a FLEXIBLE AREA.
	- NB $\subseteq$  These are not used in Irish NaPTAN data.

A NaPTAN *StopArea* groups stops as potential transfer points when journey planning – these are used in particular to group pairs of stops for travel in opposite directions on the street (GPBS) and around coach (GBCS) and rail stations (GRLS).

• A NaPTAN *StopArea* is equivalent to a NeTEx: STOP PLACE. NaPTAN allows for an unlimited nesting of stop places, but the usage is similar: most Stop areas are "Monomodal": they may be nested to make larger interchanges combining different modes.

•

:

For a detailed mapping of attributes for a NaPTAN *StopPoint* to a NeTEx STOP PLACE, see Annex E.

# **5.3.3 NaPTAN: StopPoint / NeTEx StopPlace Attribute mapping**

## **Table 5 Mapping of attributes from NaPTAN StopPoint element**

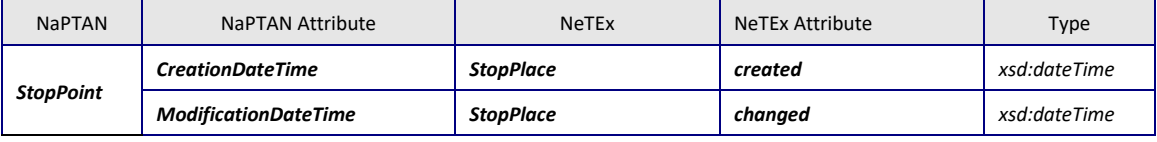

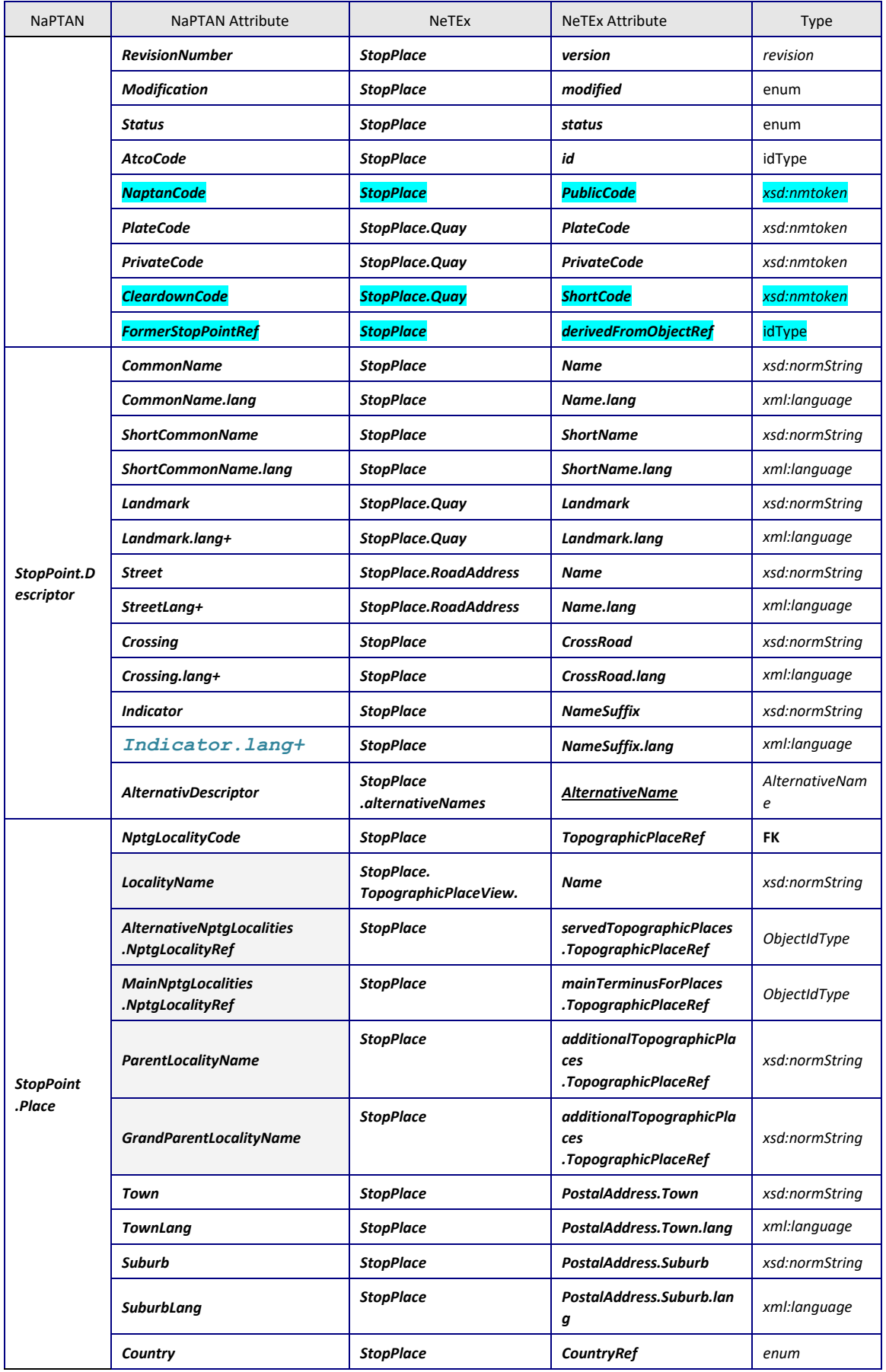

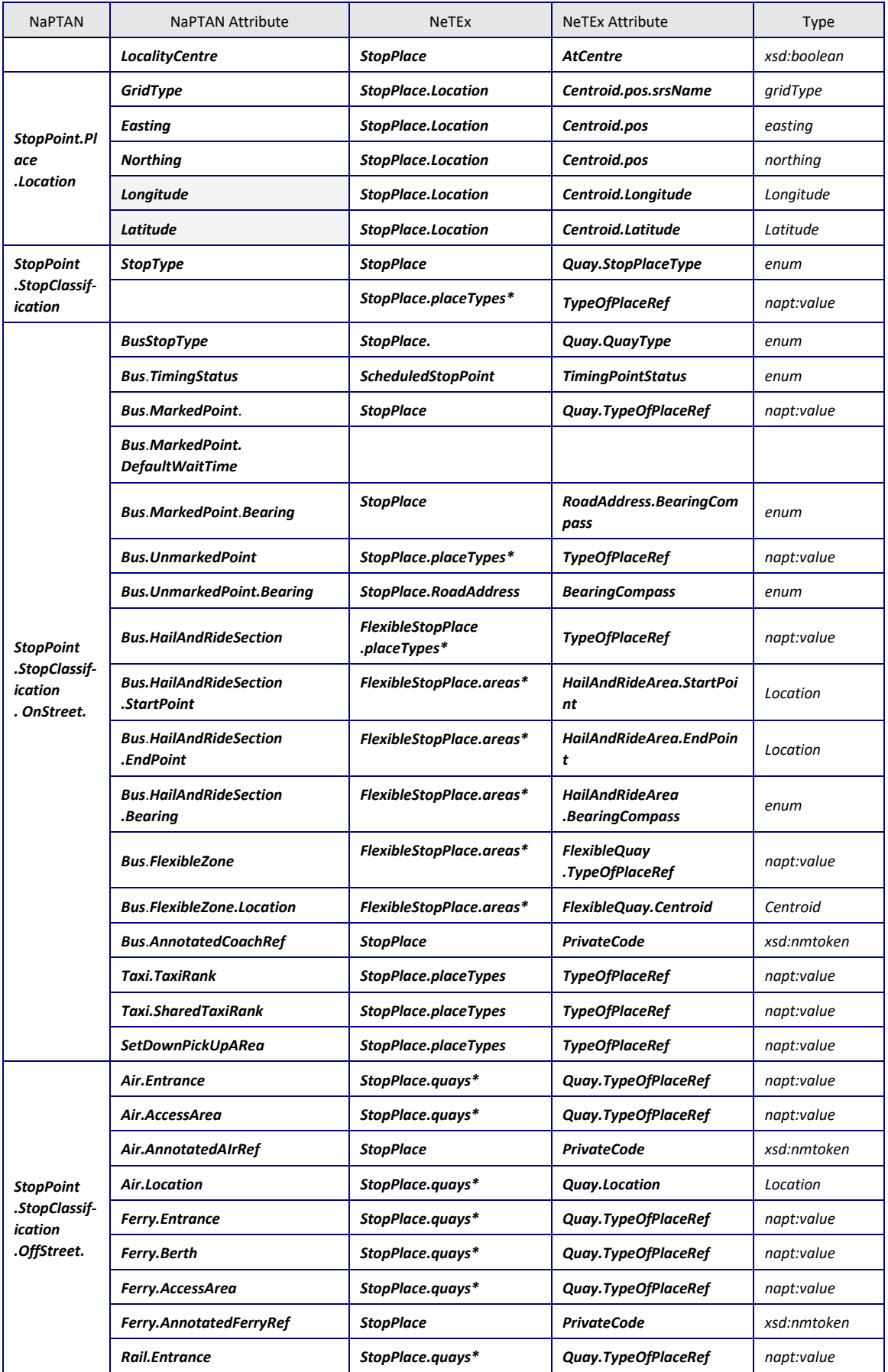

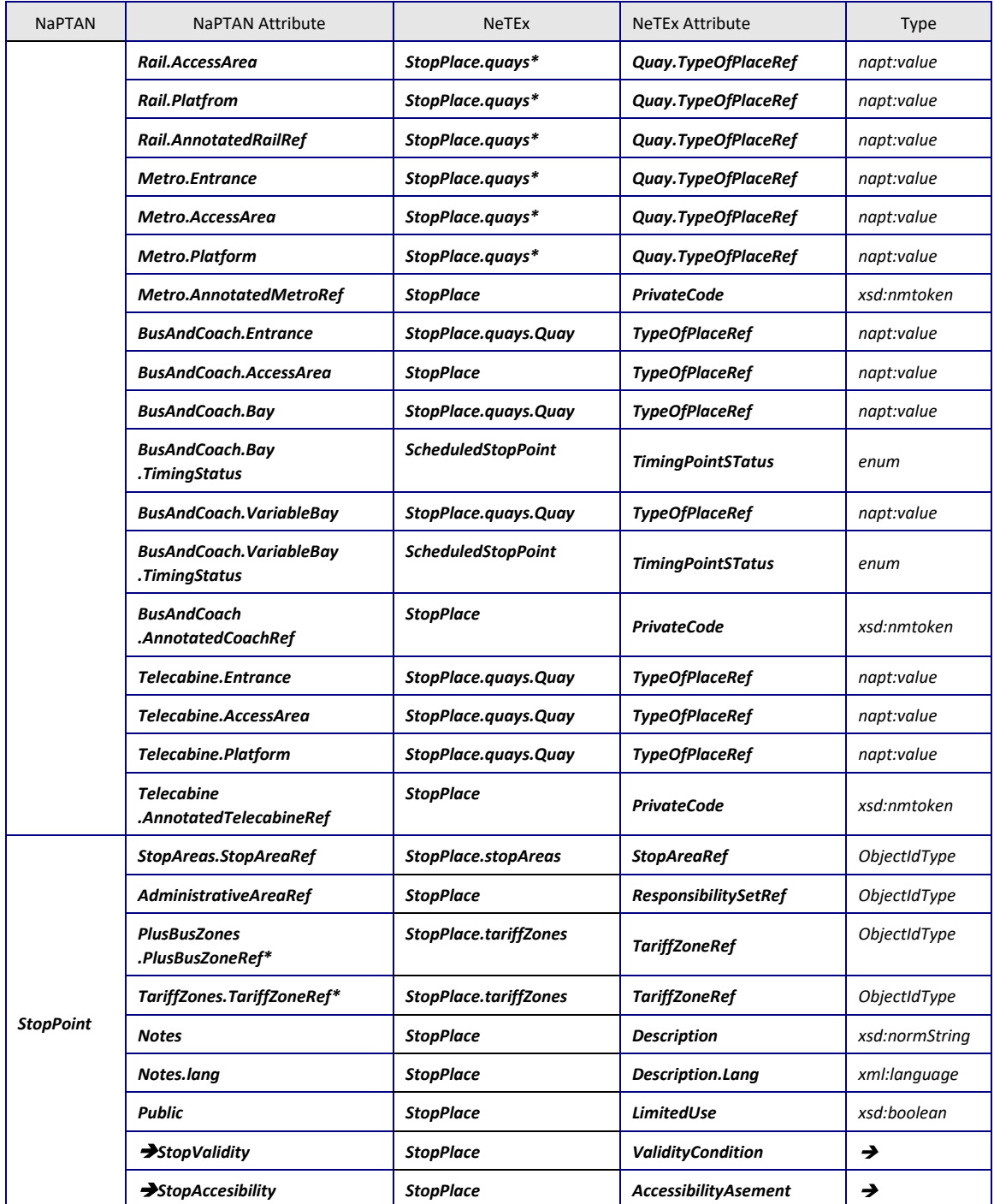

#### **5.3.4 Correspondence between NaPTAN and NeTEx Stop type classifications**

The following table shows the existing NaPTAN stop types, with the NeTEx equivalents in the bottom row.

Note that the current NaPTAN data set is only partially populated. For example, for buses there is not always a NaPTAN *StopArea* for Rail stations, and often only a single point (the main entrance 'RSE' and an access area 'RLY') is encoded.

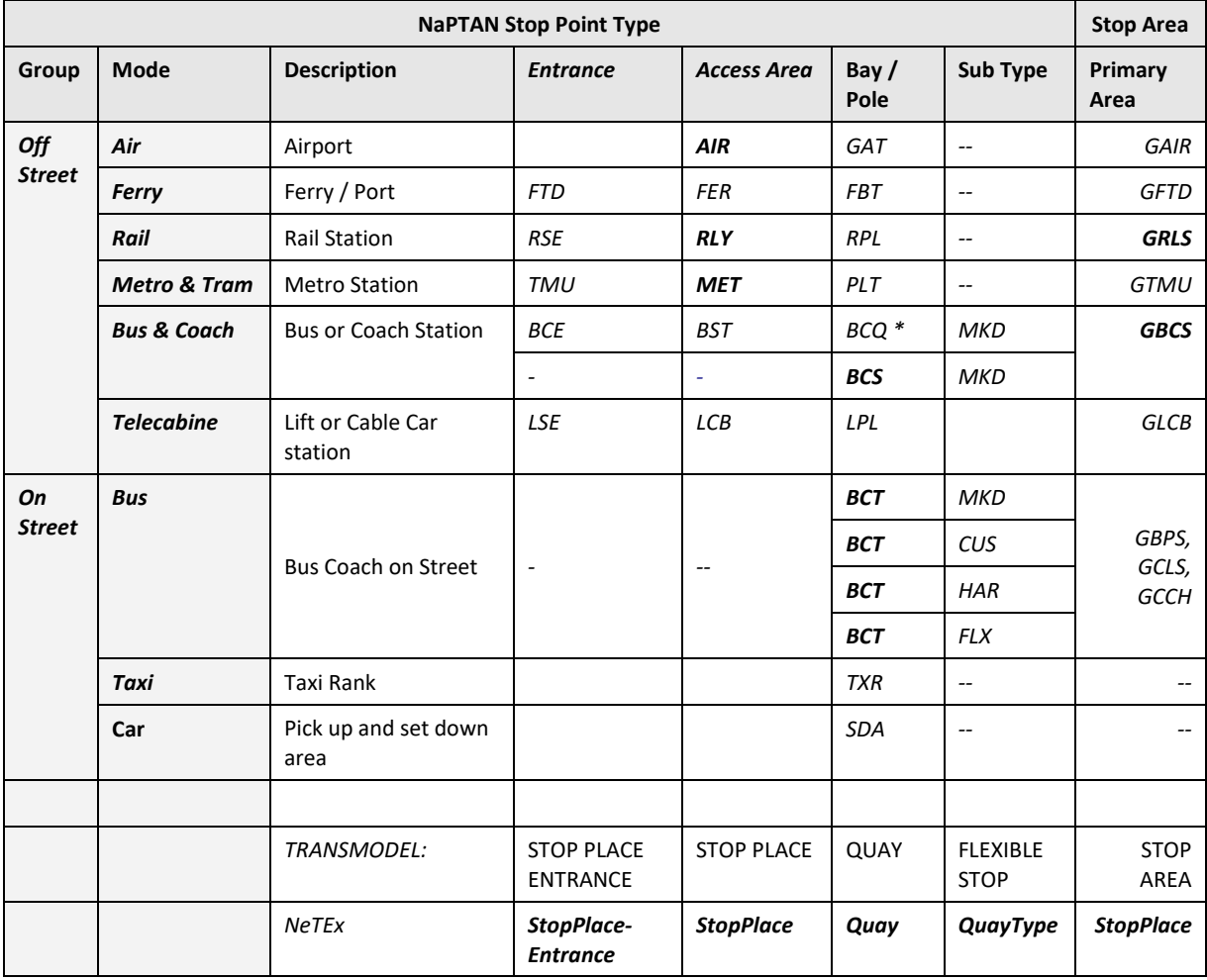

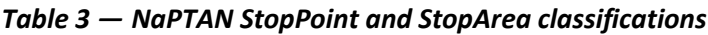

A 'BCQ' stop is an unassigned SCHEDULED STOP POINT in a bus station.

#### **5.3.5 Mapping of Stop classifications from NaPTAN to NeTEx**

The NaPTAN *StopPoint* and *StopArea* classifications can be used to assign a NeTEx *StopPlaceType*, or *QuayType* to the corresponding NeTEx entities, as follows.

| <b>Group</b> |             | <b>NaPTAN</b>                       |                          |                                | <b>NeTEx</b>                   |                                                           |                       |
|--------------|-------------|-------------------------------------|--------------------------|--------------------------------|--------------------------------|-----------------------------------------------------------|-----------------------|
|              | <b>Mode</b> | Stop-<br>Classif-<br><i>ication</i> | <b>StopAre</b><br>a Type | <b>BusStop-</b><br><b>Type</b> | <b>NeTEx</b><br><b>Element</b> | <b>StopPlace</b><br>.StopPlaceType<br>or<br>Quay.QuayType | StopPlace.TypeOfPlace |

*Table 4 — Mapping of NaPTAN stop classifications to NeTEx*

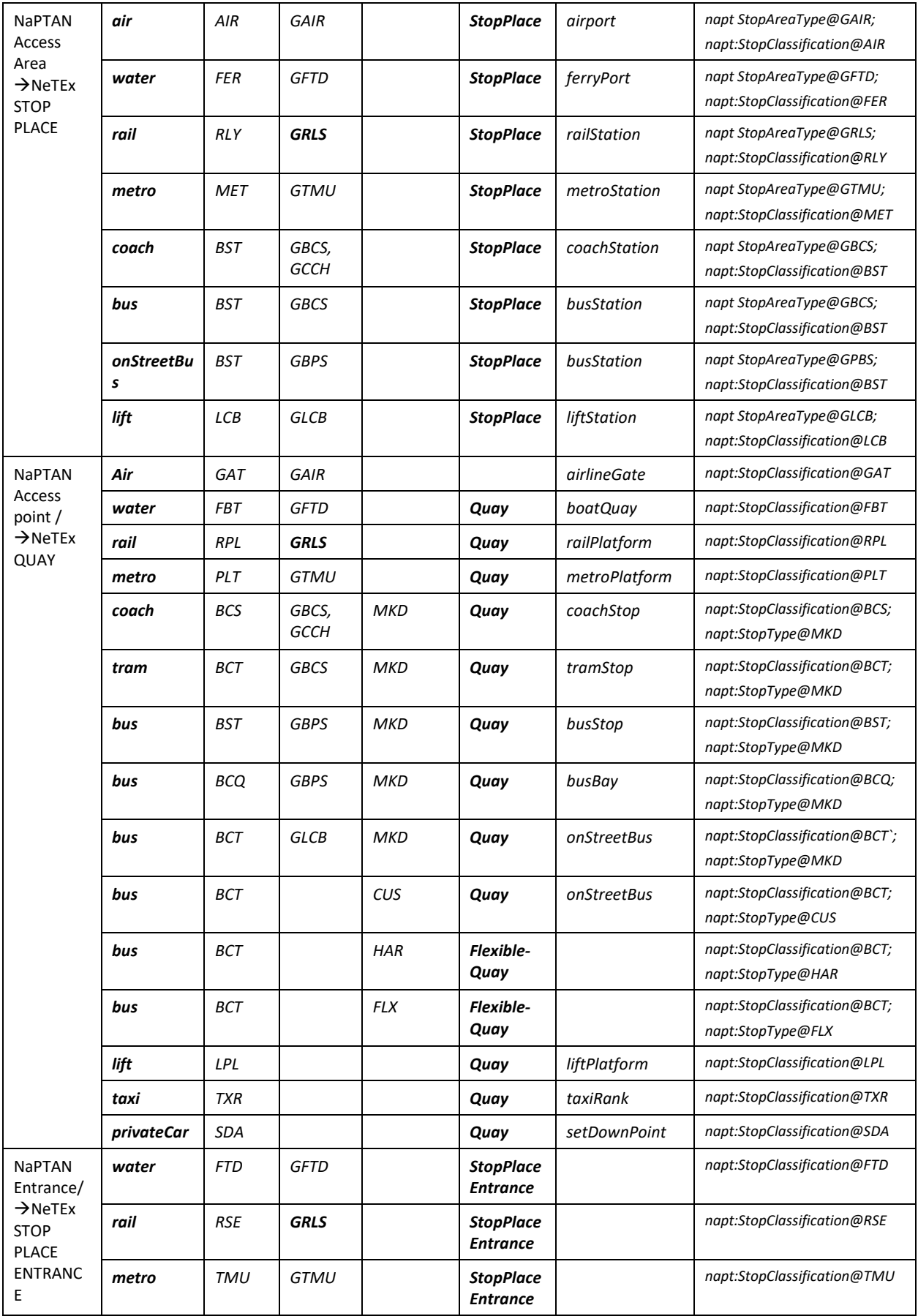

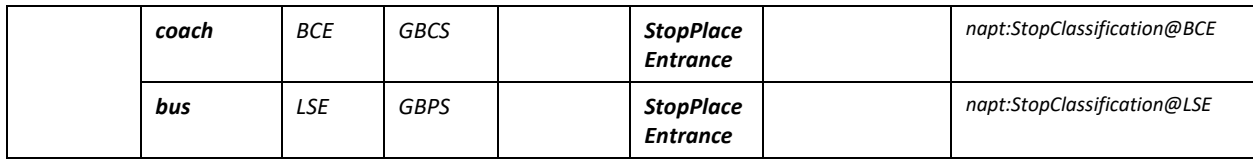

#### **5.3.6 Example: Irish NAPTAN XML representation of a Railway Station**

The following example shows the XML code for a Railway station as currently encoded in NaPTAN. Note that only a single point for the station is currently populated (though the specification allows for the platforms to be populated too). NaPTAN XML EXAMPLE

```
<StopArea CreationDateTime="1970-01-01T00:00:00" Modification="new"
ModificationDateTime="2016-03-16T16:04:53" RevisionNumber="8" Status="active">
            <StopAreaCode>821G000014</StopAreaCode>
            <Name xml:lang="en">Carlow Train Station</Name>
            <AdministrativeAreaRef>821</AdministrativeAreaRef>
            <StopAreaType>GPBS</StopAreaType>
            <Location>
                <Translation>
                    <GridType>ITM</GridType>
                     <Easting>672559</Easting>
                     <Northing>677188</Northing>
                    <Longitude>-6.92299054219178</Longitude>
                     <Latitude>52.8407397228482</Lati1tude>
                </Translation>
            </Location>
        </StopArea>
```
## **5.3.7 Example: NeTEx XML representation of a Railway Station**

The equivalent NeTEx representation for the same station is given below:

- (1) A NeTEx *StopPlace* is created to represent the overall station.
- (2) A *Quay* could be created to represent each of the physical platforms. (However, information about individual platforms is not available in Irish NaPTAN)
- (3) The NeTEx *StopType* '*railStation'* is derived from the NaPTANs *StopClassification* 'GRLS'. Bus and coach stations can eb derived from NaPTAN Type GBCS
- (4) The original NaPTAN stop area type can also be indicated by a NeTEx *TypeOfPlaceRef.*
- (5) A *PassengerStopAssignment* can be used to associate the corresponding instances of a *StopPlace* and a *ScheduledStopPoint* together *-* they are all given the same identifier*.*

Note that in the following examples;

- For an equivalent to NaPTAN use of a stop for its physical location and properties data, only the *StopPlace* element is needed.
- For a timetable use of a stop, only the *ScheduledStopPoint* is needed.

In NaPTAN, a *StopArea* is used (i) to provide ( the grouping of physical stops for a station (i.e. as indicated by a NeTEx *StopPlace);* and (ii) to indicate the stops of any mode between which it is reasonable to interchange when journey planning. In most cases (rail and bus station, ferry port, a pair of bus stops on the street, etc) these are the same, so it is sufficient just to use a NeTEx *StopPlace* to represent a NaPTAN *StopArea*. Sometimes however it is useful to indicate additional connectivity for journey planning between *ScheduledStopPoint* instances

of different modes or different StopPlace instances (e.g. several stations that are close together). A NeTEx *StopArea* can be used to indicate that stops from in different *StopPlaces* are near enough together to be used for a transfer; a hierarchy of StopAreas for different modes can be used.

#### NeTEx XML EXAMPLE – SCHEDULED STOP POINT <**ScheduledStopPoint** responsibilitySetRef="nptgAdminArea:821" created="1970-01-01T00:00:00Z" modification="new" changed="2016-03- 16T16:04:53" version="11" status="active" id="naptStop:821G000014"> <Name lang="en">Carlow Rail Station</Name> <Location> <Longitude>-6.92299054219178</Longitude> <Latitude>52.840739722848</Latitude> <gml:pos srsName="ITM">672559 677188</gml:pos> </Location> <stopAreas> <StopAreaRef version="11" ref="naptStopArea:7000B6310001"/> </stopAreas> <ShortName lang="en">Carlow</ShortName> <StopType>railStation</StopType> </**ScheduledStopPoint**>

#### NeTEx XML EXAMPLE – STOP AREA

<**StopArea** responsibilitySetRef="nptgAdminArea:821"

created="1970-01-01T00:00:00Z" modification="new" changed="2016-03- 16T16:04:53"

version="11" status="active" id="naptStop: 821G000014">

<Name lang="en">Carlow Rail Station</Name>

<ShortName lang="en">Carlow</ShortName>

<Centroid>

<Location>

<Longitude>-6.92299054219178</Longitude>

<Latitude>52.840739722848</Latitude>

<gml:pos srsName="ITM">672559 677188</gml:pos>

</Location>

</Centroid>

</**StopArea**>

#### NeTEx XML EXAMPLE – STOP PLACE

```
<StopPlace id="naptStop:821G000014" responsibilitySetRef="nptgAdminArea:821" 
created="1970-01-01T00:00:00Z" modification="new" changed="2016-03-16T16:04:53" 
version="11" status="active">
    <Name lang="en">Carlow Train Station</Name>
    <ShortName lang="en">Carlow</ShortName>
    <types>
        <TypeOfZoneRef version="napt:v2.1" ref="napt:StopAreaType@GRLS"/>
    </types>
    <entrances>
        <StopPlaceEntrance id="naptStop:821G000014@entrance" version="11">
            <Name lang="en">Carlow</Name>
            <Centroid>
                <Location>
                    <Longitude>-6.92299054219178</Longitude>
                    <Latitude>52.840739722848</Latitude>
```

```
<gml:pos srsName="ITM">672559 677188</gml:pos>
                 </Location>
            </Centroid>
            <TransportMode>rail</TransportMode>
        </StopPlaceEntrance>
    </entrances>
    <StopPlaceType>onstreetBus</StopPlaceType>
</StopPlace>
```

```
NeTEx XML EXAMPLE –STOP POINT ASSIGNMENT
<PassengerStopAssignment responsibilitySetRef="nptgAdminArea:821" version="1"
            id="naptStop:821G000014" order="1">
    <ScheduledStopPointRef version="11" ref="naptStop:821G000014"/>
    <StopPlaceRef version="11" ref="naptStop:821G000014"/>
</PassengerStopAssignment>
```
#### **5.3.8 Example: Irish NAPTAN XML representation of a pair of On Street Bus Stops**

Here we show a pair of on street bus stops mapped from NaPTAN to NeTEx

```
NaPTAN XML EXAMPLE – On street Stop Point
```

```
<StopPoint CreationDateTime="1970-01-01T00:00:00" Modification="new"
ModificationDateTime="2016-09-09T15:20:57" RevisionNumber="20" Status="active">
            <AtcoCode>8220DB007608</AtcoCode>
             <PlateCode>7608</PlateCode>
            <Descriptor>
                 <CommonName xml:lang="en">Sean MacDermott Street</CommonName>
            </Descriptor>
            <Place>
                 <NptgLocalityRef>E0822013</NptgLocalityRef>
                 <LocalityCentre>false</LocalityCentre>
                 <Location>
                     <Translation>
                         <GridType>ITM</GridType>
                         <Easting>716023</Easting>
                         <Northing>735039</Northing>
                         <Longitude>-6.25722507190553</Longitude>
                         <Latitude>53.3528237326837</Latitude>
                     </Translation>
                 </Location>
            </Place>
            <StopClassification>
                 <StopType>BCT</StopType>
                 <OnStreet>
                     R_{\text{HIS}}<BusStopType>MKD</BusStopType>
                         <TimingStatus>OTH</TimingStatus>
                     \langle/Bus>
                 </OnStreet>
            </StopClassification>
            <StopAreas>
                 <StopAreaRef CreationDateTime="2019-12-20T12:50:17.2665809+01:00"
Modification="new" ModificationDateTime="2019-12-20T12:50:17.2665809+01:00"
Status="active">822G000045</StopAreaRef>
             </StopAreas>
             <AdministrativeAreaRef>822</AdministrativeAreaRef>
        </StopPoint>
```
#### NaPTAN XML EXAMPLE – On street Stop Point

<**StopPoint** CreationDateTime="1970-01-01T00:00:00" Modification="new" ModificationDateTime="2017-01-19T09:38:38" RevisionNumber="16" Status="active"> <AtcoCode>8220DB007590</AtcoCode> <PlateCode>7590</PlateCode>

<Descriptor> <CommonName xml:lang="en">Marlborough Street</CommonName> <ShortCommonName xml:lang="en">Marlborough Street</ShortCommonName> </Descriptor> <AlternativeDescriptors> <Descriptor CreationDateTime="2019-12-20T12:50:17.2665809+01:00" ModificationDateTime="2019-12-20T12:50:17.2665809+01:00"> <ShortCommonName xml:lang="ga">Sráid Mhaoilbhríde</ShortCommonName> </Descriptor> </AlternativeDescriptors> <Place> <NptgLocalityRef>E0822013</NptgLocalityRef> <LocalityCentre>false</LocalityCentre> <Location> <Translation> <GridType>ITM</GridType> <Easting>715986</Easting> <Northing>735014</Northing> <Longitude>-6.25778972475227</Longitude> <Latitude>53.3526072760509</Latitude> </Translation> </Location> </Place> <StopClassification> <StopType>BCT</StopType> <OnStreet>  $R$ <BusStopType>MKD</BusStopType> <TimingStatus>OTH</TimingStatus> </Bus> </OnStreet> </StopClassification> <StopAreas> .<br><StopAreaRef CreationDateTime="2019-12-20T12:50:17.2977809+01:00" Modification="new" ModificationDateTime="2019-12-20T12:50:17.2977809+01:00" Status="active">822G000045</StopAreaRef> </StopAreas> <AdministrativeAreaRef>822</AdministrativeAreaRef> </**StopPoint**>

NaPTAN XML EXAMPLE – Stop area for On -street bus stop pair

```
<StopArea CreationDateTime="1970-01-01T00:00:00" Modification="new"
ModificationDateTime="2018-03-06T18:36:23" RevisionNumber="44" Status="active">
             <StopAreaCode>822G000045</StopAreaCode>
             <Name xml:lang="en">Sean McDermott Street</Name>
            <AdministrativeAreaRef>822</AdministrativeAreaRef>
            <StopAreaType>GPBS</StopAreaType>
            <Location>
                 <Translation>
                     <GridType>ITM</GridType>
                     <Easting>716024</Easting>
                     <Northing>735037</Northing>
                     <Longitude>-6.2572107915977</Longitude>
                     <Latitude>53.3528055478833</Latitude>
                 </Translation>
            </Location>
        </StopArea>
```
#### **5.3.9 Example: NaPTAN On street Bus stop as NeTEx STOP PLACE**

The following code example shows the same pair of on street bus stops as shown above in NaPTAN, encoded in NeTEx.

```
NeTEx XML EXAMPLE – as SCHEDULED STOP POINTs
<ScheduledStopPoint id="naptStop:8220DB007608" responsibilitySetRef="nptgAdminArea:822"
created="2006-02-07T00:00:00" modification="new" changed="2016-01-14T18:03:22"
version="20" status="active">
    <Name lang="en">Sean MacDermott Street</Name>
    <Location>
```

```
<Longitude>-6.257225072</Longitude>
        <Latitude>53.35282374</Latitude>
        <gml:pos srsName="ITM"> 715986 735014</gml:pos>
    </Location>
    <stopAreas>
        <StopAreaRef version="44" ref="naptStopArea:822G000045"/>
    </stopAreas>
    <ShortName lang="en">Sean MacDermott Street</ShortName>
    <PublicCode>7608</PublicCode>
    <StopType>onstreetBus</StopType>
    <TopographicPlaceRef ref="nptgLocality:E0822013"/>
</ScheduledStopPoint>
<ScheduledStopPoint id="naptStop:8220DB007590" responsibilitySetRef="nptgAdminArea:822"
created="2006-02-07T00:00:00" modification="new" changed="2016-01-14T18:03:22"
version="16" status="active">
    <alternativeTexts>
        <AlternativeText attributeName="Name" version="11" id="naptStop:8220DB007590">
            <Text lang="ga">Sráid Mhaoilbhríde</Text>
        </AlternativeText>
    </alternativeTexts>
    <Name lang="en">Marlborough Street</Name>
    <Location>
        <Longitude>-6.257789724</Longitude>
        <Latitude>53.35260728</Latitude>
        <gml:pos srsName="ITM">715986 735014</gml:pos>
    </Location>
    <stopAreas>
        <StopAreaRef version="44" ref="naptStopArea:822G000045"/>
    </stopAreas>
    <ShortName lang="en">Marlborough Street</ShortName>
    <PublicCode>7590</PublicCode>
    <StopType>onstreetBus</StopType>
    <TopographicPlaceRef ref="nptgLocality:E0822013"/>
</ScheduledStopPoint>
```
#### NeTEx XML EXAMPLE – as STOP AREA

```
<StopArea id="naptStopArea:822G000045" responsibilitySetRef="nptgAdminArea:822"
created="2006-02-07T00:00:00" modification="new" changed="2016-01-14T18:03:22"
version="44" status="active">
    <Name lang="en">Sean McDermott Street</Name>
    <Centroid>
        <Location>
            <Longitude>-6.257016351</Longitude>
            <Latitude>53.35278473</Latitude>
            <gml:pos srsName="ITM">716037 735035</gml:pos>
        </Location>
    </Centroid>
</StopArea>
```
#### NeTEx XML EXAMPLE - as STOP PLACE

```
<StopPlace responsibilitySetRef="nptgAdminArea: 822" version="44"
id="naptStopArea:822G000045">
            <Name lang="en"> Sean McDermott Street </Name>
            <TopographicPlaceRef ref="nptgLocality:E0822013"/>
            <AtCentre>false</AtCentre> <!-- NAPT_<LocalityCentre>0 -->
            <TransportMode>bus</TransportMode>
            <StopPlaceType>onstreetBus</StopPlaceType>
            \langlemays\rangle<Quay id="naptStop:8220DB007608" version="20">
                     <Name lang="en">Sean MacDermott Street</Name>
                     <Centroid>
                         <Location>
                              <Longitude>-6.257225072</Longitude>
                             <Latitude>53.35282374</Latitude>
                             <gml:pos srsName="ITM"> 715986 735014</gml:pos>
                         </Location>
```

```
</Centroid>
                 <placeTypes>
                     <TypeOfPlaceRef version="napt:v2.1"
                             ref="napt:StopClassification@BCT"/>
                     <TypeOfPlaceRef version="napt:v2.1" ref="napt:StopType@MKD"/>
                 </placeTypes>
                 <TransportMode>bus</TransportMode>
                 <QuayType>busStop</QuayType>
            \langle Quay
            <Quay id="naptStop:8220DB007590" version="16">
                 <Name lang="en">Marlborough Street</Name>
                 <Centroid>
                     <Location>
                         <Longitude>-6.257789724</Longitude>
                         <Latitude>53.35260728</Latitude>
                         <gml:pos srsName="ITM">715986 735014</gml:pos>
                     </Location>
                 </Centroid>
                 <placeTypes>
                     <TypeOfPlaceRef version="napt:v2.1"
                             ref="napt:StopClassification@BCT"/>
                     <TypeOfPlaceRef version="napt:v2.1" ref="napt:StopType@MKD"/>
                 </placeTypes>
                 <TransportMode>bus</TransportMode>
                 <QuayType>busStop</QuayType>
            </Quay>
        </quays>
    </quays>
</StopPlace>
```
#### NeTEx XML EXAMPLE - STOP ASSIGNMENT to associate SCHEDULED STOP POINT with STOP PLACE

```
<PassengerStopAssignment version="any" id="naptStop:8220DB007608" order="1">
    <ScheduledStopPointRef version="20" ref="naptStop:8220DB007608"/>
    <StopPlaceRef version="44" ref="naptStopArea:822G000045"/>
</PassengerStopAssignment>
<PassengerStopAssignment version="any" id=aptStop:8220DB007590" order="1">
    <ScheduledStopPointRef version="16" ref=" aptStop:8220DB007590"/>
    <StopPlaceRef version="44" ref="naptStopArea:822G000045"/>
    <QuayRef version="16" ref="="naptStop:8220DB007590"/>
</PassengerStopAssignment>
```
If desired, the two can be inlined within the stop assignment, thus stop assignment can be used to group logical and physical stop data togetehr

```
<PassengerStopAssignment version="any" id="naptStop:8220DB007608" order="1">
    <ScheduledStopPoint: version="1" id ="nptgAdminArea:847">
….etc
    </ ScheduledStopPoint>
    <StopPlace version="1" id=" naptStopArea:822G000045">
….etc
    </StopPlace>
</PassengerStopAssignment>
```
## **6 Mapping Irish Timetable data to NeTEx**

This section introduces the mapping of Timetable data to the EIRE\_NP basic profile. As noted in the introduction to this document, the Irish Timetable data comes in several different legacy formats.

- o **Bus & Ferry:** Data: primarily VDV452 from the NTA database
- o **Tram**: available in GTFS format.
- o **Rail:** in HaFas format (The proprietary format for Hacon Gmbh with similar content to VDV462) from Irish Rail.

The GTFS and HRDF mappings are discussed in detail below. The VDV452 mapping is given in the German NeTEx profile.

## **6.1 Representing journeys in the EIRE Profile**

The EIRE\_NP, like the EU EPIP, uses only a minimal representation of a SERVICE JOURNEY, thus it:

- 1) Uses only a sequence-of-points representation of JOURNEY PATTERNs. (The full NeTEx schema supports both a sequence-of-points and sequence-of-links representations; the latter allows a timing pattern to be held separately).
- 2) Doesn't hold timing data, only the resolved PASSING TIMEs.
- 3) Represents each stop visit as a separate pair of POINT IN JOURNEY PATTERN and PASSING TIME elements (i.e. is very normalised and does not use CALLs).
- 4) Does not include operational data elements such as BLOCK and DUTY CREW references, or ROUTE INSTRUCTION data for drivers, or DEAD RUNs, GARAGEs, and LAYOVER POINTs.
- 5) Uses DAY TYPEs to separate calendar dates from the timetable.
- 6) Distinguishes between SERVICE JOURNEYs with individual timings and TEMPLATE SERVICE JOURNEYs with a FREQUENCY GROUP representing a group of journeys with a HEADWAY INTERVAL.
- 7) Does not include FLEXIBLE STOP PLACEs with HAIL AND RIDE AREAs and FLEXIBLE QUAYs.

The GTFS and HaFas formats use a passing times representation similar to the EIRE\_NP. VDV452 can also exchange timing data.

The GTFS and HaFas mappings are covered in the following sections.

## **6.2 Overall organisation of NPTG data in NeTEx**

Data for a given timetable is placed in a single NETEX document within a NeTEx COMPOSITE FRAME. This contains other frames with specific types of data.

• A NeTEx SERVICE FRAME is used to group the definitions of SCHEDULED STOP POINTs.
- A NeTEx TIMETABLE FRAME is used to group the definitions of SERVICE JOURNEYs and their TRANSPORT ADMINISTRATIVE ZONEs.
- A SERVICE CALENDAR is used to group the DAY TYPEs.
- A RESOURCE FRAME is used to define the OPERATOR and RESPONSIBILITY SETs.

## <span id="page-36-0"></span>**7 Mapping of GTFS Data to NeTEx**

## **7.1.1 Timetables in GTFS format**

Timetable data for some other services, in particular for the LUAS trams, is available in the General Transit Feed Specification (GTFS) format.

Developed by Google, GTFS is a simple CSV encoding of timetables using a representation that combines a POINT IN PATTERN with a resolved PASSING TIME FOR each stop. This can be considered an optimised view of the full timing data – equivalent to a CALL in NeTEx).

Unlike VDV452 or NeTEx, GTFS does not handle the more complex aspects of timetable data such as trains that join or split, default transfer times, separate physical stops, etc. A mapping from GTFS is indicated in section [7](#page-36-0) of this document.

<span id="page-36-1"></span>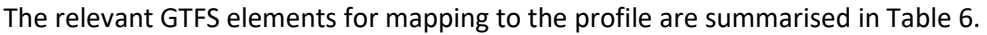

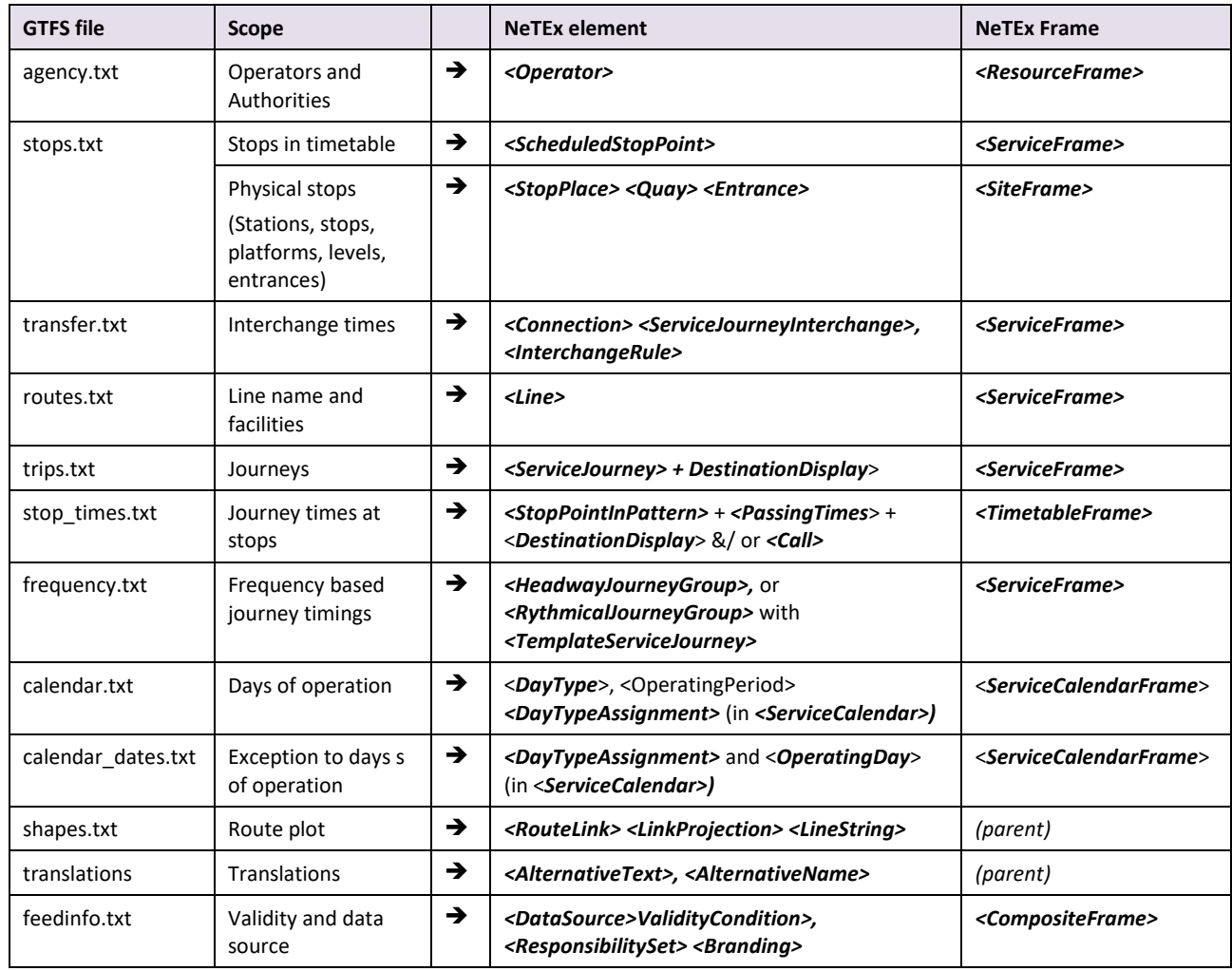

#### **Table 6 – GTFS / NeTEx main mappings**

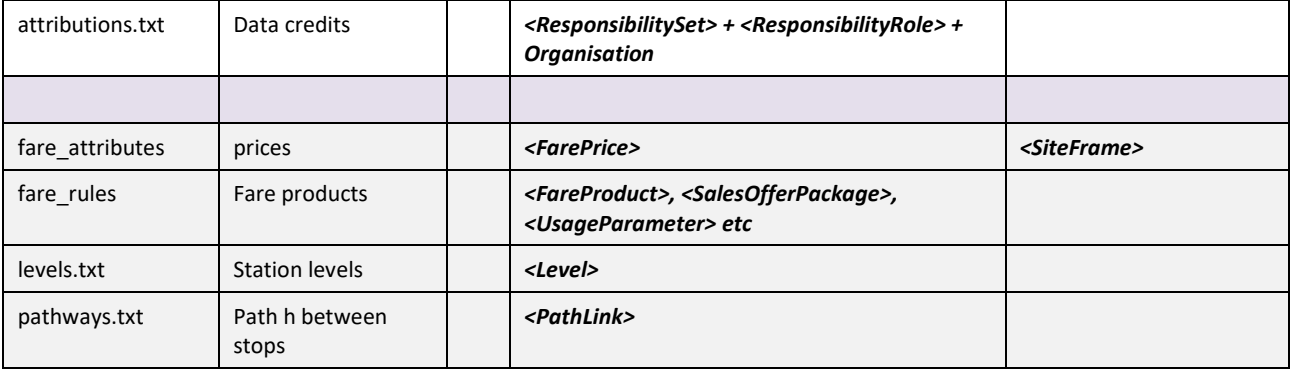

A more detailed mapping is given in Section [7.](#page-36-0)<

## **7.1.1.1 High Level comparisons of GTFS and NeTEx**

The GTFS format is optimised for brevity and gives an efficient format for the specific purpose of exchanging finalised timetable data. The NeTEx model is more extensive - and more verbose - than the GTFS representation for three fundamental reasons:

- (a) It provides significant additional function, including the planning, scheduling and operational aspects of timetables and has a much richer fare model; it is intended not just for distribution of final timetables to third parties, but also for many other use cases, including the exchange of the planning and operational timetables, the exchange of data for operations, etc.
- (b) It separates different concerns into separate abstractions in the model, so as to achieve a high level of reuse of components and allow flexibility for future evolution of the model.
- (c) It uses a self-describing XML schema, allowing the automatic validation of data types and referential integrity checks using off-the-shelf XML validators (GTFS requires a custom validator program to do the same).

In addition, NeTEx is intended to support the distributed peer-to-peer exchange and integration of data. It has mechanisms to allow different coding systems to be used alongside each other.

## **7.1.1.2 Comparison of GTFS and NeTEx representations of a timetable**

As a simple visualisation of the difference of scope of GTFS and Transmodel/ NeTEx timetable representations, the following two diagrams are offered:

1. The first shows the Transmodel representation of a route and its timetable as a set of informational layers, each concerned with different aspects of the problem domain (physical route, timing information, service pattern, etc), the elements of each layer can be separately defined and repeatedly reused. So, for example, a given journey can be fully defined simply by a starting time and references to other existing elements. Timing information is held separately so that reusable sets of precise operational times can be exchanged (including wait times) independently of specific journeys, and also allowing different timings to be used at different times of day for the same service patterns.

2. The second shows the GTFS representation, which holds only the full resolved timings for each journey. Data (apart from stop details) must be repeated on each journey.

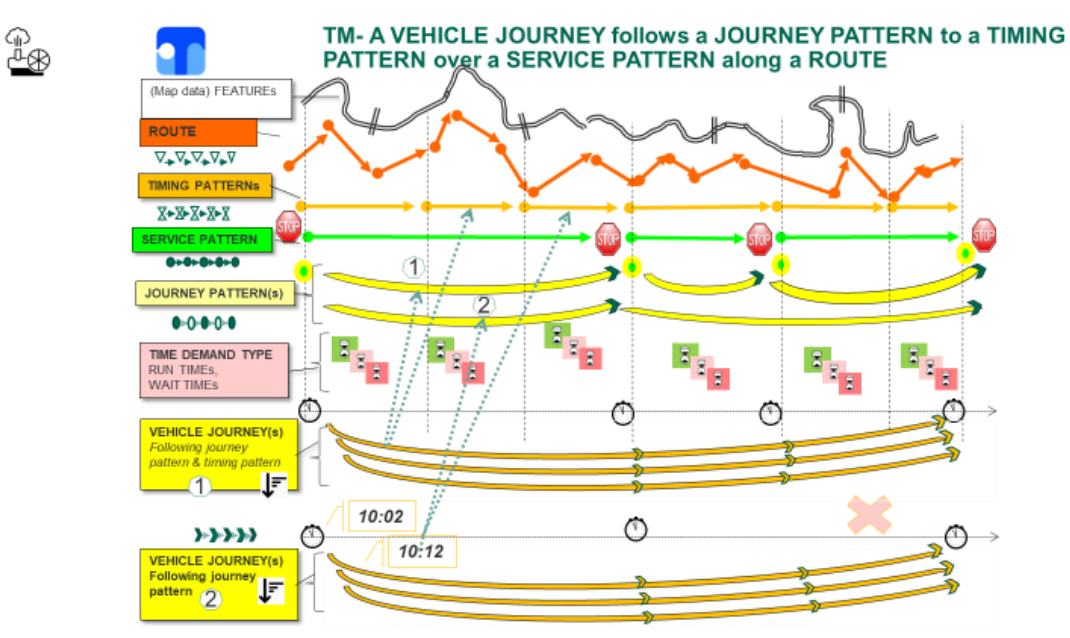

#### **Figure 1 Transmodel representation of a timetabled journey**

#### **Figure 2 GTFS representation of a timetabled journey**

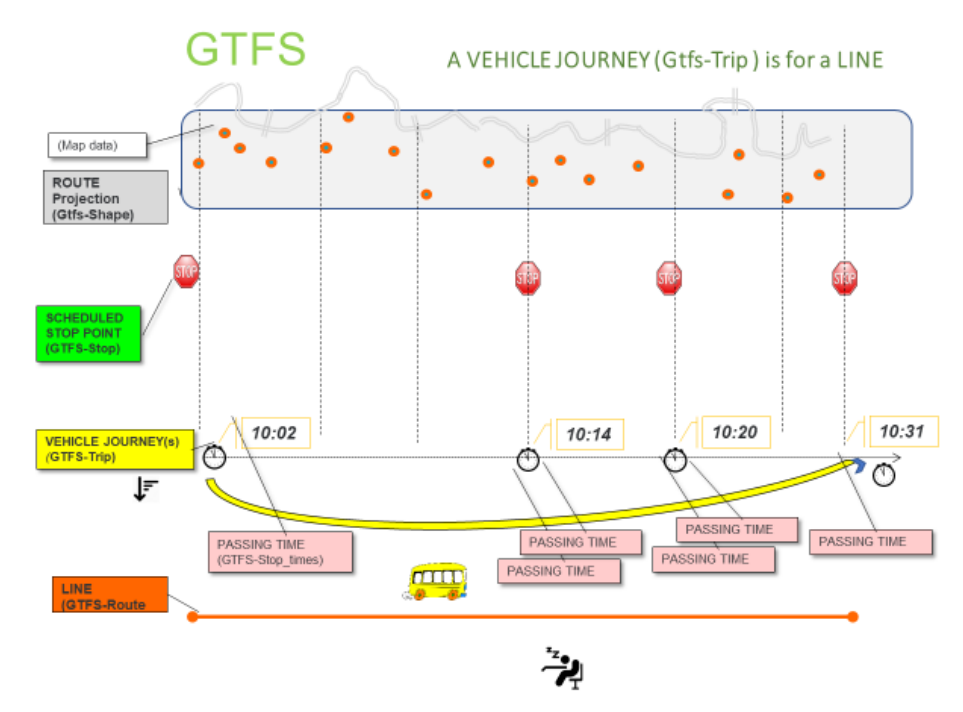

## **7.2 Overview of mapping of GTFS to Transmodel/ NeTEx**

GTFS does not have a formal model *per se*, but a UML model can be reverse engineered from the GTFS specification, albeit with some anomalies because certain of the GTFS elements are overloaded to have different meanings in different contexts, or are not explicitly modelled but only implied by enumeration values or reference.

## **7.2.1 The GTFS Intro**

This section gives an overview of the GTFS model, inferring relationships between the records from the foreign keys of records in order to be able to make a model level comparison with Transmodel/NeTEx.

## **7.2.1.1 GTFS Model overview**

The following diagram shows the GTFS model drawn as UML classes

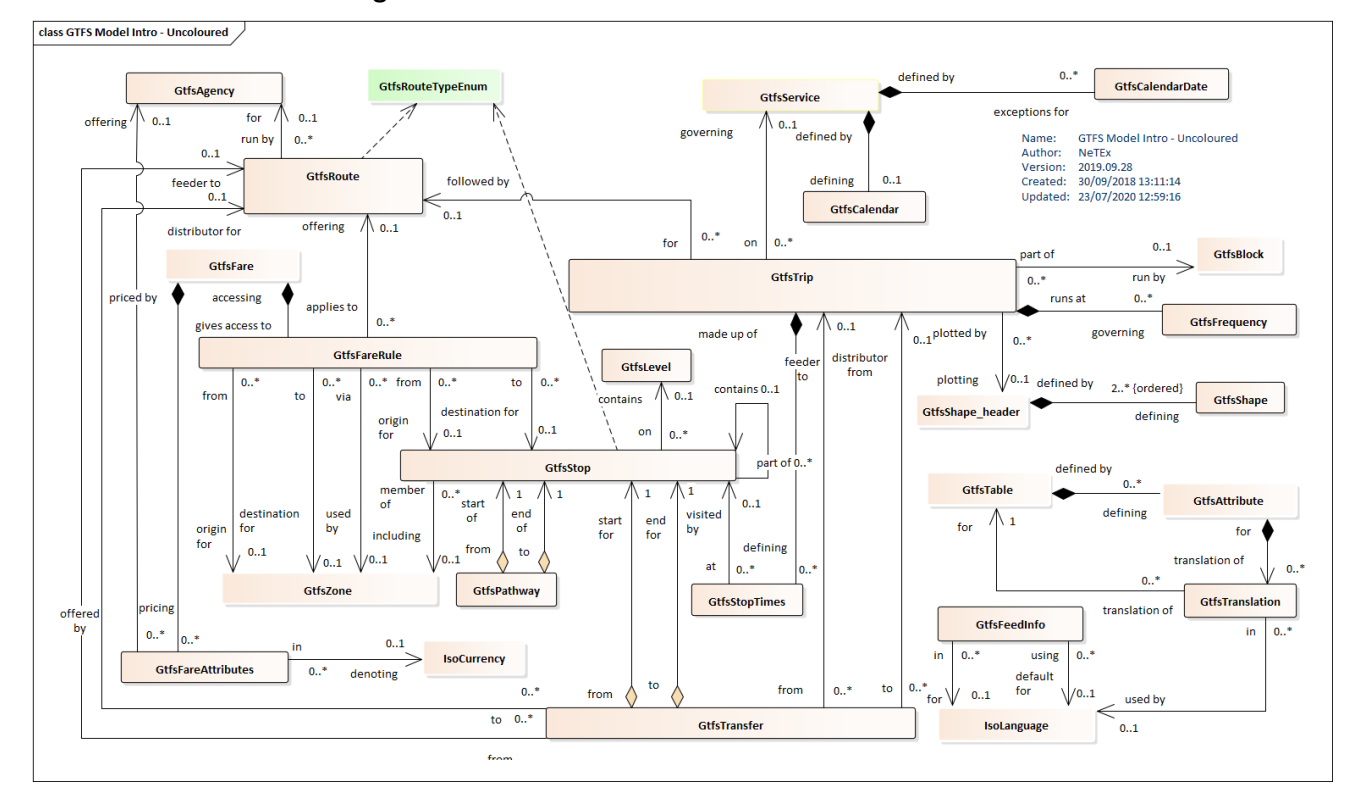

#### **Figure 3 GTFS Model Intro – Uncoloured**

## **7.2.1.2 GTFS Model functional areas**

The following diagram shows the same basic GTFS model as above, now coloured with the same colours used in Transmodel for equivalent functional areas. Thus, for example, Journey related elements (GTFS **trip** and **stop\_times**) are coloured yellow. This presentation convention helps in making a high-level comparison and in achieving a gestalt grasp of the overall models.

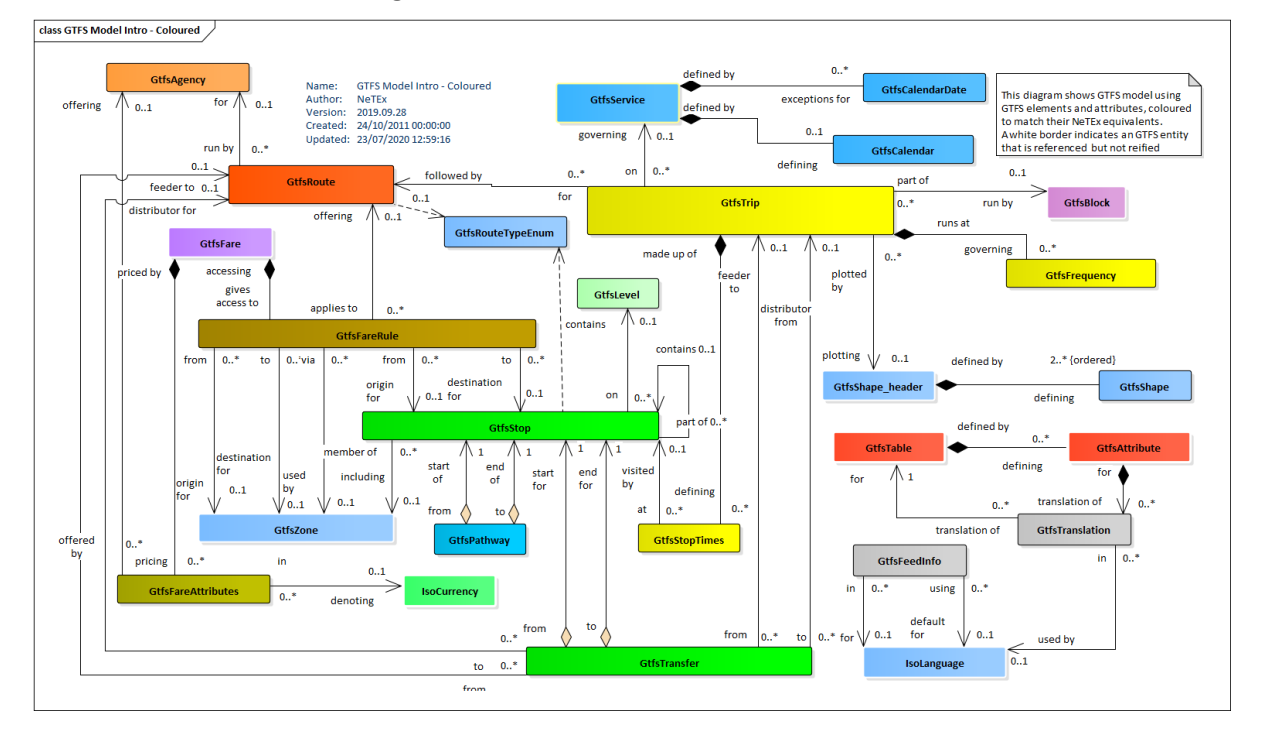

#### **Figure 4 GTFS Model Intro – Coloured**

## **7.2.2 The GTFS Model details**

The GTFS model includes detailed attributes for specific elements, as shown below. The diagrams depict the June 2020 version of GTFS – new attributes and tables are added from time to time.

The GTFS Fare Model elements are omitted as out of scope for current Irish data

## **7.2.2.1 GTFS Model details - Network**

GTFS has records to exchange data for the fixed network. GTFS **agency**, **routes**, **stops, transfers** and **levels,**

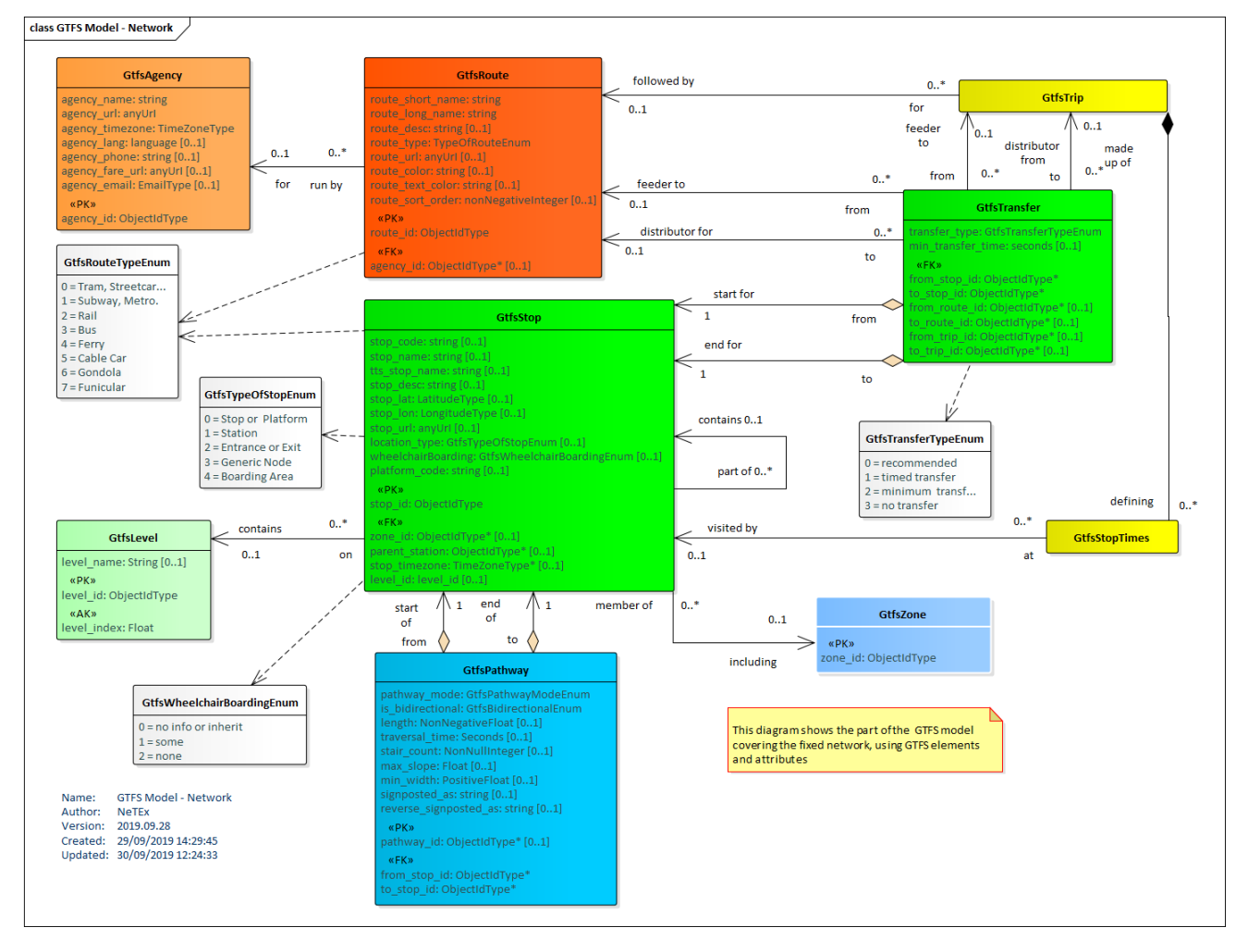

#### **Figure 5 GTFS Model detailed attributes - Network**

## **7.2.2.2 GTFS Model details - Journeys**

GTFS has records to exchange data about journeys made over the network, in particular GTFS **trips**, **stop\_times,** and **frequency**. GTFS **transfer** may also contain journey specific data (i.e. timetable rather than network specific data).

The days on which journeys run are described by the GTFS **calendar** and **calendar\_dates** elements.

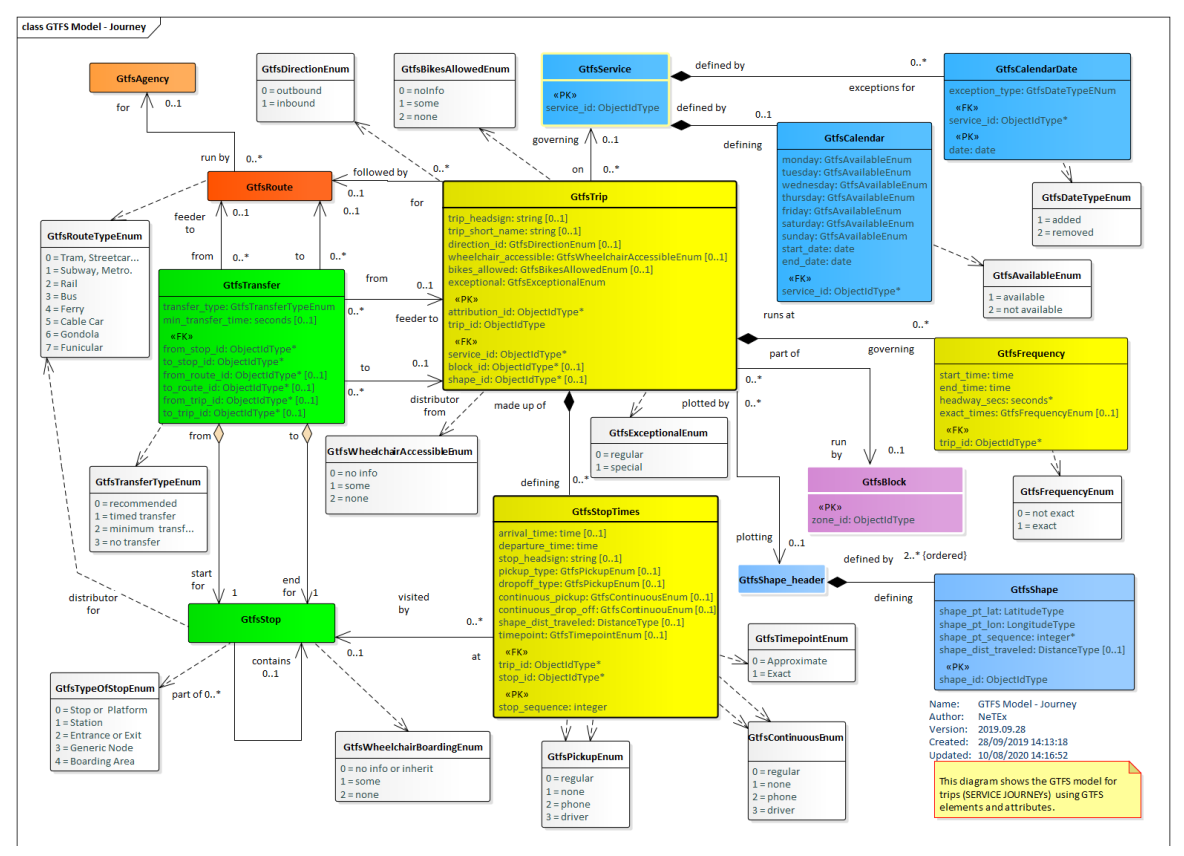

#### **Figure 6 GTFS Model detailed attributes - Journeys**

## **7.2.2.3 GTFS Model details - Framework**

GTFS has records to exchange certain common properties of the feed, GTFS **feed\_info, attributions and translations.**

The GTFS translations element makes references to attribute names (i.e. metamodel properties of records).

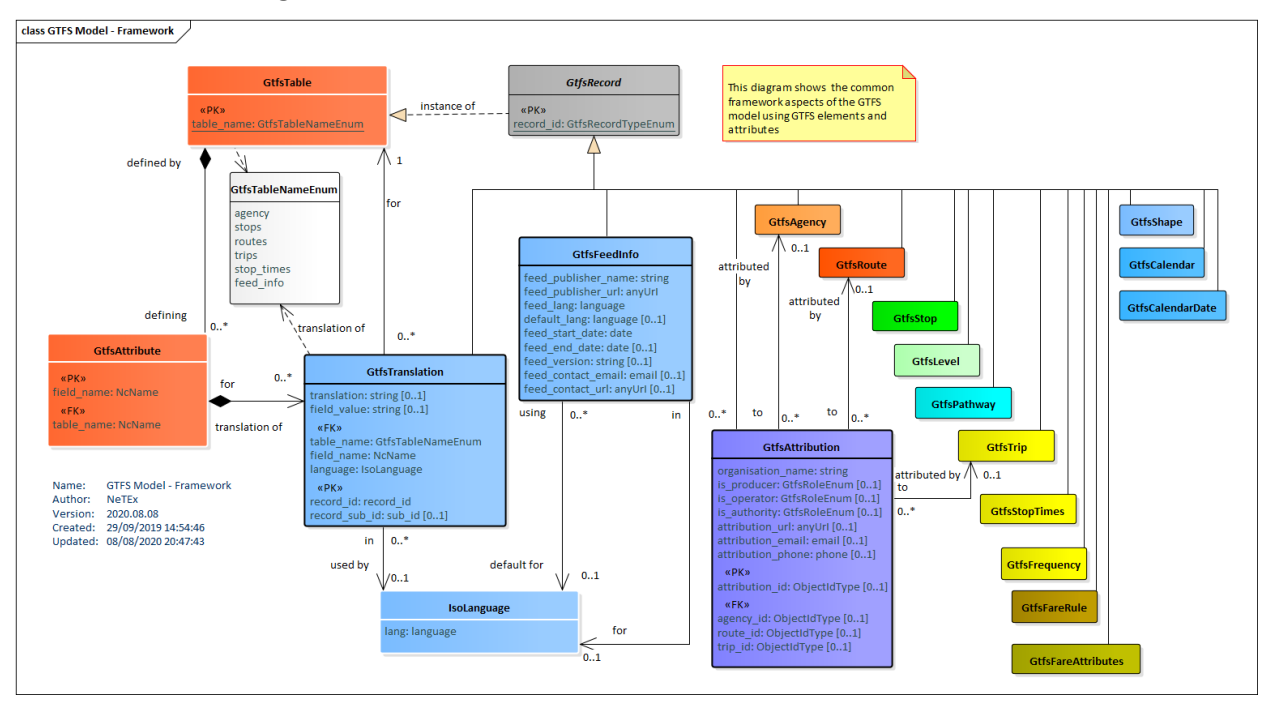

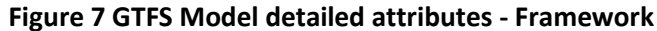

## **7.2.4 Transmodel/NeTEx elements equivalent to GTFS - Overview**

The following diagrams summarises the core Transmodel/NeTEx elements needed to represent the GTFS model. Most primary correspondences are one-to-one, in other cases, the Transmodel representation is normalised into distinct elements, or spread over a supertype and a subtype (so that common properties can be reused in different subdomains), such that that several separate Transmodel/NeTEx elements are used together to represent a given GTFS element.

A few particular points of difference should be noted:

- Transmodel / NeTEx distinguished between physical and timetabled stop reference. GTFS overloads multiple concepts onto a single GTFS **stops** element.
- Transmodel /NeTEx separates the spatial concerns of journeys from the temporal concerns, with separate STOP POINT in PATTERN and PASSING TIMEs elements. GTFS combines these in a GTFS **stop\_times** record.
- Transmodel / NeTEx allows reusable head signs (with variants for different media) represented by DESTINATION DISPLAY element. GTFS has separate head signs on each GTFS **trip** and **stop\_times** record.

## **7.2.4.1 Transmodel/NeTEx elements equivalent to GTFS – Network**

The following figure shows the NeTEx elements equivalent to the GTFS network model.

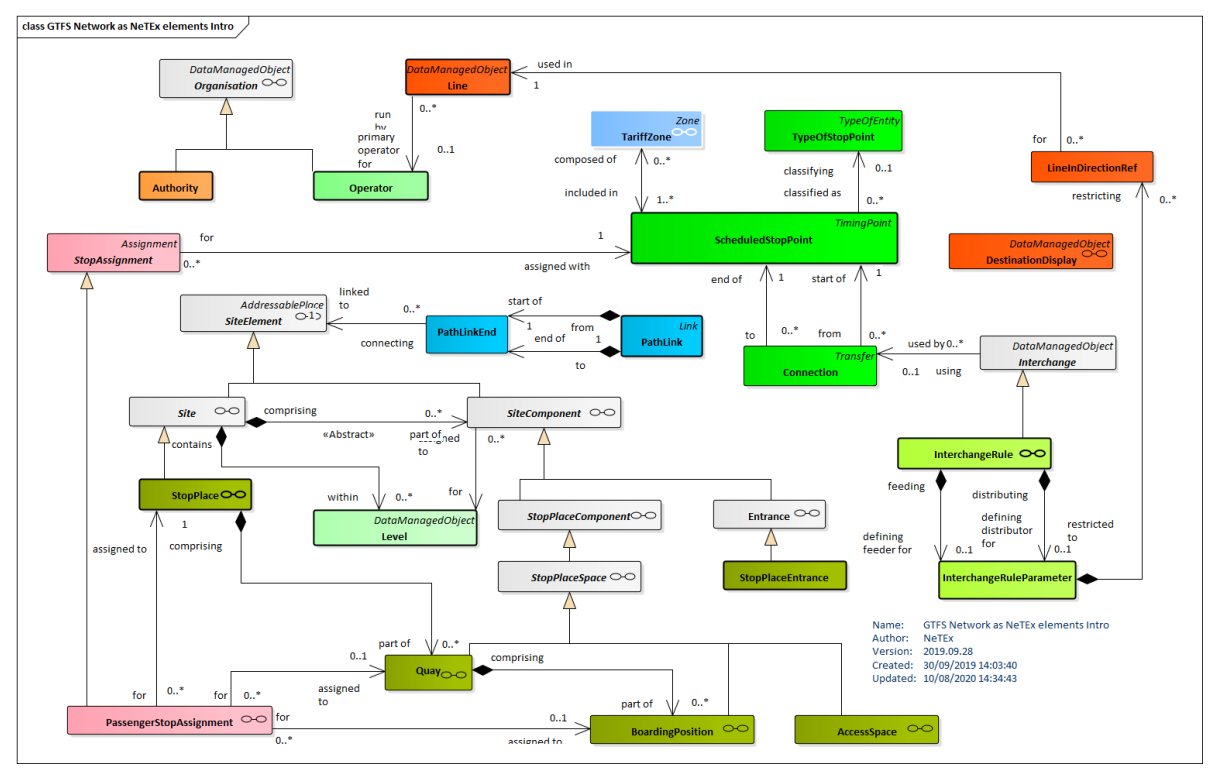

**Figure 8 NeTEx elements equivalent to GTFS Network elements**

## **7.2.4.2 Transmodel/NeTEx elements equivalent to GTFS – Timetable**

The following figure shows the NeTEx elements equivalent to the GTFS timetable model.

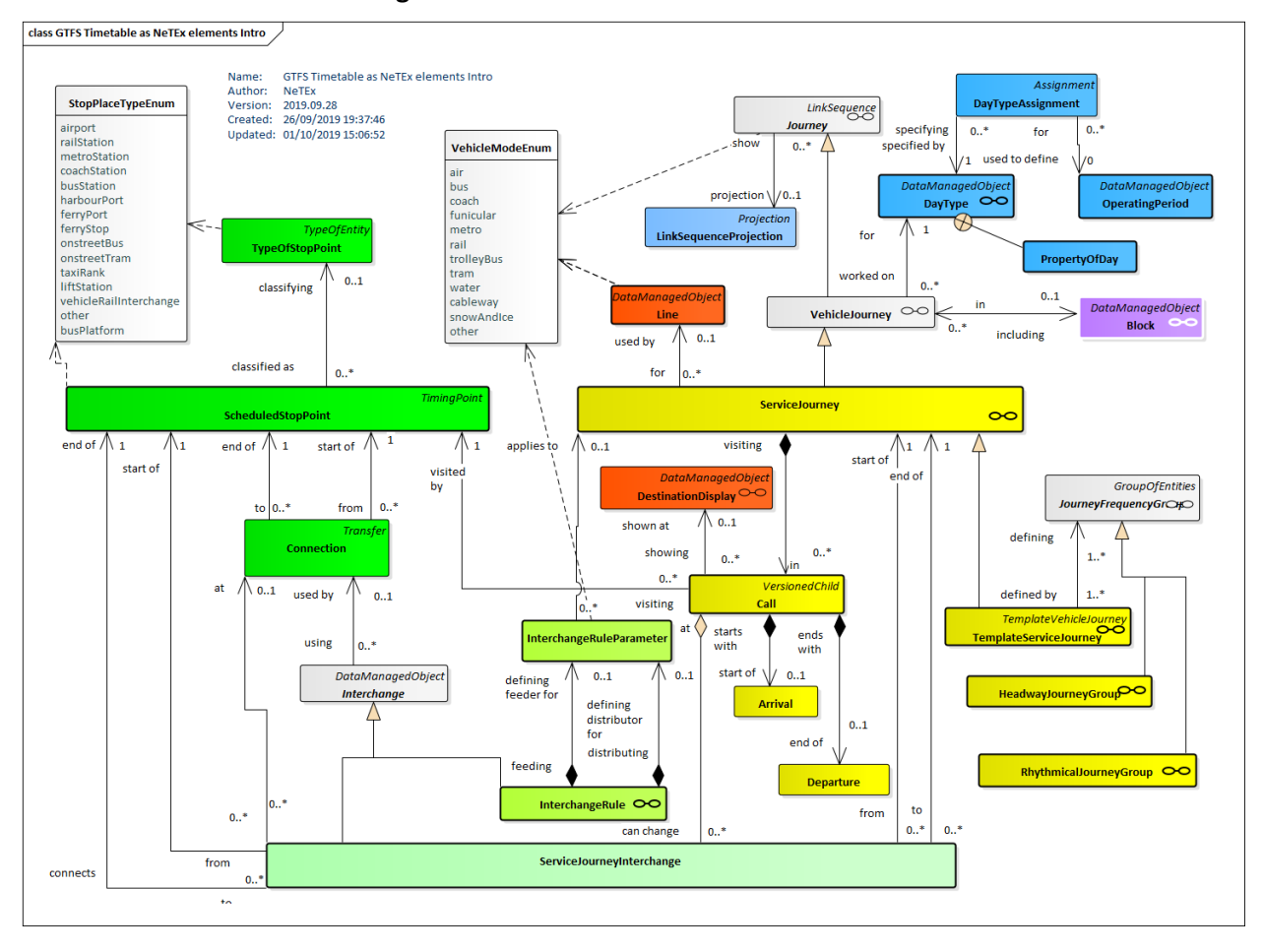

#### **Figure 9 GTFS Timetable as NeTEx**

## **7.3 General Considerations for mapping**

## **7.3.1 Packaging of elements**

GTFS records are grouped by packaging them together in a zip file as a coherent set of data. The same data can be held in a single XML document using NeTEx VERSION FRAMEs.

The elements used to represent a timetable In NeTEx will be grouped within specific frames; RESOURCE FRAMEs SITE FRAMEs, TIMETABLE FRAME, SERVICE FRAMEs, and SERVICE CALENDAR FRAMEs. The following figure shows the frames and elements covering equivalent function to the GTFS network and timetable modes.

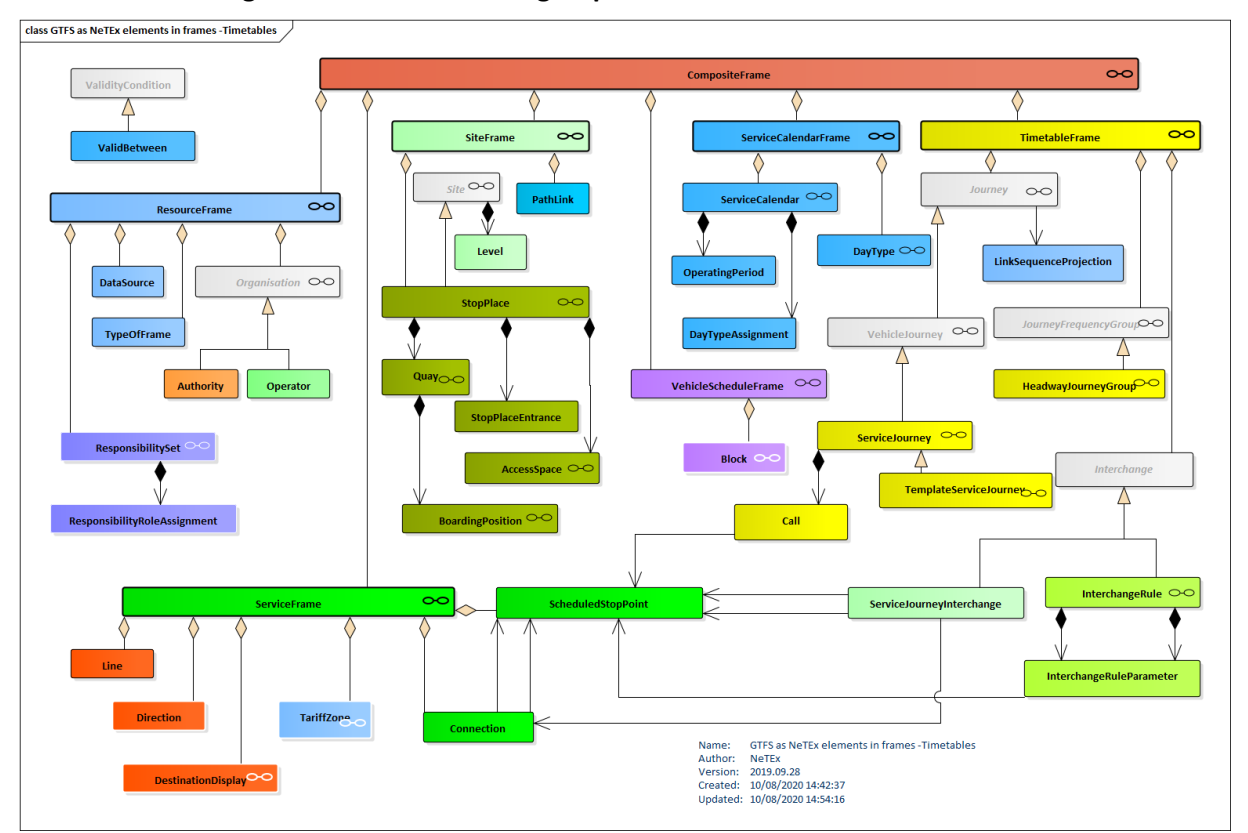

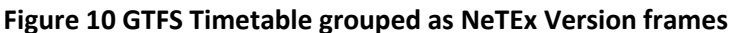

## **7.3.2 Codespaces for GTFS data**

The providers' own CODESPACEs should be declared and used for the journeys of the timetable.

- For IRISH bus and coach data NPTG and NaPTAN CODESPACEs should be used for the SCHEDULED STOP POINTs.
- For rail timetables, the rail stop CODESPACE should be used.
- The NOC CODESPACE should be used for OPERATOR codes.
- The suppliers own CODESPACE should be used for all other codes it can be set as default on the COMPOSITE FRAME so it does not need stating

The following CODESPACEs should be used for timetable data elements (in addition to the NPTG and NaPTAN CODESPACEs).

#### *Table 5 — Codespaces for GTFS data*

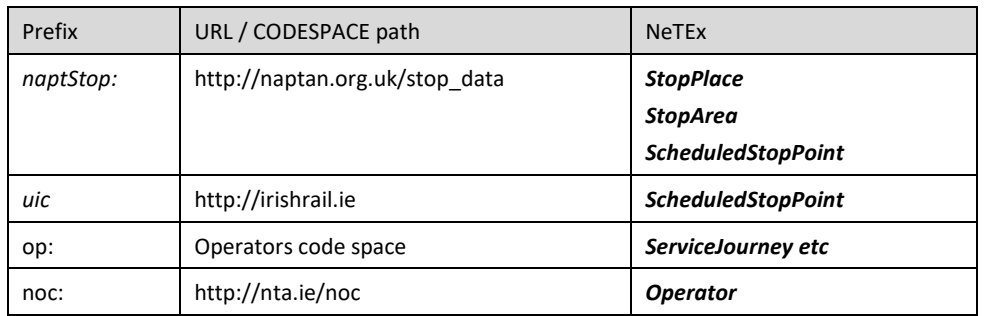

## **7.4 Element by element detailed mapping of GTFS to Transmodel/NeTEx**

The following diagrams take each GTFS element in turn and show its mapping to one or more equivalent NeTEx elements and attributes.

- For each GTFS element, two diagrams are provided: (i) a high-level view of the mapping showing just the elements (i.e. without XML attributes) and (ii) a separate, detailed view with attributes.
- NeTEx attributes that are not needed are generally suppressed in the diagrams (in effect, this is the large majority of NeTEx attributes), as are additional NeTEx elements that are not supported in GTFS.
- In each diagram the GTFS elements are shown on the left and the corresponding NeTEx elements on the right.
- UML Trace relationships (dotted lines, labelled <<Trace>>) are used to indicate the mapping of entities between GTFS and NeTEx. These are coloured orange for the mapping of the main subject of the diagram, blue for correspondeces between related ancillary elements.

## **7.4.1 GTFS agency / NeTEx OPERATOR Mapping**

## **7.4.1.1 GTFS agency / NeTEx OPERATOR Mapping Intro**

A GTFS *Agency* record corresponds to a NeTEx transport organisation – either an AUTHORITY or OPERATOR.

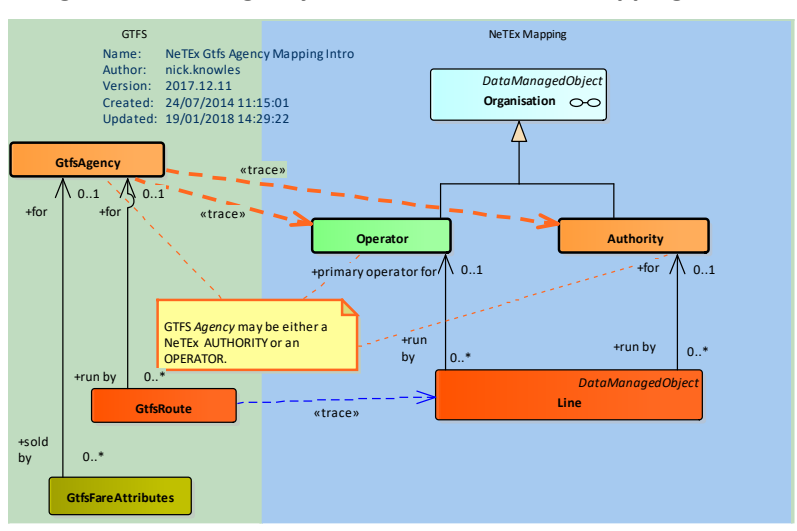

### **Figure 11 GTFS Agency to NeTEx OPERATOR Mapping - Intro**

## **7.4.1.2 GTFS agency / NeTEx OPERATOR Mapping details**

Equivalents to the detailed attributes of a GTFS *Agency* are found on NeTEx AUTHORITY and OPERATOR.

Note that the Transmodel representation also has a responsibility model (not shown) that allows the relevant responsibilities of different organisations to be characterised precisely (for example who originates and owns, data or operates services). GTFS assumes certain fixed responsibilities. See the GTFS attribution model

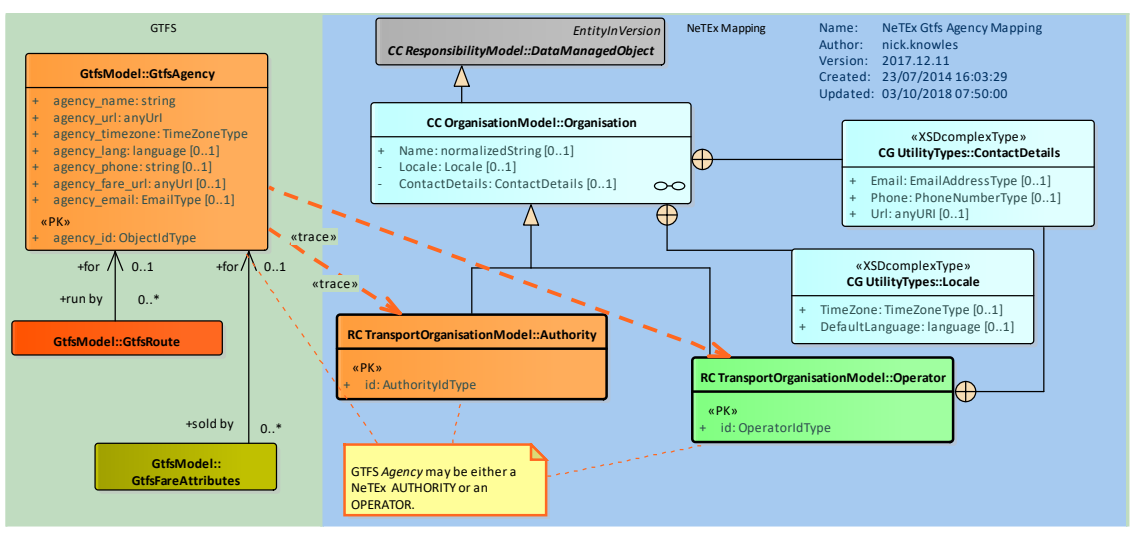

#### **Figure 12 GTFS Agency to NeTEx OPERATOR Mapping - Details**

## **7.4.1.3 GTFS agency / NeTEx OPERATOR Attribute mapping**

A GTFS **agency** record is equivalent to a NeTEx OPERATOR.

There is only one instance of an agency record in a GTFS agency file.

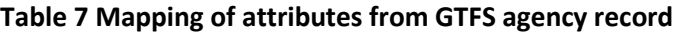

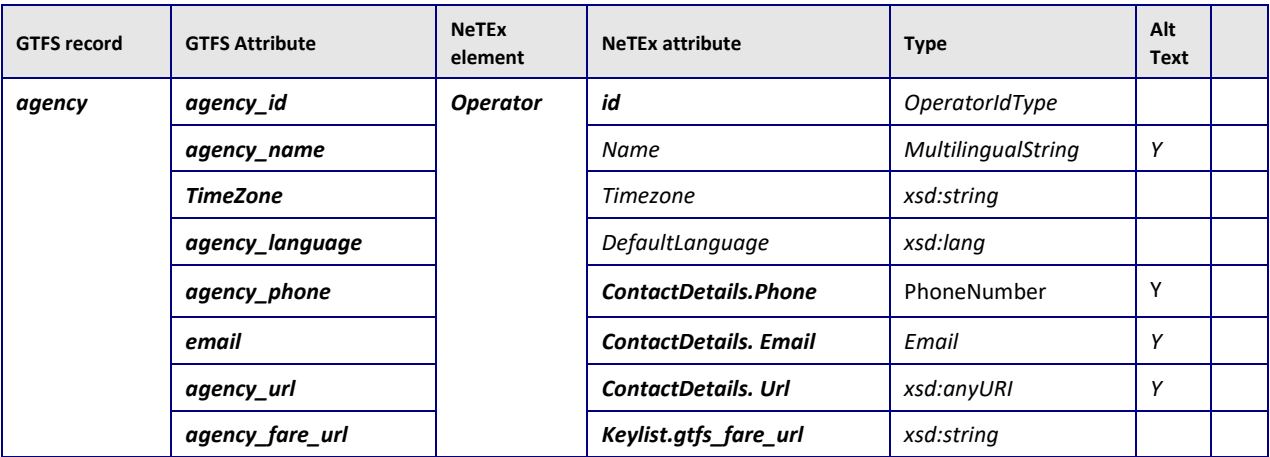

#### **Notes**

An equivalent to the GTFS fares\_url is not currently present in the NeTEx schema but can be implemented using a KeyList

## **7.4.1.4 Example Mapping GTFS agency as NeTEx OPERATOR**

The following shows a mapping of GTS agency values to NeTEx

#### **GTFS Example:**: agency

agency id,agency name,agency url,agency timezone,agency lang,agency phone,agency fare ur l 10000,Transport For Ireland,http://transportforireland.ie,Irish Standard Time,en,1-800-

300-604,http://transportforireland.ie/fares

#### **Example GTFS agency as NeTEx OPERATOR**

```
<Operator version="any" id="10000">
    <keyList><KeyValue typeOfKey="gtfs">
           <Key>gtfs_agency_fare_url</Key>
            <Value>http:// transportforireland.ie/fares</Value>
        </KeyValue>
    </keyList>
    <Name>Demo Transit Authority</Name>
    <Locale><TimeZone>Irish Standard Time</TimeZone>
        <DefaultLanguage>en</DefaultLanguage>
    </Locale>
    <ContactDetails>
        <Phone> 1800 300 604</Phone>
        <Url>http://www.transportforireland.ie</Url>
    </ContactDetails>
</Operator>
```
## **7.4.2 GTFS stops / NeTEx SCHEDULED STOP POINT Mapping**

## **7.4.2.1 GTFS stops / NeTEx SCHEDULED STOP POINT Mapping Intro**

A GTFS s*top*s record includes both physical and timetabled stop concepts, corresponding variously to a Transmodel/NeTEx SCHEDULED STOP POINT (for the stop in the schedule) and to a STOP PLACE and or QUAY and ENTRANCE for a physical stop\.

A QUAY represents a physical point of access, such as a Platform or bus stop, which will exist within a Physical STOP PLACE.

A SCHEDULED STOP POINT represents the use of a stop in a timetable – this will correspond to a given STOP PLACE, but the correspondence may be changed (as when a platform is changed or a stop moved) without affecting the sequence of points in a timetable. Furthermore, in a multi-operator environment it is possible for different identifier systems to be used for the physical and timetabled stops.

In Transmodel, the precise relationship between physical and timetabled stops can be described with a STOP ASSIGNMENT, furthermore a more detailed representation of the physical stop (BOARDING POINT, accessibility, etc,) can be given (not shown, because not in GTFS.)

GTFS overloads the same *Stop* element to represent both a whole station and an individual platform or quay by means of the GTFS location\_type value.

GTFS has recently added an attribute to hold the Text-to-speech content for a stop name. In NeTEx alternative media presentations are held on a DESTINATION DISPLAY VARIANT – a DESTINATION DISPLAY would be defined for the stop name and the alternative presentation be placed on the variant.

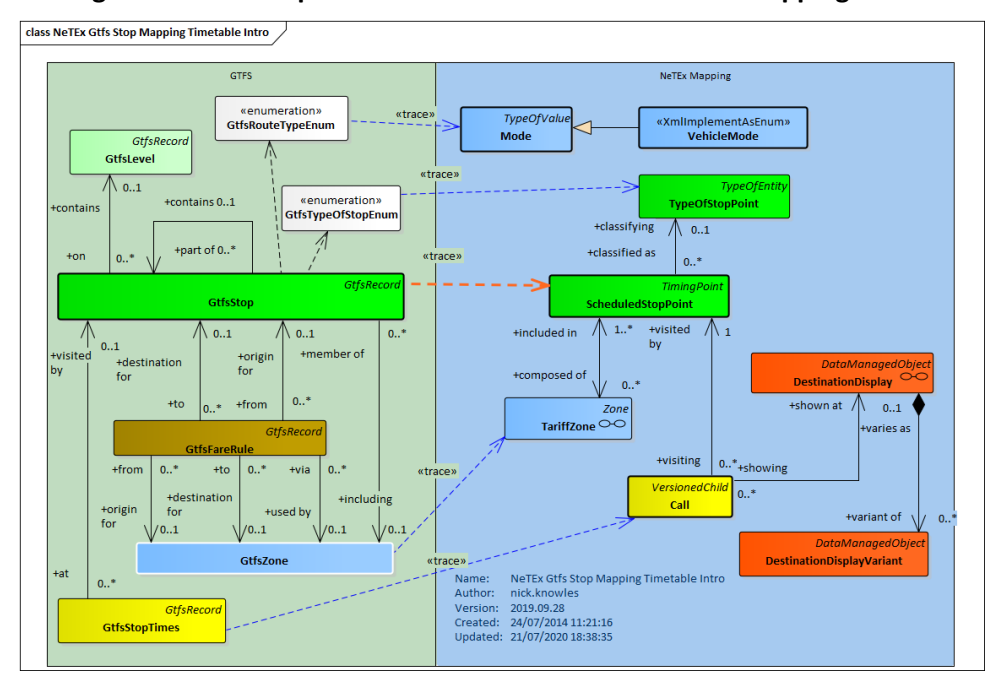

**Figure 13 GTFS Stop to NeTEx SCHEDULED STOP POINT Mapping - Intro**

## **7.4.2.2 GTFS stops / NeTEx SCHEDULED STOP POINT Mapping details**

The detailed GTFS *Stop* attributes are mapped variously to SCHEDULED STOP POINT and STOP PLACE elements.

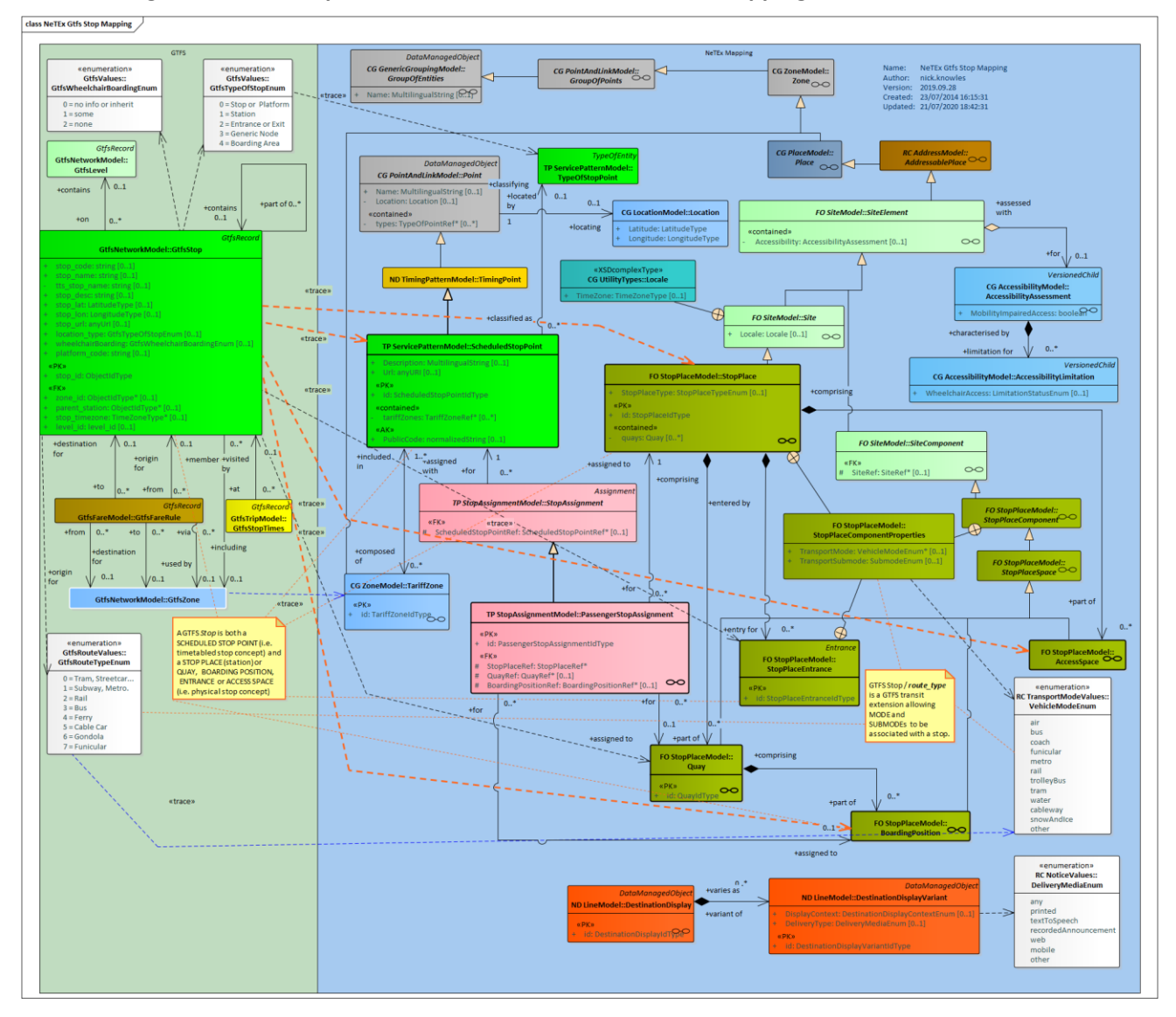

**Figure 14 GTFS Stop to NeTEx SCHEDULED STOP POINT Mapping - Details**

## **7.4.2.3 GTFS stops / NeTEx SCHEDULED STOP POINT Attribute mapping**

As noted earlier, the GTFS **stops** record incorporates two separate concepts – the stop in the physical timetable (NeTEx SCHEDULE D STOP POINT) and the physical stop (NETEX STOP PLACE QUAY, etc). For the exchange of timetables, a SCHEDULED STOP POINT representation is generally sufficient.

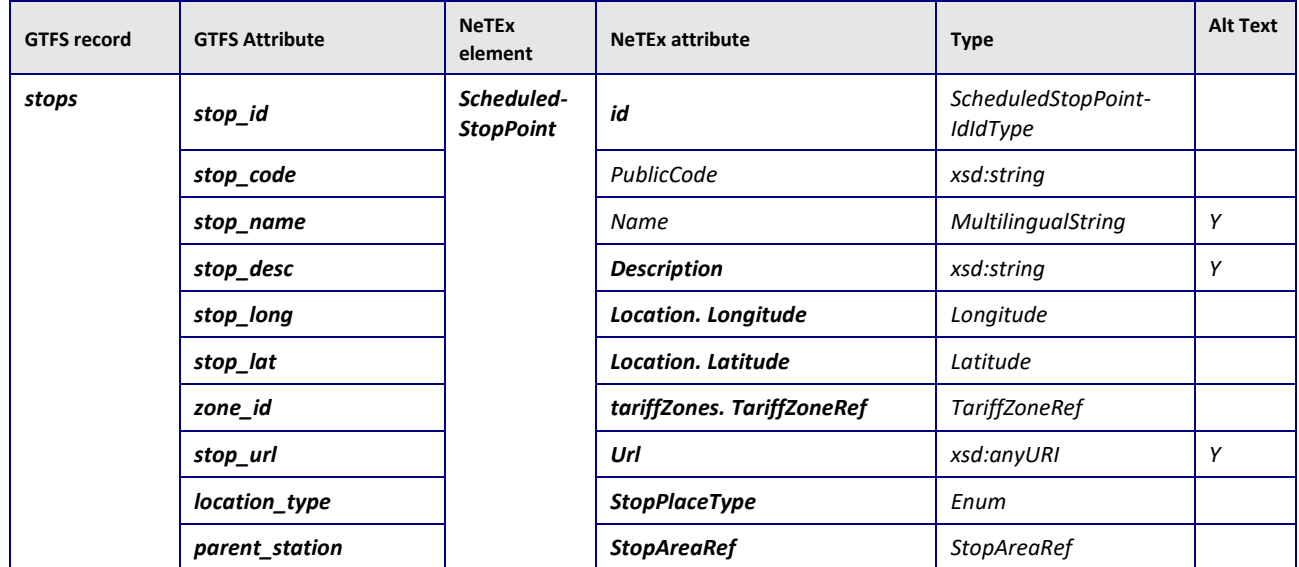

#### **Table 8 Mapping of attributes from GTFS stops record – to NeTEx SCHEDULED STOP POINT**

#### **Notes**

Some GTFS stop record attributes are only present on the NeTEx physical model elements (e.g. Time Zone).

GTFS Tariff zones are not actually defined other than by refernce.

### **7.4.2.4 Example Mapping GTFS stops to NeTEx SCHEDULED STOP POINT**

The logical stop point in a timetable aspect of a GTFS stops record are represented in NeTEx by a SCHEDULED STOP POINT; this is distinct from the Physical stop, but is sufficient for most cases. In order to produce a timetable, only basic details – a stop code and stop labelling components – need to be present

#### **GTFS Example: stops**

For example, the following is a typical GTFS representation of a stop

```
stop_id,stop_name,stop_lat,stop_lon
"822GA00366","Drimnagh","53.3353461945075","-6.31827231820978"
```
#### **NeTEx Example: GTFS stops as NeTEx SCHEDULED STOP POINT**

The NeTEx SCHEDULED STOP POINT equivalent (with the stop type being inferred from VEHICLE MODE of the accompanying GTFS routes file) is:

```
<ScheduledStopPoint version="1" id="naptStop:822GA00366">
    <Name>Drimnagh</Name>
    <Location>
        <Longitude>-6.31827231820978</Longitude>
        <Latitude>53.3353461945075</Latitude>
    </Location>
    <StopType>onstreetTram</StopType>
```
</**ScheduledStopPoint**>

## **7.4.2.5 GTFS stops / NeTEx STOP PLACE mapping**

GTFS stops can also include record types for physical stop data, such as entrances and boarding positions. The GTFS *location\_type* attribute indicates which type of physical element should be derived from the GTFS stop record, corresponding variously to a NeTEx STOP PLACE, QUAY, ENTRANCE or ACCESS SPACE. A NeTEx STOP ASSIGNMENT can be provided to link the two.

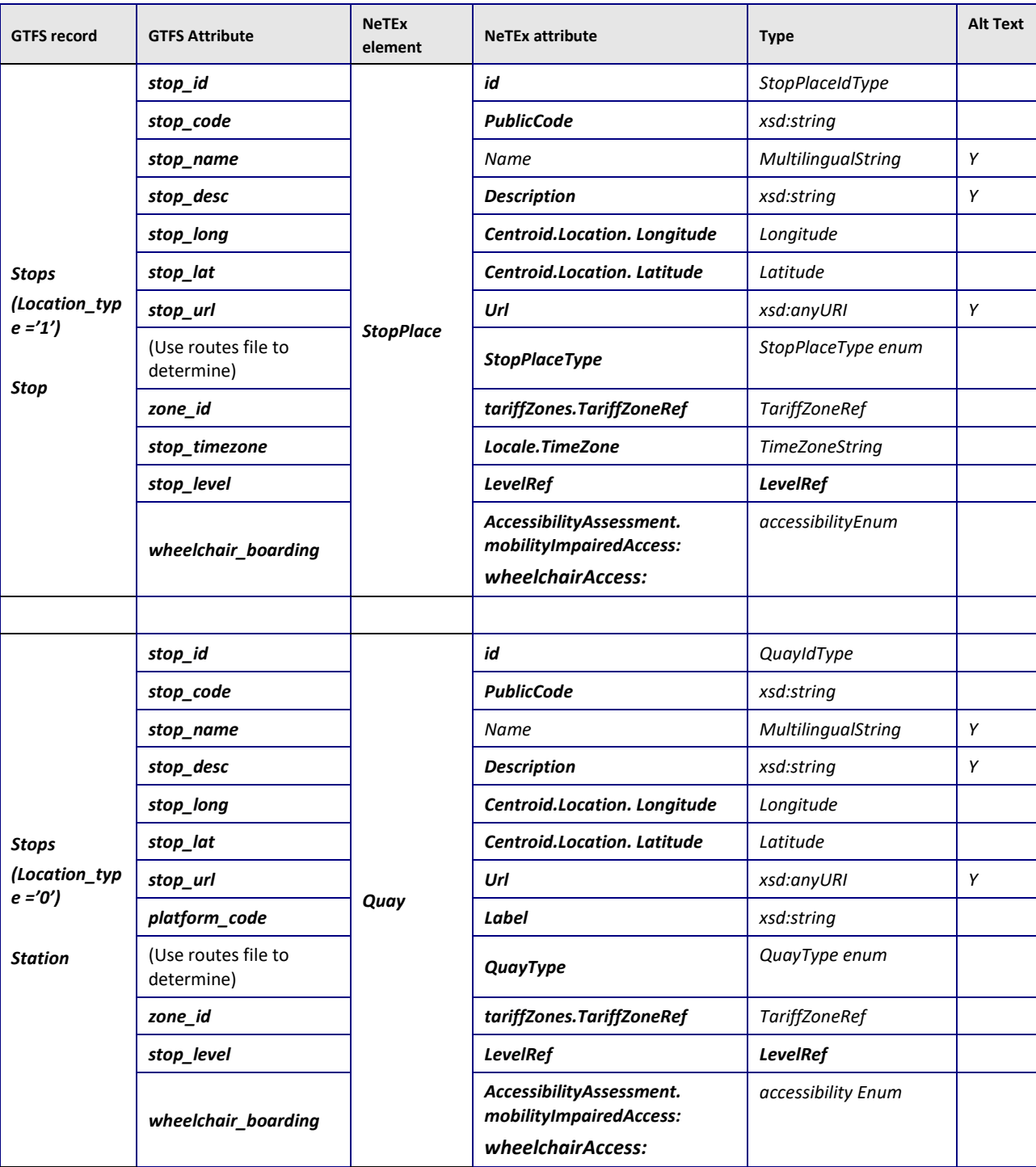

#### **Table 9 Mapping of attributes from GTFS stops record – to NeTEx STOP PLACE**

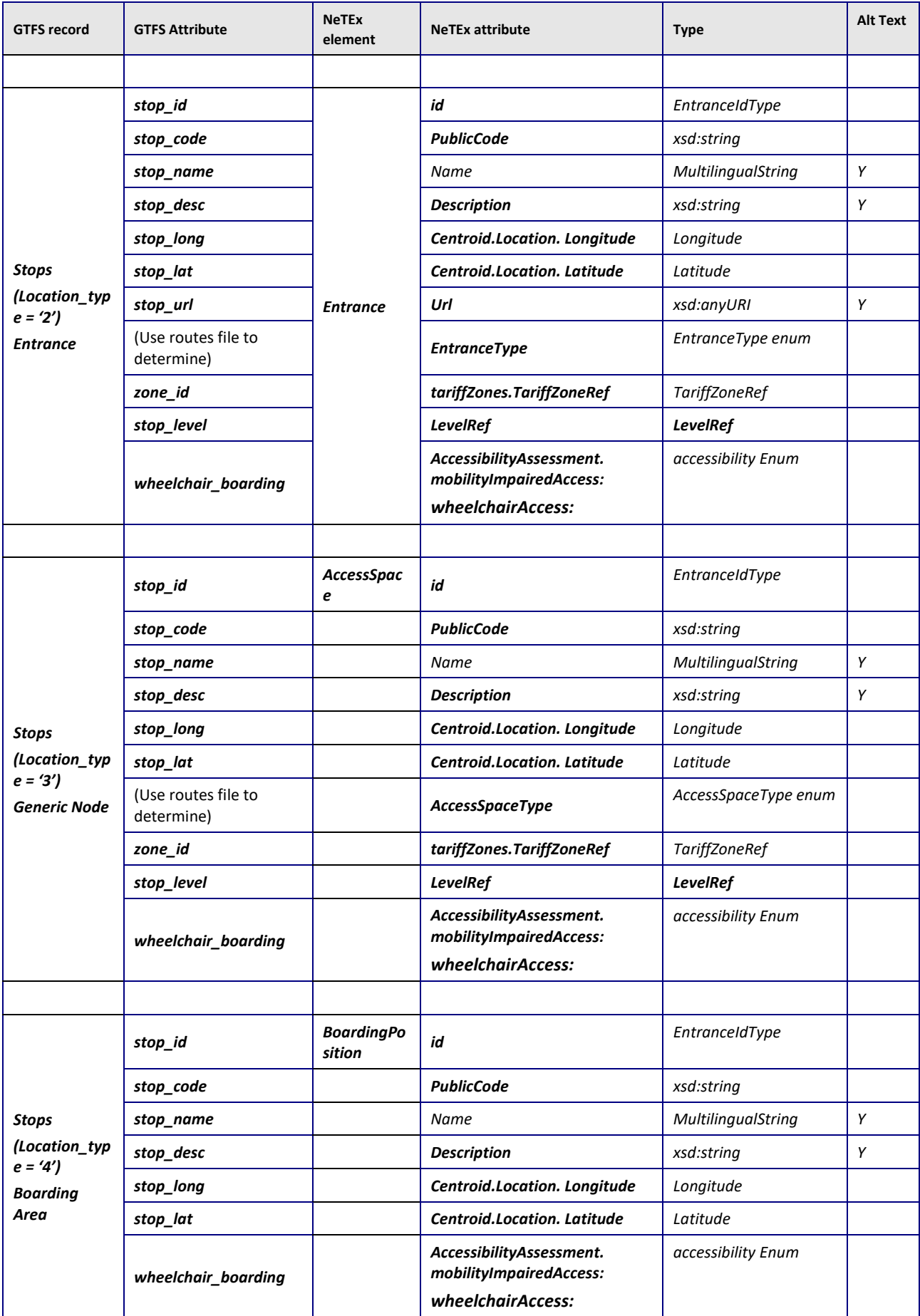

#### **Notes**

Some attributes are only present on the NeTEx physical model elements (e.g. Time Zone).

#### **Table 10 Gtfs wheelchair\_boarding enum to NeTEx accessibility enum mapping**

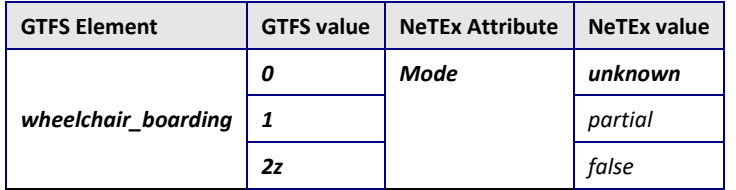

#### **7.4.2.6 Mapping of stop types from GTFS to NeTEx STOP PLACE**

Common stop attributes, such as name and location can be specified on both a SCHEDULED STOP POINT and on a STOP PLACE.

The GTFS stop elements can include some further detailed attributes that are only represented in NeTEx as properties of physical stop elements (for example TimeZone). If these elements are needed then then a STOP PLACE should also be created to hold them in NeTEx.

To represent the physical stop elements of GTFS (location\_type 2,3,4) a NeTEx STOP PLACE must be created.

The GTFS *location\_type* classifications can be used to decide whether a GTFS element additionally corresponds to a NeTEx *StopPlaceType*, or *QuayType* Or Entrance.

| <b>GTFS Location Type</b><br>use | <b>GTFS Usage</b>    | <b>NeTEx</b>              | <b>NeTEx SiteElement</b> |
|----------------------------------|----------------------|---------------------------|--------------------------|
|                                  | Stop or Platform     | <b>ScheduledStopPoint</b> | Quay                     |
|                                  | <b>Station</b>       | <b>ScheduledStopPoint</b> | <b>StopPlace</b>         |
|                                  | Entrance/Exit.       |                           | <b>StopPlaceEntrance</b> |
|                                  | Generic Node         |                           | <b>AccessSpace</b>       |
| 4                                | <b>Boarding Area</b> |                           | <b>BoardingPosition</b>  |

*Table 6 — Mapping of GTFS Location types to NeTEx*

#### **7.4.2.7 Example Mapping GTFS stops to NeTEx STOP PLACE**

The NeTEx STOP PLACE equivalent for the example given above (with the stop type being inferred from VEHICLE MODE of the accompanying GTFS routes file) is:

#### **NeTEx Example on street stop as STOP PLACE**

The NeTEx STOP PLACE equivalent is as below.

```
<StopPlace version="any" id="822GA00366-SP">
    <Name>Drimnagh</Name>
    <Centroid>
        <Location>
            <Longitude>-6.31827231820978</Longitude>
            <Latitude>53.3353461945075</Latitude>
```

```
</Location>
    </Centroid>
    <StopPlaceType>onstreetTram</StopPlaceType>
    <quays>
        <Quay version="any" id="naptanStop:822GA00366">
            <Name>Added Quay for Drimnagh</Name>
             <QuayType>onstreetTram</QuayType>
        </Quay>
    </quays>
</StopPlace>
```
#### **NeTEx Example of STOP ASSIGNMENT to associate SCHEDULED TOP POINT with STOP PLACE**

A STOP PLACE ASSIGNMENT can be used to indicate the correspondence between a SCHEDULED STOP POINT and a STOP PLACE.

```
<PassengerStopAssignment version="any" id="822GA00367-SP@822GA00367" order="1">
    <Name>Assignment for Drimnagh</Name>
    <ScheduledStopPointRef version="any" ref="naptanStop:822GA00367"/>
    <StopPlaceRef version="any" ref="822GA00367-SP"/>
    <QuayRef version="any" ref="naptanStop:822GA00367"/>
</PassengerStopAssignment
```
Note that there is a difference between stop types as to the assignment

- If it is an on-street stop (bus or tram, etc), the QUAY corresponds to the SCHEDULED STOP POINT. Usually there will be a pair of QUAYs, one in each direction and a STOP PLACE is created as a parent to associate them two. If there is a an existing NaPTAN STOP AREA, this can be used to create an explicit stop place with a known code.
- In the case of a rail or metro station, the STOP PLACE corresponds to the SCHEDULED STOP POINT.

### **7.4.3 GTFS levels / NeTEx LEVEL Mapping**

NB<sup>T</sup> The GTFS *levels* record is not currently populated in Irish Data examples and can be ignored.

### **7.4.3.1 GTFS levels / NeTEx LEVEL Mapping Intro**

A GTFS *levels* record describes a physical property of a stop – which level it is on within the STOP PLACE. The equivalent element in NeTEx is a LEVEL. A LEVEL can be associated with any SITE COMPONENT, e.g. QUAY, ENTRANCE or ACCESS SPACE.

 $NB^{\infty}$  In NETEX a LEVEL is specific to a SITE. In GTFS Levels may be shared between SITEs

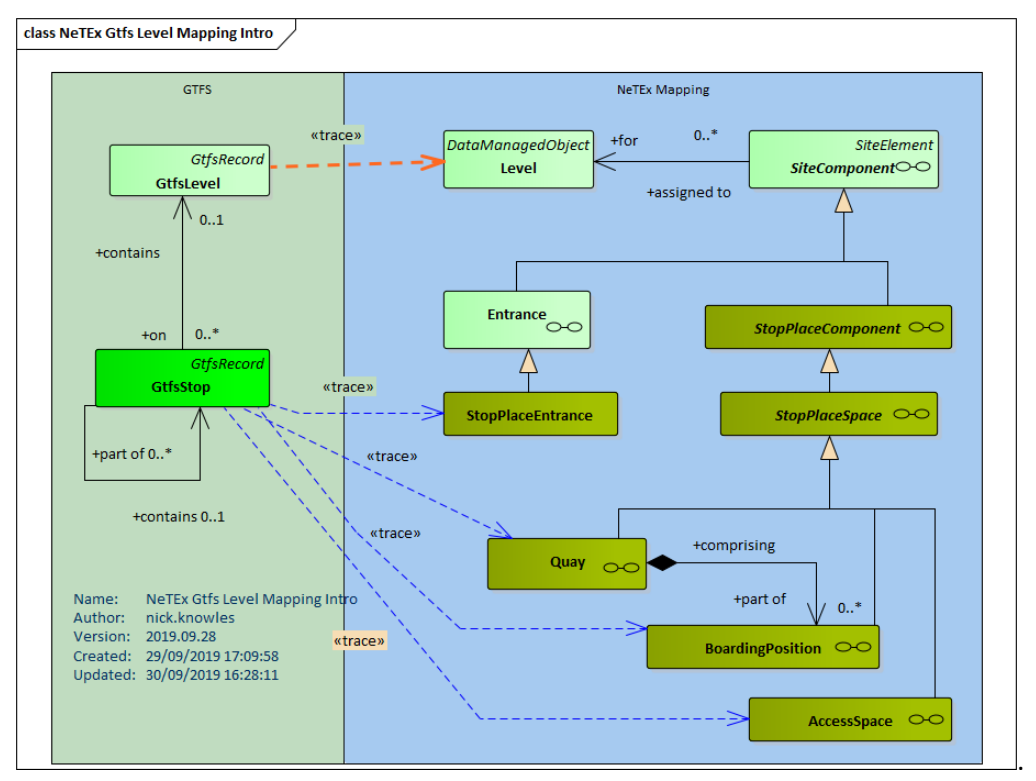

**Figure 15 GTFS** *levels* **to NeTEx LEVEL Mapping – Intro#**

## **7.4.3.2 GTFS levels / NeTEx LEVEL Mapping details**

A GTFS *levels* record only carries limited attributes describing. Similar attributes can be specified on the NeTEx LEVEL.

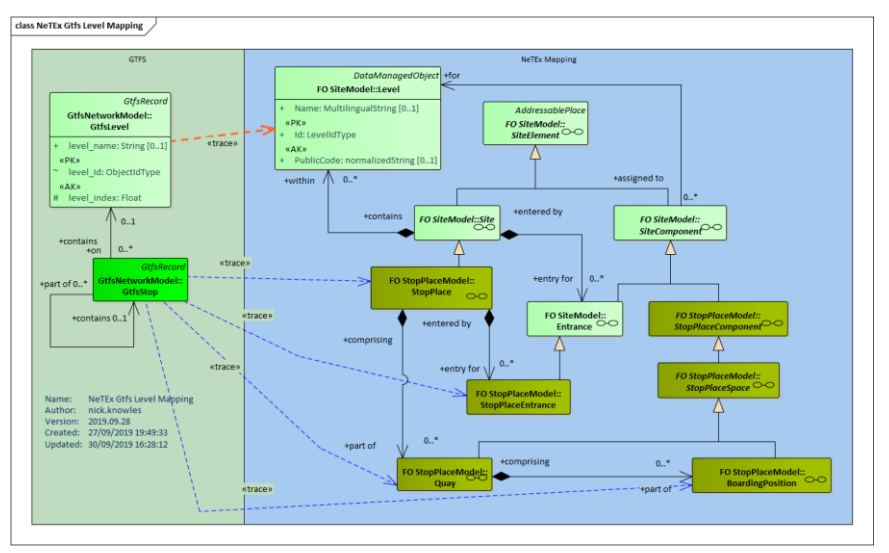

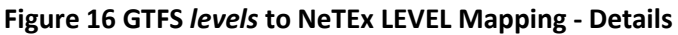

## **7.4.3.3 GTFS levels / NeTEx LEVEL Attribute mapping**

GTFS **levels** record is equivalent to a NeTEx LEVEL.

It should be noted that the scope of a level in GTFS is global, whereas in NeTEx levels are specific to a stop place.

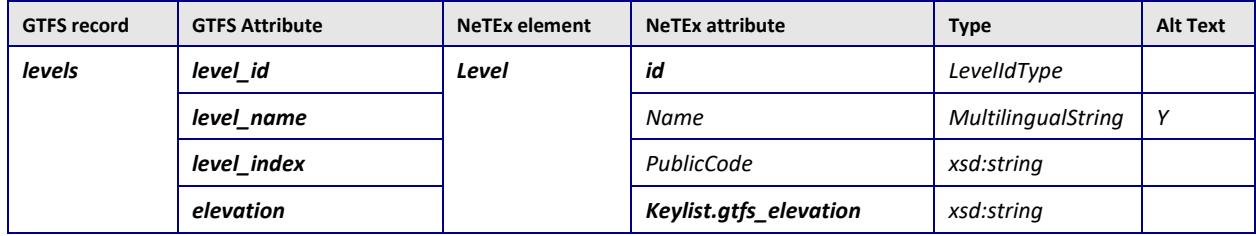

#### **Table 11 Mapping of attributes from GTFS levels record**

#### **Notes**

An equivalent to the GTFS *elevation* is not currently present in the NeTEx schema but can be implement using a KeyList

## **7.4.4 GTFS transfers / NeTEx CONNECTION Mapping**

## **7.4.4.1 GTFS transfers / NeTEx CONNECTION Mapping Intro**

A GTFS t*ransfers* record includes both physical and timetabled connection concepts, and both timing and routing parameters, corresponding variously to NeTEx CONNECTION, INTERCHANGE and TRANSFER RESTRICTION entities. The GTFS Transit extensions allow a further limiting of the applicability of the *Transfer* to specific GTFS *Routes* (i.e. Transmodel LINEs) or pair of GTFS *Trips* (i.e. Transmodel SERVICE JOURNEYs).

Transmodel uses different elements to represent the possibility of a connection between any two stops in the schedule (a CONNECTION), as opposed to an interchange just between two specific journeys that service the two stops in close succession (a SERVICE JOURNEY INTERCHANGE) – thus, different connection times, etc may be specified for specific journeys. Rules that apply more generally to specific LINEs or routings may be described by an INTERCHANGE RULE. Rules that limit passengers use of certain connections are represented by a TRANSFER RESTRICTION.

Transmodel also allows generic defaults for mode, operator, station, etc, to be set (not shown in diagram as not supported in GTFS) that can be used by trip planners when no specific timings are given (as is often the case).

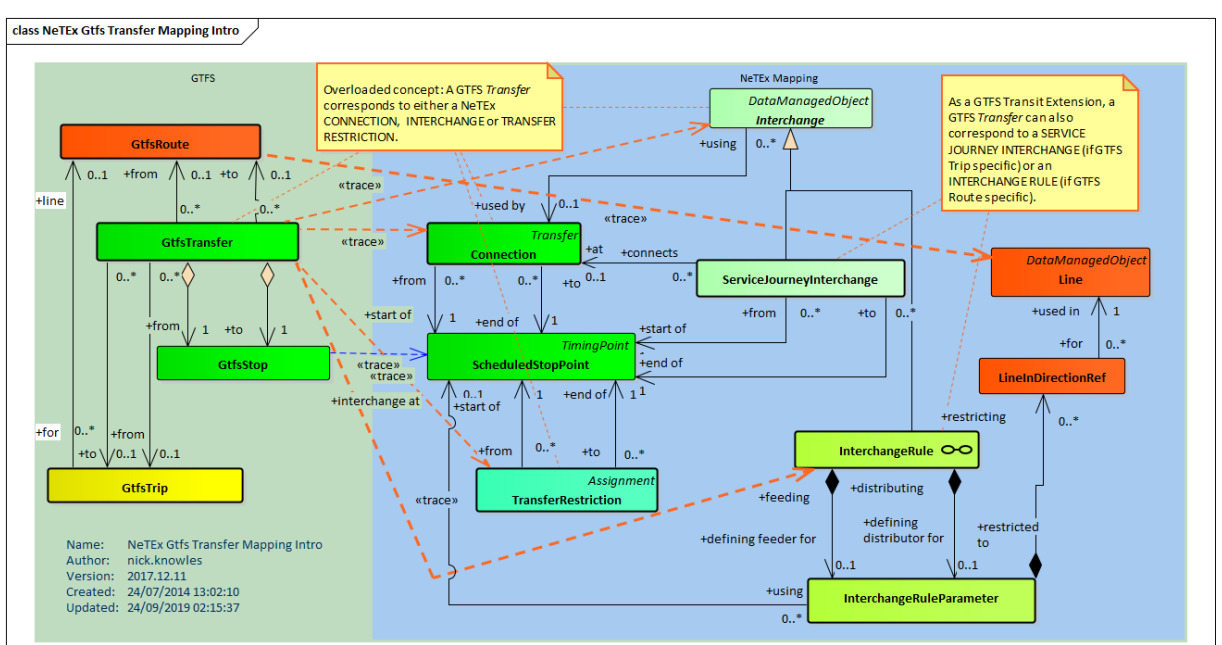

**Figure 17 GTFS Transfer to NeTEx CONNECTION Mapping - Intro**

## **7.4.4.2 GTFS transfers / NeTEx CONNECTION Mapping details**

**Figure 18 GTFS Transfer to NeTEx CONNECTION Mapping - Details**

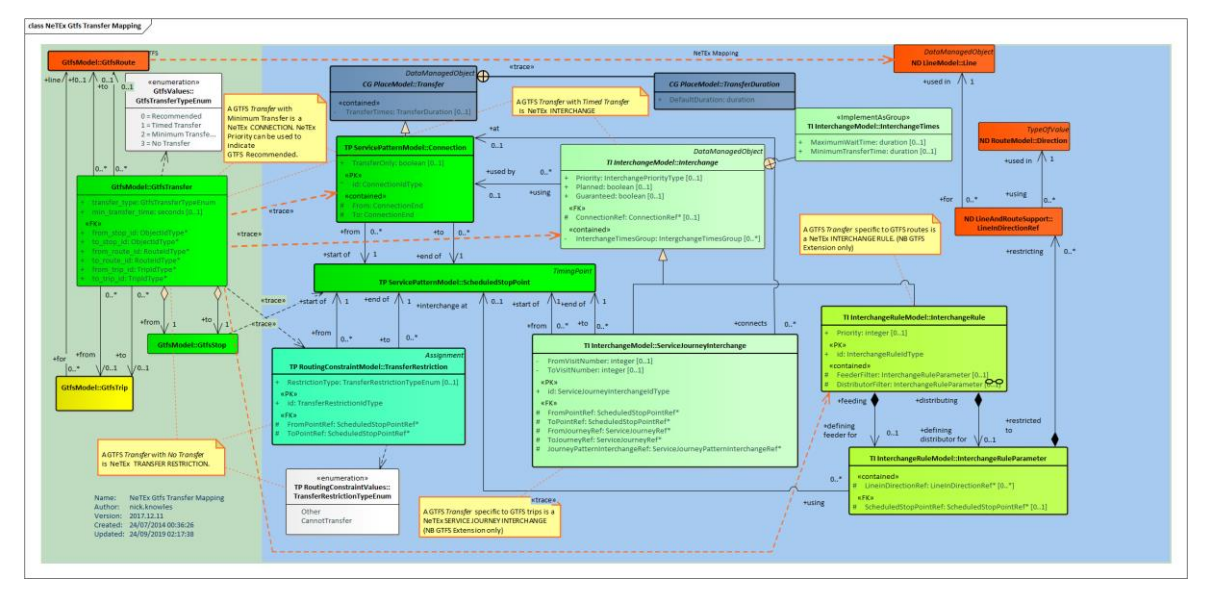

## **7.4.4.3 GTFS transfers / NeTEx CONNECTION Attribute mapping**

GTFS **transfers** record is equivalent to a NeTEx CONNECTION, which indicates the possibility of transfer. However, a specific restriction on transfer is further indicated by an INTERCHANGE RULE.

There is a proposed GTFS extension that would allow a route id to be specified as well on a transfer – this would be mapped to a NeTEx SERVICE JOURNEY INTERCHANGE instead.

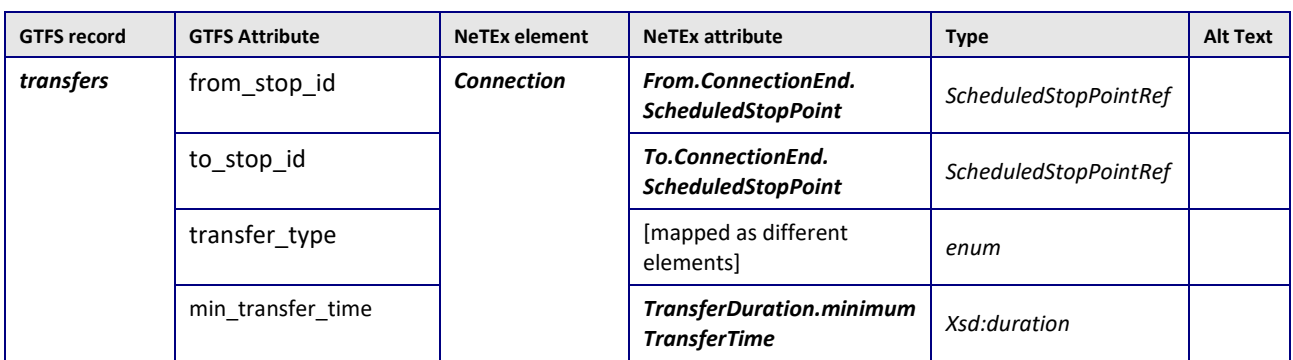

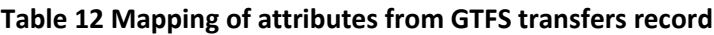

#### **Notes**

The GTFS transfer\_type can be used to determine the nature of the mapping.

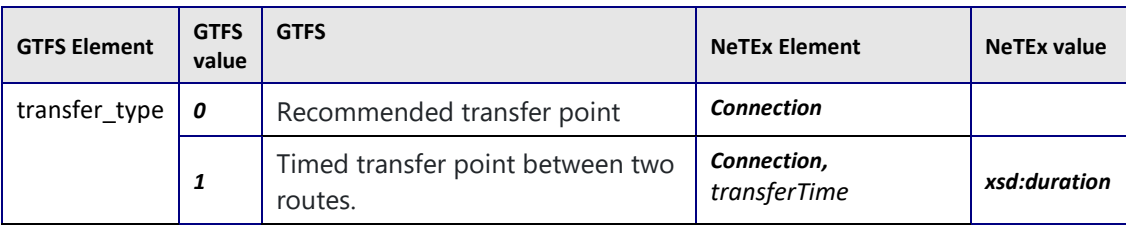

### **Table 13 Gtfs transfer\_type to NeTEx mapping**

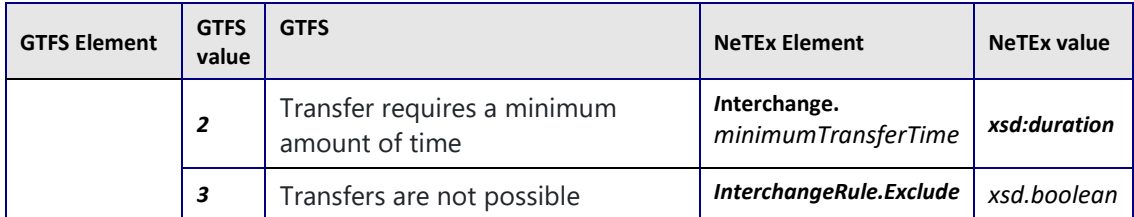

## **7.4.4.4 Example Mapping GTFS transfers as NeTEx CONNECTION**

The logical stop point in a timetable aspects of a GTFS stops record are s represented in NeTEx by a SCHEDULED STOP POINT; this is distinct from the Physical stop, but is sufficient for most cases: In order to produce a timetable, only basic details – a stop code and stop labelling components – need to be present

#### **GTFS Example transfers**

For example, the following is a typical GTFS representation of a transfer **from\_stop\_id,to\_stop\_id,transfer\_type,min\_transfer\_time,** 822GA00367, 822GA00367,1,180

#### **NeTEx Example of CONNECTION**

The following is the NeTEx equivalent: <**Connection** version="any" id="op:822GA00367+822GA00367"> <**TypeOfTransferRef** version="gtfs:1.5" ref="gtfs:1"/> <**TransferDuration**> <**DefaultDuration**>PT3M</**DefaultDuration**> </**TransferDuration**> <**From**> <**ScheduledStopPointRef** ref="naptanStop:822GA00367"/> </**From**> <**To**> <**ScheduledStopPointRef** ref="naptanStop:822GA00368"/> **</To>** </**Connection**>

## **7.4.5 GTFS routes / NeTEx LINE Mapping**

## **7.4.5.1 GTFS routes / NeTEx LINE Mapping Intro**

A GTFS r*outes* record corresponds to a Transmodel/NeTEx LINE.

#### **Figure 19 GTFS Route to NeTEx LINE Mapping- Intro**

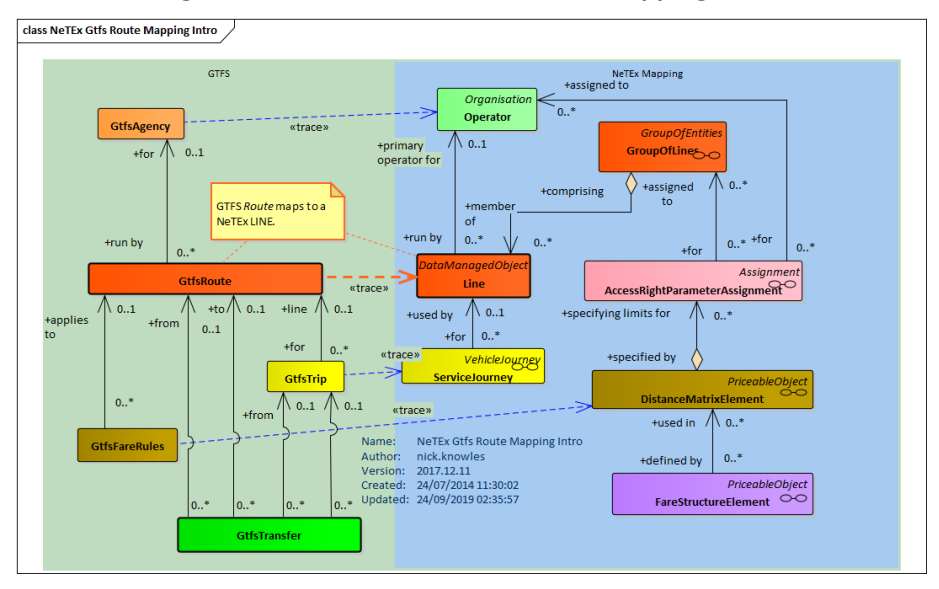

# **7.4.5.2 GTFS routes / NeTEx LINE Mapping details**

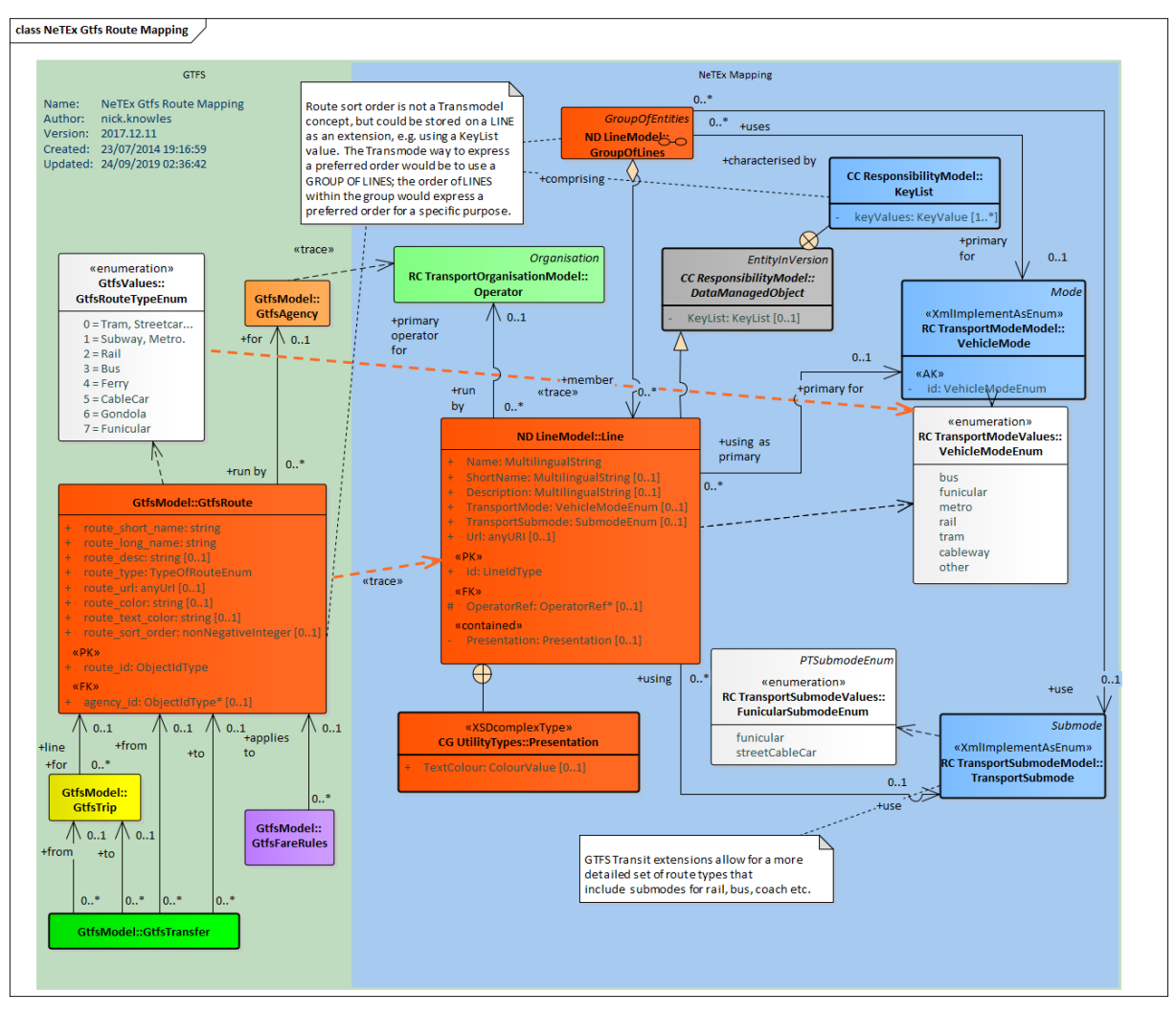

#### **Figure 20 GTFS Route to NeTEx LINE Mapping- Details**

## **7.4.5.3 GTFS routes / NeTEx LINE Attribute mapping**

A GTFS **route**s record is equivalent to a NeTEx LINE.

### **Table 14 Mapping of attributes from GTFS routes record**

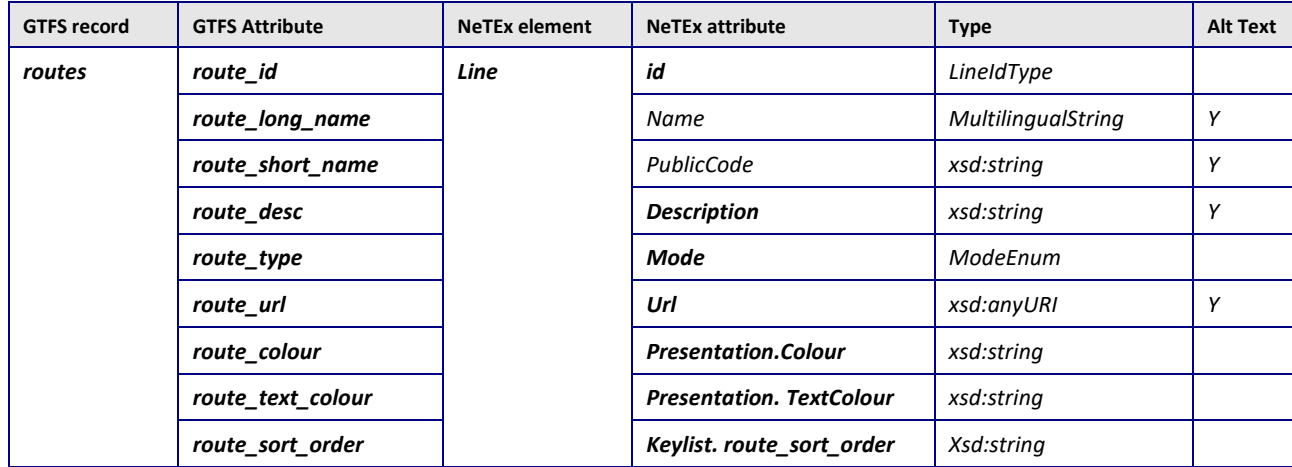

#### **Notes**

An equivalent to the GTFS *route\_sort\_order* is not currently present in the NeTEx schema but can be implement using a KeyList.

The Gtfs route type attribute is mapped as follows:

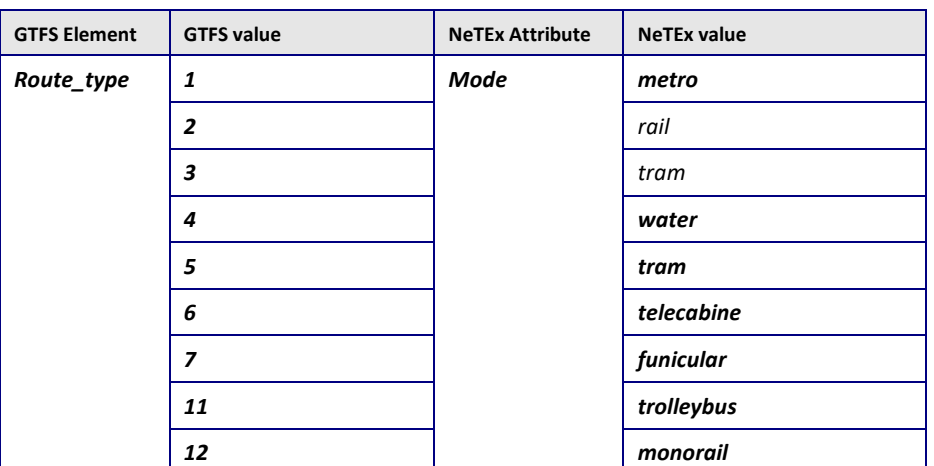

#### **Table 15 Gtfs route\_type to NeTEx MODE mapping**

## **7.4.5.4 Example Mapping GTFS routes as NeTEx LINE**

The mapping of a LINE from a GTFS Change document is straightforward:

• A GTFS Route is equivalent to a NeTEx *Line,* which has similar attributes for name, codes, presentation etc. (NeTEx also has a number of additional attributes, for example to specify the allowed means of payment)

#### **GTFS Example Routes**

For example, the following is a typical GTFS representation of a route

**route\_id,agency\_id,route\_short\_name,route\_long\_name,route\_type,route\_url,route\_color,rou** te text color

93-GRN-y11-3,1000,10,Green,Green Line,3,http://www.demoagency.org/ab,00FFFF,00FFFF

#### **NeTEx Example of mapping GTFS routes to NeTEx LINE**

The following is the NeTEx equivalent:

```
<Line version="any1" id="93-GRN-y11-3">
   <Name>Green Line</Name>
    <PublicCode>Green</PublicCode>
    <OperatorRef version="2" ref="noc:1000"/>
    <TransportMode>tram</TransportMode
    <Presentation>
        <Colour>00FFFF</Colour>
        <TextColour>00FFFF</TextColour>
    </Presentation>
</Line>
```
Each LINE must have a unique identifier within the operator's codespace. As well as a unique identifier, LINEs usually have a public identifier which is not necessarily unique; for example, it is not unusual for an operator to have a several lines with the same public identifier operating in different areas (for example a "*Line 1 in Cambridge*" and a "*Line 1 in Ipswich*", or even for different operators to use the same Line public identifier in the same area.

#### NeTEx XML EXAMPLE

Two separate "line 86"' instances, each with a different internal identifier but the same PublicCode.

```
<Line version="any" id="frst:985654">
    <Name>86</Name>
    <Description>Cork Line 86</ Description >
    <PublicCode>86</PublicCode>
</Line>
<Line version="any" id="frst:67534">
    <Name>86</Name>
    <Description>Dublin Line 86</ Description >
    <PublicCode>86</PublicCode>
</Line>
```
## **7.4.6 GTFS trips / NeTEx SERVICE JOURNEY Mapping**

The primary component of a GTFS timetable is a *Trip.* The Transmodel equivalent is a VEHICLE **JOURNEY** 

### **7.4.6.1 GTFS trips / NeTEx SERVICE JOURNEY Mapping Intro – PASSING TIMEs**

A GTFS *trips* record corresponds to a Transmodel/NeTEx VEHICLE JOURNEY; a GTFS Trip record may either correspond to a SERVICE JOURNEY or to a TEMPLATE SERVICE JOURNEY (if it has an associated GTFS *frequencies* record) ; the latter in effect defining a number of different SERVICE JOURNEYS running at a specified frequency.

The Transmodel representation also separates the SERVICE PATTERN of STOP POINTS in PATTERN from the PASSING TIMEs so that the same pattern can be used with different journeys.

GTFS has recently added a continuous pickup feature for areas where the bus will stop at any point. This can be represented in NeTEx as a flexible stop using the FLEXIBLE POINT PROPERTIES. The extend of the hail and ride zone may be indicated with a HAIL AND RIDE AREA associated with the SCHEDULED STOP POINT by a FLEXIBLE STOP ASSIGNMENT.

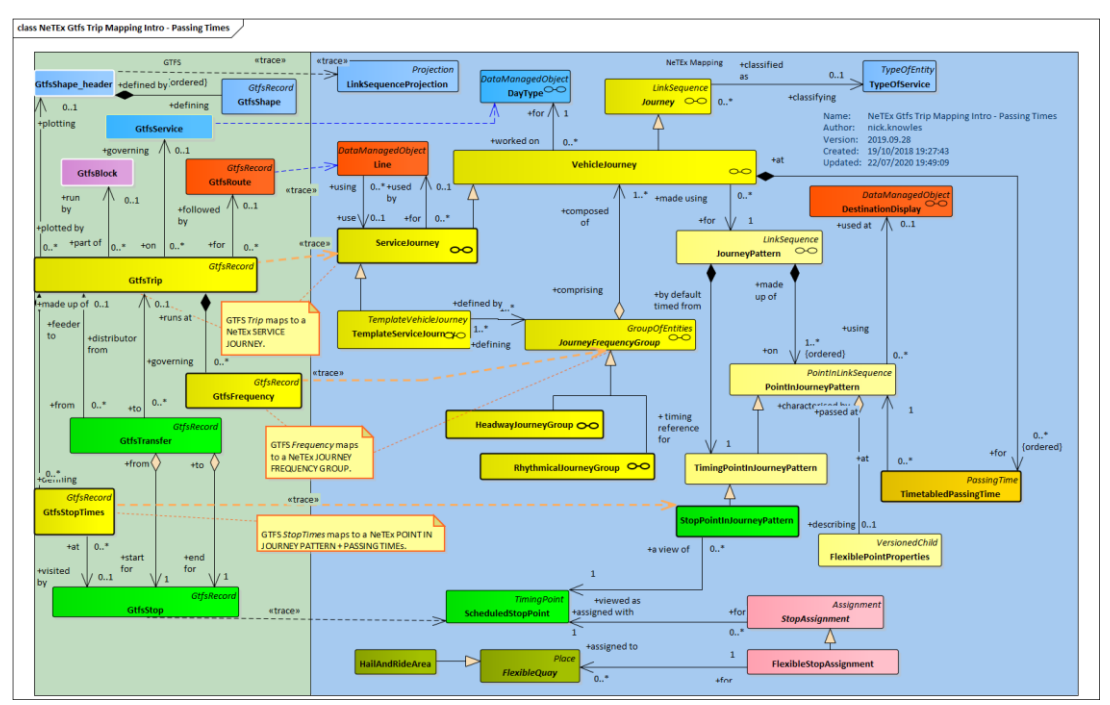

**Figure 21 GTFS Trip to NeTEx SERVICE JOURNEY Mapping – Intro**

## **7.4.6.2 GTFS trips / NeTEx SERVICE JOURNEY Mapping Intro – using a CALL**

As a simplification for the implementation of timetable formats, NeTEx also supports the use of a CALL – a view element that assembles POINT IN JOURNEY PATTERN, PASSING TIMEs and other attributes in a single element that can be included in sequence in the description of a SERVICE JOURNEY instead of (or even as well as) separate POINT IN JOURNEY PATTERN, PASSING TIMEs, etc. A CALL gives a mapping very close to that of GTFS, since a CALL is largely equivalent to GTFS *Stop Times* element*.*

Furthermore use of a CALL makes it easy to transform the absolute passing times from GTFS into true timing values (.i.e. WAIT TIME at stop and RUN TIME between stops), since an onward SERVICE LINK can be associated with each CALL to hold the RUN TIME, and a WAIT time can be associated with the CALL.

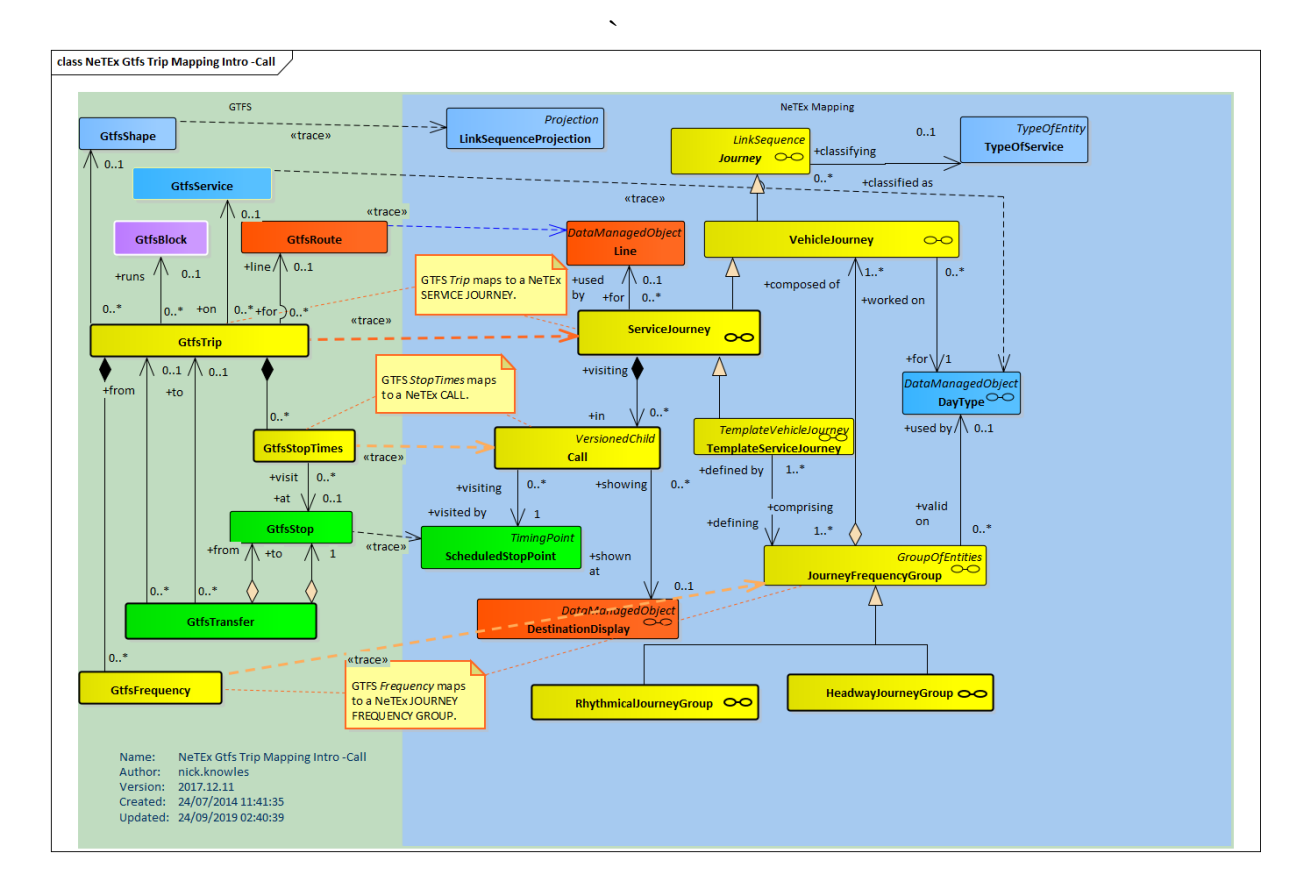

#### **Figure 22 GTFS Trip to NeTEx SERVICE JOURNEY Mapping - With Calls**

## **7.4.6.3 GTFS trips / NeTEx SERVICE JOURNEY Mapping details**

Unlike GTFS, Transmodel covers not just the passenger timetable, but also the planning and operational representations of the journey, so the mapping a GTFS *Trip* has to a Transmodel /NeTEx Service Journey, has several differences

- (a) Transmodel describes planned journeys in the timetable as running on specific DAY TYPEs (for example "Monday to Friday", "Weekends", "Public Holidays", etc) rather than any specific dates. To arrive at an operational calendar, a specific calendar date is assigned to each day type and "dated" journeys additional defined with crews, vehicles etc. The GTFS Service element (see later below) combine day type and calendar concepts.
- (b) In a Transmodel, a SERVICE JOURNEY is just one type of VEHICLE JOURNEY There are others, not shown in the diagram below, for example DEAD RUNs to position vehicles in place for service, that are part of the operational timetable as well and can be described by Transmodel/NeTEx. GTFS covers only passenger information, so corresponds to a SERVICE JOURNEY,
- (c) A frequency-based journey that is described to the passenger in a timetable simply as a single journey at a given interval, say "every five to then minute", is in fact operationally, multiple journeys carried out by different vehicles and crews. This is reconciled in the Transmodel/NeTEx model by describing such journeys in the timetable as TEMPLATE VEHICLE JOURNEYs, which act as placeholders for the actual vehicle journeys. See later below.

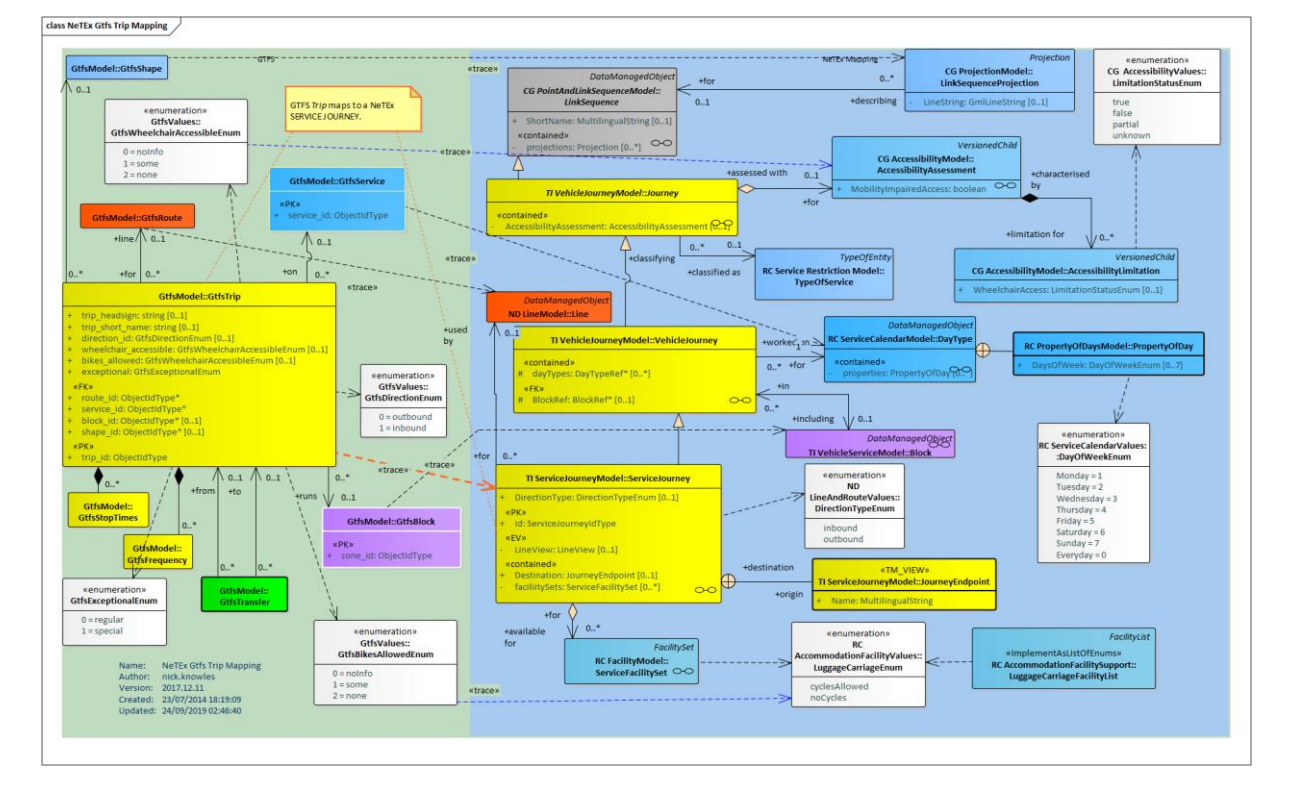

#### **Figure 23 GTFS Trip to NeTEx SERVICE JOURNEY Mapping - Details**

## **7.4.6.4 GTFS trips / NeTEx SERVICE JOURNEY Attribute mapping**

A GTFS **trips** record is equivalent to a NeTEx SERVICE JOURNEY.

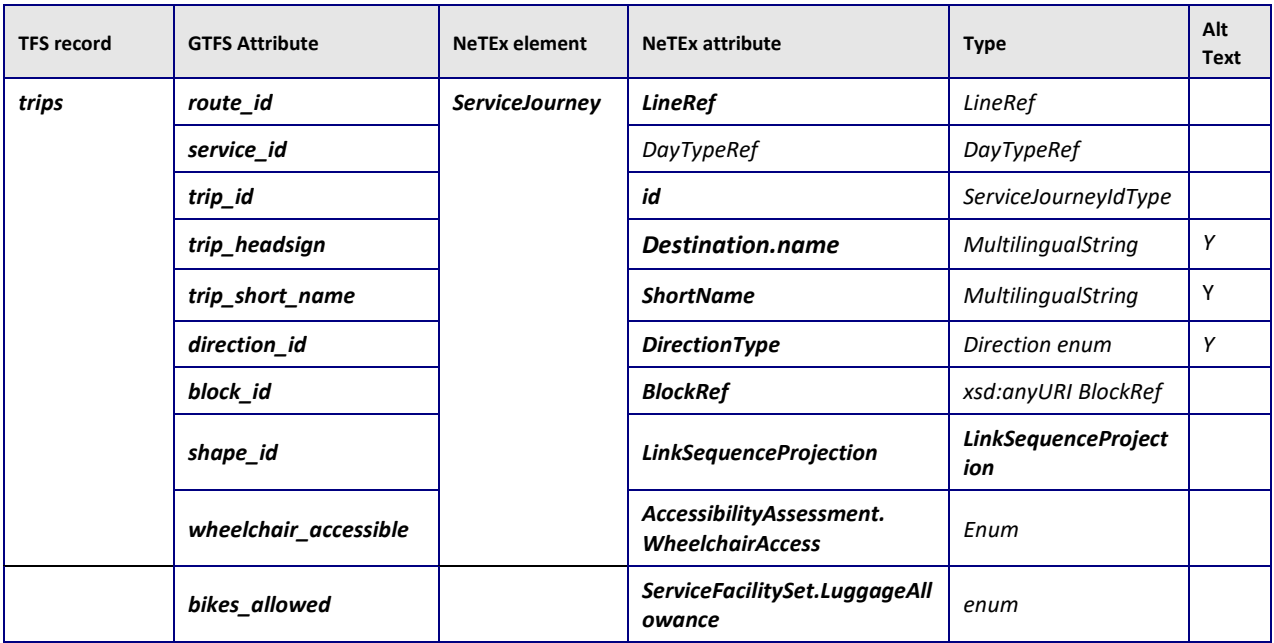

#### **Table 16 Mapping of attributes from GTFS trips record**

#### **Notes**

A DESTINATION DISPLAY may also be used to hold the content for the GTFS trip\_headsign attribute so that it is shareable between journeys.

Gtfs direction is mapped as follows

#### **Table 17 Gtfs direction to NeTEx DirectionType mapping**

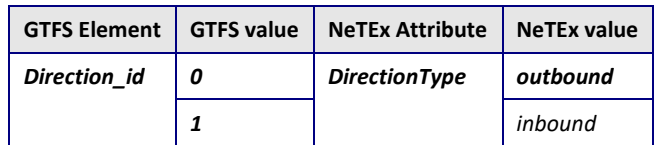

#### **Table 18 Gtfs bikes\_allowed to NeTEx Facility mapping**

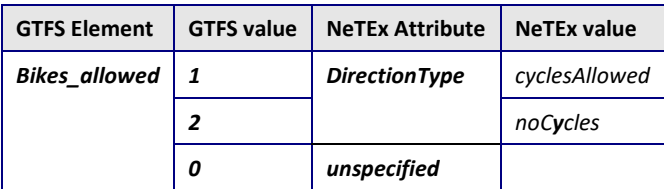

### **7.4.6.5 Example Mapping GTFS trips data to NeTEx SERVICE JOURNEY**

#### **GTFS Example trips**

For example, the following is a typical GTFS representation of a trip **route\_id,service\_id,trip\_id,shape\_id,trip\_headsign,direction\_id** "93-RED-y11-4","Fri","178.Mon.93-RED-y11-4.45.I ","93-RED-y11-4.76.I","","1"

#### **NeTEx Example of SERVICE JOURNEY**

The following is the NeTEx equivalent:

```
<ServiceJourney version="any" id="178.Mon.93-RED-y11-4.45.I">
   <dayTypes>
       <DayTypeRef version="any" ref="Fri"/>
   <dayTypes>
   <LineRef version="any" ref="93-RED-y11-4"/>
   <DirectionType>outbound</DirectionType>
   <Destination>
        <Name>93-RED-y11-4.76.I</Name>
        <DestinationDisplayRef version="any" ref="253450203"/>
    </Destination>
</ServiceJourney>
```
# **7.4.8 GTFS stop\_times Trips / NeTEx PASSING TIMEs Mapping 7.4.8.1 GTFS stop\_times Trips / NeTEx PASSING TIMEs details**

The GTFS *Stop Times* element provides information about an individual visit to a stop in the course of a GTFS *Trip*, i.e. NeTEx journey. A GTFS *Stop Time* can be mapped to separate Transmodel POINT IN JOURNEY PATTERN and PASSING TIME elements.

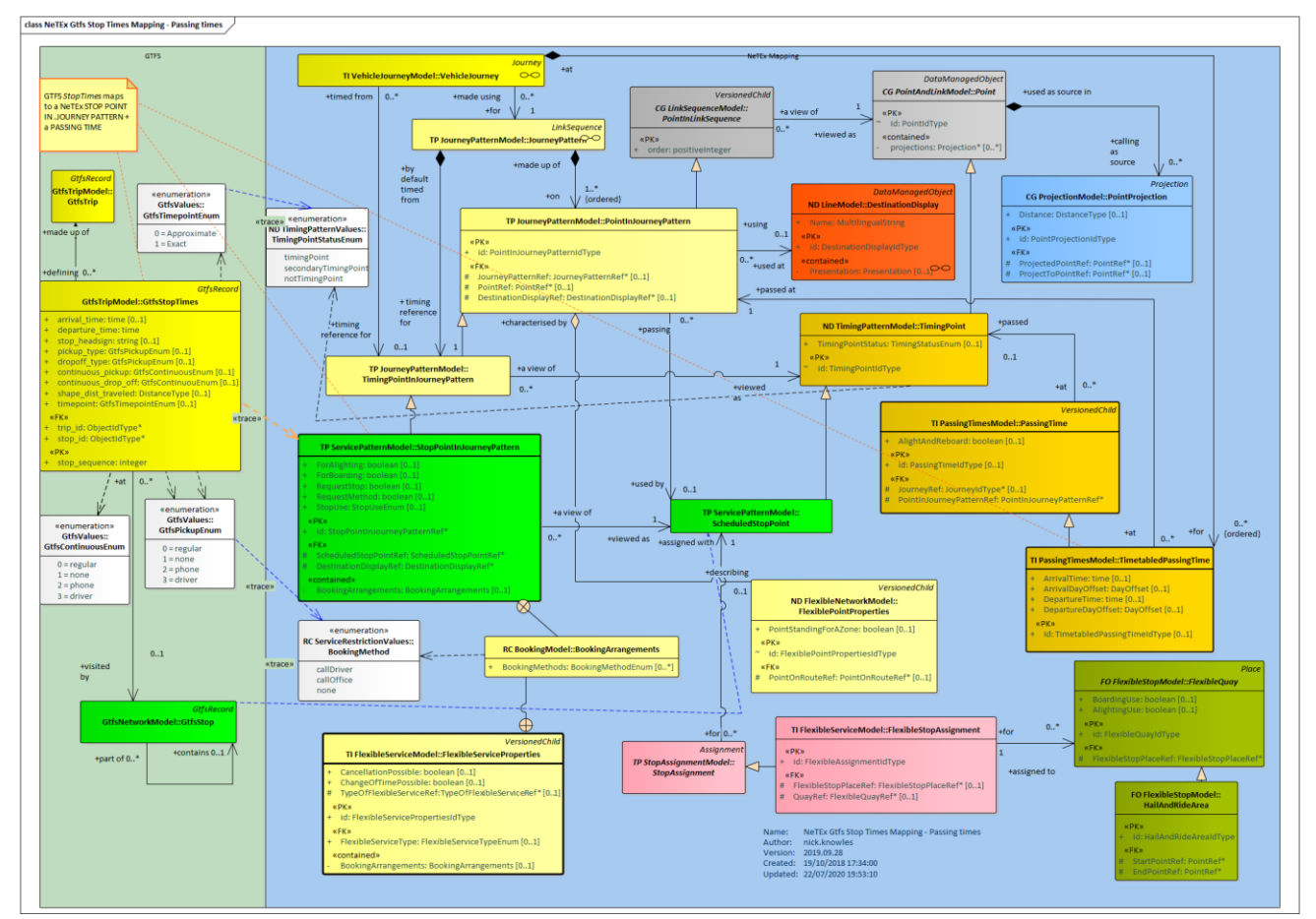

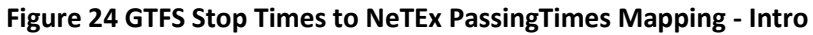

## **7.4.8.2 GTFS: stop\_times / NeTEx POINT IN PATTERN Attribute mapping**

A GTFS **stop\_times** record is equivalent to a NeTEx POINT IN PATTERN

An alternative representation as a CALL is also possible.

### **Table 19 Mapping of attributes from GTFS stop\_times record toa NeTEx STOP POINT IN PATTERN**

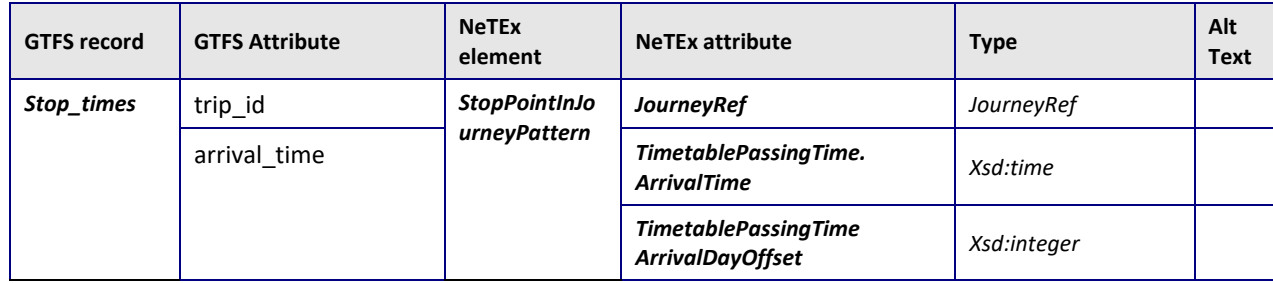
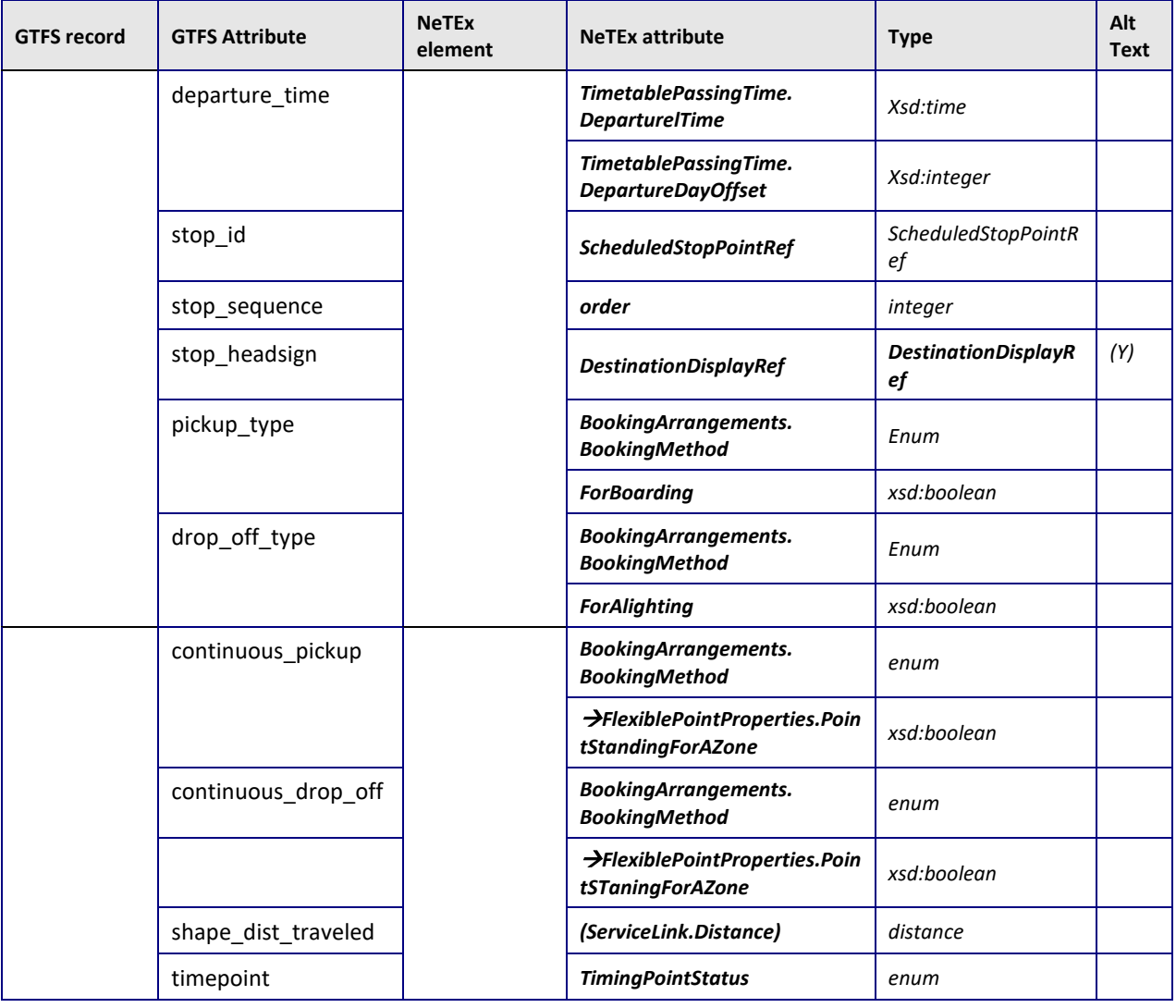

#### **Notes**

A DESTINATION DISPLAY may also be used for the content of the GTFS stop\_headsign attribute so that it is shareable between journeys.

In NeTEx times are relative to the operating day – a *DayOffset* may be used to indicate times that are in the next or successive days

The extent of a continuous GTFS Pickup Zone is defined with a NeTEx HAIL AND RIDE AREA; this is a type of NeTEx FLEXIBLE QUAY that may be associated with a STOP POINT using a FLEXIBLE STOP ASSIGNMENT.

The availability of continuous pick up can be indicated by a NeTEx FLEXIBLE POINT PROPERTIES associated with the POINT IN PATTERN.

The GTFS shape\_dist\_traveled attribute can be computed by adding up the distances for the NeTEx SERVICE LINKs in the rout up to the point in pattern. To associate a precomputed cumulative value, a LINK PROJECTION can be associated with the point.

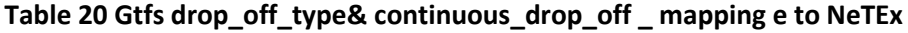

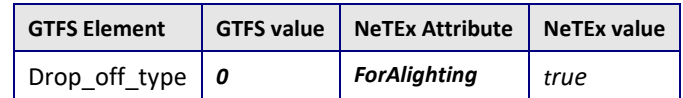

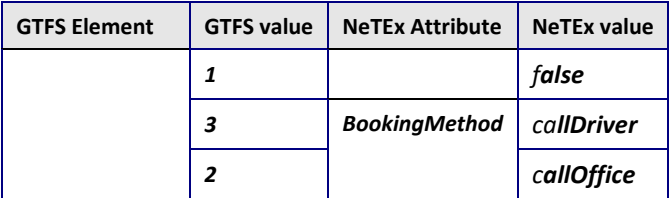

#### **Table 21 Gtfs pickup\_type & continuous\_pick\_up\_type to NeTEx mapping**

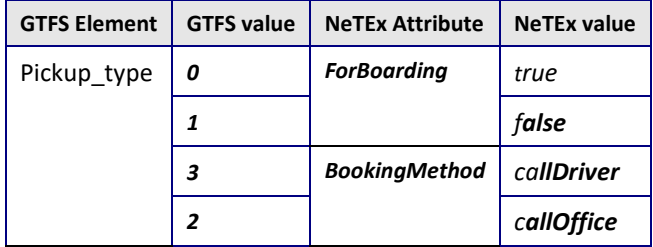

#### **7.4.8.3 Example Mapping GTFS Stop Times data to NeTEx PASSING TIMEs**

#### **GTFS Example trips**

For example, the following is a typical GTFS representation of a stop\_times as an ordered sequence of times at individual stops.

**trip\_id,arrival\_time,departure\_time,stop\_id,stop\_sequence,stop\_headsign,pickup\_type,drop \_off\_type,shape\_dist\_traveled** "178.Sat.93-RED-y11-1.45.I","24:08:00","24:08:00","823GA00345","1","Foo","0","0","0"

```
"178.Sat.93-RED-y11-
1.45.I","24:09:08","24:09:10","823GA00342","2","Bar","2","2","406.474786416385"
"178.Sat.93-RED-y11-
1.45.I","24:11:01","24:11:01","823GA00339","3","","0","0","966.293835932707"
```
#### **NeTEx Example of point in pattern as PASSING TIMEs**

The following is the NeTEx equivalent as a SERVICE PATTERN made up of an ordered sequence POINTS in JOURNEY PATTERN and PASSING TIMEs that reference the points.

```
<ServicePattern version="any" id="178.Sat.93-RED-y11-1.45.I@1">
       <pointsInSequence>
            <StopPointInJourneyPattern version="any" id="178.Sat.93-RED-y11-1.45.I@1" 
order="1">
                <ScheduledStopPointRef version="any" ref="823GA00345"/>
                <OnwardServiceLinkRef version="any" ref="823GA00345+823GA00342"/>
                <DestinationDisplayRef version="any" ref="9606568"/>
            </StopPointInJourneyPattern>
            <StopPointInJourneyPattern version="any" id="178.Sat.93-RED-y11-1.45.I@1" 
order="2">
                <ScheduledStopPointRef version="any" ref="823GA00342"/>
                <OnwardServiceLinkRef version="any" ref="823GA00342+823GA00339"/>
                <DestinationDisplayRef version="any" ref="245730365"/>
            </StopPointInJourneyPattern>
            <StopPointInJourneyPattern version="any" id="178.Sat.93-RED-y11-1.45.I@1" 
order="3">
                <ScheduledStopPointRef version="any" ref="823GA00339"/>
            </StopPointInJourneyPattern>
        </pointsInSequence>
    </ServicePattern>
```

```
<ServiceJourney version="any" id="178.Sat.93-RED-y11-1.45.I ">
    <ServiceJourneyPatternRef: version="any" ref="178.Sat.93-RED-y11-1.45.I@1"/>
    <LineRef version="any" ref="93-RED-y11-1"/>
    <DirectionType>outbound</DirectionType>
……
    <passingTimes>
        <TimetabledPassingTime version="any" id=178.Sat.93-RED-y11-1.45.I@1">
            <PointInJourneyPatternRef version="any" ref=178.Sat.93-RED-y11-1.45.I@1 " 
order="1"/>
            <DepartureTime>00:08:00</DepartureTime>
        </TimetabledPassingTime>
        <TimetabledPassingTime version="any" id=178.Sat.93-RED-y11-1.45.I@2>
            <PointInJourneyPatternRef version="any" ref=178.Sat.93-RED-y11-1.45.I@1
order="2"/>
            <ArrivalTime>00:09:08</ArrivalTime>
            <DepartureTime>00:09:10</DepartureTime>
        </TimetabledPassingTime>
        <TimetabledPassingTime version="any" id="178.Sat.93-RED-y11-1.45.I@3" >
            <PointInJourneyPatternRef version="any" ref=178.Sat.93-RED-y11-1.45.I@1
order="3"/>
            <ArrivalTime>00:11:01</ArrivalTime>
        </TimetabledPassingTime>
    </passingTimes>
</ServiceJourney
```
## **7.4.8.4 GTFS stop\_times Trips / NeTEx PASSING TIMEs Mapping – CALL details**

An alternative simpler mapping of a GTFS *Stop Times* is to use a NeTEx CALL element.

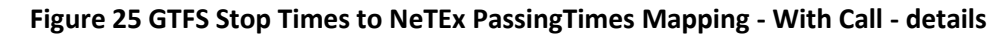

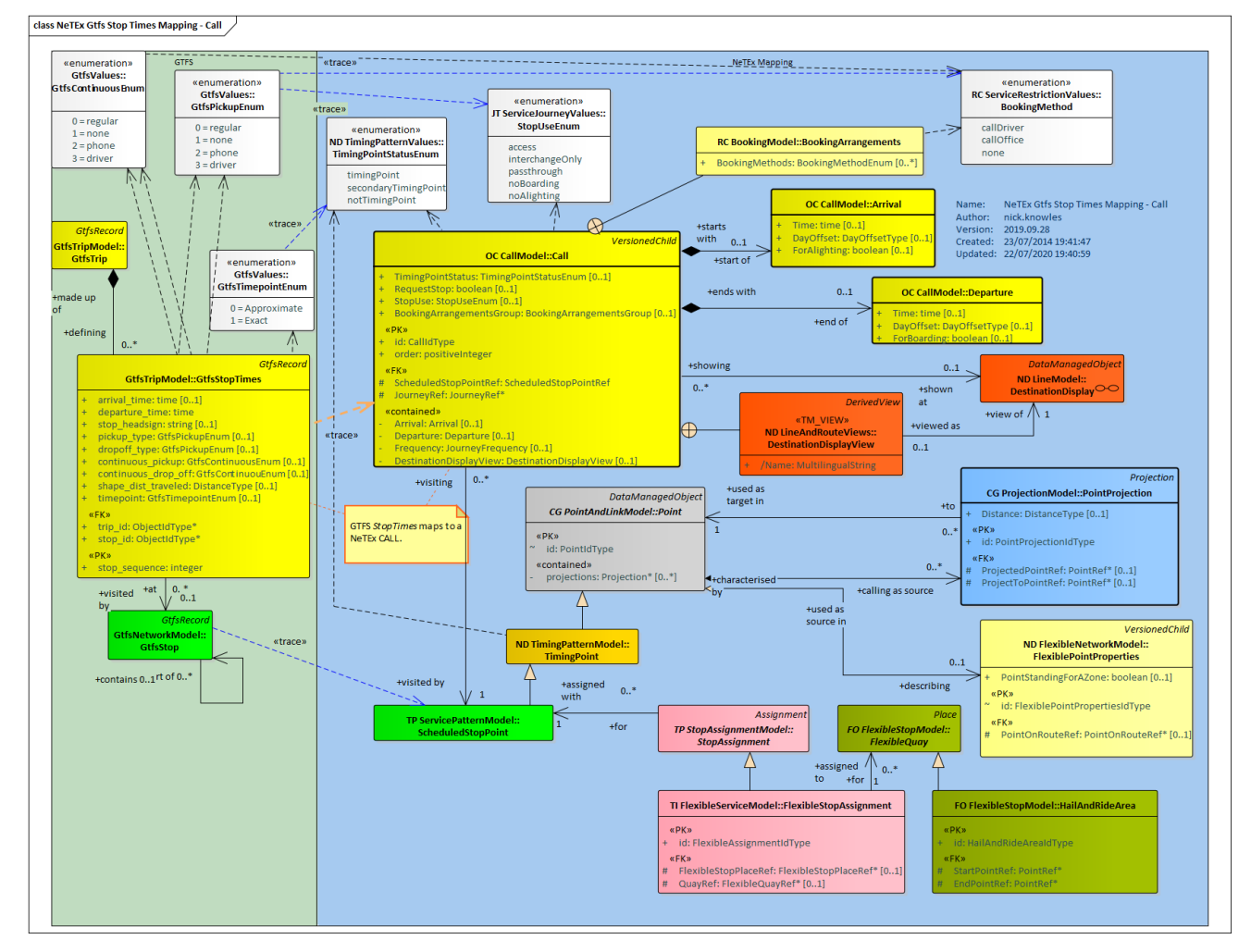

## **7.4.8.5 GTFS: stop\_times / NeTEx CALL Attribute mapping**

A GTFS **stop\_times** record may be represented additionally as a NeTEx CALL

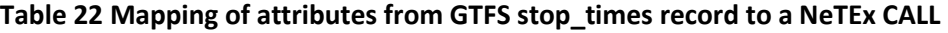

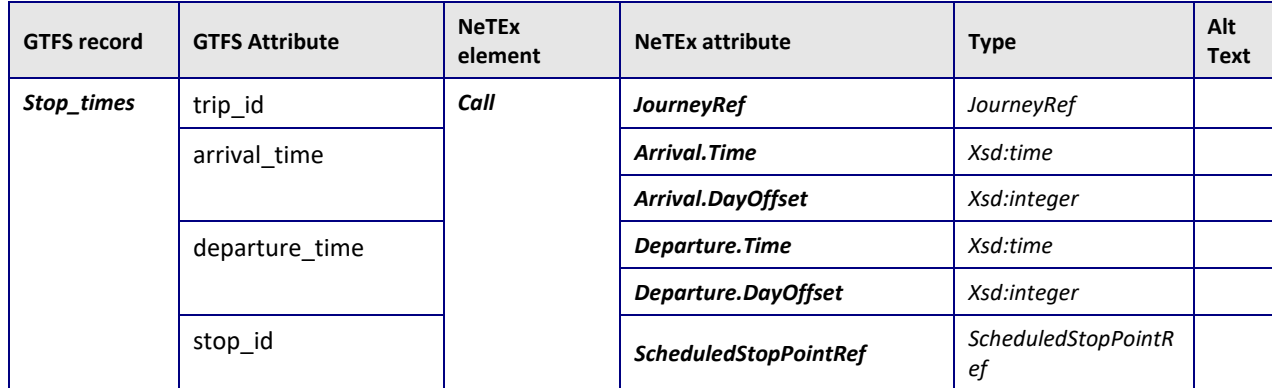

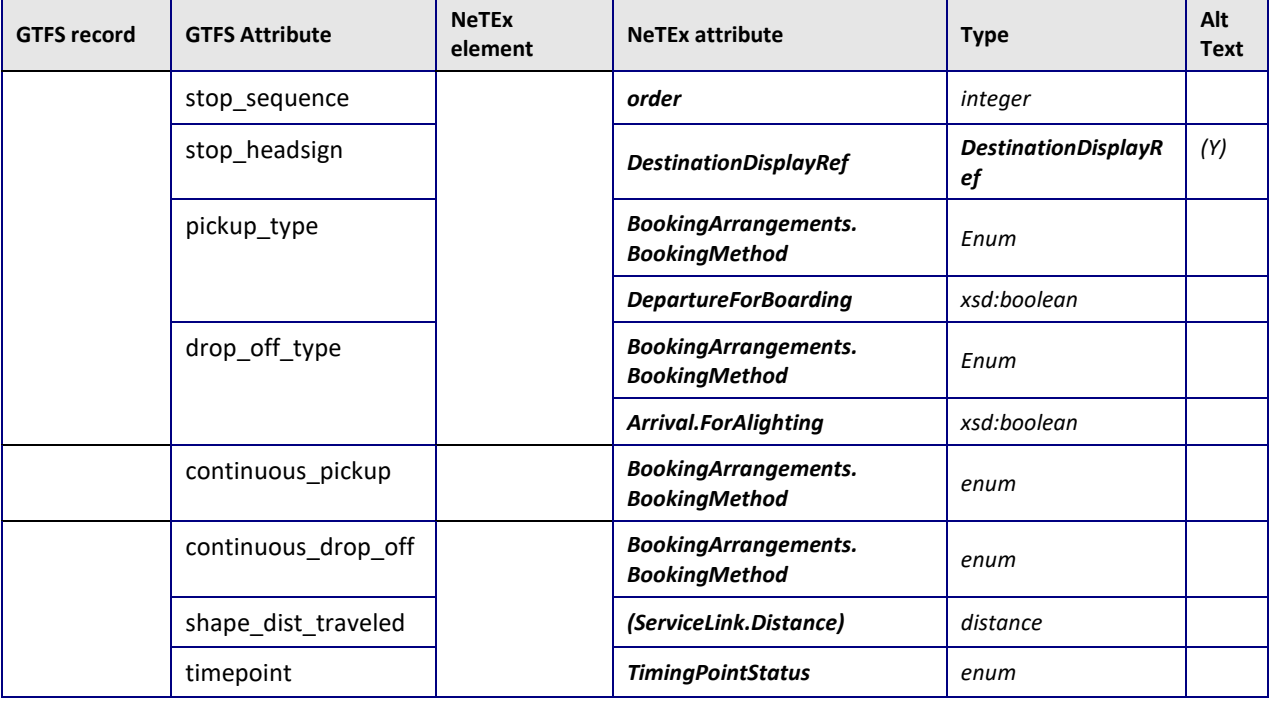

#### **Notes**

A DESTINATION DISPLAY may also be used for the content of the GTFS stop\_headsign so that it is shareable between journeys.

In NeTEx times are relative to the operating day – a *DayOffset* may be used to indicate times that are in the next or successive days

The extent of a continuous Pickup Zone is defined with a HAIL AND RIDE AREA; this is a type of FLEXIBLE QUAY that may be associated with a STOP POINT using a FLEXIBLE STOP ASSIGNMENT.

The availability of continuous pick up can be indicated by a FLEXIBLE POINT PROPERTIES associated with the POINT IN PATTERN.

The shape\_dist\_traveled can be computed by adding up the distances for the SERVICE LINKs in the rout up to the point in pattern. To associate a precomputed cumulative value, a LINK PROJECTION can be associated with the po/int

## **7.4.8.6 Example Mapping GTFS Stop times data to NeTEx CALL**

#### **GTFS Example stop times**

For example, the following is a typical GTFS representation of a stop\_times

**trip\_id,arrival\_time,departure\_time,stop\_id,stop\_sequence,stop\_headsign,pickup\_type,drop \_off\_type,shape\_dist\_traveled** "10.MF-BH.93-RED-y11-1.104.I","06:30:00","06:30:00","823GA00354","1","","0","0","0"

"10.MF-BH.93-RED-y11- 1.104.I","06:35:28","06:35:28","822GA00357","2","","0","0","2160.30410146446"

"10.MF-BH.93-RED-y11-

1.104.I","06:37:23","06:37:23","822GA00361","3","","0","0","2888.3851156893"

:::::intervening stops omitted

"10.MF-BH.93-RED-y11-

1.104.I","07:06:20","07:06:20","822GA00434","20","","0","0","11094.5606944589"

"10.MF-BH.93-RED-y11-

1.104.I","07:09:00","07:09:00","822GA00437","21","","0","0","11626.0679850957"

#### **NeTEx Example of GTFS stop\_times as CALLs**

The following is the NeTEx equivalent of the GTFS stop times as CALLs within a SERVICE JOURNEY.:

```
\overline{z}<ServiceJourney version="any" id="10.MF-BH.93-RED-y11-1.104.I">
       <LineRef version="any" ref="93-RED-y11-1"/>
       <DirectionType>outbound</DirectionType>
        <Destination>
           <Name>93-RED-y11-1.104.I</Name>
           <DestinationDisplayRef version="any" ref="59168868"/>
       </Destination>
        <calls>
            <Call version="any" id="10.MF-BH.93-RED-y11-1.104.I" order="1">
                <ScheduledStopPointRef version="any" ref="823GA00354"/>
                <Departure>
                   <Time>06:30:00</Time>
               </Departure>
            \langle/Call\rangle<Call version="any" id="10.MF-BH.93-RED-y11-1.104.I" order="2">
:::::intervening stops omitted
           <Call version="any" id="10.MF-BH.93-RED-y11-1.104.I" order="21">
                <ScheduledStopPointRef version="any" ref="822GA00437"/>
                <Arrival>
                    <Time>07:09:00</Time>
               </Arrival>
            \langle/Call\rangle</calls>
```
## **7.4.10 GTFS frequency / NeTEx HEADWAY JOURNEY GROUP Mapping**

A GTFS f*requency* provides interval times for frequency- based services. The data corresponds to that held by a Transmodel/NeTEx JOURNEY FREQUENCY GROUP. If the GTFS frequency is given as "headway secs", then a Transmodel HEADWAY JOURNEY GROUP is used. If it is given as "exact times", then a Transmodel RHYTHMICAL JOURNEY GROUP is used.

Note that Transmodel/NeTEx distinguishes between an individual SERVICE JOURNEY and a TEMPLATE SERVICE JOURNEY, representing multiple SERVICE JOURNEYs running at a specified frequency.

## **7.4.10.1 GTFS frequency / NeTEx HEADWAY JOURNEY GROUP Mapping details**

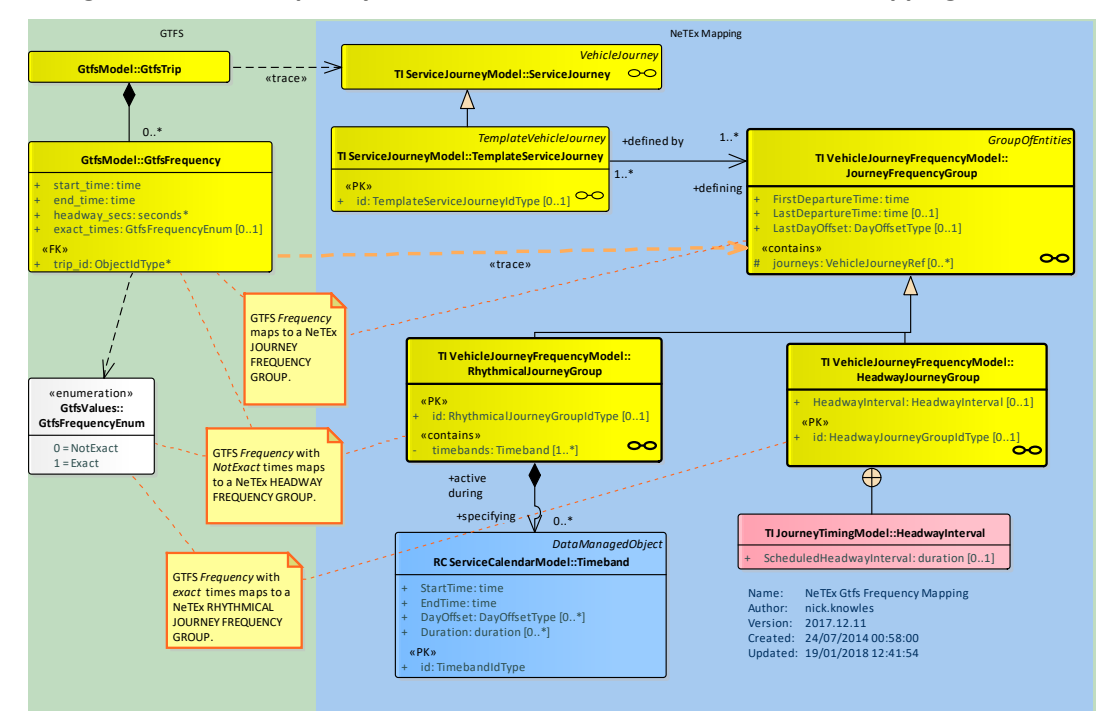

**Figure 26 GTFS Frequency to NeTEx HEADWAY JOURNEY GROUP Mapping - Details**

## **7.4.10.2 GTFS frequencies / NeTEx HEADWAY JOURNEY GROUP Attribute mapping**

A GTFS **frequencies** record may be represented as a NeTEx HEADWAY JOURNEY GROUP that specifies the frequency. Note that if the journey is a frequency-based journey, then a TEMPLATE SERVICE JOURNEY should be used.

| <b>GTFS record</b> | <b>GTFS Attribute</b> | <b>NeTEx</b><br>element | <b>NeTEx attribute</b>           | <b>Type</b>                          | Alt<br><b>Text</b> |
|--------------------|-----------------------|-------------------------|----------------------------------|--------------------------------------|--------------------|
| frequencies        | trip_id               | ServiceJourne<br>v      | <b>TemplateServiceJourneyRef</b> | <b>TemplateServiceJour</b><br>neyRef |                    |
|                    | start time            |                         | <b>FirstDepartureTime</b>        | xsd:time                             |                    |
|                    | end time              |                         | LastDepartureTime                | xsd:time                             |                    |
|                    | headway secs          |                         | ScheduledHeadwayInterval         | Xsd:duration                         |                    |
|                    | exact times           |                         | MaximumHeadwayInterval           | Xsd:duration                         |                    |

**Table 23 Mapping of attributes from GTFS frequencies record**

#### **Notes**

Gtfs distinguishes between a service running to exact intervals and an approximate one. This is represented in NeTEx by a whether the interval is exact or a band, as specified by a minimum and maximum interval

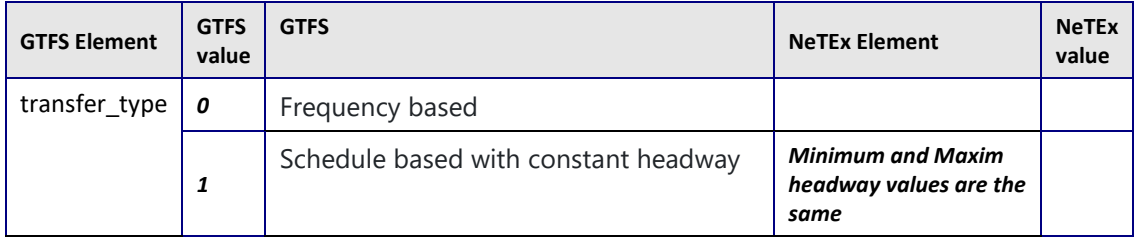

#### **Table 24 Gtfs transfer\_type to NeTEx mapping**

#### **7.4.10.3 Example Mapping GTFS frequencies data to NeTEx HEADWAY JOURNEY GROUP**

The following example shows a GTFS *frequencies* record as NeTEx XML.

#### **GTFS Example frequencies**

CITY1,19:00:00,22:00:00,1800,0

For example, the following is a typical GTFS representation of frequencies

**trip\_id,start\_time,end\_time,headway\_secs,exact\_times** STBA,6:00:00,22:00:00,1800,1 CITY1,6:00:00,7:59:59,1800,0 CITY1,8:00:00,9:59:59,600,0 CITY1,10:00:00,15:59:59,1800,0 CITY1,16:00:00,18:59:59,600,0

# **NeTEx Example of frequencies as HEADWAY JOURNEY GROUP**

The following is the NeTEx equivalent as two TEMPLATE SERVICE JOURNEYS with HEADWAY JOURNEY GROUPs that specify the intervals.

```
<TemplateServiceJourney version="any" id="mygtfsxm:STBA">
    <Description>STBA,6:00:00,22:00:00,1800</Description>
    <DepartureTime>06:00:00</DepartureTime>
    <frequencyGroups>
        <HeadwayJourneyGroup version="any" id="mygtfsxm:STBA-06:00:00">
            <FirstDepartureTime>06:00:00</FirstDepartureTime>
            <LastDepartureTime>22:00:00</LastDepartureTime>
            <ScheduledHeadwayInterval>PT30M</ScheduledHeadwayInterval>
            <MaximumHeadwayInterval>PT30M</MaximumHeadwayInterval>
        </HeadwayJourneyGroup>
    </frequencyGroups>
</TemplateServiceJourney>
<TemplateServiceJourney version="any" id="mygtfsxm:CITY1">
    <DepartureTime>06:00:00</DepartureTime>
    <frequencyGroups>
        <HeadwayJourneyGroup version="any" id="mygtfsxm:CITY1-06:00:00">
            <FirstDepartureTime>06:00:00</FirstDepartureTime>
            <LastDepartureTime>07:59:59</LastDepartureTime>
```

```
<ScheduledHeadwayInterval>PT30M</ScheduledHeadwayInterval>
        </HeadwayJourneyGroup>
        <HeadwayJourneyGroup version="any" id="mygtfsxm:CITY1-08:00:00">
            <FirstDepartureTime>08:00:00</FirstDepartureTime>
            <LastDepartureTime>09:59:59</LastDepartureTime>
            <ScheduledHeadwayInterval>PT10M</ScheduledHeadwayInterval>
        </HeadwayJourneyGroup>
        <HeadwayJourneyGroup version="any" id="mygtfsxm:CITY1-10:00:00">
            <FirstDepartureTime>10:00:00</FirstDepartureTime>
            <LastDepartureTime>15:59:59</LastDepartureTime>
            <ScheduledHeadwayInterval>PT30M</ScheduledHeadwayInterval>
        </HeadwayJourneyGroup>
        <HeadwayJourneyGroup version="any" id="mygtfsxm:CITY1-16:00:00">
            <FirstDepartureTime>16:00:00</FirstDepartureTime>
            <LastDepartureTime>18:59:59</LastDepartureTime>
            <ScheduledHeadwayInterval>PT10M</ScheduledHeadwayInterval>
        </HeadwayJourneyGroup>
        <HeadwayJourneyGroup version="any" id="mygtfsxm:CITY1-19:00:00">
            <FirstDepartureTime>19:00:00</FirstDepartureTime>
            <LastDepartureTime>22:00:00</LastDepartureTime>
            <ScheduledHeadwayInterval>PT30M</ScheduledHeadwayInterval>
        </HeadwayJourneyGroup>
    </frequencyGroups>
</TemplateServiceJourney>
```
## **7.4.11 Adding timing information**

GTFS exchanges absolute passing times for each separate journey. In NeTEx it is possible also (or instead) to exchange the timings for each link and stop so that scheduling and real-time applications can be supported.

The full NeTEx model allows different sets of timing values (RUN TIME, WAIT TIME) to be specified for different TIME DEMAND TYPEs (peak, off-peak, etc,) so that the computation of passing times can take into account different traffic conditions. Each JOURNEY WAIT TIME is a separate element associated with a TIME DEMAND TYPE and a TIMING POINT. Each JOURNEY RUN TIME is a separate element associated with a TIME DEMAND TYPE and a TIMING LINK.

In order to associate RUN TIMEs and WAIT TIMEs with a journey, a SERVICE LINKs must be specified.

A default set of timings is specified on the SERVICE PATTERN that may be shared by any SERVICE JOURNEY that follows the PATTERN. Override values may be specified for a specific VEHICLE JOURNEY.

It is possible to "Reverse engineer" the SERVICE LINKs for SERVICE PATTERN from the sequence of stops in a GTFS stop\_times file.

It is also possible to infer the RUN TIMEs from the passing time at stops. Unless separate arrival times and departure times are given, it is not possible to infer the WAIT TIMEs. Thus, the resultant RUN TIMEs also may also wrongly include any WAIT TIMEs; they may contain slight inaccuracies due to rounding errors;

#### NeTEx XML Example of Timing information

The following example shows a simple journey between three stops.

- i) SCHEDULED STOP POINTs and service LINKs are defined and used in sequence in a SERVICE PATTERN.
- ii) WAIT TIMEs and RUN TIMEs are specified for the stops and links.
- iii) SERVICE JOURNEY is defined that follows the links.
- iv) PASSING TIMES computed from the stat time of the journey and the timings are shown.

```
<ServiceFrame version="any" id="gtfs:100">
    <scheduledStopPoints>
        <ScheduledStopPoint version="any" id="823GA00345">
            <Name>Stop 1</Name>
        </ScheduledStopPoint>
        <ScheduledStopPoint version="any" id="823GA00342">
            <Name>Stop 2</Name>
        </ScheduledStopPoint>
        <ScheduledStopPoint version="any" id="823GA00339">
            <Name>Stop 3</Name>A SERVICE PATTERN
        </ScheduledStopPoint>
    </scheduledStopPoints>
    <serviceLinks>
        <ServiceLink version="any" id="823GA00345+823GA00342">
            <Name>Stop 1+Stop 2</Name>
            <FromScheduledStopPointRef version="any" ref="823GA00345"/>
            <ToScheduledStopPointRef version="any" ref="823GA00342"/>
            </ServiceLink>
        <ServiceLink version="any" id="823GA00342+823GA00339">
            <Name>Stop 2+Stop 3</Name>
            <FromScheduledStopPointRef version="any" ref="823GA00342"/>
            <ToScheduledStopPointRef version="any" ref="823GA00339"/>
        </ServiceLink>
    </serviceLinks>
    <journeyPatterns>
        <ServicePattern version="any" id="178.Sat.93-RED-y11-1.45.I@1">
            <Name>Stop 1+Stop 3</Name>
            <waitTimes>
                 <WaitTime version="any" id="178.Sat.93-RED-y11-1.45.I@1" order="1">
                    <TimingPointRef version="any" ref="823GA00342"/>
                     <WaitTime>PT2S</WaitTime>
                \langle/WaitTime>
            </waitTimes>
            <runTimes>
                 <RunTime version="any" id="178.Sat.93-RED-y11-1.45.I@1" order="1">
                     <TimingLinkRef version="any" ref="823GA00345+823GA00342"/>
                     <RunTime>PT1M8S</RunTime>
                </RunTime>
                 <RunTime version="any" id="178.Sat.93-RED-y11-1.45.I@1" order="2">
                     <TimingLinkRef version="any" ref="823GA00342+823GA00339"/>
                     <RunTime>PT1M51S</RunTime>
                 </RunTime>
            \langle/runTimes>
            <pointsInSequence>
                <StopPointInJourneyPattern version="any" id="178.Sat.93-RED-y11-
1.45.I@1" order="1">
```

```
<ScheduledStopPointRef version="any" ref="823GA00345"/>
                     <OnwardServiceLinkRef version="any" ref="823GA00345+823GA00342"/>
                 </StopPointInJourneyPattern>
                 <StopPointInJourneyPattern version="any" id="178.Sat.93-RED-y11-
1.45.I@1" order="2">
                     <ScheduledStopPointRef version="any" ref="823GA00342"/>
                     <OnwardServiceLinkRef version="any" ref="823GA00342+823GA00339"/>
                 </StopPointInJourneyPattern>
                 <StopPointInJourneyPattern version="any" id="178.Sat.93-RED-y11-
1.45.I@1" order="3">
                     <ScheduledStopPointRef version="any" ref="823GA00339"/>
                 </StopPointInJourneyPattern>
            </pointsInSequence>
             <linksInSequence>
                 <ServiceLinkInJourneyPattern version="any" id="178.Sat.93-RED-y11-
1.45.I@1" order="1">
                     <ServiceLinkRef version="any" ref="823GA00345+823GA00342"/>
                 </ServiceLinkInJourneyPattern>
                 <ServiceLinkInJourneyPattern version="any" id="178.Sat.93-RED-y11-
1.45.I@1" order="2">
                     <ServiceLinkRef version="any" ref="823GA00342+823GA00339"/>
                 </ServiceLinkInJourneyPattern>
             </linksInSequence>
        </ServicePattern>
    </journeyPatterns>
</ServiceFrame>
<TimetableFrame version="any" id="gtfs:1000">
    <vehicleJourneys>
        <ServiceJourney version="any" id="178.Sat.93-RED-y11-1.45.I">
            <DepartureTime>00:08:00</DepartureTime>
            <JourneyPatternRef version="any" ref="178.Sat.93-RED-y11-1.45.I@1"/>
            <LineRef/>
            <waitTimes>
                 <VehicleJourneyWaitTime version="any" id="178.Sat.93-RED-y11-1.45.I" 
order="1">
                     <TimingPointRef version="any" ref="823GA00342"/>
                     <WaitTime>PT2S</WaitTime>
                 </VehicleJourneyWaitTime>
            </waitTimes>
            <runTimes>
                 <VehicleJourneyRunTime version="any" id="178.Sat.93-RED-y11-1.45.I" 
order="1">
                     <TimingLinkRef version="any" ref="823GA00345+823GA00342"/>
                     <RunTime>PT1M8S</RunTime>
                 </VehicleJourneyRunTime>
            <VehicleJourneyRunTime version="any" id="178.Sat.93-RED-y11-1.45.I" 
order="2">
                 <TimingLinkRef version="any" ref="823GA00342+823GA00339"/>
                 <RunTime>PT1M51S</RunTime>
             </VehicleJourneyRunTime>
            \langle/runTimes>
            <passingTimes>
                <TimetabledPassingTimes version="any" id="178.Sat.93-RED-y11-1.45.I" 
order="1">
                    <PointInJourneyPatternRef version="any" ref="178.Sat.93-RED-y11-
1.45.I@1"/>
```
<DepartureTime>00:08:00</DepartureTime> </TimetabledPassingTimes> <TimetabledPassingTimes version="any" id="178.Sat.93-RED-y11-1.45.I" order="2"> <PointInJourneyPatternRef version="any" ref="178.Sat.93-RED-y11- 1.45.I@1"/> <ArrivalTime>00:09:08</ArrivalTime> <DepartureTime>00:09:10</DepartureTime> </TimetabledPassingTimes> <TimetabledPassingTimes version="any" id="178.Sat.93-RED-y11-1.45.I" order="3"> <PointInJourneyPatternRef version="any" ref="178.Sat.93-RED-y11- 1.45.I@1"/> <ArrivalTime>00:11:01</ArrivalTime> </TimetabledPassingTimes> </passingTimes> </ServiceJourney> </vehicleJourneys> </TimetableFrame>

## **7.4.12 Groups of services**

When presenting journeys in a tabular format for printing or display, it is normal to group journeys into separate tables according to their characteristics of direction and day type, for example "*Monday to Friday, outbound*", "*Saturday, inbound*", "*Weekdays Express*" etc. This grouping is complex to perform in an optimal way.

In NeTEx, any grouping must be stated explicitly using a NeTEx *GroupOfServices* element.

• There should be separate *GroupOfServices* instances for each of the two directions, e.g. '*inbound'* and '*outbound, or 'clockwise' and 'anticlockwise*)*.*

 $NB^{\infty}$  For the EIRE NP, one or more GROUPs OF SERVICEs must be included to group journeys. By default, each journey should be placed into one of the following groups according to *DayType* and *Direction*.

Other groupings are also possible, and it is also permitted to combine the journeys for twoday types that have the same journey timings (e.g. If Sunday and Public Holidays have the same schedule).

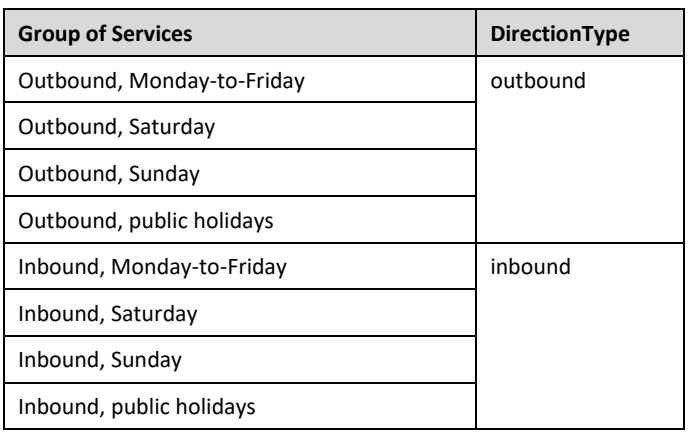

#### **Table 7 — GroupOfServices – Timetables**

#### NeTEx XML EXAMPLE

```
<GroupOfServices version="1" id="stg:Service@R86@out@monday+friday">
    <Name>Outbound</Name>
    <Description>Outbound services from Connolly Street to Golfclub Monday To 
Friday</Description>
    <dayTypes>
       <DayTypeRef ref="phb:Monday+friday" version="phb:v2.1"/>
   </dayTypes>
   <DirectionType>outbound</DirectionType>
    <Origin>
        <Name>Connolly</Name>
   </Origin>
    <Destination>
       <Name>Golfclub</Name>
    </Destination>
</GroupOfServices>
```
#### **7.4.13 GTFS calendar and calendar\_dates / NeTEx DAY TYPE Mapping**

#### **7.4.13.1 GTFS calendar and calendar\_dates / NeTEx DAY TYPE Mapping Intro**

A GTFS **calendar** record specifies when a service runs (E.g. Weekdays). This is specified in NeTEx by a DAY TYPE. A DAY TYPE ASSIGNMENT Can be used to indicate the period within which the DAY TYPE applies.

In GTFS, exceptions to the normal calendar are specified with a GTFS c**alendar\_dates** record

NB<sup>or</sup> The GTFS **calendar** and **calendar\_dates** record can reference a service id, though the separate service entity (i.e. DAY TYPE) is not actually materialised in GTFS

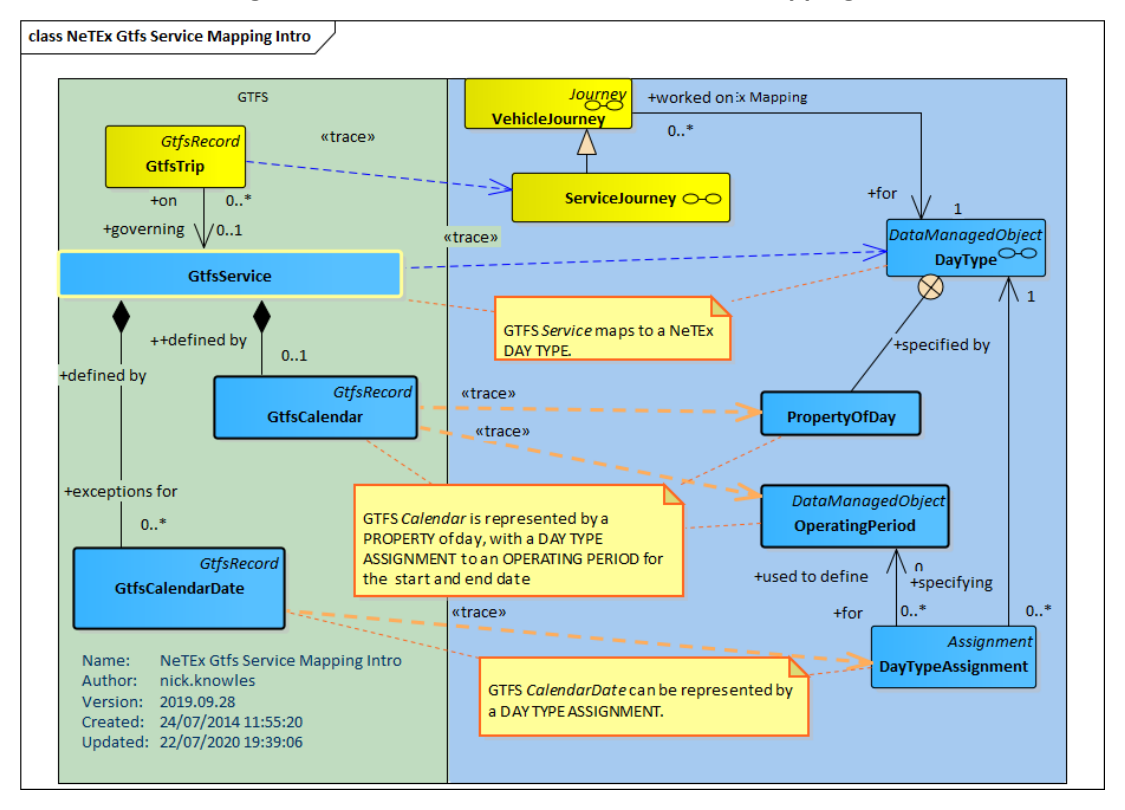

**Figure 27 GTFS Service to NeTEx DAY TYPE Mapping - Intro**

## **7.4.13.2 GTFS calendar and calendar\_dates / NeTEx DAY TYPE Mapping details**

GTFS Service aspects that are independent of calendar date (i.e. day of week) map to DAY TYPE and PROPERTY of DAY. Calendar dates map to a DAY TYPE assignment.

Note that NeTEx support additional characterisations of PROPERTY OF DAY ("market day", "match day", etc.) that are not given in GTFS (Not shown in diagram).

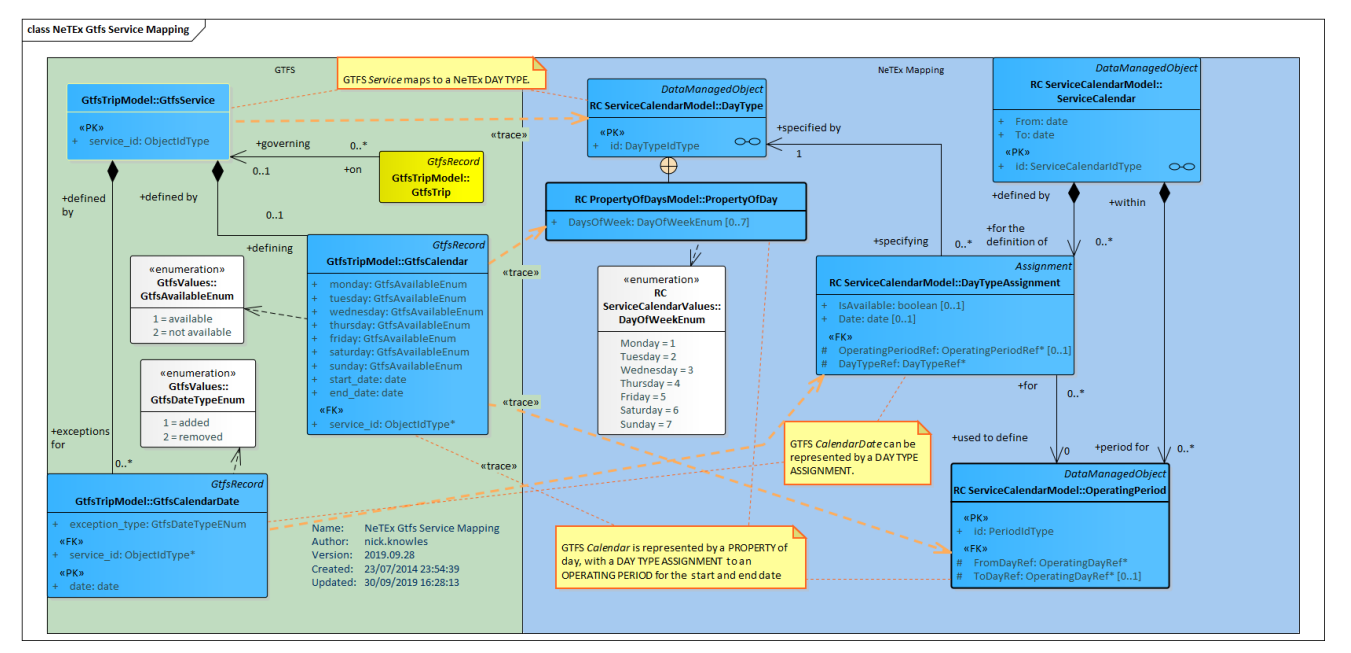

**Figure 28 GTFS Service to NeTEx DAY TYPE Mapping - Details**

## **7.4.13.3 GTFS service / NeTEx DAY TYPE Attribute mapping**

A GTFS **calendar** record may be represented as a NeTEx DAY TYPE

#### **Table 25 Mapping of attributes from GTFS calendar record**

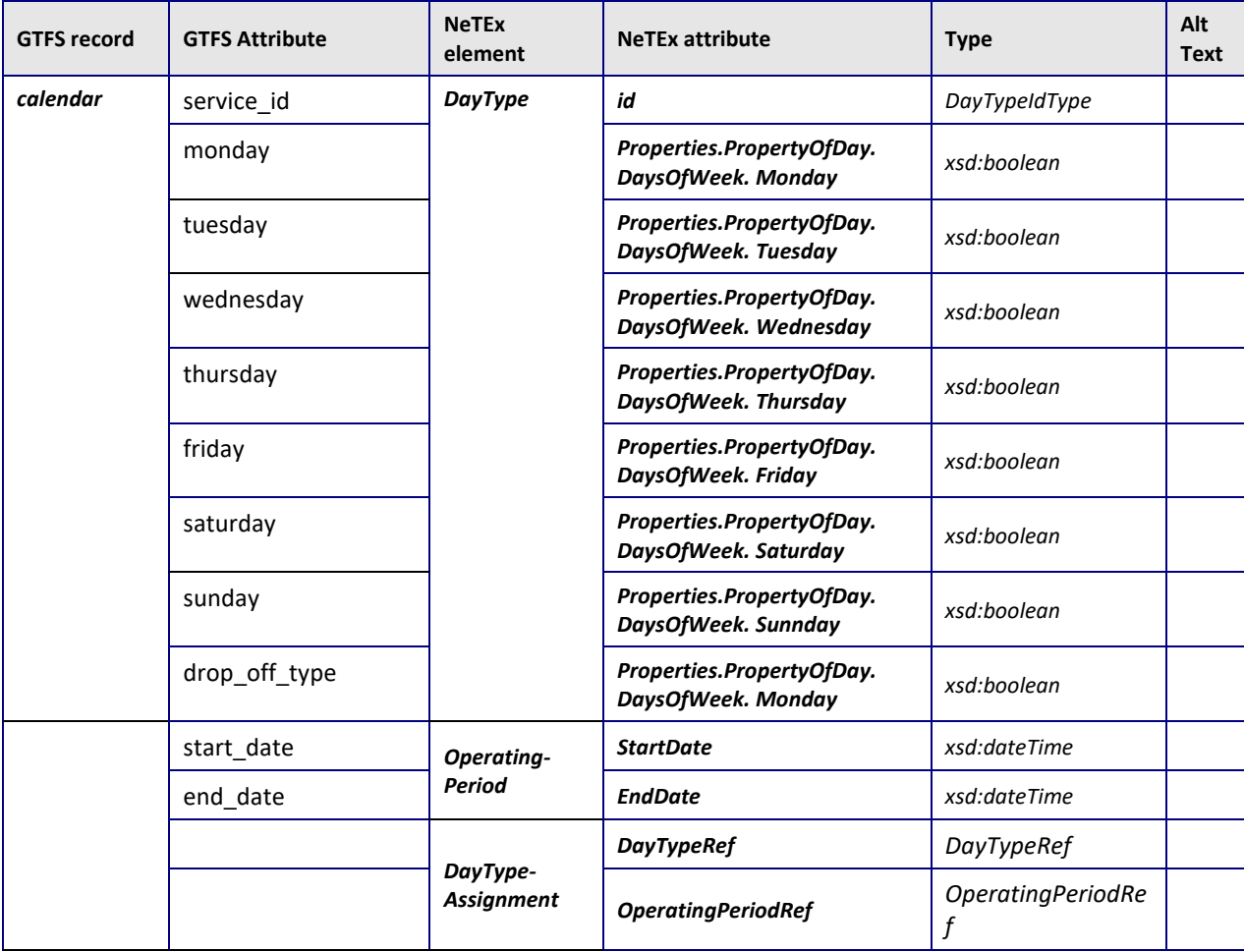

## **7.4.13.4 Example Mapping GTFS calendar data to NeTEx DAY TYPE**

#### **GTFS Example service**

For example, the following calendar records are a typical GTFS representation of a service, both with the same service interval

```
service id,monday,tuesday,wednesday,thursday,friday,saturday,sunday,start date,end date
FULLW,1,0,1,0,1,1,1,20070101,20101231
WE,0,0,0,0,0,1,1,20070101,20101231
```
#### **NeTEx Example of** GTFS calendar as NeTEx **DAY TYPEs**

The following is the NeTEx equivalent as two DAY TYPEs. An OPERATING PERIOD is created for the service interval and a DAY TYPE ASSIGNMENT used to combine the two. They are grouped within a calendar.

```
<ServiceCalendar version="any" id="1000">
    <dayTypes>
        <DayType version="any" id="FULLW">
            <properties>
                <PropertyOfDay>
                    <DaysOfWeek>Monday Tuesday Friday</DaysOfWeek>
```

```
</PropertyOfDay>
            </properties>
        </DayType>
        <DayType version="any" id="WE">
            <properties>
                <PropertyOfDay>
                    <DaysOfWeek>none</DaysOfWeek>
                </PropertyOfDay>
            </properties>
        </DayType>
    </dayTypes>
    <operatingPeriods>
        <OperatingPeriod version="any" id="2006-12-31+2010-12-3">
            <FromDate>2006-12-31T23:00:00+00:00</FromDate>
            <ToDate>2010-12-30T23:00:00+00:00</ToDate>
        </OperatingPeriod>
    </operatingPeriods>
    <dayTypeAssignments>
        <DayTypeAssignment version="any" id="FULLW" order="1">
            <OperatingPeriodRef version="any" ref="2006-12-31+2010-12-3"/>
            <DayTypeRef version="any" ref="FULLW">Default day type for 
FULLW</DayTypeRef>
        </DayTypeAssignment>
        <DayTypeAssignment version="any" id="WE" order="2">
            <OperatingPeriodRef version="any" ref="2006-12-31+2010-12-3"/>
            <DayTypeRef version="any" ref="WE">Default day type for WE</DayTypeRef>
        </DayTypeAssignment>
    </dayTypeAssignments>
</ServiceCalendar>
```
## **7.4.13.5 GTFS calendar dates / NeTEx DAY TYPE ASSIGNMENT Attribute mapping**

A GTFS **calendar\_dates** record may be represented as a NeTEx DAY TYPE ASSIGNMENT that either includes or excludes a date.

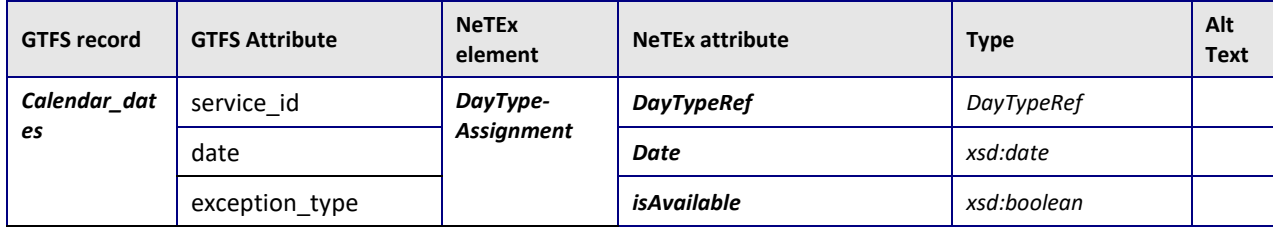

#### **Table 26 Mapping of attributes from GTFS calendar\_dates record**

**Notes**

A day type may be included or excluded for a calendar date

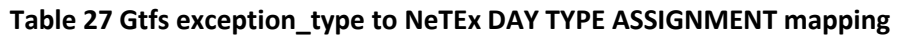

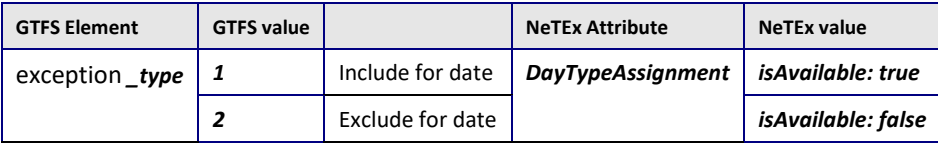

**7.4.13.6 Example Mapping GTFS calendar\_dates data to NeTEx DayTypeAssignment**

#### **GTFS Example calendar dates**

For example, the following is a GTFS representation of two GTFS calendar\_dates records, one to exclude and one to include a day

**service\_id,date,exception\_type**F FULLW,20078224,2 FULLW,20078228,1

#### **NeTEx Example of DAY TYPEs and DAY TYPE ASSIGNMENTs**

The following is the NeTEx equivalent as two DAY TYPE ASSIGNMENTS. TYPEs. An OPERATING PERIOD is created for the service interval and a DAY TYPE ASSIGNMENT used to combine the two. They are grouped within a calendar.

```
<ServiceCalendar version="any" id="FULLW">
    <dayTypes>
        <DayType version="any" id="FULLW@active">
            <Name>FULLW@active</Name>
            <properties>
                <PropertyOfDay>
                    <DaysOfWeek>Everyday</DaysOfWeek>
                </PropertyOfDay>
            </properties>
        </DayType>
    </dayTypes>
    <dayTypeAssignments>
        <DayTypeAssignment version="any" id="FULLW" order="1">
            <Date>2007-06-04</Date>
            <DayTypeRef version="any" ref="FULLW@active"/>
            <isAvailable>false</isAvailable>
        </DayTypeAssignment>
        <DayTypeAssignment version="any" id="FULLW" order="2">
            <Date>2007-06-08</Date>
            <DayTypeRef version="any" ref="FULLW@active"/>
            <isAvailable>true</isAvailable>
        </DayTypeAssignment>
    </dayTypeAssignments>
</ServiceCalendar>
```
## **7.4.14 GTFS shapes / NeTEx POINT ON LINK Mapping**

## **7.4.14.1 GTFS shapes / NeTEx POINT ON LINK Mapping Intro**

A GTFS *shapes* record represents a point on a route – a set of such records for each trip describes the spatial plot of a trip as a list of coordinates. A GTFS shape distance can be associated with each GTFS *stop\_times* record, representing the *cumulative* distance along the plot to that point.

In NeTEx, each POINT has coordinates and each LINK can have its own distance and a plot, allowing the reuse of LINK plots in different use cases.

NeTEx provides two mechanisms for representing the spatial plot of a LINK

- As a simple *LineString* attribute a sequence of GML format coordinates associated with a given LINK.
- As a LINK PROJECTION, with a sequence of POINTs ON LINK giving the coordinates and distance along the link.

There are two different mappings possible of the GTFS shapes

- 1. **As Stop to stop links:** *The* most versatile and compact representation of the GTFS *shapes* records is to place an incremental distance from the GTFS *stop\_times* record on a separate SERVICE LINK for each of the journey and then to provide a plot for each separate SERVICE LINK, either as a *LineString* or a LINK PROJECTION. This in effect cuts up the sequence of GTFS **shapes** records into smaller link size segments which can be reused. The incremental distance is computed by subtracting the GTFS cumulative distance to the previous stop from the cumulative distance to the current stop. Given that a SERVICE PATTERN is already associated with a SERVICE JOURNEY (i.e. GTFS trip) the sequence of links inherently provides a plot.
- 2. **As a single link:** An alternative representation that retains the statically precomputed GTFS cumulative distances is to create a single ROUTE LINK for the entire journey with a POINT ON LINK subelement for each GTFS *shapes* record, giving the coordinates and cumulative distance for that point. A LINK PROJECTION can be used to project this link onto the entire SERVICE PATTERN for the route.

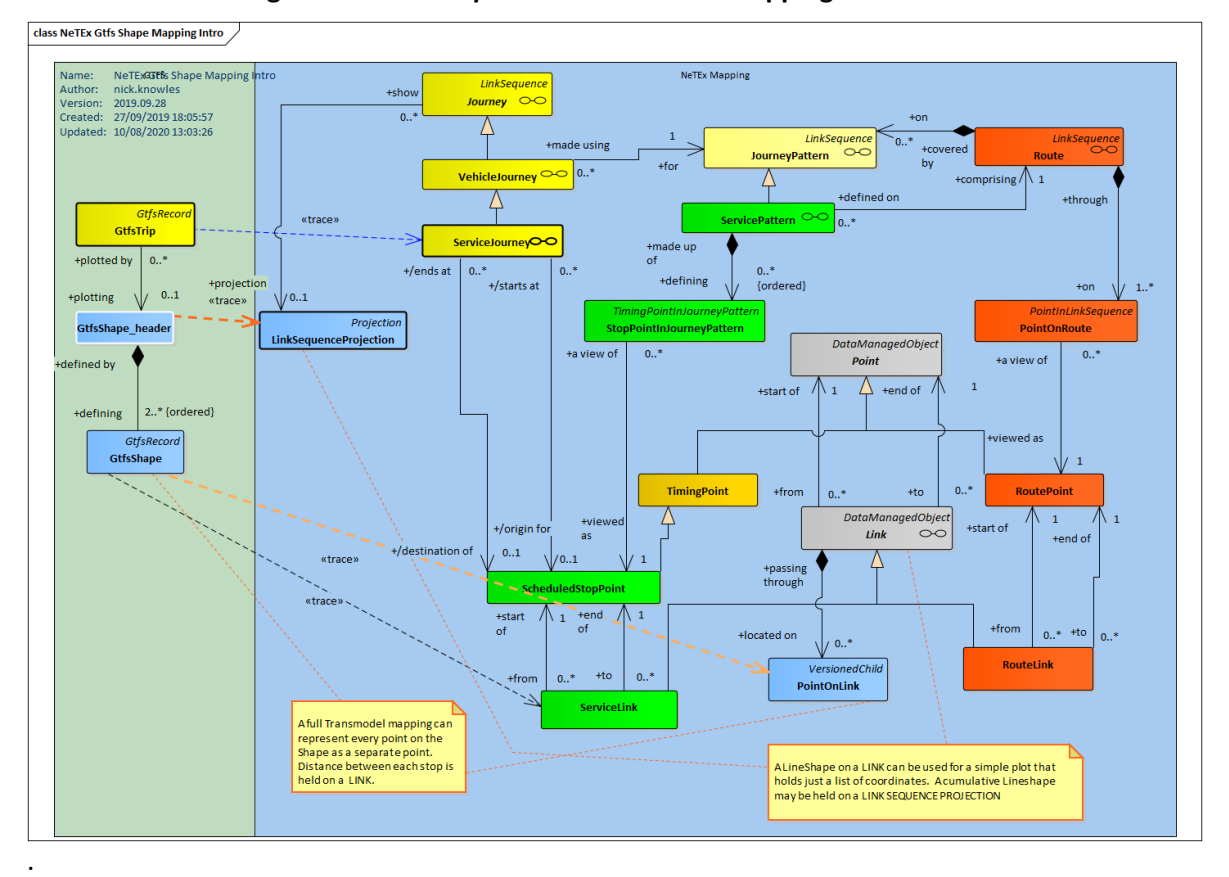

**Figure 29 GTFS** *shapes* **to NeTEx SHAPE Mapping – Intro#**

## **7.4.14.2 GTFS shapes / NeTEx POINT ON LINK Mapping details**

A GTFS *shapes* record only carries limited attributes describing. Similar attributes can be specified on the NeTEx SHAPE.

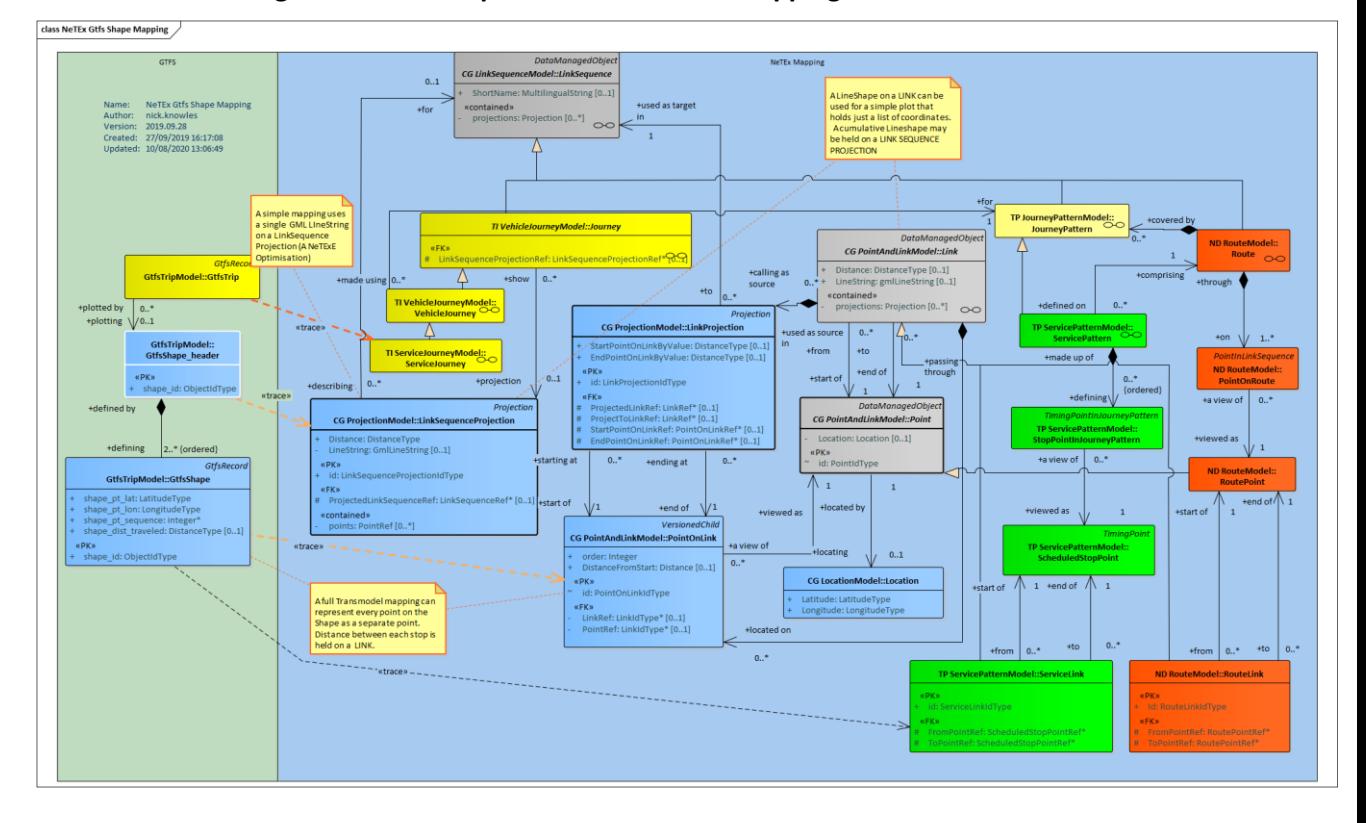

**Figure 30 GTFS** *shapes* **to NeTEx SHAPE Mapping - Details**

## **7.4.14.3 GTFS shapes / NeTEx POINT ON LINK Attribute mapping**

GTFS **shapes** record is equivalent to a NeTEx SHAPE.

It should be noted that the scope of a shape in GTFS is global, whereas in NeTEx shapes are specific to a stop place.

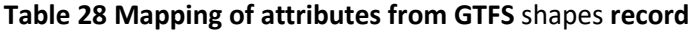

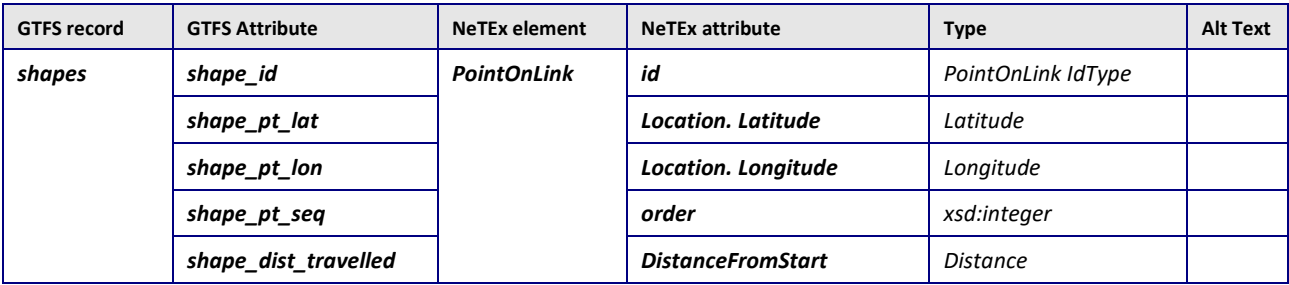

#### **Notes**

An equivalent to the GTFS

## **7.4.14.4 Example Mapping GTFS shapes data to NeTEx POINTs ON LINK**

#### **GTFS Example trips**

For example, the following is a typical GTFS representation of a trip **shape\_id,shape\_pt\_lat,shape\_pt\_lon,shape\_pt\_sequence,shape\_dist\_traveled**

```
93-RED-y11-1.104.I","53.3167288179034","-6.36984124363596","1","0"
"93-RED-y11-1.104.I","53.3171171513218","-6.36997653776914","2","44.1474801092882"
"93-RED-y11-1.104.I","53.3175677529054","-6.37006443249403","3","94.6351023547456"
"93-RED-y11-1.104.I","53.3176937245352","-6.37007464154037","4","108.670771202364"
"93-RED-y11-1.104.I","53.3178997261243","-6.37002176180577","5","131.86559821185"
:::etc, etc.
```
#### **NeTEx Example of Gtfs shapes as POINTs ON LINK for single ROUTE LINK**

```
<routeLinks>
        <RouteLink version="any" id="10.MF-BH.93-RED-y11-1.104.I">
            <Name>Shape for Link</Name>
            <projections>
                 <LinkSequenceProjection version="any" id="10.MF-BH.93-RED-y11-1.104.I">
                     <ProjectedLinkSequenceRef xsi:type="ServicePatternRefStructure"
version="any"
                                          ref="10.MF-BH.93-RED-y11-1.104.I"/>
                 </LinkSequenceProjection>
            </projections>
            <sub>passin</sub>Through></sub>
                <PointOnLink version="any" id="93-RED-y11-1.104.I@1" order="1">
                     <DistanceFromStart>0</DistanceFromStart>
                     <Point version="any" id="93-RED-y11-1.104.I@1">
                         <Location>
                             <Longitude>-6.369841244</Longitude>
                             <Latitude>53.31672882</Latitude>
                         </Location>
                     </Point>
                 </PointOnLink>
                 <PointOnLink version="any" id="93-RED-y11-1.104.I@2" order="2">
                     <DistanceFromStart>44.14748011</DistanceFromStart>
                     <Point version="any" id="93-RED-y11-1.104.I@2">
                         <Location>
                             <Longitude>-6.369976538</Longitude>
                             <Latitude>53.31711715</Latitude>
                         </Location>
                     </Point>
                 </PointOnLink>
                 <PointOnLink version="any" id="93-RED-y11-1.104.I@3" order="3">
                     <DistanceFromStart>94.63510235</DistanceFromStart>
                     <Point version="any" id="93-RED-y11-1.104.I@3">
                         <Location>
                             <Longitude>-6.370064432</Longitude>
                             <Latitude>53.31756775</Latitude>
                         </Location>
                     </Point>
                 </PointOnLink>
:::etc, etc.
```
</passingThrough> <RouteLink> < routeLinks >

#### **7.4.15 GTFS pathway / NeTEx PATH LINK Mapping**

 $NB^{\circ}$  The GTFS pathway record is not currently populated in Irish Data examples and can be ignored.

#### **7.4.15.1 GTFS pathway / NeTEx PATH LINK Mapping Intro**

A GTFS *pathway* record *p*rovides information on accessibility between two nodes in an interchange*.* The nodes will all be SITE ELEMENTs, that's is components of a STOP PLACE

equivalent to the GTFS nodes. Any sign content associated with the PATH LINK is represented by SIGN EQUIPMENT.

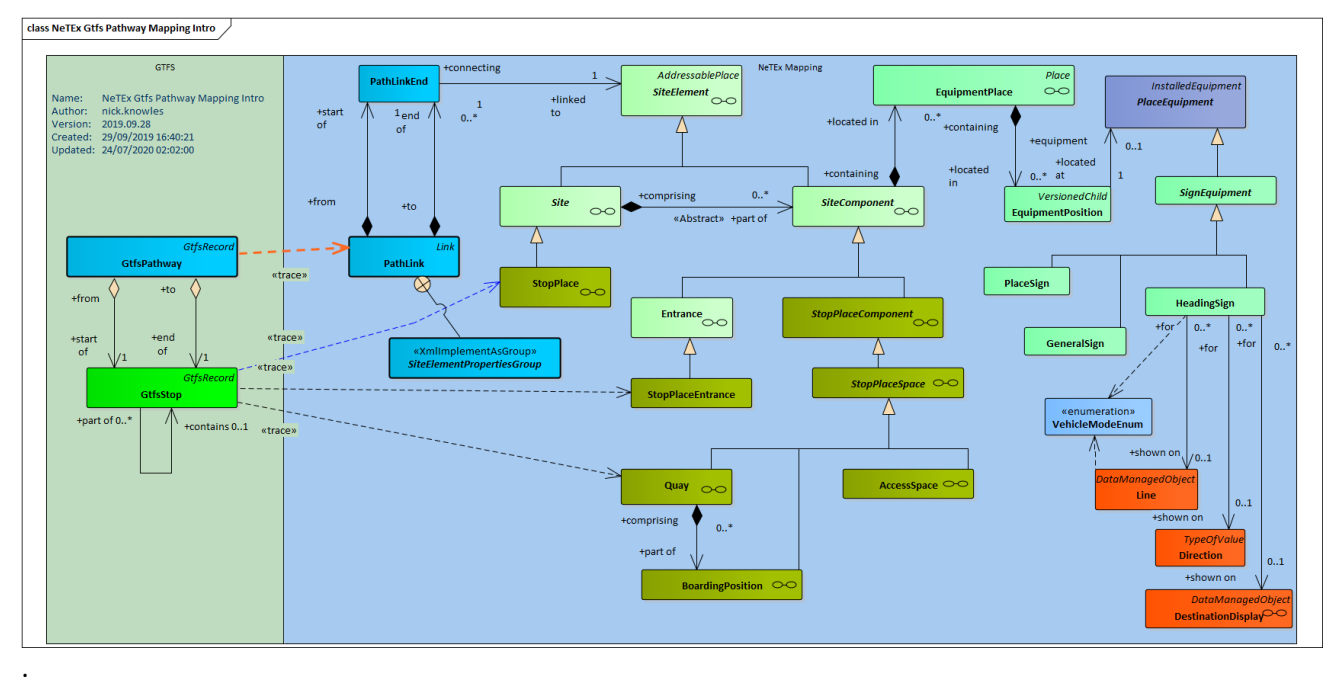

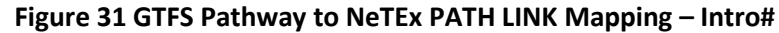

## **7.4.15.2 GTFS pathway / NeTEx PATH LINK Mapping details**

A GTFS *pathway* record can carry attributes describing its accessibility features. Similar attributes can be specified on the NeTEx PATH LINK.

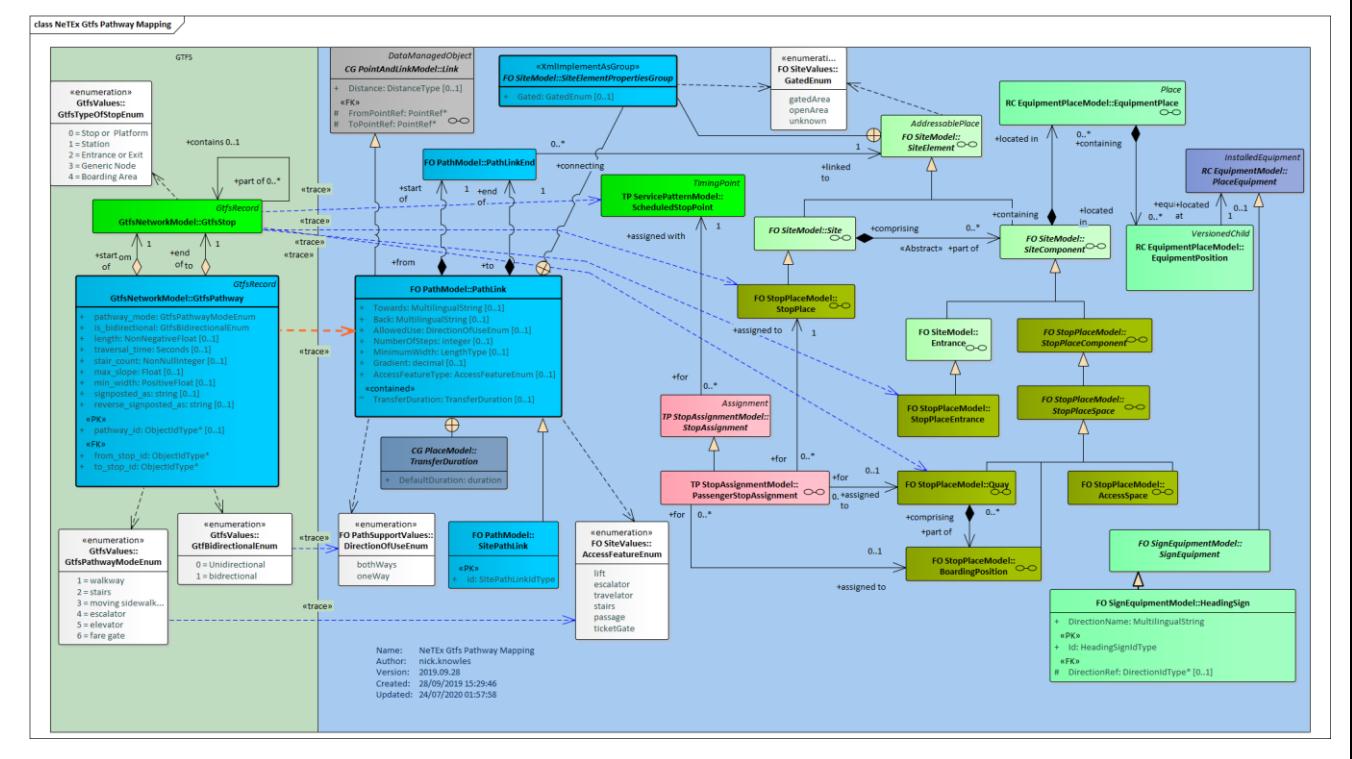

**Figure 32 GTFS Pathway to NeTEx PATH LINK Mapping - Details**

## **7.4.15.3 GTFS pathway / NeTEx PATH LINK Attribute mapping**

GTFS **pathway** record is equivalent to a NeTEx PATH LINK, which indicates the accessibility characteristics of a link between two nodes.

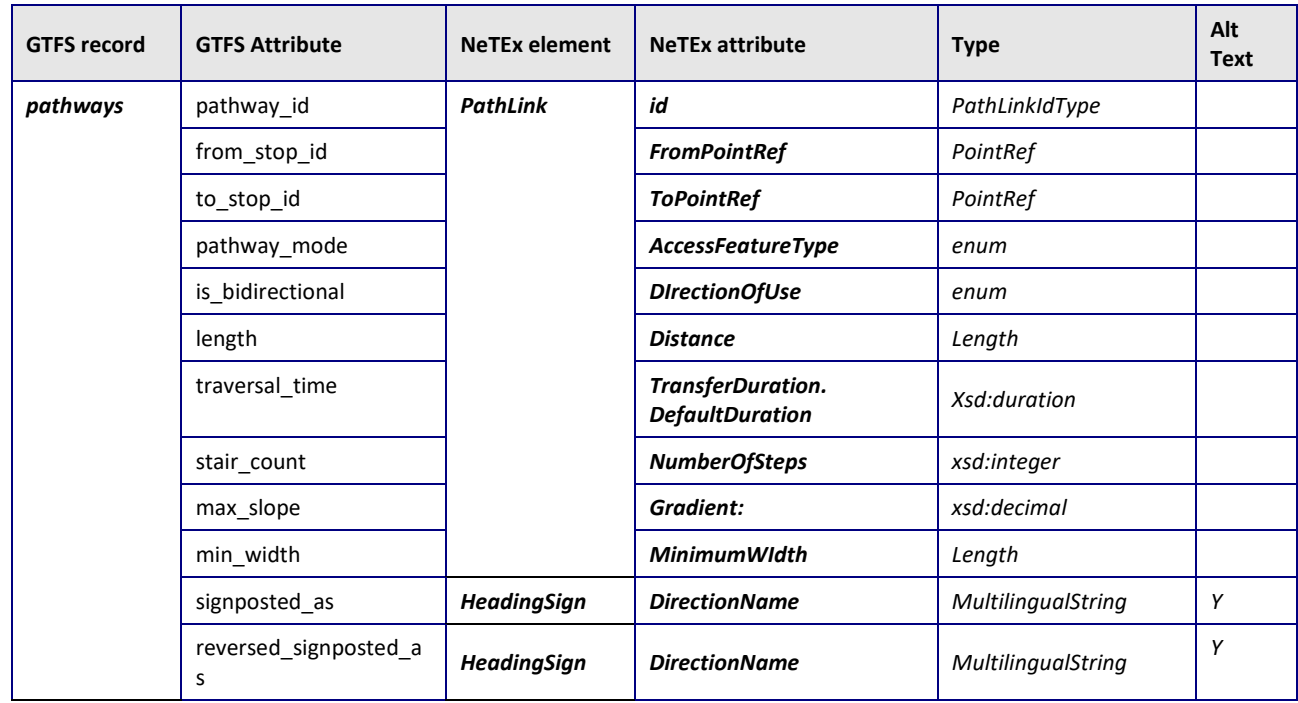

#### **Table 29 Mapping of attributes from GTFS pathway record**

#### **Notes**

A DIRECTION element can be used to set which SIGN is forward or reverse.

The distinction as to whether a link is inside or outside of a gated area is given by the NeTEx gated attribute, on the SITE ELEMENT not by the barrier type. A specific door way can be marked as an exit.

Separate HEADING SIGN equipment items are needed for each direction.

**Table 30 Gtfs pathway\_mode to NeTEx AccessFeatureType mapping**

| <b>GTFS Element</b> | <b>GTFS</b><br>value | <b>GTFS</b>     | <b>NeTEx Element</b> | <b>NeTEx value</b> |
|---------------------|----------------------|-----------------|----------------------|--------------------|
| pathway_mode        | 1                    | walkway         | AccessFeatureType    | passage            |
|                     | $\overline{2}$       | stairs          |                      | stairs             |
|                     | 3                    | Moving sidewalk |                      | travelator         |
|                     | 44                   | escalator       |                      | escalator          |
|                     | 5                    | elevator        |                      | lift               |
|                     | 6                    | Fare gate       |                      | <b>ticketGate</b>  |
|                     | 7                    | Exit gate       | Gated                | <b>ticketGate</b>  |

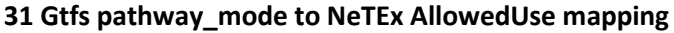

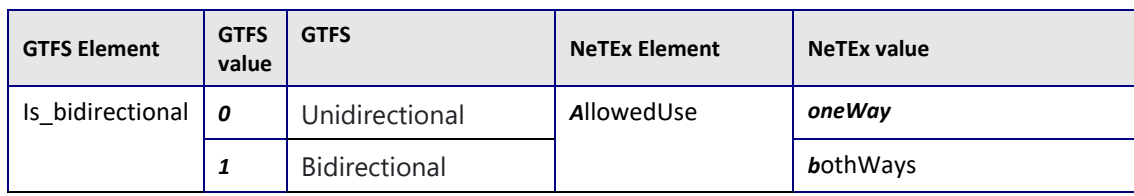

## **7.4.16 GTFS translations / NeTEx ALTERNATIVE TEXT Mapping**

#### **7.4.16.1 GTFS translations / NeTEx ALTERNATIVE TEXT Mapping Intro**

A GTFS **translations** record corresponds to a NeTEx ALTERNATIVE TEXT.

Note that for certain elements for which the title name is important, for example TOPOGRAPHICAL PLACEs, NETEX provides an ALTERNATIVE NAME element with which to create an alternative title.

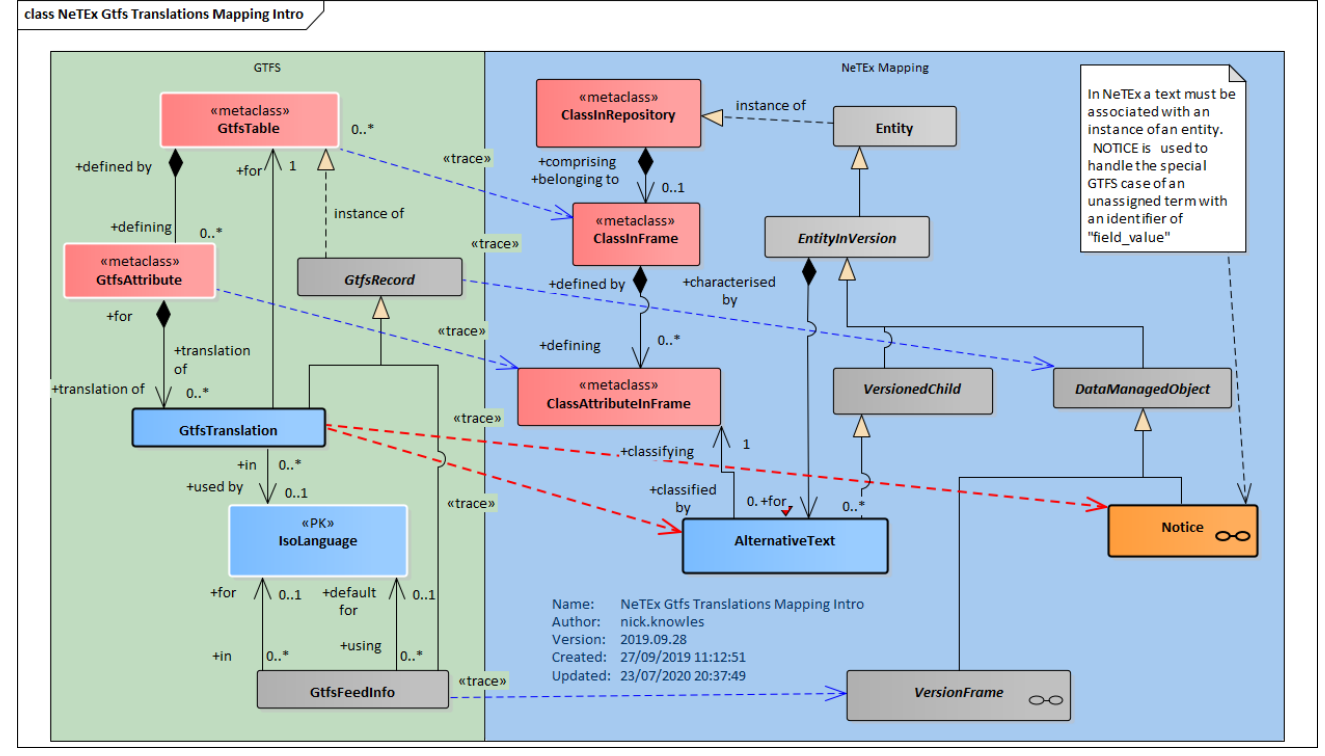

#### **Figure 33 GTFS Service to NeTEx ALTERNATIVE TEXT Mapping - Intro**

## **7.4.16.2 GTFS translations / NeTEx ALTERNATIVE TEXT Mapping details**

Equivalents to the detailed attributes of a GTFS **Translations** record are found on the NeTEx ALTERNATIVE TEXT element.

A NeTEx NOTICE element can be used to provide the equivalent to the GTFS field\_value record type, which hold arbitrary terms and pieces of text that are not associated with any particular object.

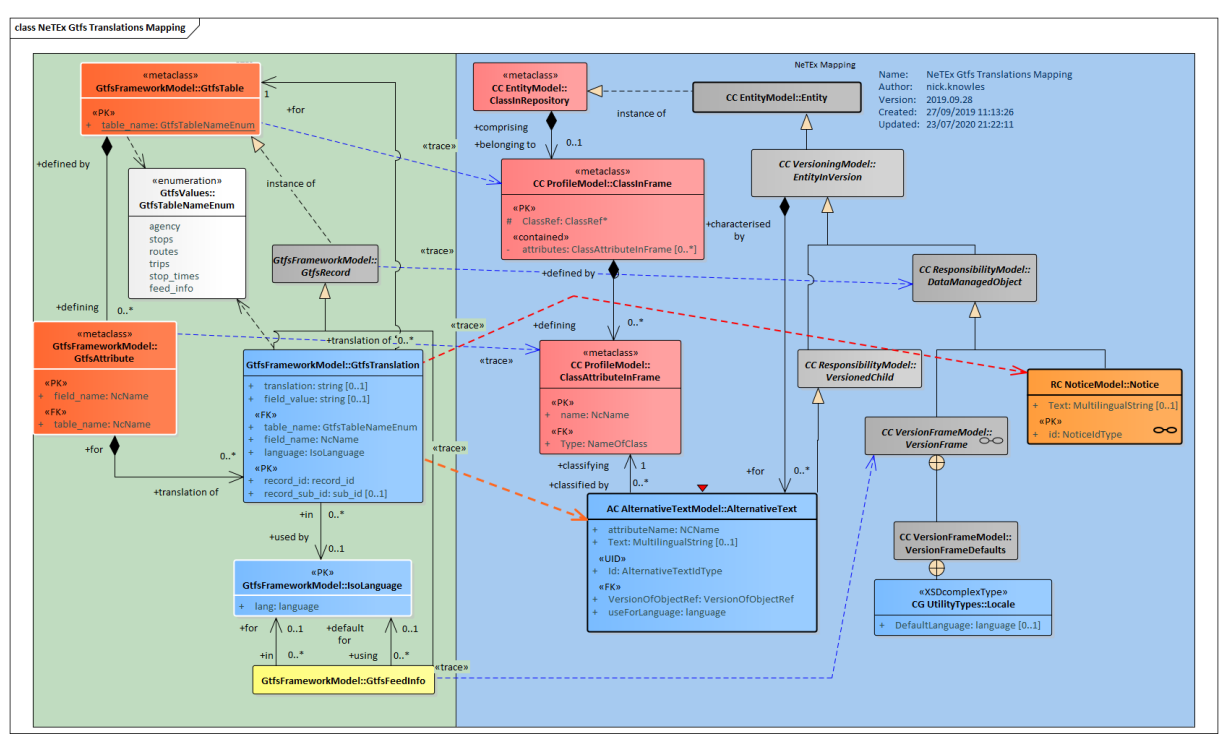

**Figure 34 GTFS Translations to NeTEx AlternativeText - Details**

## **7.4.16.3 GTFS translations / NeTEx ALTERNATIVE TEXT Attribute mapping**

A GTFS **translations** record may be represented as a NeTEx ALTERNATIVE TEXT in a specified language.

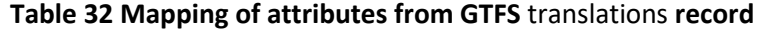

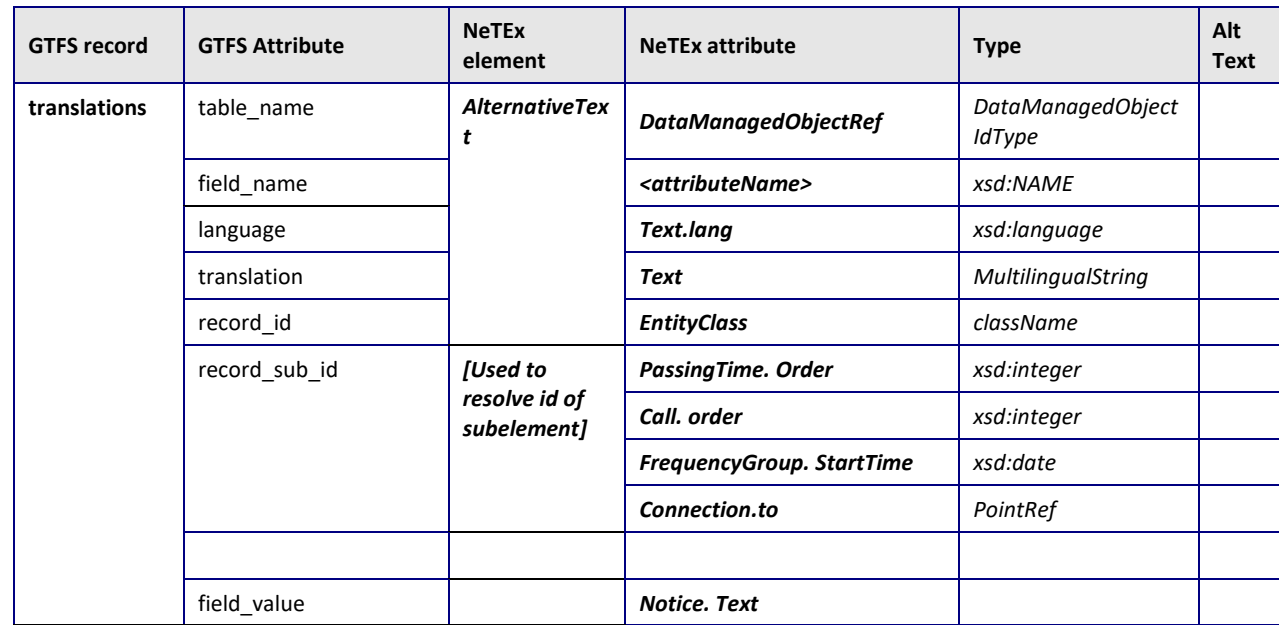

#### **Notes**

NeTEx ALTERNATIVE TEXT elements are located within the instance to which they apply.

The use of a translation of term independent of any element (GTFS field\_value) can be implement as in NeTEx with an arbitrary NOTICE element for the field value and an ALTERNATIVE TEXT for the translation, as normal.

## **7.4.16.4 Example Mapping GTFS Translations data to NeTEx ALTERNATIVE TEXT**

#### **GTFS Example: translations for a stop**

For example, the following is a typical GTFS representation of the alternative names for a stop: **table\_name,field\_name,language,translation,record\_id,record\_sub\_id** stops, stop\_name, de, Hochbahnhof Tokyo, stopid000001,, stops, stop name, fr, Gare de Tokyo, stopid000001,,

#### **NeTEx Example of GTFS translations mapped to NeTEx ALTERNATIVE TEXT**

The following is the NeTEx equivalent as ALTERNATIVE TEXTs.

```
<ScheduledStopPoint version="any" id="stopid000001">
            <alternativeTexts>
                <AlternativeText attributeName="Name" version="any" id="stopid000001" 
order="1">
                    <Text lang="de">Hochbahnhof Tokyo</Text>
                </AlternativeText>
                <AlternativeText attributeName="Name" version="any" id="stopid000001" 
order="2">
                    <Text lang="fr">Gare de Tokyo</Text>
                </AlternativeText>
            </alternativeTexts>
            <Text lang="en">Tokyo Station</Text>
        </ScheduledStopPoint>
```
## **7.4.17 GTFS feed\_info / NeTEx DATA SOURCE Mapping**

#### **7.4.17.1 GTFS / feed\_info / NeTEx DATA SOURCE Mapping Intro**

A GTFS **feed\_info** record provides some metadata about the data set. It includes information that is separated into different concerns in NeTEx; in NeTEx the supplier of the data is indicated by a DATA SOURCE, the ownership and other roles are indicated by a RESPONSIBILITY SET; the version is represented by a VERSION. The validity period for the data set is et a s a VALID BETWEEN validity condition on the COMPOSITE FRAME holding all the other frames.

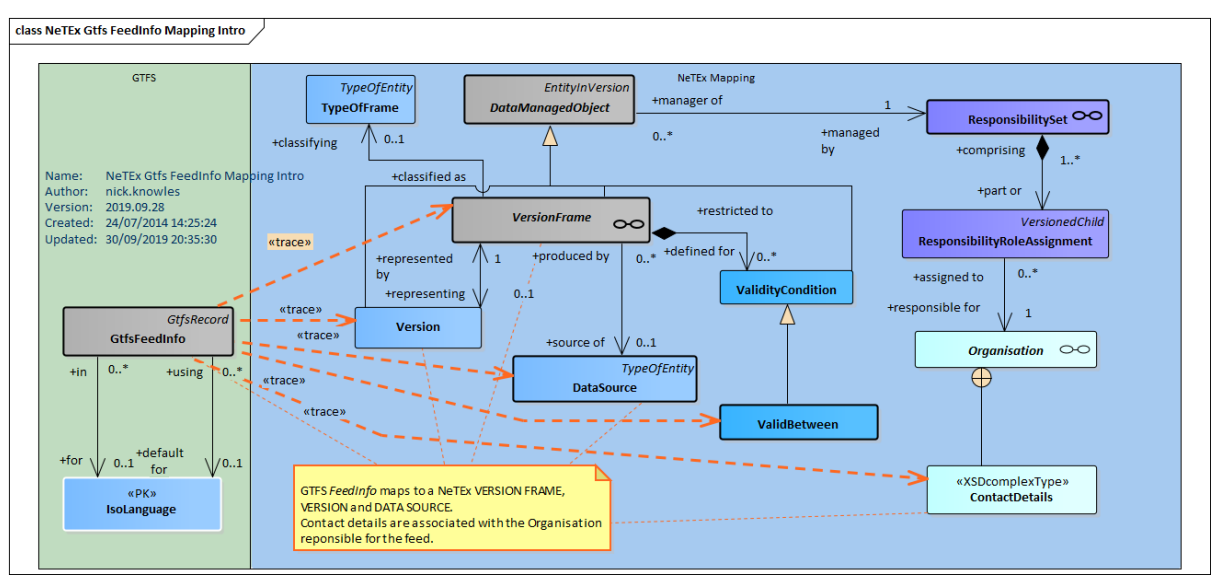

#### **Figure 35 GTFS Feed\_info to NeTEx DataSource and ResponsibilitySet - Intro**

## **7.4.17.2 GTFS feed\_info / NeTEx DATA SOURCE Mapping details**

Equivalents to the detailed attributes of a GTFS Feed\_info record are found on NeTEx DATA SOURCE, RESPONSIBILITY SET and a VALID BETWEEN condition. They can be referenced on a VERSION FRAME (or any individual element) to show

Note that the Transmodel representation also has a responsibility model (not shown) that allows the relevant responsibilities of different organisations to be characterised precisely (for example who originates and owns, data or operates services). GTFS assumes certain fixed responsibilities.

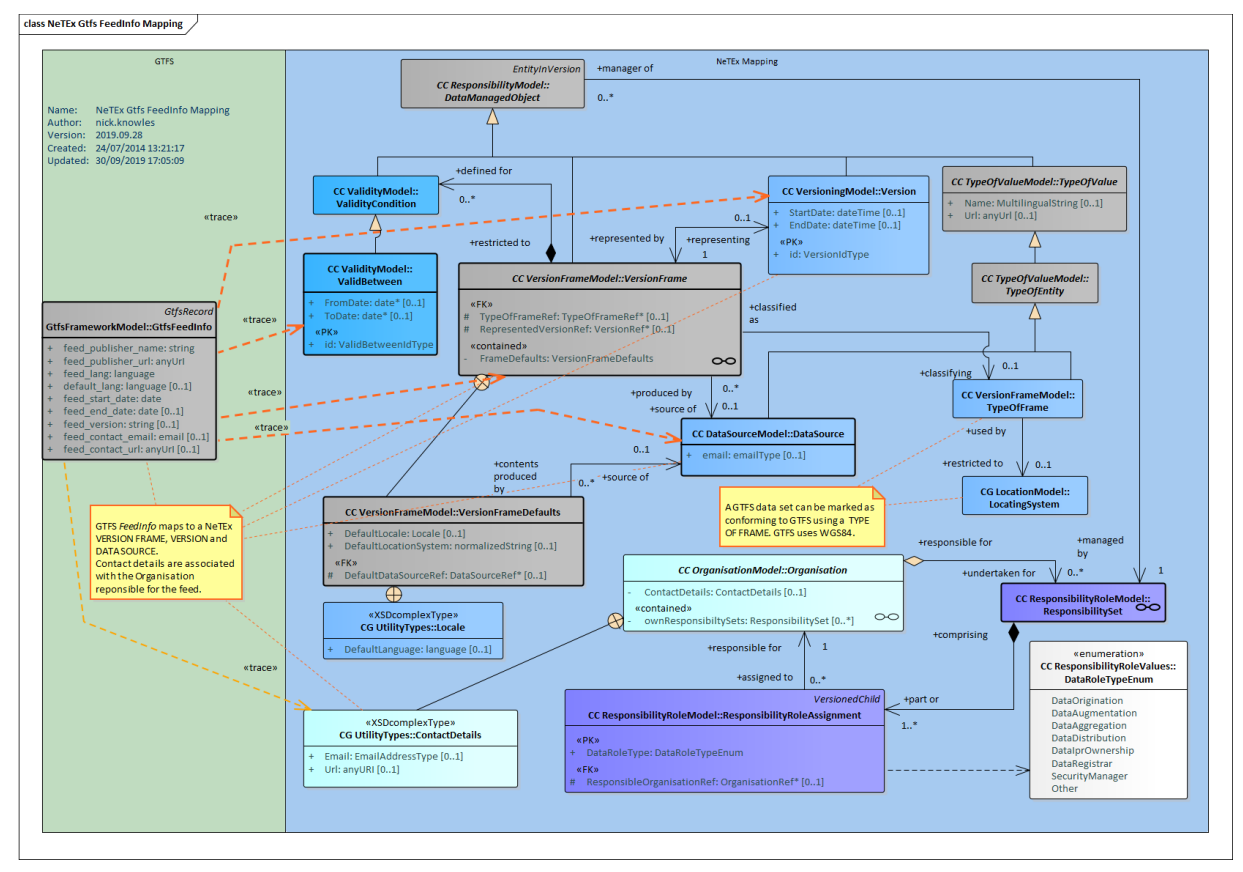

## **Figure 36 GTFS Feed Info to NeTEx DATA SOURCE, etc - Details**

## **7.4.17.3 GTFS feed\_info / NeTEx DATA SOURCE, etc Attribute mapping**

A GTFS **feed\_info** record contains data that is mapped to several different elements. A NeTEx DATA SOURCE indicates the data publisher, a RESPONSIBILITY SET provides a RESPONSIBILITY SET ASSIGNMENT to the ORGANISATION that publishes the feed. The overall validity dates can be stated as a VALIDITY CONDITION on a COMPOSITE FRAME holding the other frames, as can, as can the version number and RESPONSIBILITY SET

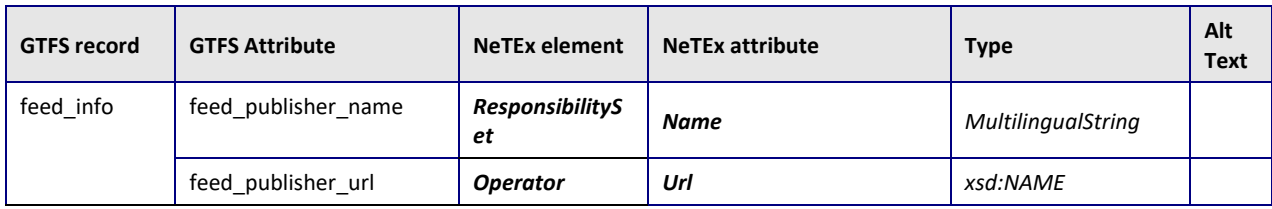

#### **Table 33 Mapping of attributes from GTFS feed\_info record**

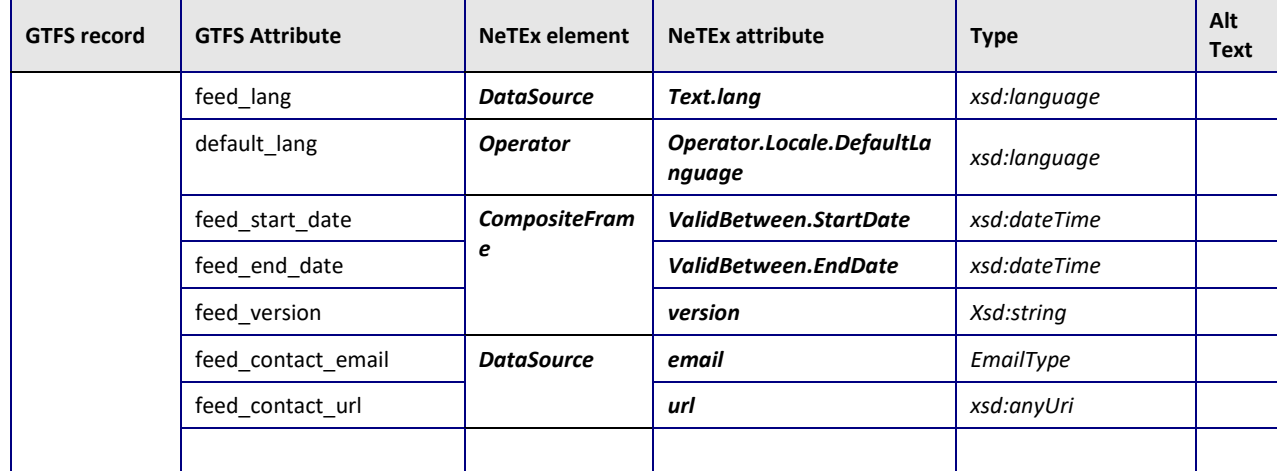

#### **Notes**

NeTEx ALTERNATIVE TEXT elements are located within the instance to which they apply.

The use of a translation of term independent of any element (GTFS field\_value) can be implement as in NeTEx with an arbitrary NOTICE element for the field\_value and an ALTERNATIVE TEXT for the translation, as normal.

#### **7.4.17.4 Example mapping GTFS Feed\_info as NeTEx DATA SOURCE, etc**

#### The following shows a mapping of GTS feed\_info values to NeTEx

GTFS Example: feed\_info feed publisher name, feed publisher url, feed lang, default lang, feed start date, feed end d ate,feed\_version,feed\_contact\_email,feed\_contact\_url' Transport For Ireland Feeder,http://transportforireland.ie,en,en,20078224,20071004,1.0,fixme@ transportforireland.cie,<http://transportforireland.ie/fares/datax>

#### NeTEx XML Example mapping of GTFS feed\_info to a NeTEx DATA SOURCE etc

```
<CompositeFrame version="1.0" id=" TypeOfFrame_EI_PI_LINE_OFFER:op" 
responsibilitySetRef=" gtfs:FeedPublisher" dataSourceRef="gtfs:FeedSource">
   <validityConditions>
        <ValidBetween>
            <FromDate>2007-06-04</FromDate>
            <ToDate>2007-10-04</ToDate>
        </ValidBetween>
    </validityConditions>
    <TypeOfFrameRef ref="eix:EI:NTA:TypeOfFrame:EI_PI_COMMON:EIRE_NP" 
versionRef="eix:v1.0"/>
    <FrameDefaults>
        <DefaultDataSourceRef ref="gtfs:FeedSource"/>
        <DefaultResponsibilitySetRef ref="gtfs:FeedPublisher">
    </FrameDefaults>
    <frames>
        <ResourceFrame version="1.0" id=" GTFS: FeedInfo">
            <dataSources>
                 <DataSource version="1.0" id=" gtfs:FeedSource">
                    <Name>Source</Name>
                    <Url>http://google.com/fix</Url>
                    <Email>fixme@google.con</Email>
                 </DataSource>
```

```
</dataSources>
            <responsibilitySets>
                <ResponsibilitySet version="1.0" id="gtfs:FeedPublisher">
                    <Name>Demo Transit Authority Feeder</Name>
                    <roles>
                        <ResponsibilityRoleAssignment version="1.0" 
id="gtfs:FeedPublisher" order="1">
                            <Name>Publisher</Name>
                            <DataRoleType>distributes</DataRoleType>
                            <ResponsibleOrganisationRef version="any" 
ref="noc:10000"/>
                        </ResponsibilityRoleAssignment>
                    </roles>
                </ResponsibilitySet>
            </responsibilitySets>
        </ResourceFrame>
    </frames>
</CompositeFrame>
```
## **7.4.18 GTFS attributions / NeTEx RESPONSIBILITY SET Mapping**

## **7.4.18.1 GTFS attributions / NeTEx RESPONSIBILITY SET Mapping Intro**

A GTFS **attributions** record corresponds to a NeTEx RESPONSIBILITY SET with one or more a RESPONSIBILITY ROLE ASSIGNMENTs. NeTEx provides number of predefined Stakeholder roles as an enumeration. It is also possible to add arbitrary new RESPONSIBILITY ROLEs.

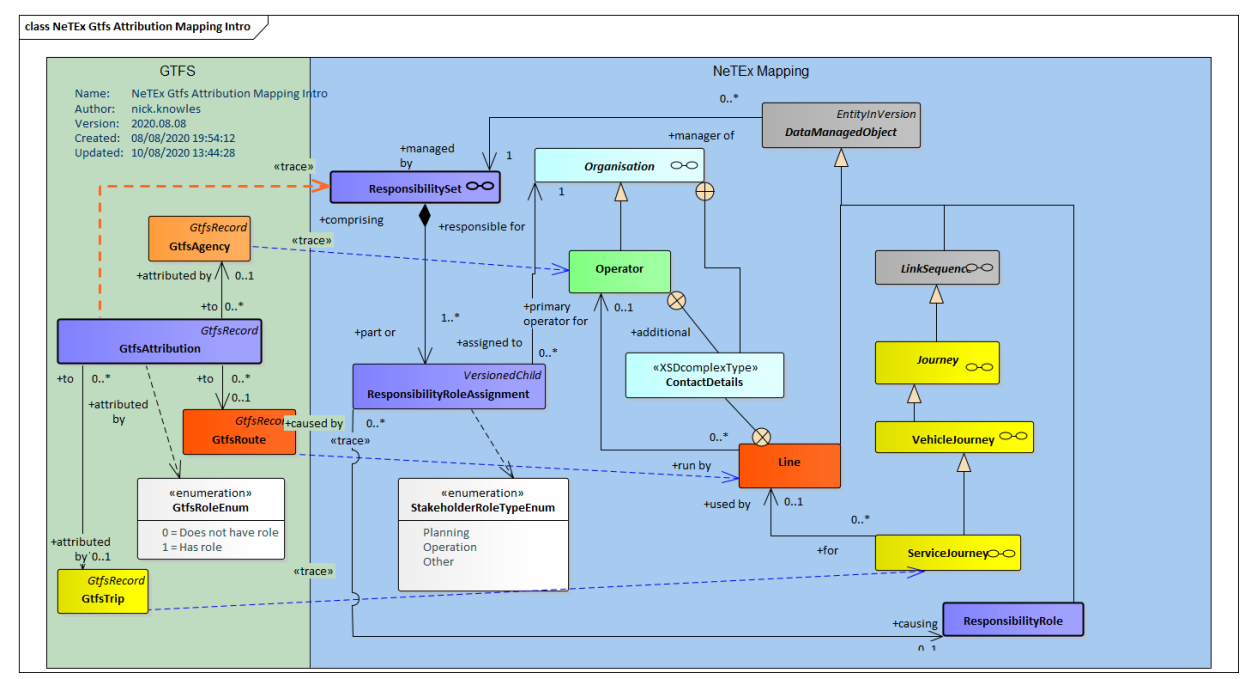

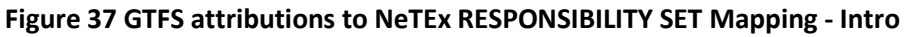

## **7.4.18.2 GTFS attributions / NeTEx RESPONSIBILITY SET Mapping details**

Equivalents to the detailed attributes of a GTFS **Translations** record are found on the NeTEx ALTERNATIVE TEXT element.

A NeTEx NOTICE element can be used to provide the equivalent to the GTFS field\_value record type, which hold arbitrary terms and pieces of text that are not associated with any particular object.

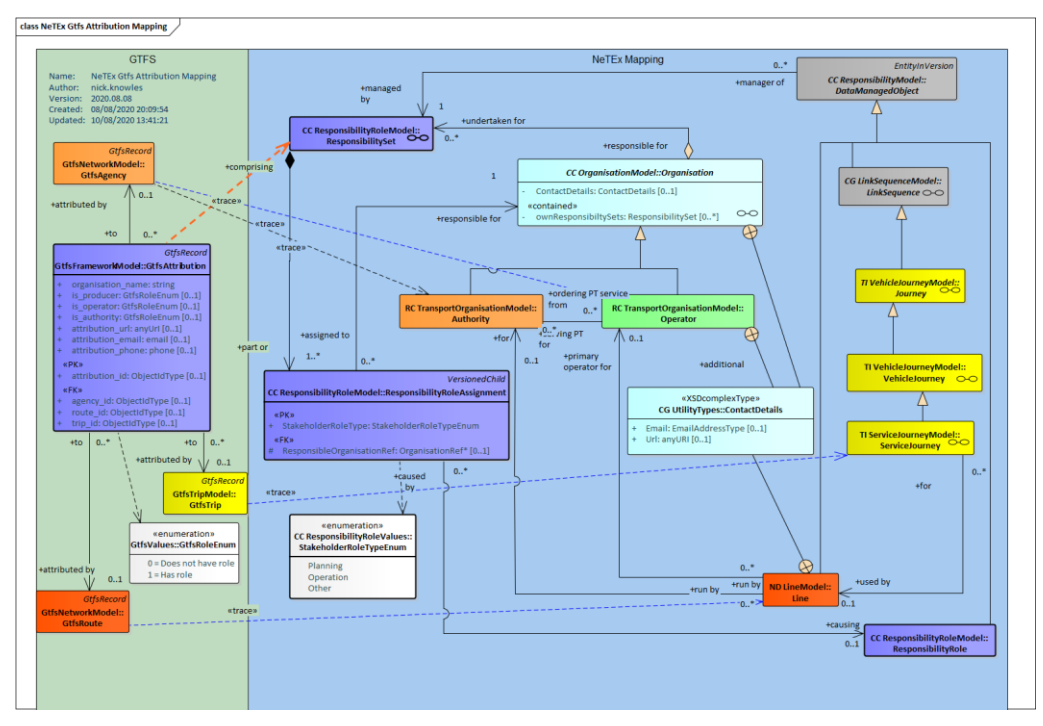

**Figure 38 GTFS attributions to NeTEx ResponsibilitySet - Details**

## **7.4.18.3 GTFS attributions / NeTEx RESPONSIBILITY SET Attribute mapping**

A GTFS **attributions** record may be represented as a NeTEx RESPONSIBILITY SET.

## **Table 34 Mapping of attributes from GTFS attributions record**

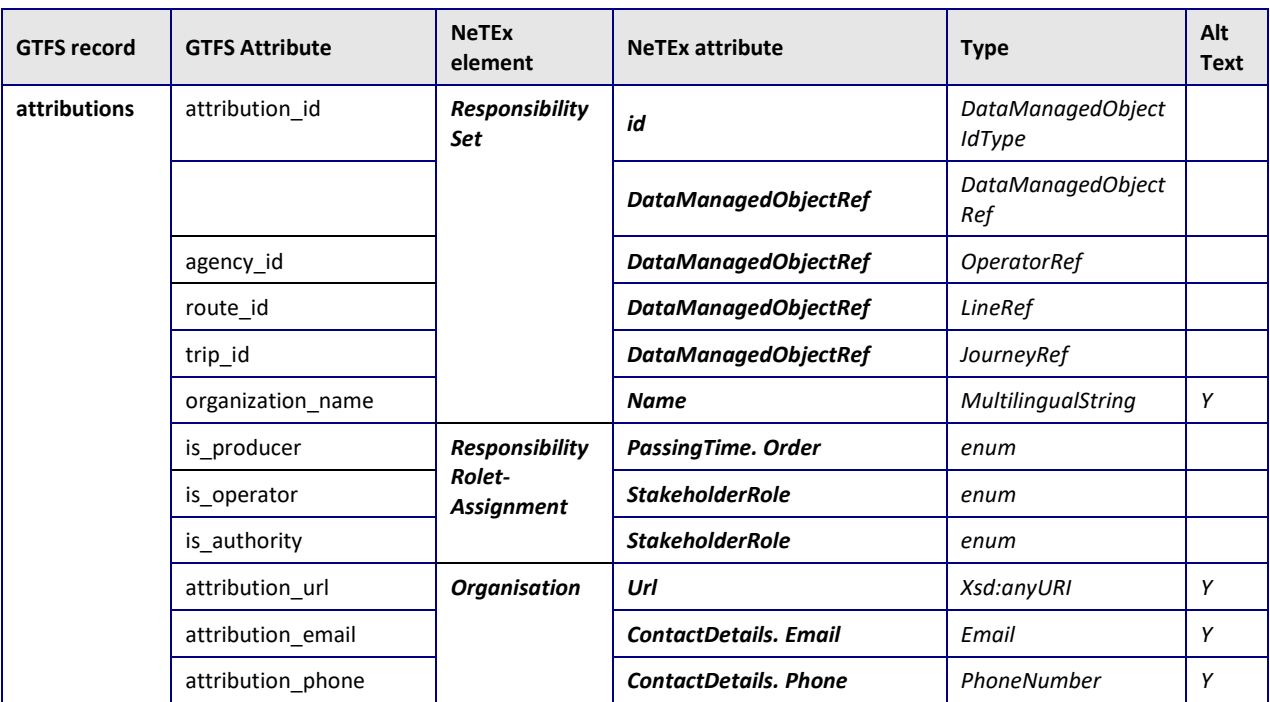

#### **Notes**

A RESPONSIBILITY SET may be attached to a frame to apply to the whole feed.

## **7.4.18.4 Example Mapping GTFS attributions data to NeTEx RESPONSIBILITY SET**

**GTFS Example:** attributions

For example, the following is a typical GTFS representation of a service, both with the same service interval

**attribution\_id,is\_producer,is\_operator,organization\_name,agency\_id** attribution001,1,0,Transport For Ireland,10000 attribution002,0,1,Transdev,12345

#### **NeTEx Example of GTFS attributions mapped to NeTEx** RESPONSIBILITY SET

The following is the NeTEx equivalent as RESPONSIBILITY SETs.

```
<ResponsibilitySet version="any" id="attribution001">
    <Name>Transport For Ireland</Name>
    <roles>
        <ResponsibilityRoleAssignment version="any" id="attribution001">
            <StakeholderRoleType>Planning</StakeholderRoleType>
            <ResponsibleOrganisationRef version="any" ref="noc:10000"/>
        </ResponsibilityRoleAssignment>
   </roles>
</ResponsibilitySet>
<ResponsibilitySet version="any" id="attribution002">
    <Name>Transdev</Name>
    <roles>
        <ResponsibilityRoleAssignment version="any" id="attribution002">
            <StakeholderRoleType>Operation</StakeholderRoleType>
            <ResponsibleOrganisationRef version="any" ref="noc:12345"/>
        </ResponsibilityRoleAssignment>
   </roles>
</ResponsibilitySet>
```
## **8 Mapping VDV452 data to NeTEx**

See the canonical mapping from VDV452 to NeTEx is set out in the VDV publication *Recommendation 462*- *NeTEx VDV Application Handbook: Standardised exchange of line network and timetable data with the European standard CEN-TS 16441,* which provides detailed element by element equivalences

#### **8.1.1 Timetables in VDV452 format**

Timetable data for most bus lines is available in VDV452 format from the NTA database (currently an MDV DIVA database). VDV 452 is a German transport data standard for the exchange of timetables.

A canonical mapping from VDV452 to NeTEx is set out in the VDV publication *Recommendation 462*- *NeTEx VDV Application Handbook: Standardised exchange of line network and timetable data with the European standard CEN-TS 16441,* which provides detailed element by element equivalences. Note that The VDV 452 profile also includes a number of elements that are not present in the Irish bus data and may be omitted.

A high-level mapping from VDV 452 to NeTEx is summarised in the following table. A detailed mapping is given in the VDV462 publication. For the most part, there is a one-to-one correspondence between VDV and NeTEx concepts, and terminology is similar (since they are based on Transmodel).

Note however that VDV format, (like the UK TransXChange format ), is intended to cover planning and scheduling use cases and not just the provision of Passenger information; it

therefore separates timing data from service data. Thus, RUN TIMEs for a given SERVICE LINK, and WAIT TIMEs at a given stop, are represented separately from the SERVICE PATTERN itself. A JOURNEY itself states only an initial departure time, from which the passing times at stops can be computed using the SERVICE PATTERN and the timing information.

In consequence, these timings must be resolved into simple NeTEx PASSING TIMEs in order to generate an EPIP conformant timetable.

The underlying service and timing pattern information is of use for certain uses cases, so the EIRE-NP allows this to be included as an optional profile augmentation if desired. This is an augmentation of the EPIP.

The Irish codespaces should be used on data elements, e.g. NaPTAN for stops.

Examples of the use of VDV452 timetable data are given to show the use of Irish codespaces, etc.

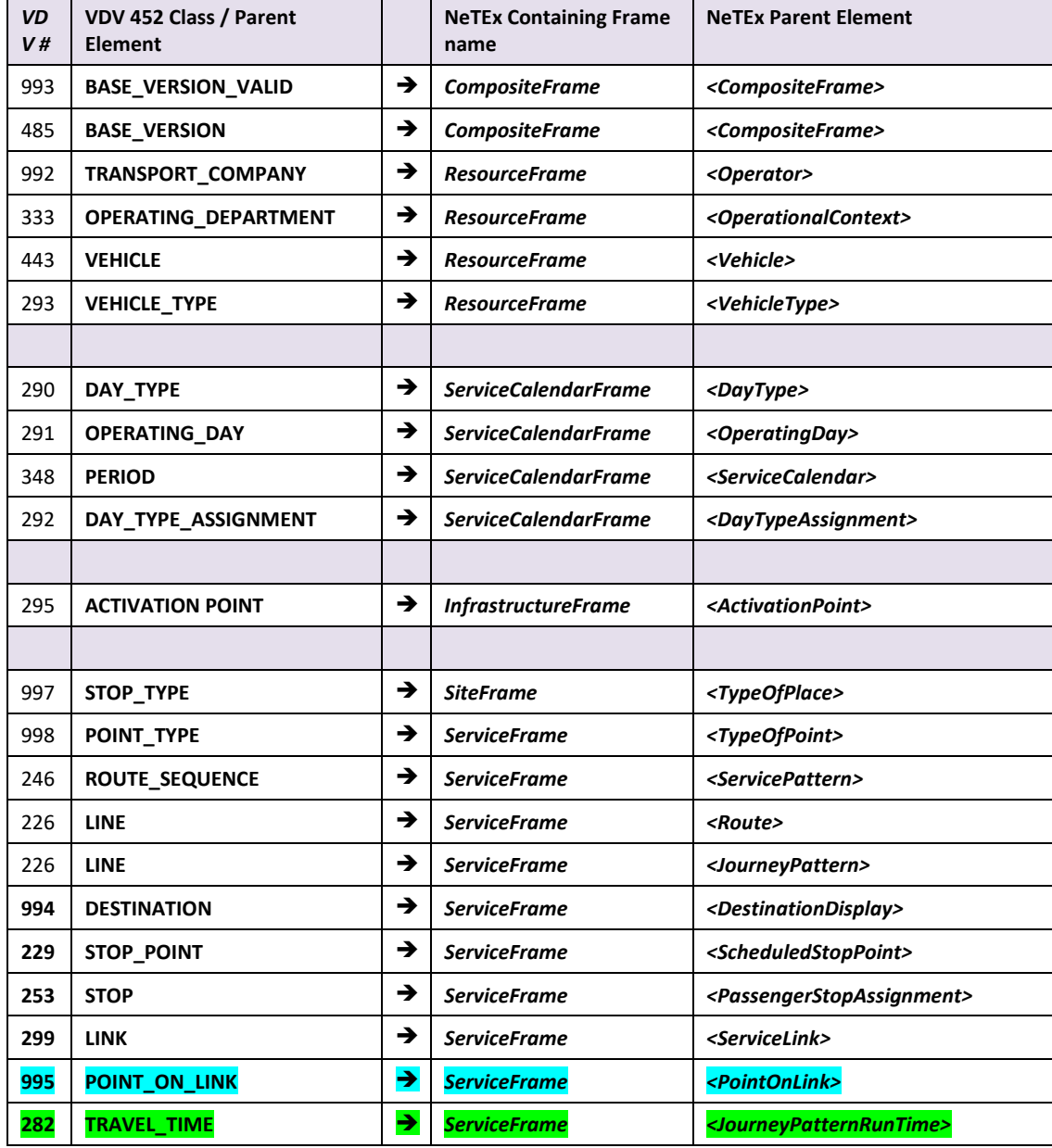

#### **Table 35 VDV452 to NeTEx high level mapping**

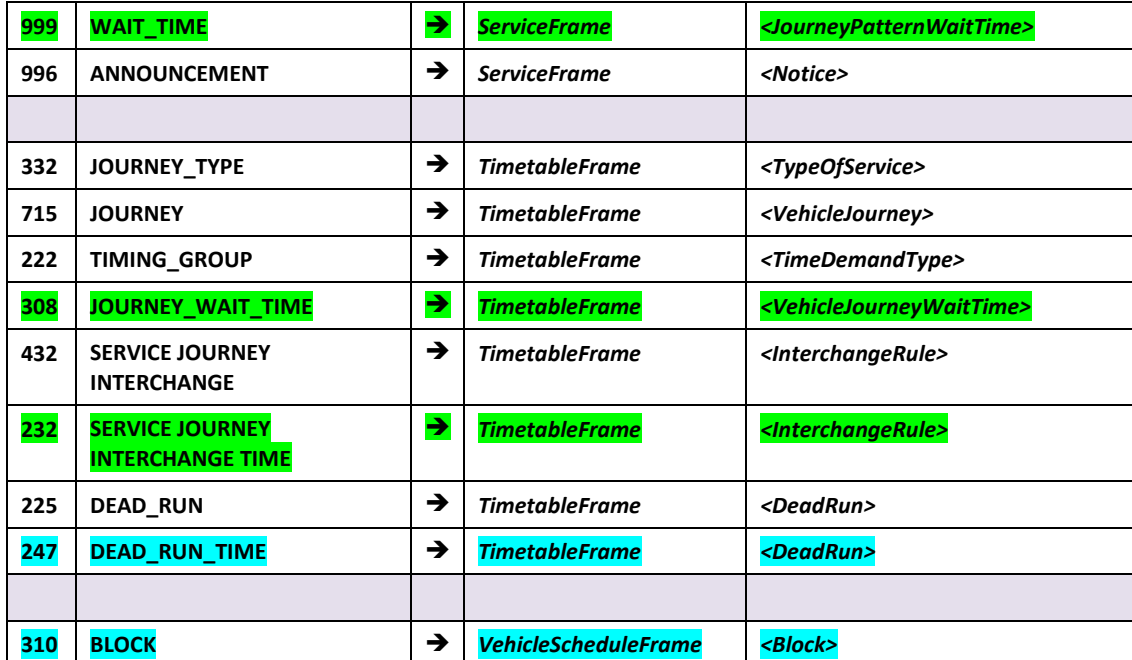

## **9 Mapping HaFas HRDF data to NeTEx**

Irish Rail data is available in HaFas format, a proprietary format. There is an established mapping for HaFas data to GTFS, see Swiss Railways (SBB) documentation in the Bibliography. A possible conversion route is thus to go via GTFS. However, the HaFas model is a richer model than GTFS and in effect includes reusable concepts equivalent to many of those found in Transmodel NeTEx ( such as NeTEx DAY TYPEs, JOURNEY PATTERNs and STOP ASSIGNMENTs), so mapping direct to NeTEx would be both simpler and less "lossy".

#### **9.1.1 Timetables in Hacon HaFas (HRDF)format**

The following table shows the files for the proprietary HaFas HRDF (Rohdatenformat or Raw Data format)

The full HRDF specification includes additional files – the ones listed here are just the ones used in the Irish data sample.

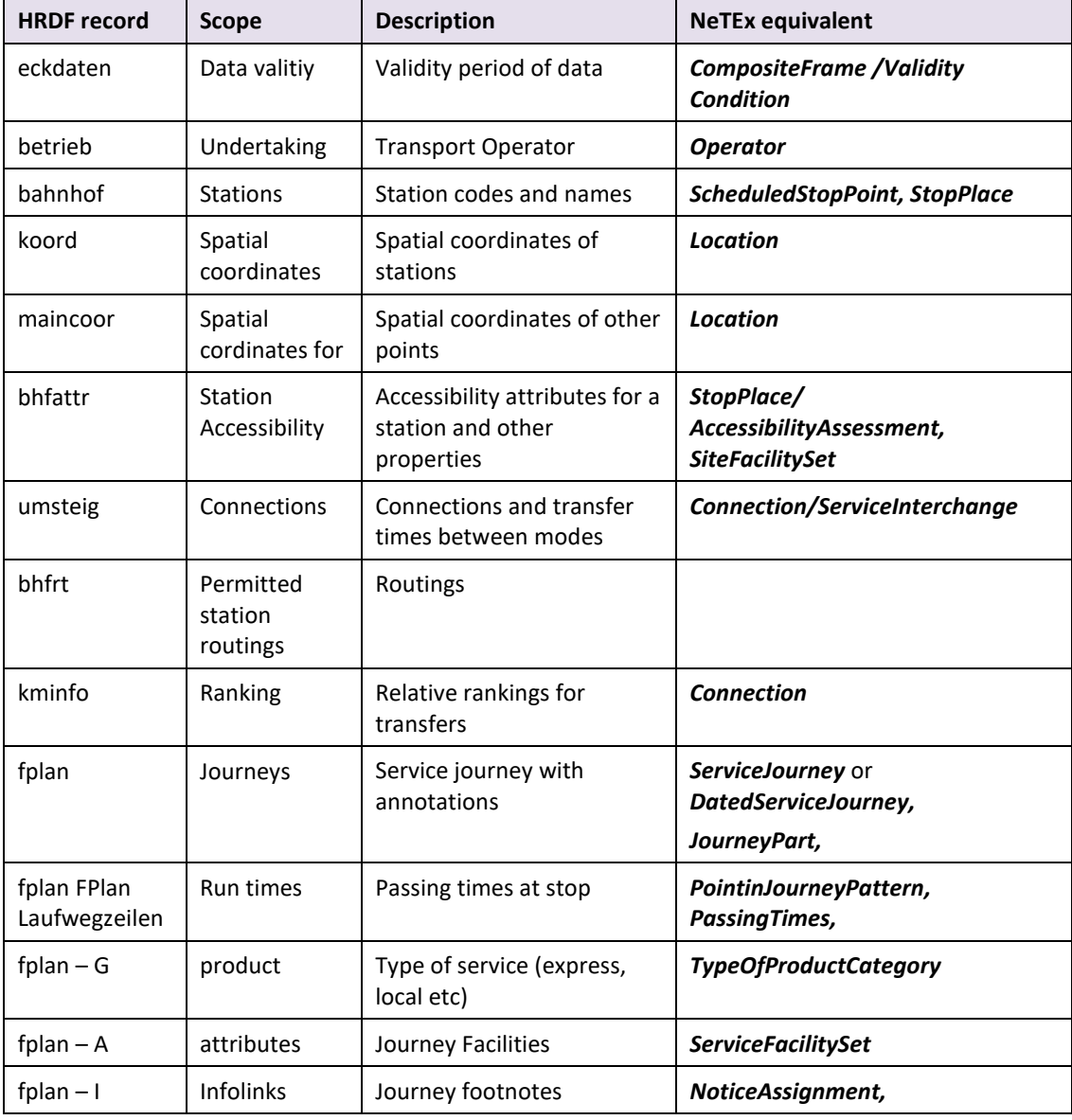

#### **Table 36 Summary of Equivalences between HaFas HRDF and NeTEx**

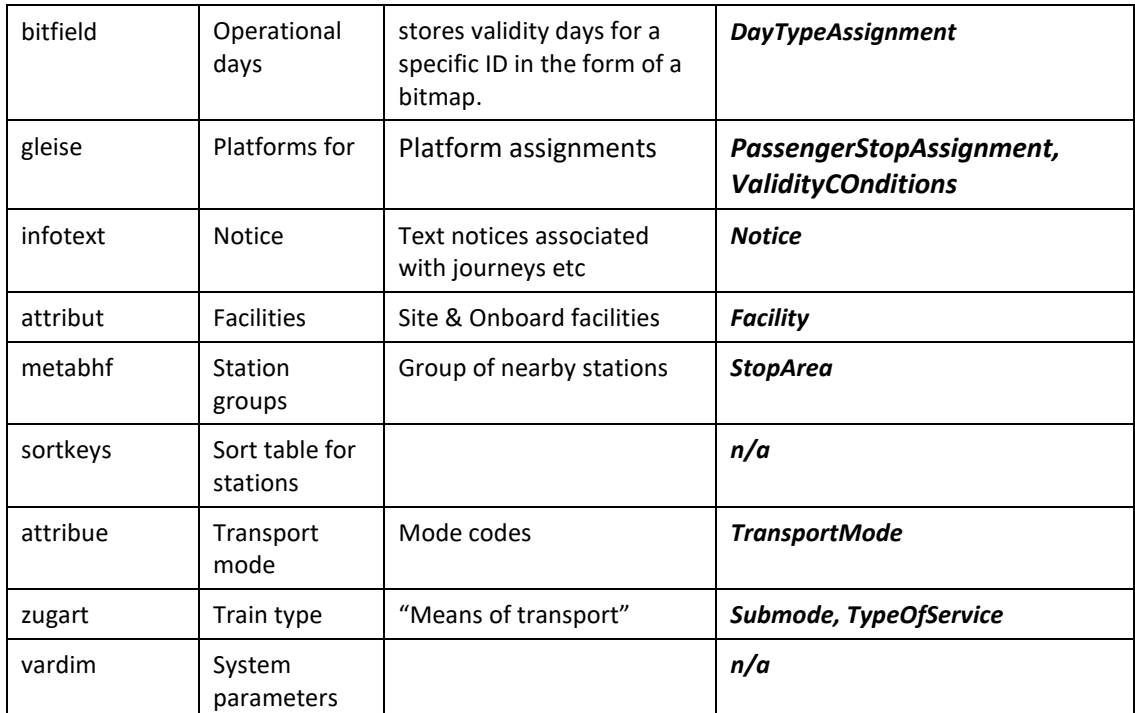

## **9.2 HRDF General record structure**

The HRDF format uses plain text files with fixed column positions for some elements; but also some variable length fields - for variable length fields, the character '\$' is used as a delimiter.

- Within certain files there may be multiple record types, indicated at the beginning of the record by a letter.
- Data may be divided between different files, for example, stop names and stop coordinates are in different files.
- Many records include text annotations on the right.
- Comment lines are prefixed with '%'.

## **9.3 Codespaces for HRDF data**

HRDF uses UIC station identifiers. A UIC CODESPACE can be used to indicate this. An Irish Rail CODESPACE can be used for other data.

# **9.1 Element by element detailed mapping of HRDF to Transmodel/NeTEx**

## **9.1.1 HRDF eckdaten (Validity) – NeTEx VALIDITY CONDITION**

A HRDF **eckdaten** record contains data about the validity of the data set as a whole. In NETEX the overall validity dates can be stated as a VALIDITY CONDITION on a COMPOSITE FRAME.
| <b>HRDF</b><br>record | <b>HRD</b><br>F<br>Row | <b>HRDF</b><br>Colum<br>n | <b>HRDF</b><br>descriptio<br>n | <b>NeTEx element</b>           | <b>NeTEx attribute</b>      | <b>Type</b>              |
|-----------------------|------------------------|---------------------------|--------------------------------|--------------------------------|-----------------------------|--------------------------|
| Eckdate<br>n          | $\mathbf{1}$           | 1:10                      | Start date                     |                                | ValidBetween.StartDa<br>te  | xsd:dateTime             |
|                       | $\overline{2}$         | 1:10                      | End date                       | <b>CompositeFrame</b>          | ValidBetween.EndDat<br>e    | xsd:dateTime             |
|                       | 3                      | 1 <sup>f</sup>            | Timetable<br>name              | <b>TimetableFrame</b>          | <b>Name</b>                 | xsd:normalizedStrin<br>g |
|                       | 3                      |                           | Designatio<br>n                |                                | <b>Description</b>          | xsd:normalizedStrin<br>g |
|                       | 3                      |                           | Export<br>timestamp            | <b>PublicationDeliver</b><br>y | PublicationTimestamp        | xsd:dateTime             |
|                       | 3                      |                           | <b>HRDF</b><br>version         | <b>CompositeFrame</b>          | version                     | xsd:normalizedStrin<br>g |
|                       | 3                      |                           | Producer                       | <b>CompositeFrame</b>          | <b>DefaultDataSourceRef</b> | DataSourceIdType         |

**Table 37 Mapping of attributes from HRDF eckdaten record**

### **9.1.1.1 Example: Irish HaFas eckdaten**

Here we show a pair of on street bus stops mapped from NaPTAN to NeTEx

### **HRDF Example: eckdaten**

```
16.08.2019
07.03.2020
Protim
```
16.08.2019 07.03.2020 Fahrplan 2011\$15.09.2010 13:34:12\$5.20.39\$

# **NeTEx XML Example mapping of HRDF eckdaten to a NeTEx DATA SOURCE etc**

```
<CompositeFrame version="1.0" id="FeedInfo" responsibilitySetRef=" hrdf:FeedPublisher" 
dataSourceRef="gtfs:FeedSource">
   <validityConditions>
        <ValidBetween>
            <FromDate>2019-08-16</FromDate>
            <ToDate>2020-03-07</ToDate>
        </ValidBetween>
    </validityConditions>
    <TypeOfFrameRef ref="eix:EI:NTA:TypeOfFrame:EI_PI_LINE_OFFER:EIRE_NP" 
versionRef="eix:v1.0"/>
   <FrameDefaults>
        <DefaultDataSourceRef ref="hrdf:FeedSource"/>
        <DefaultResponsibilitySetRef ref="hrdf:FeedPublisher">
    </FrameDefaults>
    <frames>
        <ResourceFrame version="1.0" id=" HRDF: FeedInfo">
            <dataSources>
                <DataSource version="1.0" id=" HRDF:FeedSource">
                </DataSource>
            </dataSources>
```
….

# **9.1.2 HRDF betrieb (undertaking) – NeTEx OPERATOR**

The HaFas b*etrieb* ("undertaking") records provides information on the service provider, the first record identifies the OPERATOR. The second record can give a list of subsidiaries (these can be represented on NeTEx with ORGANISATIONAL UNITs.

Note that the identifiers of operators used by rail are usually taken from the UIC code list. They should be translated to the official Irish operator code. The UIC codes can be can be retained as a cross-reference.

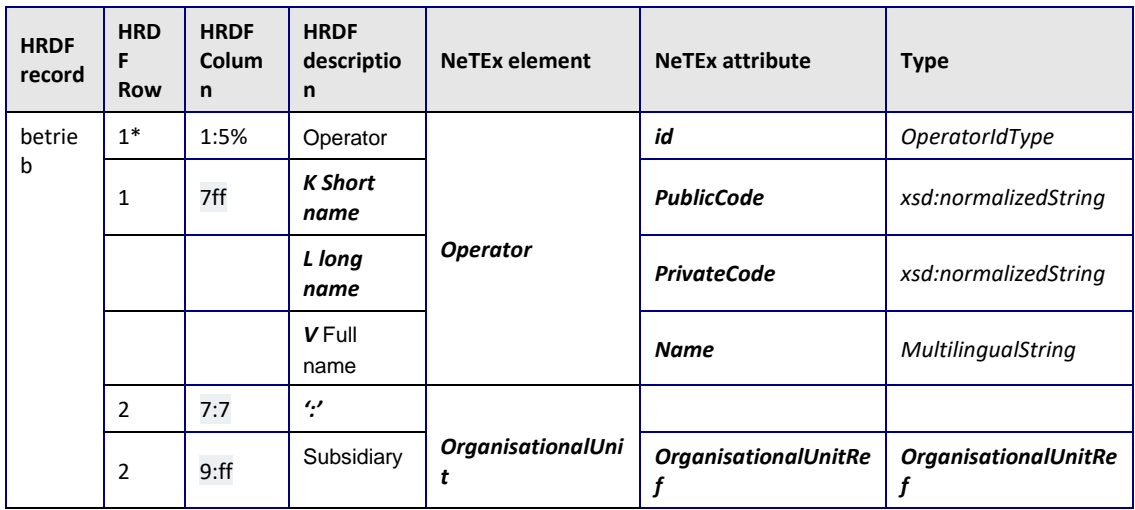

### **Table 38 Mapping of attributes from HRDF betrieb record**

# **9.1.2.1 Example: Irish HaFas betrieb**

The following shows a mapping of HRDF betrieb record values to NeTEx HRDF EXAMPLE

```
00013 K "IR" L "AAIRR" V "Irish Rail"
00013 : 000812
NeTEx XML EXAMPLE
```

```
<Operator version="any" id="noc:000013">
   <PublicCode>IR</PublicCode>
   <PrivateCode>AAIR</PrivateCode>
   <ExternalOperatorRef>uic:0013</ExternalOperatorRef>
   <Name>Irish Rail</Name>
    <parts>
        <OrganisationalUnit version="any" id="00081"/>
    </parts>
</Operator>
```
# **9.1.3 HRDF bahnhof (stations) – NeTEx SCHEDULED STOP POINT**

A HaFas **Bahnhof** record corresponds to a NeTEx SCHEDULED STOP POINT. HaFas uses UIC station ids, also holds the alphanumeric TIPLOC code e.g. 'BBRDG' for Broombridge. It can contain up to four naming elements in any order, indicated by <1> >2> <3> <4>

A STOP ASSIGNMENT can be used to map them to the corresponding NeTEx STOP PLACE identified with a NaPTAN codes.

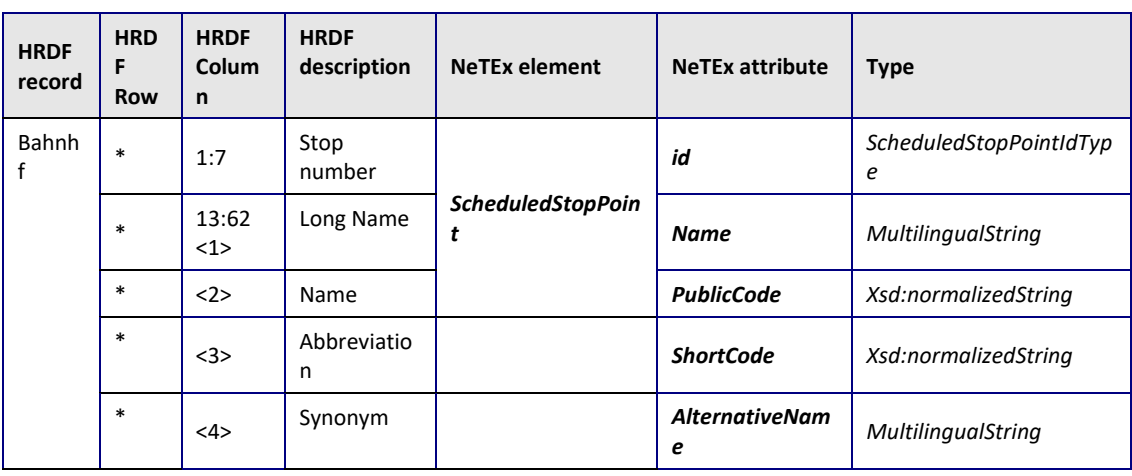

### **Table 39 Mapping of attributes from HRDF bahnhof record**

## **9.1.3.1 Example: Irish HaFas bahnhof**

### **HRDF Example: bahnhof**

 ABYJC\$ABYJC\$<1> ADAMF\$ADAMF\$<1> ADAMS\$ADAMS\$<1> Adamstown\$ADMTN\$<1> ALXRD\$ALXRD\$<1> Ardrahan\$ARHAN\$<1> Arklow\$ARKLW\$<1> Ashtown\$ASHTN\$<1> ATHMD\$ATHMD\$<1> Athenry\$ATHRY\$<1> Athy\$ATHY\$<1> Athlone\$ATLNE\$<1> Attymon\$ATMON\$<1> BAHLE\$BAHLE\$<1> Ballina\$BALNA\$<1> Broombridge\$BBRDG\$<1> ::::: etc "822GA00366","Drimnagh","53.3353461945075","-6.31827231820978"

### **NeTEx XML Example: HRDF bahnhof as NeTEx SCHEDULED STOP POINT**

The NeTEx SCHEDULED STOP POINT equivalent is:

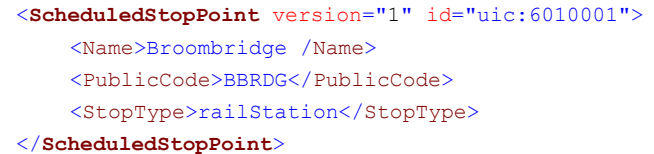

## A NeTEx STOP POINT ASSIGNMENT can be used to related the SCHEDULED STOP POINT equivalent to a NeTEx STOP PLACE as defined from NaPTAN.:

NeTEx XML EXAMPLE –STOP POINT ASSIGNMENT <**PassengerStopAssignment** version="any" id=" uic:6010001" order="1"> <**ScheduledStopPointRef** version="11" ref="uic:6010001"/> <StopPlaceRef version="11" ref="naptStop:822GIR0026"/> </PassengerStopAssignment>

# **9.1.4 HRDF koord (station locations) – NeTEx SCHEDULED STOP POINT / LOCATION**

The HRDF **koord** record provides spatial coordinates for stations including a Z coordinate in meters above sea level. The Station name is present as documentation

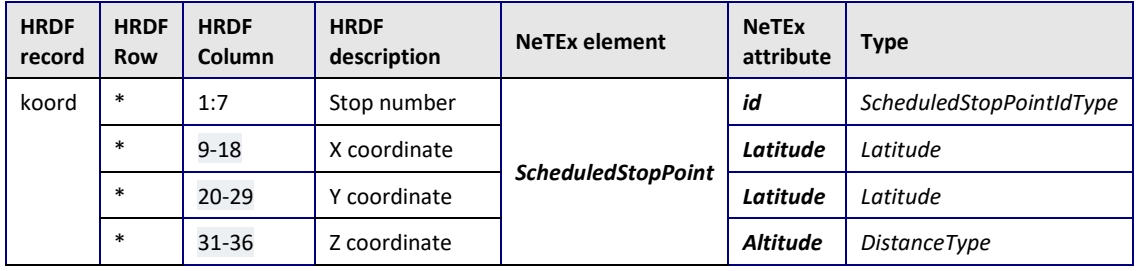

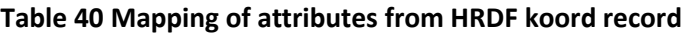

# **9.1.4.1 Example: Irish HaFas koord**

```
HRDF Example
```
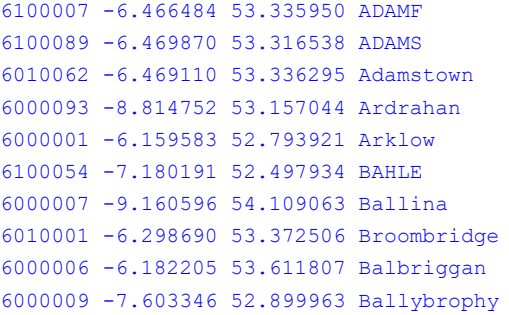

## **9.1.5 HRDF mainkoord (other locations) – NeTEx / LOCATION**

The HRDF **mainkoord** record provides spatial coordinates for additional non-station elements in the same format as for the HRDF koord record.

## **9.1.5.1 Example: Irish HaFas mainkoord**

```
HRDF Example
```

```
6010046 -6.1436440 53.5207820 % Rush and Lusk$Lusk and Rush$Rus
6000011 -8.7587160 53.7617720 % Ballyhaunis
6100057 -6.4713170 52.3451420 % WXLOP
6000046 -9.1364330 53.9829390 % Foxford
6100034 -8.0177930 52.5719550 % TS463
6010011 -6.3915240 53.3775822 % Coolmine
6100033 -8.0765480 52.5517400 % LJ461
6100044 -9.5064590 52.0708430 % KILCK
6100068 -6.2528160 53.3600620 % NEWCJ
```
# **9.1.6 HRDF bhfatr (station properties) – NeTEx ACCCESSIBILITY ASSESSMENT**

The HRDF **mainkoord** record provides additional features for a station, in particular it is used for accessibility

### HRDF Example

WA 0 10 wheelchair accessibility

# **9.1.7 HRDF metabhf (stop groups) – NeTEx STOP AREA**

There are several types of record the HRDF metabhf record. The **Haltestellengruppen** Stop group use of metabhf groups several stations as an interchange. This is similar to the NeTEx STOP AREA

| <b>HRDF</b> record                  | <b>HRDF</b><br><b>Row</b> | <b>HRDF</b><br>Column | <b>HRDF</b><br>description                          | <b>NeTEx</b><br>element | <b>NeTEx attribute</b>       | <b>Type</b>                  |
|-------------------------------------|---------------------------|-----------------------|-----------------------------------------------------|-------------------------|------------------------------|------------------------------|
| Metabhf<br>Haltestellen-<br>gruppen | $\ast$                    | 1:7                   | Group<br>identifier                                 | <b>StopArea</b>         | id                           | StopArealdType               |
|                                     | $\ast$                    | 8:80                  | $\cdot$                                             |                         |                              |                              |
|                                     | $\ast$                    | 10:10                 | Type of<br>equivalence<br>S, B, F, V, H<br>or blank |                         |                              |                              |
|                                     | $\ast$                    | 11:17                 | Stop<br>number                                      |                         | <b>ScheduledStopPointRef</b> | <b>ScheduledStopPointRef</b> |
|                                     | $\ast$                    | 19:19                 | Type of<br>equivalence<br>S, B, F, V, H<br>or blank |                         |                              |                              |
|                                     | *                         | 20:26                 | Stop<br>number                                      |                         | ScheduledStopPointRef        | <b>ScheduledStopPointRef</b> |
|                                     |                           | etc                   | Repeated<br>pairs                                   |                         |                              |                              |

**Table 41 Mapping of attributes from HRDF metabhf record – STOP AREA**

## **9.1.7.1 Example: Irish HaFas metabhf Haltestellen-gruppen**

### HRDF Example

```
% Dublin : Dublin Connolly$Connolly$Dublin Connolly, Dublin Heuston$Heuston$Dublin 
Heuston
9909002 : 6000036 6000037
```
# NeTEx XML EXAMPLE – CONNECTION

```
<StopArea version="any" id=ir:9909002 >
    <members>
        <ScheduledStopPointRef version="any" ref="uic:6000036"/>
        <ScheduledStopPointRef version="any" ref="uic:6000037"/>
    </members>
</StopArea>
```
# **9.1.8 HRDF metabhf (transfers) – NeTEx CONNECTION**

The HRDF METABHF record can also ndicates the possibility of a station to station transfer and can provides minimal transition time to use in journey planning. There are several types of record

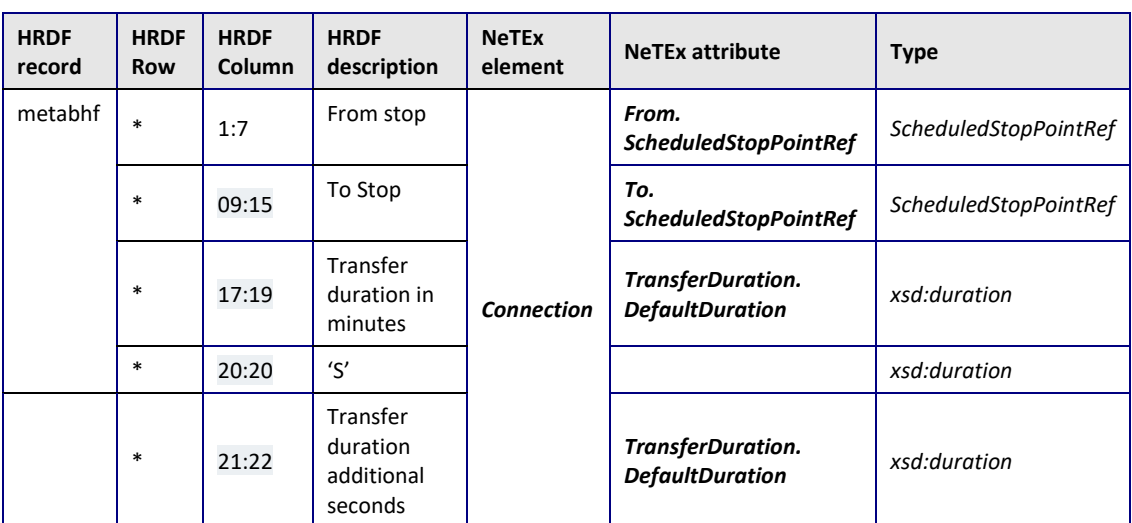

### **Table 42 Mapping of attributes from HRDF metabhf record - CONNECTION**

# **9.1.8.1 Example: Irish HaFas metabhf**

### HRDF Example

```
6000036 6000037 010
```
### NeTEx XML EXAMPLE – CONNECTION

```
<Connection version="any" id=" uic:6000036+6000037">
    <TransferDuration>
        <DefaultDuration>PT10M</DefaultDuration>
    </TransferDuration>
    <BothWays>true</BothWays>
    <From>
         <TransportMode>rail</TransportMode>
         <ScheduledStopPointRef version="any" ref="uic:6000036"/>
    </From>
    <sub>To</sub></sub>
         <TransportMode>rail</TransportMode>
         <ScheduledStopPointRef version="any" ref=" uic:6000037"/>
    \langleTo\rangle</Connection>
```
# **9.1.9 HRDF umsteig (transfer) – NeTEx SITE CONNECTION**

The HRDF **umsteig** record provides minimal transition times for transfers within a station.

The first record can be used to set a system wide default – represented as a NeTEx DEFAULT CONNECTION.

Different times may be specified for connecting between local and high-speed services. Note that the full HRDF specification has several different types of umsteig record covering different levels of specificity, including concepts equivalent to NeTEx SERVICE INTERCHANGEs.

| <b>HRDF</b><br>record | <b>HRDF</b><br>Row | <b>HRDF</b><br><b>Column</b> | <b>HRDF</b><br>description | NeTEx element         | <b>NeTEx attribute</b> | <b>Type</b>              |
|-----------------------|--------------------|------------------------------|----------------------------|-----------------------|------------------------|--------------------------|
| umsteig               | ∗                  | 1:7                          | Stop<br>number             | <b>SiteConnection</b> | id                     | ScheduledStopPointIdType |

**Table 43 Mapping of attributes from HRDF umsteig record**

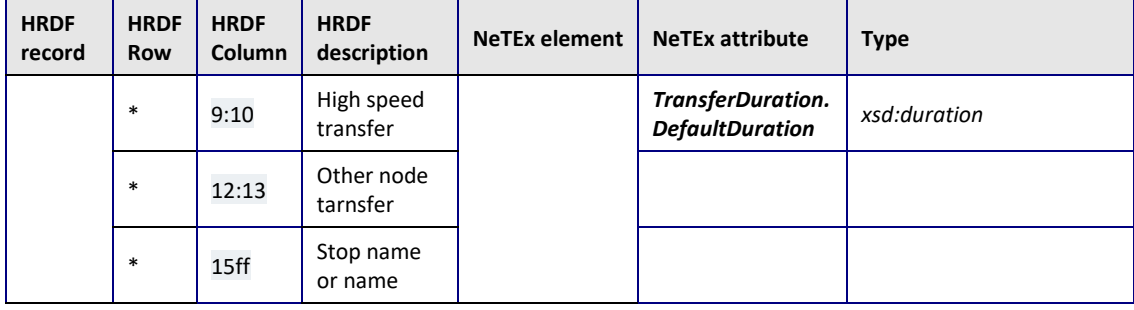

# **9.1.9.1 Example: Irish HaFas umsteig**

### HRDF Example

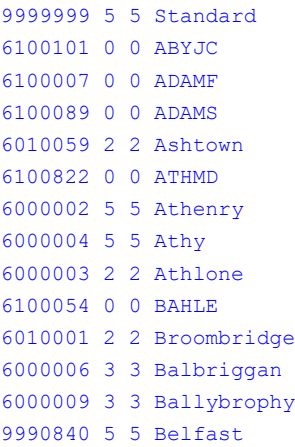

### NeTEx XML EXAMPLE – CONNECTION

```
<SiteConnection version="any" id=" uic:6010001">
  <Name>Broombridge</Name>
   <TransferDuration>
        <DefaultDuration>PT2M</DefaultDuration>
        <OccasionalTravellerDuration>PT2M</OccasionalTravellerDuration>
   </TransferDuration>
   <BothWays>true</BothWays>
   <From>
        <TransportMode>rail</TransportMode>
   </From>
    <To><TransportMode>rail</TransportMode>
    \langleTo></ SiteConnection >
```
## **9.1.10 HRDF bhfrt (routings) – NeTEx SERVICE PATTERN**

The HRDF **bhfrt** record defines a routing restriction on a stop. This is a fare concept and is out of scope

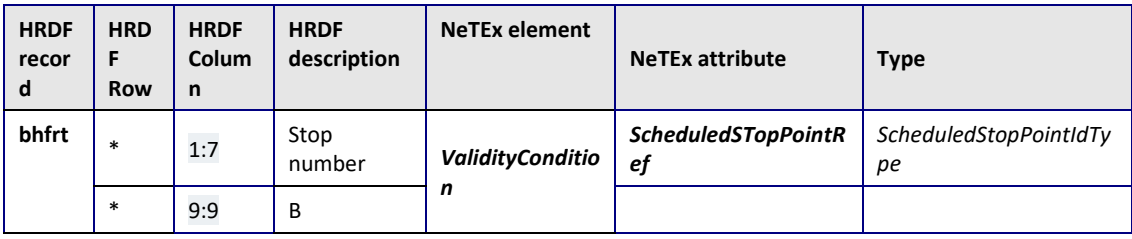

### **Table 44 Mapping of attributes from HRDF bhfrt record**

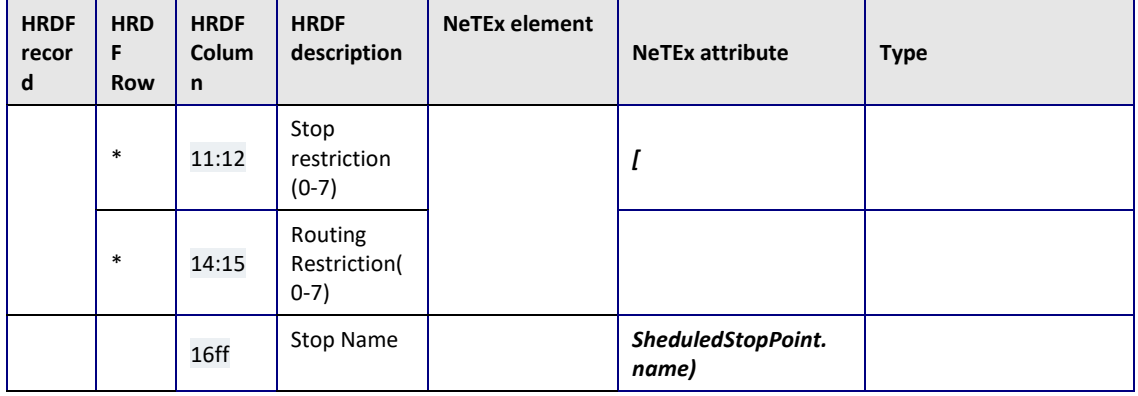

# **9.1.10.1 Example: Irish HaFas bhfrt**

### HRDF Example

6100101 I TL 0001967 6100101 I sn 0001967 6100101 B 7 7 6100007 I TL 0001968 6100007 I sn 0001968 6100089 I TL 0001969 6100089 I sn 0001969 6100089 B 7 7 6010062 I TL 0001970 6010062 I sn 0001970 6010062 I UR 0001971 6010062 I CZ 0001972 6010062 A WA 6100091 I TL 0001973 6100091 I sn 0001973 6100091 B 7 7 6000093 I TL 0001974 6000093 I sn 0001974 6000093 I UR 0001975 6000093 I CZ 0001976 6000093 A WA 6000001 I TL 0001977 6000001 I sn 0001977 6000001 I UR 0001978 6000001 I CZ 0001979 6000001 A WA 6010059 I TL 0001980 6010059 I sn 0001980 6010059 I UR 0001981 6010059 I CZ 0001982 6010059 A WA 6100822 I TL 0001983 6100822 I sn 0001983 6100822 B 7 7 6000002 I TL 0001984 6000002 I sn 0001984 6000002 I UR 0001985 6000002 I CZ 0001986

# **9.1.11 HRDF kminfo (rankings) – NeTEx INTERCHANGE RULE**

The HRDF **kminfo** record defines the ranking that a station is given as a transfer point. If the priority is 0, this station should not be used as a transfer point. This can be expressed in NeTEx as an INTERCHANGE RULE.

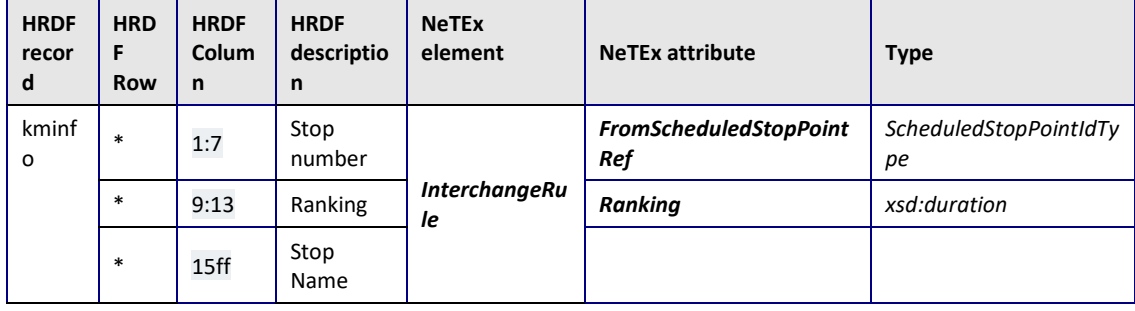

### **Table 45 Mapping of attributes from HRDF kminfo record**

# **9.1.11.1 Example: Irish HaFas kminfo**

### HRDF Example

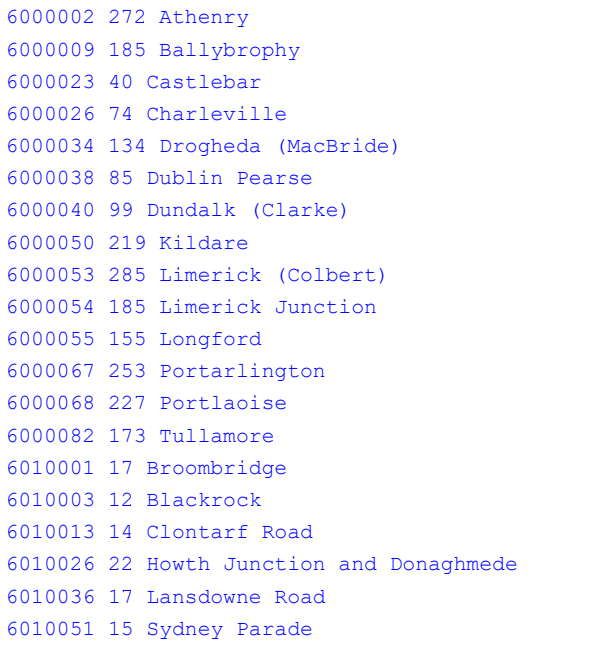

### NeTEx XML EXAMPLE – CONNECTION

<InterchangeRule version="any" id="6010001 "> <ConnectionRef ref="uic:6010001"/> <Priority>17</Priority> <FeederFilter> <CScheduleddStopPointRef ref="uic:6010001"/> <FeederFilter> </InterchangeRule>

<TransferRestriction order="1" version="any" id=" uic:6000036"/>"> <Name>No Transfer</Name> <RestrictionType>cannotTransfer</RestrictionType> </TransferRestriction>

# **9.1.12 HRDF fplan (journeys) – NeTEx SERVICE JOURNEY / POINTs IN PATTERN**

The HRDF **fplan** file contain journey definitions; it is made up of a number of different record types and is the central (and most complex) part of the HaFas format.

The initial ' Z' record identifies the journey. The primary subrecords (fplan Laufwegzeilen ) are untagged and start with a stop number; they give the POINTs IN PATTERN and the PASSING TIMEsat stops.

The other tagged record types (A, G, L, I) state ancillary properties of the trip (corresponding variously to NeTEx TRAIN NUMBERs, TYPEs of SERVICEs, FACILITY SETs, and NOTICE ASSIGNMENTs). For several of the record types it is possible to state that they apply for a section of the journey between two stops (modelled in NeTEx with a JOURNEY PART). The trip itself and various properties may be conditional, specified using the 'bitfeld' day validity mechanism (corresponding to NeTEx VALIDITY CONDITIONs based on DAY TYPES)

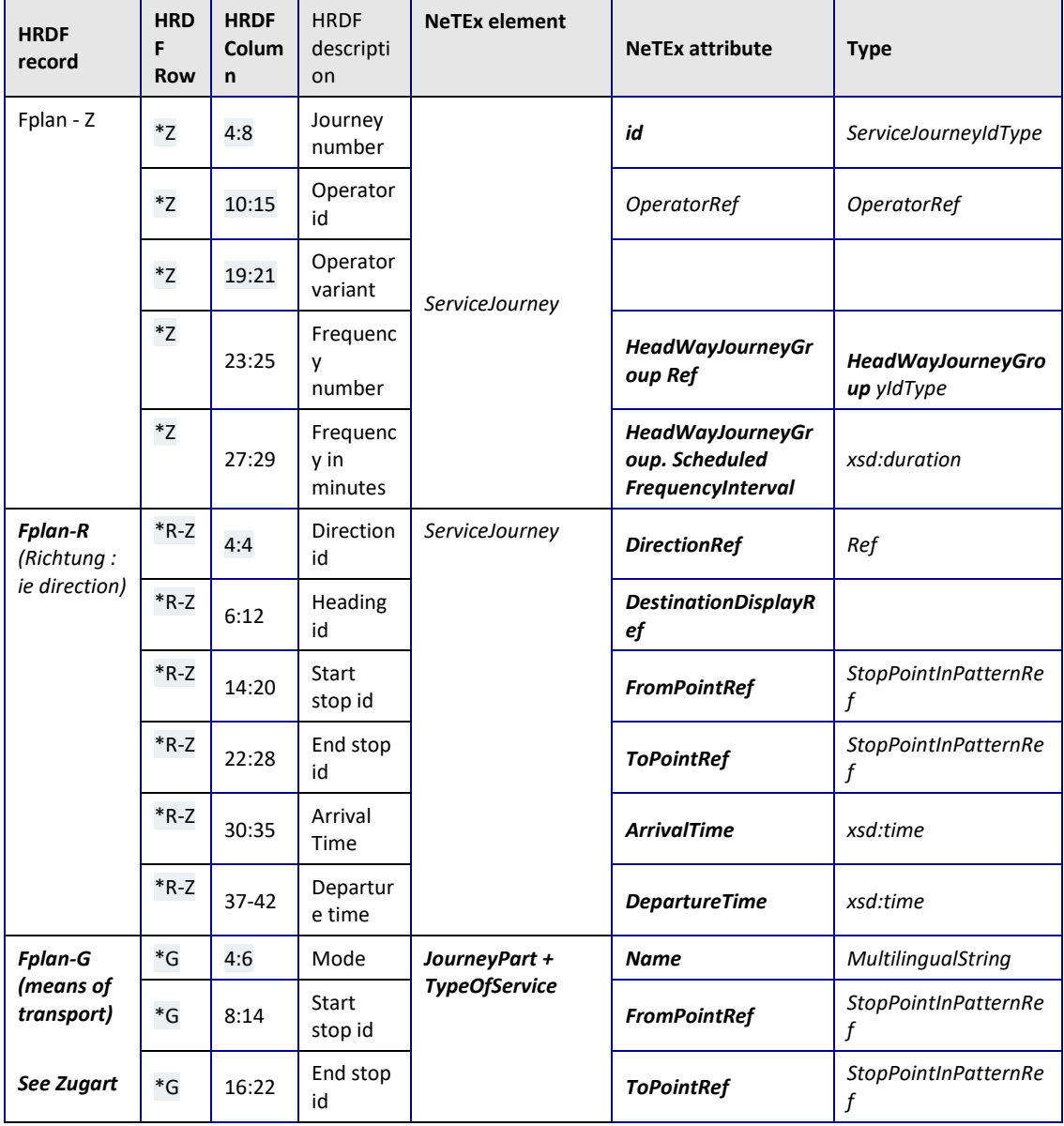

### **Table 46 Mapping of attributes from HRDF fplan record**

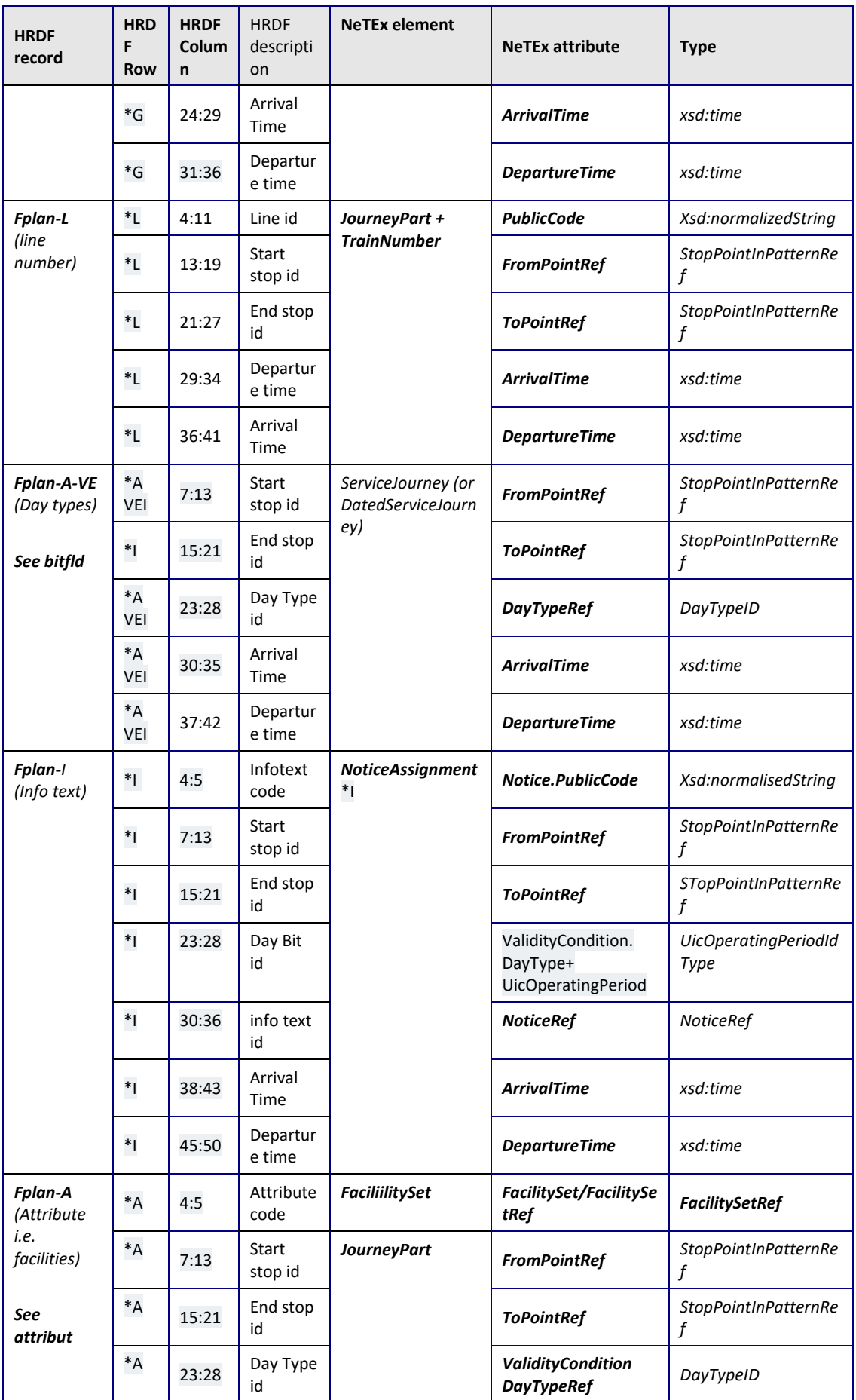

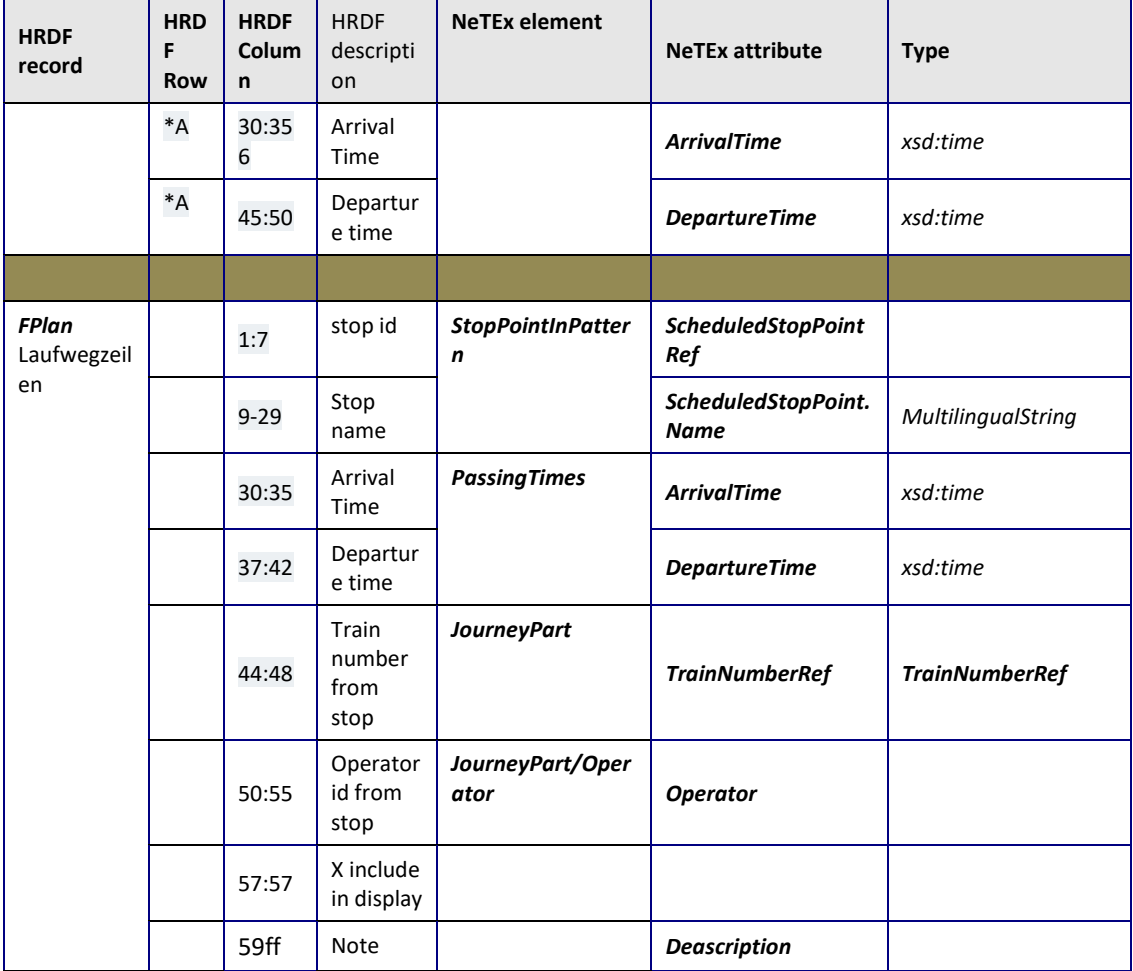

# **9.1.12.1 Example: Irish HaFas fplan**

### HRDF Example

```
*Z 00121 IR____ % A121 1752FF
*G A 9990840 6000036 %
*A VE 9990840 6000036 000374 %
*I TH 0000001 %
*A 1F 9990840 6000036 %
*A BF 9990840 6000036 %
*A RS 9990840 6000036 %
9990840 Belfast 00645 %
7003280 Lisburn -00656 -00656 %
6010039 Lurgan -00715 -00715 %
7003310 Portadown 00721 00721 %
6100000 PPASS -00733 -00733 %
7003300 Newry 00742 00742 %
6000040 Dundalk (Clarke) 00800 00800 %
6000034 Drogheda (MacBride) 00822 00822 %
6000061 Mosney -00830 -00830 %
6000006 Balbriggan -00833 -00833 %
6010053 Skerries -00836 -00836 %
6000057 Malahide -00844 -00844 %
6010043 Portmarnock -00846 -00846 %
6010026 Howth Junction and -00849 -00849 %
```

```
6010028 Kilbarrack -00850 -00850 %
6010044 Raheny -00851 -00851 %
6010025 Harmonstown -00852 -00852 %
6010034 Killester -00854 -00854 %
6010013 Clontarf Road -00856 -00856 %
6000036 Dublin Connolly$Con 00900 %
*Z 00122 IR____ % A122 175300
*G A 6000036 9990840 %
*A VE 6000036 9990840 000374 %
*I TH 0000002 %
*A 1F 6000036 9990840 %
*A BF 6000036 9990840 %
*A RS 6000036 9990840 %
6000036 Dublin Connolly$Con 00735 %
6010013 Clontarf Road -00737 -00737 %
6010034 Killester -00739 -00739 %
6010025 Harmonstown -00740 -00740 %
6010044 Raheny -00743 -00743 %
6010028 Kilbarrack -00745 -00745 %
6010026 Howth Junction and -00746 -00746 %
6010043 Portmarnock -00747 -00747 %
6000057 Malahide -00750 -00750 %
6010053 Skerries -00757 -00757 %
6000006 Balbriggan -00800 -00800 %
6000061 Mosney -00803 -00803 %
6000034 Drogheda (MacBride) 00809 00810 %
6000040 Dundalk (Clarke) 00831 00831 %
7003300 Newry 00848 00849 %
6100000 PPASS -00858 -00858 %
7003310 Portadown 00909 00909 %
6010039 Lurgan -00917 -00917 %
7003280 Lisburn -00931 -00931 %
9990840 Belfast 00945 %
    <ServicePattern version="any" id="ir:00122">
        <pointsInSequence>
            <StopPointInJourneyPattern version="any" id=" r:00122" order="1">
                <ScheduledStopPointRef version="any" ref="uic:6000036">Dublin 
Connolly</ScheduledStopPointRef>
            </StopPointInJourneyPattern>
            <StopPointInJourneyPattern version="any" id="ir:00122" order="2">
                <ScheduledStopPointRef version="any" ref="uic:6010013">Clontarf 
Road</ScheduledStopPointRef>
            </StopPointInJourneyPattern>
            <StopPointInJourneyPattern version="any" id=" ir:00122" order="3">
```
<ScheduledStopPointRef version="any" ref="uic:6010025"> Killester </ScheduledStopPointRef>

</StopPointInJourneyPattern>

### :::::

<StopPointInJourneyPattern version="any" id=" ir:00122" order="20"> <ScheduledStopPointRef version="any" ref="uic:9990840">Belfast </ScheduledStopPointRef> </StopPointInJourneyPattern>

</pointsInSequence> </ServicePattern>

```
*Z 00122 IR____ % A122 175300
*G A 6000036 9990840 %
*A VE 6000036 9990840 000374 %
*I TH 0000002 %
*A 1F 6000036 6000036 %
*A BF 6000036 9990840 %
*A RS 6000036 9990840 %
<ServiceJourney version="any" id="ir:00122">
    <DepartureTime>07:35:00Z</DepartureTime>
    <dayTypes>
        <DayTypeRef version="any" ref=" ir:000374"/>
    </dayTypes>
    <ServiceJourneyPatternRef version="any" ref="ir:00122"/>
    <OperatorRef version="any" ref="uicShortOperator:IR"/>
    <TransportMode>rail</TransportMode>
    <ServicePatternRef version="any" ref=" ir:00122@JP"/>
    <DirectionType>outbound</DirectionType>
    <passingTimes>
        <TimetabledPassingTime version="any" id="ir:00122" order="1">
            <PointInJourneyPatternRef version="any" ref="ir:00122" order="1"/>
            <DepartureTime>07:35:00Z</DepartureTime>
        </TimetabledPassingTime>
        <TimetabledPassingTime version="any" id="ir:00122" order="2">
             <PointInJourneyPatternRef version="any" ref="ir:00122" order="2"/>
            <ArrivalTime>07:37:00Z</ArrivalTime>
            <DepartureTime>00:09:10</DepartureTime>
        </TimetabledPassingTime>
        <TimetabledPassingTime version="any" id="ir:00122" order="3">
            <PointInJourneyPatternRef version="any" ref="ir:00122" order="3">/>
             <ArrivalTime>07:39:00Z</ArrivalTime>
             <DepartureTime>07:39:00Z</DepartureTime>
        </TimetabledPassingTime>
….ETC ETC
        <TimetabledPassingTime version="any" id="ir:00122" order="203">
            <PointInJourneyPatternRef version="any" ref="ir:00122" order="20"/>
            <ArrivalTime>09:45:01Z</ArrivalTime>
        </TimetabledPassingTime>
    </passingTimes>
    \langleparts\rangle<JourneyPart version="any" id="ir:00122@6000036+6000036 ">
             <MainPartRef version="any" ref="ir:00122"/>
             <FromStopPointRef version="any" ref="uic:6000036 "/>
            <ToStopPointRef version="any" ref="uic: 6000036 "/>
            <StartTime>07:35:00Z</StartTime>
            <EndTime>07:35:00Z </EndTime>
            <PurposeOfJourneyPartitionRef ref="ir:onboardAmenities"/>
            <facilities>
                 <ServiceFacilitySet version="any" id="ir:00122@6000036+6000036">
                     <FareClasses>firstClass</FareClasses>
                 </ServiceFacilitySet>
             </facilities>
        </JourneyPart>
```

```
<JourneyPart version="any" id="ir:00122@6000036+9990840">
   <MainPartRef version="any" ref="ir:00122"/>
```

```
<TrainNumberRef version="any" ref="ir:A122"/>
            <FromStopPointRef version="any" ref="uic:6000036 "/>
            <ToStopPointRef version="any" ref="uic: 9990840"/>
            <StartTime>07:35:00Z</StartTime>
            <EndTime>09:45:01Z</EndTime>
            <PurposeOfJourneyPartitionRef ref="ir:onboardAmenities"/>
            <facilities>
                <ServiceFacilitySet version="any" id="ir:00122@6000036+9990840">
    <TicketingServiceFacilityList>reservations</TicketingServiceFacilityList>
                    <MealFacilityList>breakfast</MealFacilityList>
                </ServiceFacilitySet>
            </facilities>
        </JourneyPart>
    </parts>
</ServiceJourney
```
# **9.1.13 HRDF bitfld (operational days) – NeTEx DAY TYPE ASSIGNMENT**

The HRDF bitfld ("Bit field") record species a sequence of valid days valid in the form of a bitmap., It is used to on which days one or more a Service Journeys run,

It should be noted that there is neither a 1: 1 nor an n: 1 relationship between a given journey in FPLAN and a bitfld validity day map. A journey in FPLAN can get several valid bitfld records for the entire trip, but also bitfld instances that are only valid for a certain section of the trip (e.g. station 2 to station 4, which are only served in the summer season). In addition, certain attributes of a trip can only refer to certain traffic days.

NeTEx has a special version of an OPERATING PERIOD allowing an efficient encoding of a period as a bit string. A DAY TYPE ASSIGNMENT is then used to assign the OPERATING period to the DAYTYPE of the SERVICE JOURNEYs to which it applies

| <b>HRDF</b><br>record | <b>HRDF</b><br>Row | <b>HRDF</b><br>Column | <b>HRDF</b><br>description | <b>NeTEx element</b>      | <b>NeTEx</b><br>attribute | <b>Type</b>                  |
|-----------------------|--------------------|-----------------------|----------------------------|---------------------------|---------------------------|------------------------------|
| bitfld                | *                  | 1:6                   | <b>Identifier</b>          |                           | id                        | <i>OperatingPeriodIdType</i> |
|                       | $\ast$             | 8:103                 | Day Bits                   | <b>UicOperatingPeriod</b> | <b>ValidDavBits</b>       | Xsd:normalizedString         |

**Table 47 Mapping of attributes from HRDF bitfld record**

# **9.1.13.1 Example: Irish HaFas bitfld**

### HRDF Example - Day Bit

000001 FFFFFFFFFFFFFFFFE00000000000000000000000000000000001800000000000000000000000000000000000 00000000 000002 FE7FFFFFFFFFFFFFE00000000000000000000000000000000001800000000000000000000000000000000000 00000000 000003 FFEFFFFFFFFFFFFFE00000000000000000000000000000000001800000000000000000000000000000000000 00000000

### NeTEx XML EXAMPLE – HRDF day bit as NeTEx OPERATING PERIOD

```
<ServiceCalendarFrame version="any" id="000001">
        <operatingPeriods>
            <UicOperatingPeriod id="000001" version=" any ">
    <ValidDayBits>FFFFFFFFFFFFFFFFE0000000000000000000000000000000000180000000000000000
000000000000000000000000000</ValidDayBits>
           </UicOperatingPeriod>
    </operatingPeriods>>
```
# **9.1.14 HRDF infotext (train info) – NeTEx NOTICE**

The HaFas **infotext** record provides a mechanism for associating further information of different types with a journey. A NeTEx NOTICE provides an equivalent mechanism. Arbitrary notices may be assigned using a NOTICE ASSIGNMENT.

NETEX NOTICEs may be assigned to entire, SERVICE JOURNEYs sections of journeys ( JOURNEY PARTs) and individual POINTs IN JOURNEY PART

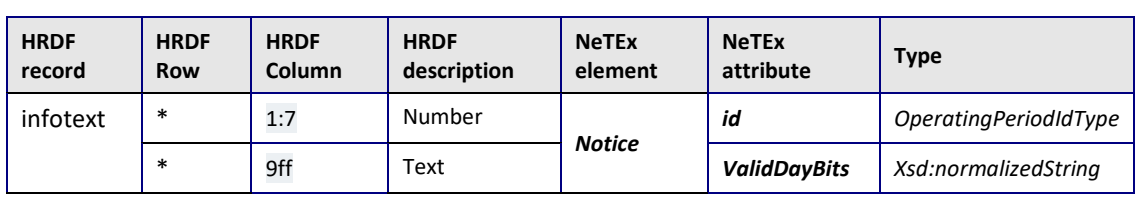

### **Table 48 Mapping of attributes from HRDF infotext record**

# **9.1.14.1 Example: Irish HaFas infotext**

HRDF Example HRDF Example 0000002 A122 0000003 A123 0000004 A124 0000005 A125 NeTEx XML EXAMPLE HRDF infotext as STOP ASSIGNMENT <Notice version="any" id="ir:0000002 "> <Text lang="en">Next Stop is Bravo Road. Alight here for Chocolate Museum</Text> </Notice> <StopPointInJourneyPattern id="ir:00121" version="1" order="9"> <ScheduledStopPointRef ref="uic:6000061 " version="1"/> <noticeAssignments> <NoticeAssignmentView order="1" id="ir:00121@9"> <NoticeRef ref="ir:0000002"/> </NoticeAssignmentView> </noticeAssignments> <StopPointInJourneyPattern

# **9.1.15 HRDF gleise (platforms) – NeTEx QUAY, STOP PLACE ASSIGNMENT**

The HaFas **gleise** record specifies the platforms to be used for a trip. This is similar to the NeTEx assignment of QUAYs with a DYNAMIC STOP ASSIGNMENT. Assignments may be conditional on DAY TYPE

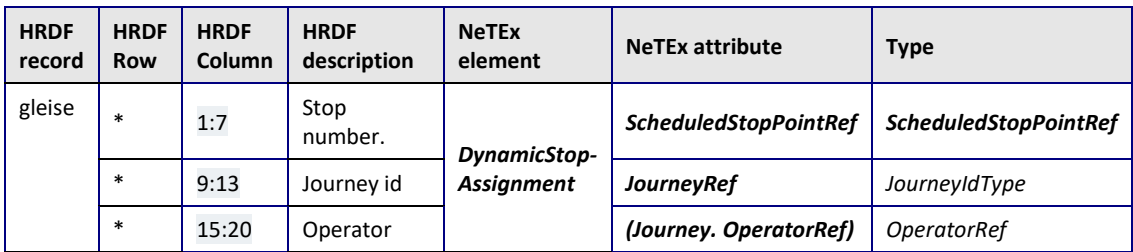

### **Table 49 Mapping of attributes from HRDF gleise record**

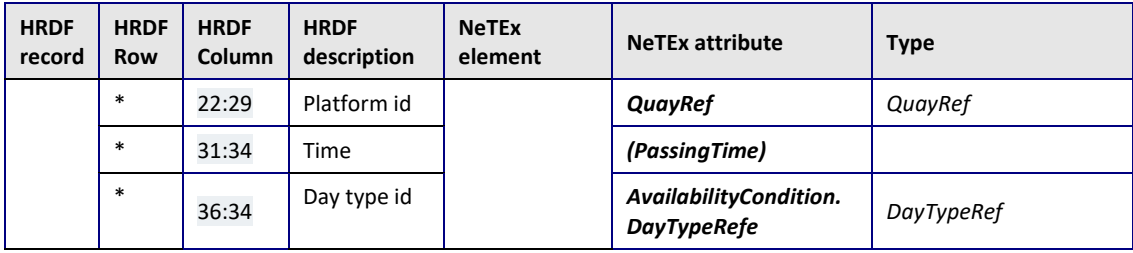

# **9.1.15.1 Example: Irish HaFas gleise**

## HRDF Example

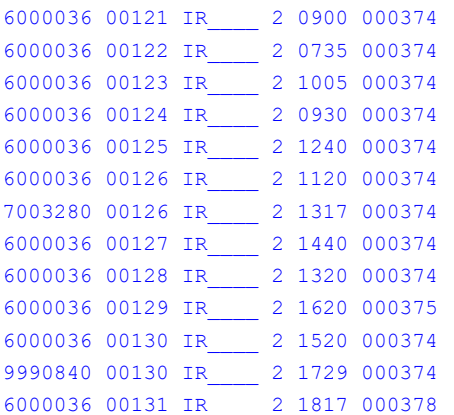

# **9.1.16 HRDF attribut (facilities) – NeTEx SERVICE FACILITY**

The HaFas **attribut** ("attribute") record provides classification codes for the on-board amenities, represented in NeTEx by FACILITies and associated with a given SERVICE JOURNEY by a FACILITY SET. It is referenced in the FPLAN A\* record. Ranking can be indicated by the order within the set.

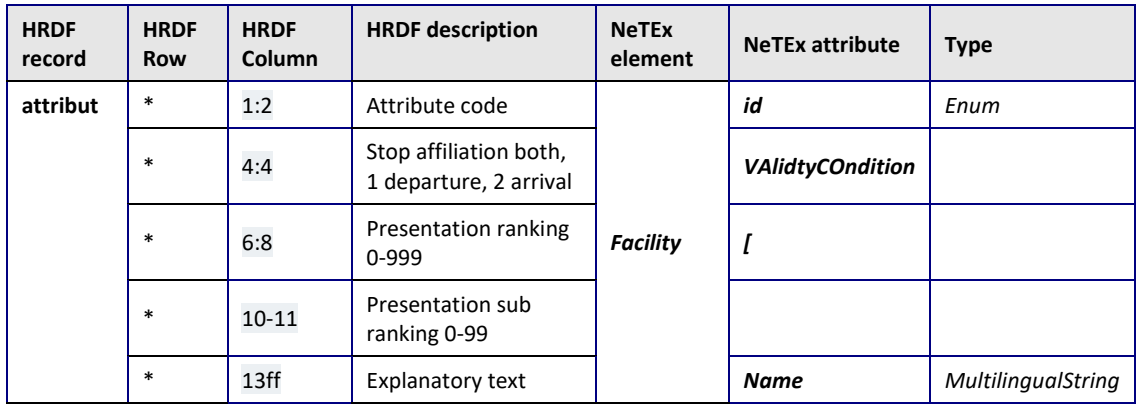

### **Table 50 Mapping of attributes from HRDF attribut record**

# **9.1.16.1 Example: Irish HaFas attribut**

### HRDF Example

1B 0 100 10 First and standard class# 1C 0 100 10 First and standard class# 1F 0 100 10 First class only# 1S 0 100 10 Standard class only# B 0 100 10 Buffet Bar and Trolley#

BF 0 100 10 Breakfast (1st Class Only), Buffet bar & Trolley# BI 0 100 10 Bistro Menu (1st Class Only), Buffet Bar & Trolley# BP 0 100 10 Mini Bistro Menu (1st Class only), Buffet Bar Menu & Trolley# BS 0 100 10 Breakfast service, catering trolley & buffet bar# CT 0 100 10 Catering trolley followed by buffet bar# N 0 100 10 No Catering Service# RF 0 100 10 Restaurant service to 1st Plus only, trolley & buffet bar# RS 0 100 10 Reservations available# TS 0 100 10 Trolley Service#

### NeTEx XML example - FPLAN Use of Facilities

```
<ServiceJourney version="any" id="ir:sj_40447">
   <DepartureTime>09:00:00Z</DepartureTime>
   ::::: Etc
   <facilities>
           <ServiceFacilitySet version="any" id="bbd:svcfc_60457">
               <CateringFacilityList>buffet</CateringFacilityList>
               <FareClasses>secondClass</FareClasses>
               </ServiceFacilitySet> </facilities>
```
### **9.1 HRDF attribue (modes) – NeTEx TRANSPORT MODE**

The HaFas **attribue** record provides classifications codes for the TRANSPORT MODE. It is referenced in the FPLAN A\* record. NeTEx transport modes have fixed enumerations *rail, bus, tram,* etc

It has a similar record structure to the HRDF **attribute** record.

### **9.1.1.1 Example: Irish HaFas attribue**

```
HRDF Example
RL 0 10 00 RailLink Bus 90
```

```
BU 0 10 00 Bus
TU 0 10 00 Tube
```
NeTEx XML example - FPLAN Use of Transport model

```
*Z 00121 IR____ % A121 1752FF
*A RL 9990840 6000036 000374 %
        <ServiceJourney id="ir:00121 " version="any">
            <LineView>
                <PublicCode>9121</PublicCode>
                 <TransportMode>rail</TransportMode>
            </LineView>
            <calls> e
```
## **9.1.2 HRDF zugart (train types) – NeTEx TYPE OF PRODUCT CATEGORY**

The HaFas **zugart** ("train type") record provides classification codes for a vehicle Journey: these can be represented in NeTEx by a TYPE OF PRODUCT CATEGORY and/or a TYPE OF SERVICE,.

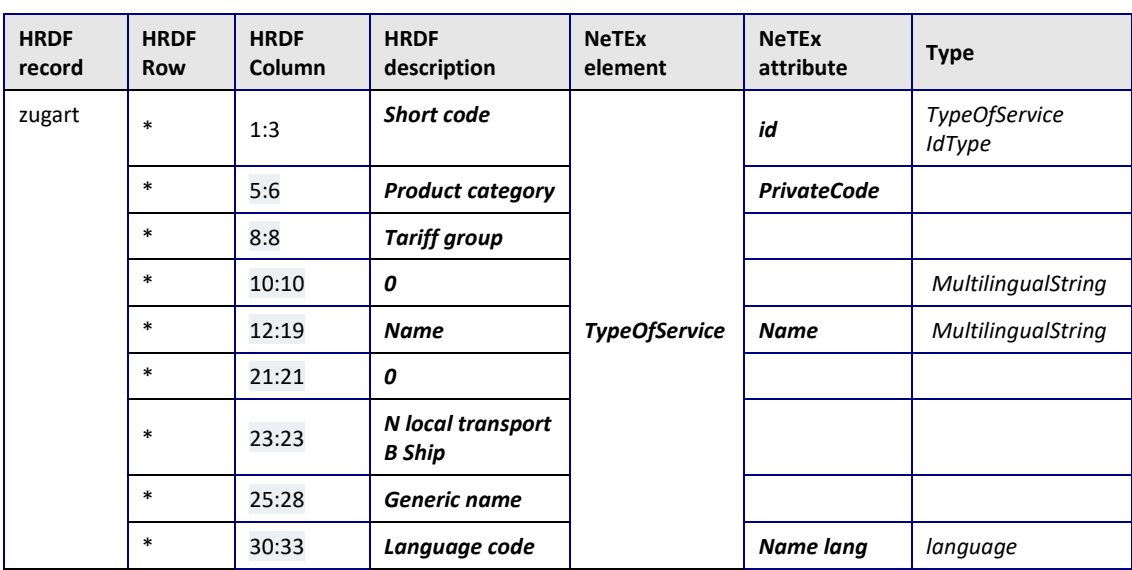

### **Table 51 Mapping of attributes from HRDF zugart record**

## **9.1.2.1 Example: Irish HaFas zugart**

HRDF Example

A 1 1 Train 0 B 1 1 Train 0 BUS 5 1 Bus 0 D 3 1 Train 0 E 4 1 DART 0 LUA 6 2 LUAS 0 P 3 1 Train 0 UUU 9 2 - 0

### NeTEx XML example HaFas zugart - FPLAN Use of TYPE OF SERVICE

\*Z 00121 IR\_\_\_\_ % A121 1752FF \*A D 9990840 6000036 000374 %

<TypeOfProductCategory id="ir:A" version="any">

<Name> Train</Name>

<ServiceJourney id="ir:00121 " version="any"> < TypeOfProductCategory Ref ref="ir:A" version="any"/> <calls> e

## **9.1.3 HRDF vardim (system parameters) – Various**

The HaFas **vardim** record sets various system wide parameters. A few of these may be of interest to journey planners, for example MAX\_LAUFWEG. They are outside of the scope of this.

### HRDF Example

```
MAX_ASSOC 11000000
MAX_ATTRIBUTE 900000
MAX_BFELDER 65530
MAX_BHF 700000
```
MAX\_BUFFER 2000 MAX GRENZHALTE 100000 MAX HST 60 MAX\_INFO 3000 MAX\_KANTEN 2000000L MAX\_LAUFWEGE 300000 MAX\_LAUFWEG\_DUMMY 3600000 MAX\_MLIST 9000 MAX\_PFP\_ANZ 11000 MAX PFP BFELD 10000 MAX\_PFP\_LAUF 3000 MAX\_PROFILE 50 MAX\_QUINTUPEL 1800000 MAX RICHTUNG 65534 MAX SONDERZUEGE 10000 MAX SPERREN 5000000 MAX\_VTAG 3500 MAX VTAGE INFO 40000 MAX\_VVZUG 4000000 MAX\_WKANTEN\_PRO\_BHF 5000 MAX\_ZUEGE\_PRO\_KANTE 9000 MAX\_ZUGID 5000000L MAX\_ZUGNO 110000 MAX\_ZUGVW 5000000 MAX\_ZUG\_TEMP 5800000L M\_RAM 2000000L PRO\_MAX\_BFELD 2000 PRO\_MAX\_HST 7000 PRO\_MAX\_LAUF 200 PRO MAX LINIEN 400 nah station1 max 1999999 nah\_station1\_min 0 nah station2 max 0 nah station2 min 0 MAX\_INFOLIST 400000 ignore ioc garant 1 compatibility\_520 1 MAX PRE LISTE 4000000

# **10 Mapping UD Rating Accessibility data to NeTEx**

### **10.1 Use of Accessibility Data**

The NeTEx schema can encode detailed accessibility data about stops, stations and vehicles. The NTA's classification system for accessibility at bus stops – see PTIMS- *Universal Design Rating* [6] – can be mapped to NeTEx.

The UD rating system assigns a rating to a stop, either by manual survey or as computed from features such as shelter, pole, seating kerb, etc.

## **10.1 Mapping of Accessibility Data**

In NeTEx accessibility information is held on an ACCESSIBILITY ASSESSMENT element.

- The NeTEx ACCESSIBILITY ASSESSMENT element includes a summary attribute *AllAreas-WheelchairAccessible* which can take one of four values (*True, false, partial, unknown*). This maps broadly to the UD ratings (though no distinction is made between A & A+)
- The exact UD Rating may be placed on an ACCESSIBILITY ASSESSMENT as a NeTEx keylist value.

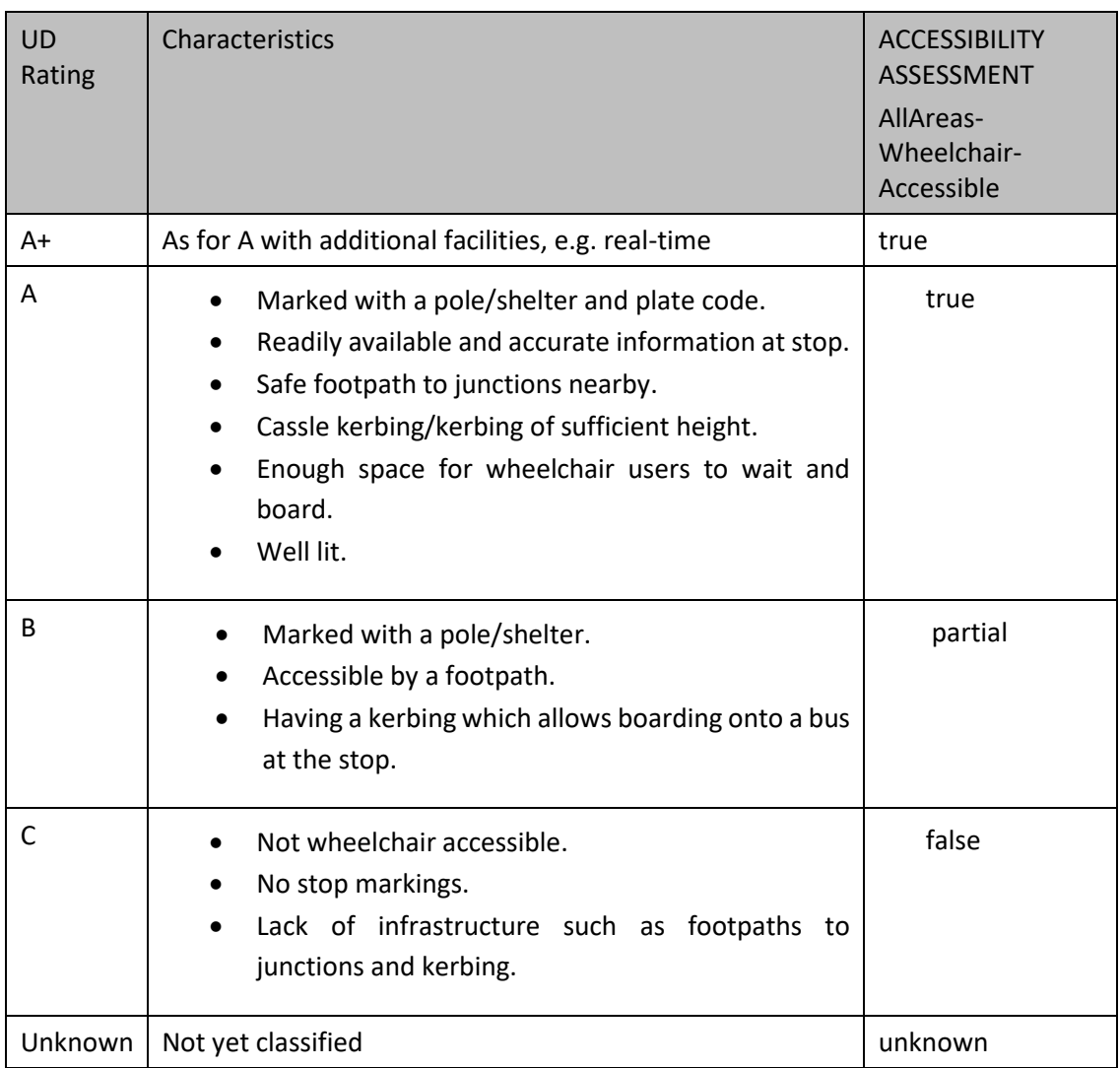

### **Table 52 Summary of UD rating characteristics**

```
NeTEx XML EXAMPLE – a NeTEx QUAY with a UD Rating
```

```
<Quay id="naptStop:8220DB007590" created="2006-02-07T00:00:00" modification="new"
changed="2016-01-14T18:03:22" version="11" status="active">
       <keyList>
            <KeyValue typeOfKey="nta:PTIM-UD">
                <Key>UDRating</Key>
                    <Value>A+</Value>
            </KeyValue>
       z</keyList>
        <Name lang="en">Marlborough Street</Name>
                <Centroid>
                    <Location>
                        <Longitude>-6.257789724</Longitude>
                        <Latitude>53.35260728</Latitude>
                        <gml:pos srsName="ITM">715986 735014</gml:pos>
                    </Location>
```
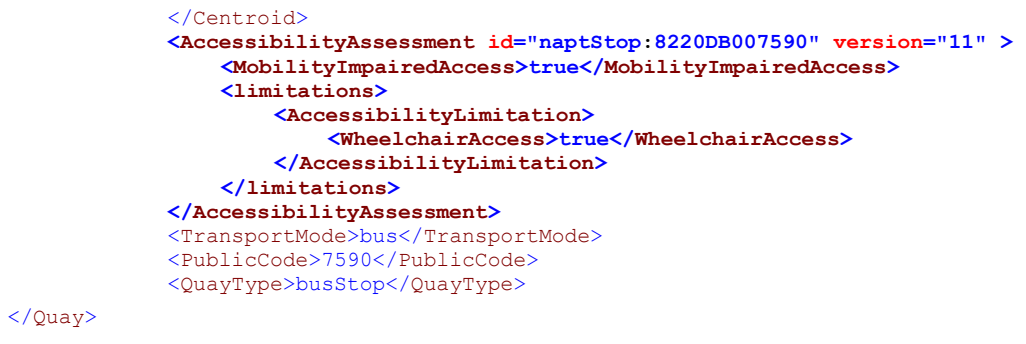

# **10.2 Properties affecting the UD Rating**

The UD rating can be computed from underlying characteristics according to an algorithm given in the UD Rating documentation. Although this is out of scope of the current profile, we note that most of the detailed properties used to assess the UD rating can also be represented in NeTEx, either as different types of EQUIPMENT and or SITE FACILITies. Thus, in principle it should be possible to make the underlying properties available as open data in future.

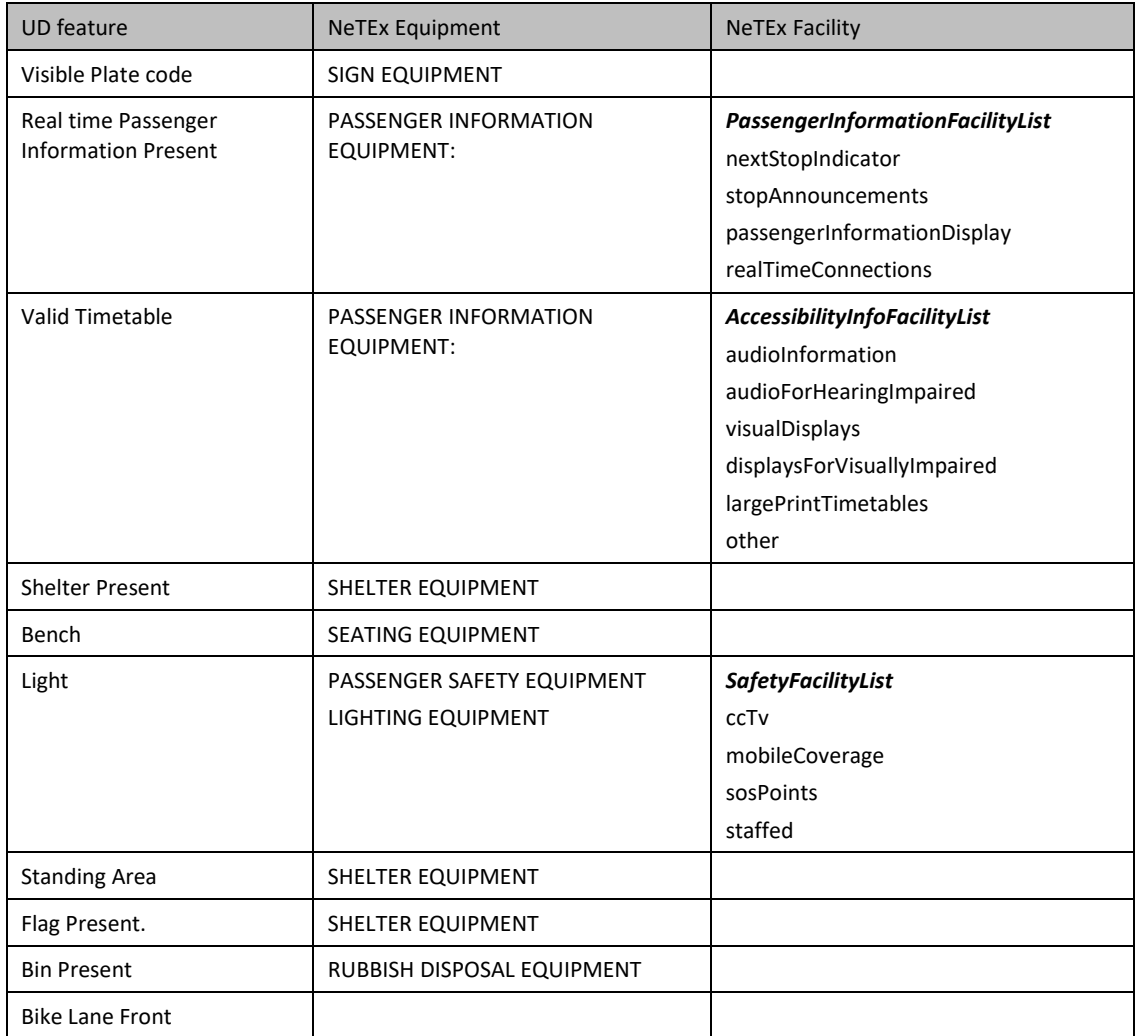

### **Table 53 Summary of UD rating features**

# **Bibliography**

### **General**

- *[1]* ISO 8601, *Data elements and interchange formats – Information interchange – Representation of dates and times. ( [http://www.w3.org/TR/xmlschema-2/ –](http://www.w3.org/TR/xmlschema-2/%20–%20isoformats) isoformats)*
- *[2]* ISO 639/IETF 1766, *Tags for the Identification of Languages*
- *[3]* WGS 1984 Location Referencing World Geodetic Standard 1984
- *[4] ISO 3166-2, Codes for the representation of names of countries and their subdivisions.*
- [5] ISO/IEC 19501-1:2002, *Unified Modelling Language (UML) – Part 1: Specification*
- [6] XML, Extensible Mark-up Language (XML) 1.0 W3C Recommendation 04 February 2004, available at [http://www.w3.org/TR/2004/REC-xml-20040204.](http://www.w3.org/TR/2004/REC-xml-20040204)
- [7] PTIMS-UD Public Transport Infrastructure Management System Universal Design Rating V1 NTA April 2020

### **Public transport data formats**

- [8] NaPTAN & NPTG Schema User Guide 2.5 UK Department for Transport 2013
- [9] VDV 452, 7/13 Standard VDV Route Network / Timetable Interface including enhancements: • Transfer definitions including their validity VDV<https://www.vdv.de/>
- [10]*VDV Recommendation 462 NeTEx VDV Application Handbook: Standardised exchange of line network and timetable data with the European standard CEN-TS 16441 [vdv-462-netex](https://www.vdv.de/vdv-462-netex-recommendation-v00-22-english.pdfx)[recommendation-v00-22-english.pdfx](https://www.vdv.de/vdv-462-netex-recommendation-v00-22-english.pdfx)*
- [11]GTFS Google Transit Feed Specification. <https://developers.google.com/transit/gtfs/reference>
- [12] HRDF HaFas Rohdatenformat (HaFas raw data format). Hacon gmbh, https://opentransportdata.swiss/de/cookbook/hafas-rohdaten-format-hrdf/ ). <https://de.wikipedia.org/wiki/HAFAS>
- [13] INFO+ HRDF-Exportschnittstelle 5.20.39 Spezifikation der nach HRDF 5.20.39 exportierten Datei- und Zeilentypen in INFO+ SBB CF FFS june 2016. [https://www.fahrplanfelder.ch/fileadmin/fap\\_daten\\_test/hrdf.p](https://www.fahrplanfelder.ch/fileadmin/fap_daten_test/hrdf.p)